#### **erigin**al

# UNIVERSIDAD NACIONAL DE INGENIERIA

FACUL TAO DE INGENIERIA AMBIENTAL

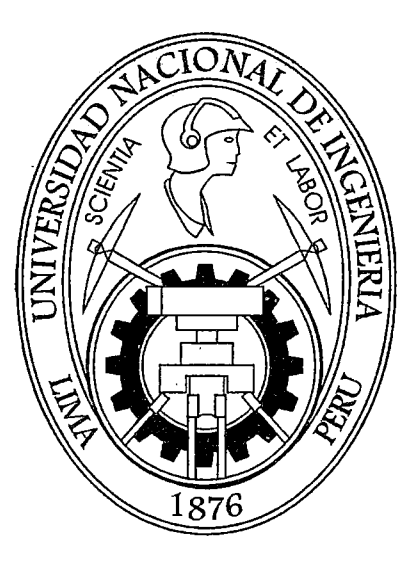

## "ANALISIS DE RIESGO DE CONTAMINACION DE LAS AGUAS SUBTERRANEAS DEL ACUIFERO AGUASCOCHA"

## **TESIS**

## PARA OPTAR EL TITULO PROFESIONAL DE:

## INGENIERO SANITARIO

## PRESENTADO POR:

# SHEYLA BETHSY PALOMINO ORÉ

LIMA, PERÚ 2012

#### Digitalizado por:

Consorcio Digital del Conocimiento MebLatam, Hemisferio y Dalse

## **DEDICATORIA**

 $\alpha$  , and  $\alpha$ 

A Dios, por darme la vida y ponerme en este espacio y tiempo.

A mi mamá Betsabé, tu corazón seguirá latiendo junto con el mío.

A mi papá Alberto, el mejor padre y el mejor amigo.

A mi hermano Roussel, aunque los años pasen siempre serás mi hermanito.

A todos los que dedican su vida a la protección del agua.

## **AGRADECIMIENTOS**

Son muchas las personas que a lo largo de mis años en la universidad y en el comienzo de mi vida profesional me han regalado con su sola presencia un ejemplo a seguir. Personas que son mi admiración, por la pasión y la fuerza que mueve sus acciones. Personas dispuestas a colaborar con jóvenes como yo, ávidos de conocimiento y ganas de superación, para todos ellos gracias.

Gracias a los que me indujeron al estudio de las aguas subterráneas: al lng. Juan Carlos Ruiz y al lng. Marco Cerrón, catedráticos de la Facultad de Ingeniería Ambiental, al Msc. lng. Guillermo Pérez catedrático·de la Facultad de Ingeniería Geológica de la Universidad Nacional de Ingeniería ·y al Msc. lng. Santayana, catedrático de la Maestría en recursos hídricos de la UNALM, por su apoyo en la revisión de mi tesis.

Gracias al Msc. lng. Jorge Tovar, Gerente General de Hydrogeo S.A. por su apoyo en mis prácticas pre-profesionales, donde pude valorar aún más el trabajo de los hidrogeólogos en la protección de los recursos hídricos subterráneos.

Al Msc. Armando Arancibia, Gerente General en Rizzo Associates Perú S.A. por su apoyo en la construcción del modelo conceptual del acuífero en estudio y sus sabios consejos. Al Msc. Reymundo Juarez, Gerente General de HGS Perú, por su apoyo en la revisión hidrológica. Al Msc. Dimas Apaza, Gerente General de Hidroandes Perú, por su apoyo en la revisión de la hidroquímica. Al Msc. Fluquer Peña, Jefe de Hidrogeología de INGEMMET, por su asesoramiento en la construcción de mapas de vulnerabilidad aplicando el método GOD y DRASTIC.

Al Msc. Edgar Vargas, Gerente General de TECNHIDRAN S.A.C. por su apoyo en la formulación del método de construcción de mapas de peligro.

Al Dr. Axel Dourojeanni Ricordi, reconocido profesional, quién con su amplia experiencia internacional en recursos hídricos apoya el proceso de modernización en gestión de recursos hídricos en el país.

A la Compañía Minera Volcán, gracias por facilitarme información para la realización de esta tesis.

Asimismo quiero agradecer a todos aquellos que con sus palabras de aliento hicieron posible ei comienzo de mi camino profesional que comienza con el término de mi tesis. Un camino que estará lleno de nuevos retos profesionales en busca de soluciones a la problemática hídrica en el Perú.

#### **RESUMEN**

En los últimos años los recursos hídricos en nuestro país han ido cobrando la importancia que se merecen; con la promulgación de la ley de recursos hídricos, se ha dado un gran paso rumbo al cuidado de este bien tan preciado. Sin embargo es lamentable ver que las aguas subterráneas aún se encuentran relegadas.

Por otro lado en el Perú, la actividad minera se ha convertido en el sector que genera mayor crecimiento económico; sin embargo también genera controversias y conflictos sociales por su fama de "contaminadora" de los recursos hídricos.

Bajo este marco, y viendo la necesidad de proponer una herramienta que ayude a solucionar este conflicto de manera cuantificable y cartográfica, se elaboró la presente tesis. La cual tiene como objetivo la construcción de mapas de riesgo de contaminación del acuífero Aguascocha, que en superficie tiene la minería formal como principal actividad. ł.

La metodología plantea la construcción de mapas de vulnerabilidad y peligro para construir el mapa de riesgo de contaminación de las aguas subterráneas. Este mapa permitirá determinar -de acuerdo a las características intrínsecas del medio- diversas áreas del la subcuenca con alto, medio y bajo riesgo de contaminación. Permitiendo el futuro plantear medidas preventivas para aminorar el riesgo de contaminación en las áreas con riesgo alto.

Para construir los mapas de vulnerabilidad se utilizó la metodología: GOD y DRASTIC. Mientras que para la construcción de los mapas de peligro se formuló un método modificado de la Aproximación Europea de la Acción COST ACTION 620 (Cooperación unión europea para la investigación. técnica), adaptado por el tesista a nuestra realidad.

 $\mathbf{L}$ 

 $\mathbf{I}$ 

El mapa de peligrosidad identifico como su principal actividad contaminante la actividad minera, para poder designarle un valor cuantitativo se aplicaron tres factores:

Peso de la actividad contaminante, toxicidad del compuesto a utilizarse y probabilidad de que el evento ocurra.

Estos dos mapas - el de vulnerabilidad y peligros - se sobrepusieron para identificar las zonas de mayor riesgo de contaminación de las aguas subterráneas del acuífero Aguascocha.

Así mismo también se utilizó la información de calidad de agua para hallar índices de riesgo de contaminación, los que resultan de la comparación entre la concentración del elemento y su valor máximo permitido según el estándar de calidad de agua (ECA).

Esta es una primera intención en la búsqueda de metodologías que permitan construir mapas que sean utilizados en la toma de decisiones en la gestión del agua subterránea y que ayuden a cuantificar y caracterizar la actividad minera de forma homogénea y real.

"La ubicación de la actividad minera en zonas con baja vulnerabilidad intrlnseca *y* manteniendo una polltica amable con el medio ambiente *y* los recursos hfdricos podría generar un riesgo de contaminación bajo".

## **INDICE**

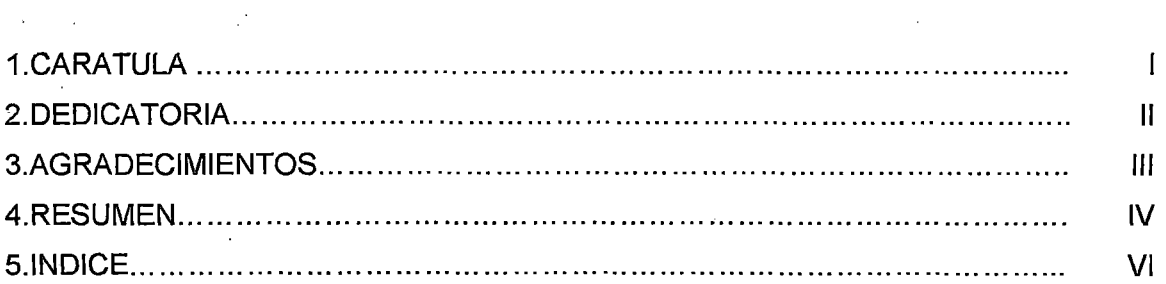

## **CAPITULO I. INTRODUCCION**

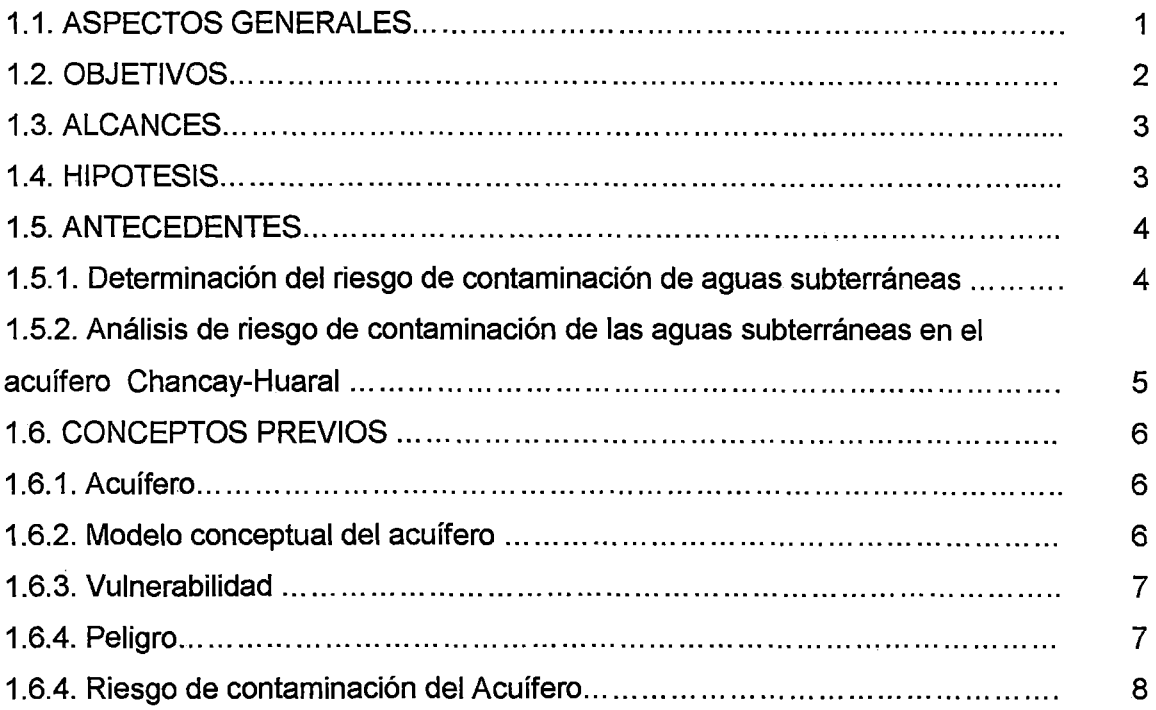

## **CAPITULO II. METODOLOGIA**

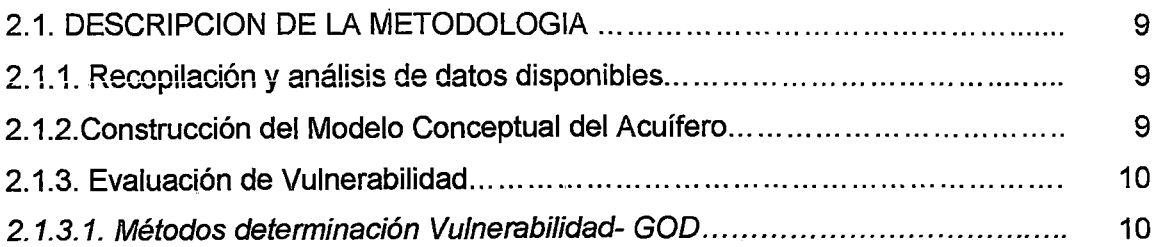

 $\hat{\mathbf{v}}$ 

 $\overline{\mathcal{S}}$ 

 $\frac{1}{2} \sum_{i=1}^{n} \frac{1}{2} \sum_{i=1}^{n} \frac{1}{2} \sum_{i=1}^{n} \frac{1}{2} \sum_{i=1}^{n} \frac{1}{2} \sum_{i=1}^{n} \frac{1}{2} \sum_{i=1}^{n} \frac{1}{2} \sum_{i=1}^{n} \frac{1}{2} \sum_{i=1}^{n} \frac{1}{2} \sum_{i=1}^{n} \frac{1}{2} \sum_{i=1}^{n} \frac{1}{2} \sum_{i=1}^{n} \frac{1}{2} \sum_{i=1}^{n} \frac{1}{2} \sum_{i=1}^{n$ 

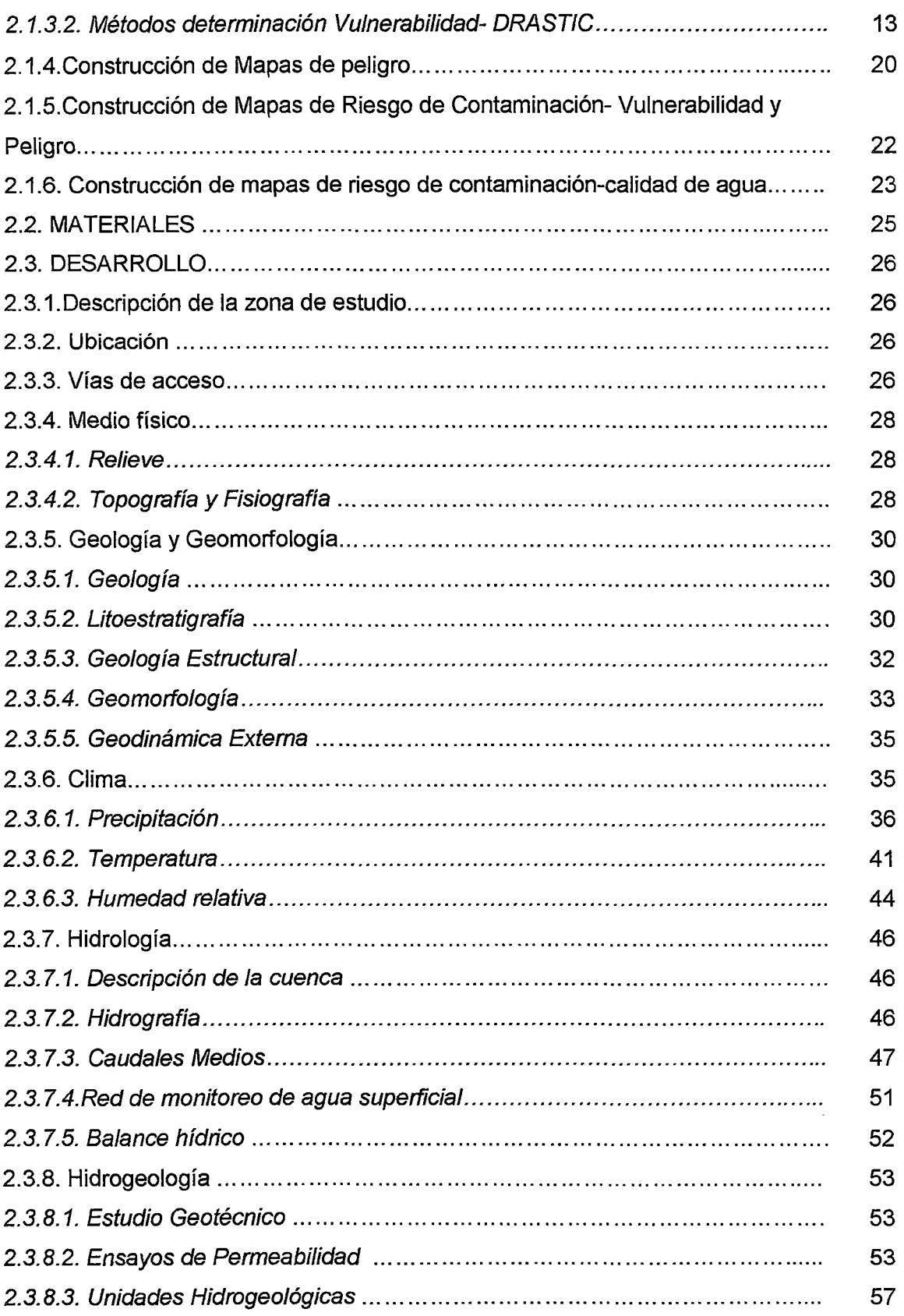

2.3.8.4. Mapeo hidrogeológico.................................................................... 59 · 2.3.9.Análisis de aguas ... .. . . .. ... ... ... ... . .. ... ... ... ... ... ... .. . . . . . . . ... ... ... ... ... .. . .. . . . . . 61 2.3.9.1. Análisis hidrogeoquímico ... ... ... ... ... ... ... ... ... ... ... ... ... ... ... ... ... ... ... ....... 62 2.3.9.2. Resultados de Calidad del Agua....................................................... 69 2.3.9.3.1nterpretación de resultados............................................................ 75 2.4. Model? conceptual del acuífero ........................... ~.. ... ...... ...... ...... ....... 79 2.4.1. Dirección de flujo . . . . . . . . . . . . . . . . . . . . . . . . . . . . . . . . . . . . . . . . . . . . . . . . . . . . . . . . . . . . . . . . . . . . . . . . . . . . 79 2.4.2.Área de Recarga... .. . .. . .. . .. . .. . .. . .. . .. . .. . .. . .. . .. . .. . .. . .. . .. . .. . .. . .. . .. . .. . .. . .. . . .. . .. 83 2.4.3.Área de Descarga............................................................................ 83 2.4.4. Modelo Conceptual del Acuífero Aguascocha..................................... ... 84 2.5. Mapas de vulnerabilidad ... ... ... ... ... ... ... ... ... ... ... ... ... ... ... ... ... ... ... ... ...... ... 85 2.5.1. Método GOD................................................................................ ... 85 2.5.2. Método DRASTIC ... ... ... ... ... ... ... ... ... ... ... ... ... ... ... ... ... ... ... ... ... ... ........ 90 2.6. Mapas de peligros .. . .. . .. . .. . .. . . .. .. . .. . .. . .. . .. . .. . .. . . .. .. . .. . .. . . .. .. . . .. .. . .. . .. . .. . .. .. . 99 2.6.1. Descripción de actividades... . . . . . . . . . . . . . . . . . . . . . . . . . . . . . . . . . . . . . . . . . . . . . . . . . . . . . . . . . . . . . . 99 2. 6. 1.1.Pianta de Beneficio . .. .. . .. . .. . .. . .. . .. . .. . .. . .. . .. . .. . .. . .. . .. . .. . .. . . .. . .. .. . .. . . .. .. .. . 99 2.6.1.2.Disposición de Relaves................................................................. 101 2.6.1.3. Campamento.............................................................................. 103 2.6.2. Valoración Numérica . . . .. . .. . .. . .. . .. . .. . .. . .. . .. . .. . .. . .. . .. . .. . .. . .. . .. . .. . .. . .. . .. . .. . .. 104

### **CAPITULO 111. RESULTADOS**

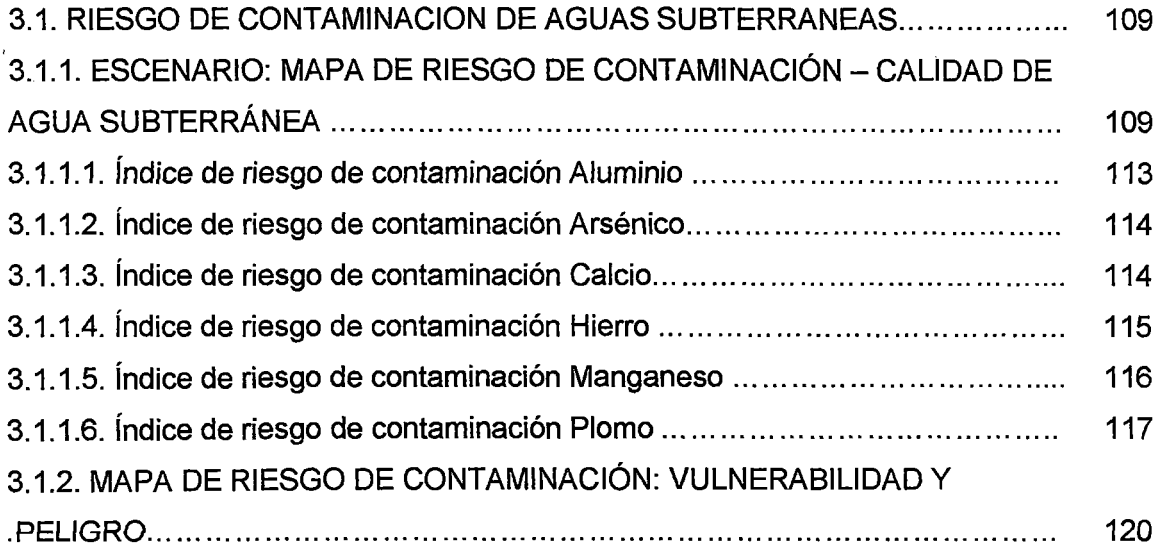

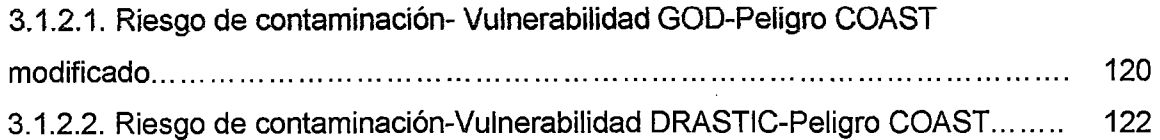

### IV. CONCLUSIONES Y RECOMENDACIONES

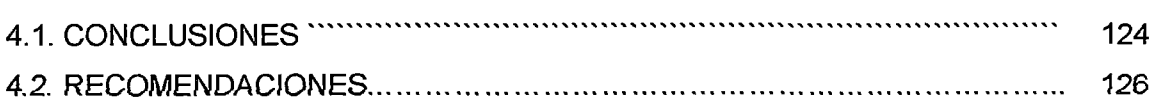

## V. BIBLIOGRAFIA 127

#### VI. ANEXOS

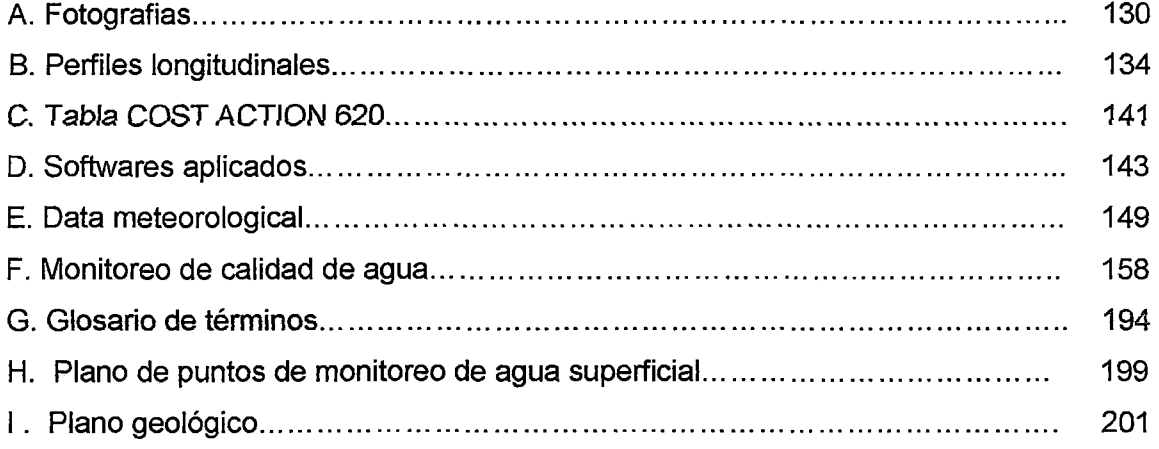

 $\mathcal{L}$ 

 $\bar{z}$ 

#### **LISTA DE CUADROS**

Cuadro N° 1. Valoración de la profundidad agua subterránea (Dr).

Cuadro W2. Valoración de la Recarga neta (Rr).

Cuadro N°3. Valoración del tipo de acuífero (Ar).

Cuadro N°4. Valoración del tipo de suelo (Sr).

Cuadro W5. Valoración del porcentaje de pendiente (Tr).

Cuadro W6. Valoración de la naturaleza de la zona no saturada (Ir).

Cuadro N°7. Valoración de la conductividad hidráulica (Cr).

Cuadro N°8. Factor de ponderación del método DRASTIC.

Cuadro N°9. Vulnerabilidad Generai-DRASTIC.

Cuadro Nº 10. Cuadro de valoración de peso de la actividad peligrosa.

Cuadro N° 11. Valorización numérica de las actividades contaminantes.

Cuadro N° 12. Riesgo de contaminación DRASTIC y GOD.

Cuadro Nº 13. Riesgo de contaminación -Calidad de agua.

Cuadro N° 14. Acceso al Área del Proyecto.

Cuadro N° 15. Precipitación Total mensual. Estación Animón.

Cuadro N° 16. Precipitación Total mensual. Estación Marcapomacocha.

Cuadro N° 17. Precipitación Máxima en 24 horas (mm). Estación Yantac.

Cuadro N° 18. Temperatura Mensual.

Cuadro N° 19. Temperatura media Anual 2001 - 2008. Estación Marcapomacocha.

Cuadro N° 20. Humedad Relativa Mensual -Estación Animón, periodo 2002 - 2008.

Cuadro Nº 21. Estaciones Correlacionadas.

Cuadro *W* 22. Caudales Medios Mensuales (m3/s). Rio Pallanga.

Cuadro Nº 23. Matriz Adimensional de Caudales - Estación Pallanga.

Cuadro *W* 24. Caudales Medios Mensuales Generados (m3/s) Quebrada Aguascocha.

Cuadro *W* 25. Puntos de Monitoreo de Aguas superficiales.

Cuadro Nº 26. Características principales de lagunas.

Cuadro N° 27. Balance hídrico.

Cuadro W28.Perforaciones Diamantinas.

Cuadro N°29. Ensayos de permeabilidad Lefranc.

- Cuadro W31. Piezómetros Hidráulicos.
- Cuadro N°32. Lectura de Niveles Freáticos.
- Cuadro N° 33. Resultados del Balance Jónico.
- Cuadro N° 34. Resultados del Tipo de agua-Programa Aquachem.
- Cuadro Nº 35. Piezómetros Hidráulicos.
- Cuadro *W* 36. Resultados Análisis fisicoquímicos Aguas Subterráneas.
- Cuadro *W* 37. Resultados Análisis metales totales Aguas Subterráneas.
- Cuadro *W* 38. Puntos de Monitoreo de Aguas superficiales.
- Cuadro N° 39. Resultados Análisis fisicoquímicos Aguas Superficiales.
- Cuadro N° 40. Resultados Análisis metales totales- Aguas Superficiales.
- Cuadro *W* 41. Valoración de la litología de la zona no saturada (0).
- Cuadro *W* 42. Profundidad del nivel de agua (D) .
- . Cuadro *W* 43. Profundidad del nivel de agua -Dr.
- Cuadro *W* 44. Formación Geológica -Ar.
- Cuadro N° 45. Formación Geológica-Sr.
- Cuadro N° 46. Pendiente del terreno-Tr .
- Cuadro Nº 47. Zona no saturada-Ir.
- Cuadro W48. Conductividad Hidráulica-Gr.
- Cuadro W49. Vulnerabilidad modelo DRASTIC.
- Cuadro N° 50. Consumo de reactivos.
- Cuadro N° 51. Peso de la actividad peligrosa- H.
- Cuadro N° 52. Peso de la actividad peligrosa-T.
- Cuadro N° 53. Peligro de contaminación por actividad.
- Cuadro N° 54. Valor numérico para rangos de peligro.

Cuadro W55. Índices de riesgo de contaminación de aguas subterráneas-Calidad de agua.

- Cuadro N°56. Estándar de calidad de agua-ECA-categoría 3.
- Cuadro N°57. Indices de riesgo de contaminación totales Calidad de agua.

#### **LISTA DE FIGURAS**

- Figura *W* 1. Ubicación de la Zona de estudio.
- Figura N° 2. Mapa topográfico.
- Figura *W* 3. Ubicación de Estaciones Meteorológicas.
- Figura Nº 4. Variación de la Precipitación Mensual. Estación Animón.
- Figura *W* 5. Precipitación Promedio Mensual. Estación Marcapomacocha.
- Figura N° 6. Variación mensual de la Temperatura Estación Animón.
- Figura Nº 7. Variación anual de la Temperatura Estación Animón.
- Figura N° 8. Variación anual de la Temperatura Estación Marcapomacocha.
- Figura *W* 9. Humedad Relativa Periodo de 2002 2008.
- Figura N° 10. Correlación Caudal Medio vs Área de Cuenca.
- Figura Nº 11. Caudales de la Microcuenca Aguascocha.
- Figura N° 12. Diagrama pipper.
- Figura N° 13. Puntos de monitoreo y tipos de agua.
- Figura N° 14. Diagrama Schoeller.
- Figura N° 15. Dirección de flujo -Época avenida.
- Figura  $N^{\circ}$  16. Dirección de flujo  $-\mathsf{Época}$  Estiaje.
- Figura N° 17. Superficie del Nivel freático-Época Avenida.
- Figura N° 18. Superficie del Nivel freático-Época Estiaje.
- Figura N° 19. Modelo Conceptual del Acuífero.
- Figura N° 20. Valoración del Tipo de acuífero-G.
- Figura N° 21. Valoración del Substrato litológico-O.
- Figura N° 22. Valoración de la Distancia del agua -D.
- Figura N° 23. Vulnerabilidad GOD.
- Figura N° 24. Valoración de la Profundidad del nivel freático-Dr.
- Figura N° 25. Valoración de la Recarga Neta-Rr.
- Figura N° 26. Valoración de la Formación Geológica-Ar.
- Figura N° 27. Valoración de la Cubierta Edáfica-Sr.
- Figura N° 28. Valoración de la Pendiente del Terreno-Tr.
- Figura N° 29. Valoración de la Zona no saturada-Ir.
- Figura N° 30. Valoración de la Conductividad Hidráulica-Gr.
- Figura N° 31. Vulnerabilidad DRASTIC.
- Figura N° 32. Valoración actividades contaminantes-Mapa peligros.

Figura W33. Ubicación de puntos de monitoreo de piezómetros. Figura W34. Dirección de flujo de las aguas subterráneas. Figura N°35. Índice de riesgo de contaminación de Aluminio. Figura W36. Índice de riesgo de contaminación de Arsénico. Figura N°37. Índice de riesgo de contaminación de calcio. Figura N°38. Índice de riesgo de contaminación de Hierro. Figura W39. Índice de riesgo de contaminación de manganeso. Figura N°40. Índice de riesgo de contaminación de Plomo. Figura W41. Índice de riesgo de contaminación-Calidad de agua. Figura N°42. Riesgo de contaminación -Método GOD. Figura N°43. Riesgo de contaminación -Método DRASTIC.

#### **LISTA DE ESQUEMAS**

Esquema Nº 1. Método GOD - Valorización numérica de parámetros.

Esquema N° 2. Vulnerabilidad GOD.

Esquema N° 3. Vulnerabilidad DRASTIC.

Esquema N° 4. Esquema resumen de la metodología.

Esquema W5. Manejo de aguas en la compañía minera Alpamarca.

### **LISTA DE FOTOGRAFIAS**

Foto W1.Toma de muestra de aguas superficiales- laguna Tuctococha.

Foto W2. Adición de reactivos y preservantes a la muestra de agua tomada.

Foto N°3. Laguna Tuctococha.

Foto W4. Pastoreo de Auquénidos en las cercanías de la zona de estudio.

Foto W5. Área destinada para la instalación de la futura Planta de beneficio.

Foto N°6. Área destinada para el futuro deposito de relaves Alpamarca.

### **CAPITULO l. INTRODUCCION**

"Una nación que no puede planificar de manera inteligente para el desarrollo *y* la protección de sus preciosas aguas, será condenada a marchitarse a causa de su miopía. Las duras lecciones de la historia son claras, por escrito en las arenas del desierto *y* las ruinas de las que alguna vez fueron civilizaciones orgullosas." (US President Lyndon B Johnson, 1908-1973)

#### **1.1. ASPECTOS GENERALES**

 $\mathbf{i}$ 

Durante los últimos años, el recurso hídrico ha adquirido un súbito interés desde un enfoque renovado. Los conflictos sociales originados a partir del uso del agua y su disponibilidad han desencadenado acciones políticas a fin de intentar proteger y gestionar el agua. Sin embargo esta iniciativa estimable aun no es suficiente.

Si bien es cierta la base legal está dada, las metodologías usadas para evaluar el impacto ambiental y riesgo de contaminación siguen basándose en características cualitativas y no cuantitativas. Esto genera ambigüedades, variando por las distintas percepciones de los profesionales que la ejecutan. Todo esto genera conflictos por lo que es importante establecer metodologías de evaluación de impacto y riesgo de contaminación que generen valores cuantificables y mapas cartográficos representativos.

Actualmente el enfoque de gestión de agua moderno, toma como unidad de estudio la cuenca, siendo esta zona naturalmente delimitada donde se establecen las ciudades y se desarrollan todas las actividades. además de la domestica también la agricultura, la industria y la minería, esta última creadora de controversias actuales, debido a su fama de "contaminadora".

Lo seguro es que una inadecuada gestión de las aguas podría ocasionar daños irreparables a las aguas superficiales y más aun a las aguas subterráneas.

 $\mathbf{1}$ 

Es por esa razón que esta tesis va dirigida a intentar establecer una metodología que sirva como herramienta a la gestión del agua subterránea identificando las zonas de más alto riesgo de contaminación, teniendo como unidad de estudio la subcuenca Aguascocha, donde se ha establecido la Compañía Minera Alpamarca. Para construir el mapa de riesgo de contaminación se construyó previamente, el mapa de vulnerabilidad aplicando los métodos DRASTIC (AIIer et al., 1987) y GOD (Foster e Hirata 1991-2004) y el mapa de peligros aplicando la metodología modificada por el tesista del COST ACTION 620 (Cooperación unión europea para la investigación técnica). Para finalmente superponer estos mapas e identificar las zonas de más alto riesgo de contaminación de las aguas subterráneas del Acuífero Aguascocha, obteniendo valores cuantificables y los que serán plasmados cartográñcamente, para finalmente plantear medidas de protección.

Asimismo también se analizará un escenario haciendo uso de la información de calidad de agua subterránea (arsénico, aluminio, plomo, manganeso, calcio y hierro) y comparándolo con los estándares de calidad ambiental (ECA-3), para construir el mapa de riesgo de contaminación calidad de agua y el comportamiento de los elementos contaminantes.

Es importante aclarar que el objetivo de esta tesis no es la definir si el acuífero esta o no contaminado en la actualidad, ya que esta contaminación actual se deberían a actividades pasadas. Sino prevenir una contaminación futura, para ello se construirán los mapas de riesgo de contaminación para evitar que se contaminen las aguas subterráneas por actividades presentes y futuras.

#### 1.2. OBJETIVOS

#### 1.2.1. Objetivo general

<sup>~</sup>Analizar el riesgo de contaminación de las aguas subterráneas del Acuífero Aguascocha, frente a los peligros identificados actuales.

#### **1.2.2. Objetivo especifico**

- > Construcción del modelo conceptual del acuífero Aguascocha.
- )- Construcción de mapas de vulnerabilidad intrínseca, aplicando los métodos de vulnerabilidad DRASTIC y GOD.
- )- Construcción de mapas de peligros, aplicando el método adaptado por el tesista del COST ACTION 620 (Cooperación europea de investigación técnica).
- )- Construcción del escenario, índices de riesgo de contaminación a las aguas subterráneas usando información de calidad de agua.

#### **1.3. ALCANCES**

Se realizará el análisis de riesgo de contaminación de las aguas subterráneas del acuífero Aguascocha, teniendo como unidad de estudio la subuenca Aguascocha. Para esto se utilizará la siguiente data histórica:

- )- Información perforaciones: ejecutados por la Compañía Minera Alpamarca 2009.
- )- Información meteorológica del año: 1965-2009
- )- Monitoreo de calidad de agua subterránea y superficial 2008-2009.
- $\triangleright$  Monitoreo de calidad de agua de la laguna Tuctococha 2011.

#### **1.4. HIPOTESIS**

La Hipótesis General de esta investigación es que el riesgo de contaminación de las aguas subterráneas, depende preponderantemente de la vulnerabilidad intrínseca del acuífero más que la actividad contaminante focalizada.

La Hipótesis específica es que el mapa de peligros de las actividades contaminantes mineras será alto.

#### **1.5. ANTECEDENTES**

#### **1.5.1. Determinación del riesgo de contaminación de aguas subterráneas**

En 1988, la Organización Panamericana de la Salud (OPS) y el Centro Panamericano de Ingeniería Sanitaria (CEPIS) con el Dr. lng. Stephen Foster, lng. Ricardo Hirata publicaron esta guía, que se resume a continuación:

"El informe presenta procedimientos que se consideran apropiados para la determinación del riesgo de la contaminación de aguas subterráneas en la Región de América Latina y el Caribe. A través del uso de esta guía, se espera brindar una consideración más sistemática de este riesgo.

La metodología desarrollada denominada GOD, se considera como un primer paso en la evaluación del riesgo de contaminación de aguas subterráneas. La metodología se refiere exclusivamente al riesgo de que el agua subterránea se contamine con concentraciones que excedan las recomendaciones de la Organización Mundial de la Salud (OMS) para la calidad del agua potable, pero no al riesgo resultante para la salud humana.

El informe intenta servir como una guía para el planeamiento y ejecución de estudios sobre la vulnerabilidad de los acuíferos y el riesgo de contaminación de aguas subterráneas. Contiene mucha información sobre procesos hidrogeológicos *y*  actividades contaminantes para la orientación general del usuario, no siendo necesarios todos éstos para el desarrollo de la metodología. Esta guía no es un manual con procedimientos establecidos, ya que simplemente no es posible dictar reglas para todas las actividades potencialmente contaminantes *y* para todas las condiciones hidrogeológicas. Tampoco no se toma en cuenta el riesgo de contaminación de las aguas superficiales.

Se necesitará una adaptación de la metodología de acuerdo a los objetivos de estudio, y a la escala *y* disponibilidad de datos locales. Aparecerán circunstancias que la guía no cubra adecuadamente. Por ejemplo, ningún intento se ha hecho para presentar un procedimiento para la evaluación de la carga contaminante al subsuelo

debido a la industria minera y petrolífera, ya que para éstas es muy difícil generalizar.

Esta primera impresión del informe se dirige a promover estudios de la determinación del riesgo de contaminación de aguas subterráneas a varias escalas en áreas seleccionadas de América Latina y el Caribe. Debería ser usado por un hidrogeólogo o ingeniero de aguas subterráneas en conjunto con un ingeniero sanitario o científico ambiental. Se espera que /os usuarios de este manual adopten la metodología descrita, y de existir alguna interrogante, se sirvan dirigir al CEPIS y sugerir posibles mejoras para futuras ediciones"... (Foster y Hirata, CEPIS-OPS 1988)

## 1.5.2. Análisis de riesgo de contaminación de las aguas subterráneas en el acuífero Chancay-Huaral

Han transcurrido 23 años y en nuestro país actualmente solo existe una tesis de maestría en análisis de riesgo de contaminación de aguas subterráneas realizado en el acuífero Chancay-Huaral hecho por Msc. lng. María Magdalena Cardenas Gaudry, siendo la actividad predominante de esta zona de estudio, la actividad agrícola.

"En el presente trabajo se ha investigado la evolución de la calidad del agua subterránea en el acuífero Chancay-Huaral mediante los modelos de simulación y transporte de contaminantes; así mismo se ha planteado una metodología para conocer /os índices de riesgo de contaminación del acuífero estudiado.

La metodología propuesta permite conocer /os índices de riesgo de contaminación para nueve variables, entre e//os la profundidad del nivel freático , conductividad eléctrica, dureza de agua, concentración de iones de calcio, sodio, cloro, sulfato, bicarbonatos y nitratos"... (Cardenas, UNALM 2002).

#### **1.6. CONCEPTOS PREVIOS**

#### **1.6.1. Acuífero**

Etimológicamente la palabra acuífero está compuesta por dos palabras que provienen del latín, aqua y fero que significan agua y llevar, respectivamente (Custodio, E. y Llamas, M., 1996).

Un acuífero se define como una formación geológica con permeabilidad no nula, capaz de almacenar y transmitir agua por medio de sus poros, grietas o fracturas (Custodio y Llamas, 1996; Freeze y Cherry, 1979; Price, M., 2003).

Tanto la capacidad de almacenamiento como transmitir el agua en cantidades grandes, requiere relativamente de una resistencia baja para que fluya, o una alta permeabilidad para fluir (Pinder y Celia, 2006).

En la tesis el acuífero de esta zona de estudio se le denominará Acuífero Aguascocha.

Algunos ejemplos de las rocas que forman los acuíferos son: aluviones de ríos formados por una mezcla de gravas y arenas, gravas no consolidadas, areniscas poco cementadas, arenillas, limos y dolomías, algunos tipos de rocas volcánicas, formaciones calcáreas muy karstificadas, así como rocas metamórficas y plutónicas fracturadas (Custodio y Llamas, 1976), rocas sedimentarias tales como areniscas y calizas (Freeze y Cherry, 1979).

#### **1.6.2. Modelo conceptual del acuífero**

Un modelo conceptual es la representación simplificada de cierto fenómeno real y su comportamiento; en este caso la dinámica en tiempo y espacio del sistema de aguas subterráneas.

La conceptualización de este modelo es una integración de los resultados del estudio· de meteorología, hidrología e hidrogeología, a través de los cuales se explica ampliamente el comportamiento de las aguas subterráneas.

#### 1.6.3. Vulnerabilidad

En este trabajo se considera que vulnerabilidad es una propiedad intrínseca de un sistema acuífero que depende de su sensibilidad a impactos naturales y/o antropogénicos (Vrba y Zaporozec, 1994).

El concepto anterior se refiere a la vulnerabilidad intrínseca o natural, la cual es una función de las características hidrogeológicas del acuífero, de los suelos y materiales geológicos que lo cubren.

Se han desarrollado diferentes técnicas para evaluar la vulnerabilidad natural de acuíferos. Las más conocidas son: DRASTIC (AIIer et al 1987) y GOD (Foster & Hirata 1988).

DRASTIC y GOD, evalúan la vulnerabilidad del acuífero dividiendo el área del acuífero en polígonos, para los cuales calculan un índice de vulnerabilidad a partir de un sistema por rangos ponderados. Estos métodos definen rangos para cada uno de los parámetros que emplean y además asignan un peso en función de la importancia relativa de dicho parámetro. La suma de estos rangos ponderados permite obtener un índice que refleja la vulnerabilidad de cada polígono del acuífero. A mayor valor de este índice, mayor es la sensibilidad del acuífero a la contaminación.

En la presente tesis la vulnerabilidad, se define como la sensibilidad a la contaminación de las aguas subterráneas debido a las características naturales intrínsecas del acuífero.

#### 1.6.4. Peligro

El peligro se define como la probabilidad de que el agua subterránea de un acuífero se contamine a concentraciones superiores a las marcadas en los lineamientos de la norma, cuando una carga contaminante sub-superficial específica se genere en la superficie del terreno.

En la presente tesis el peligro se define como una actividad que ostenta el potencial de producir contaminación sobre las aguas subterráneas. Este peligro se obtiene de la interacción entre la intensidad de la actividad contaminante, su eco toxicidad y la probabilidad de que el evento de contaminación ocurra.

Para ello este peligro será delimitado como polígono de área, donde se focaliza la actividad contaminante, asignándole un valor cuantitativo resultado de la aplicación de la metodología modificada por el tesista del COST ACTION 620.

#### **1.6.5. Riesgo de contaminación del Acuífero**

La definición más lógica del riesgo de contaminación de las aguas subterráneas es concebirlo según Foster (1988), como la interacción entre la carga contaminante y la vulnerabilidad del acuífero. La carga contaminante que es, será, o pudiera ser aplicada al subsuelo como resultado de actividad humana, y la vulnerabilidad del acuífero a la contaminación, debido a las características naturales de los substratos que se cubren y se separan de la superficie.

## CAPITULO 11. METODOLOGIA

 $\mathbf{I}$ 

"¡Cómo en silencio en /os tiempos antiguos toda esta agua se había abierto camino, tal vez, gota a gota, en /os depósitos de piedra! ¡Cómo silencio que había estado allí, de /as capas sólidas, nadie sospechaba de su existencial Pero ahora por fin, el hombre necesita a las tranquilas aguas. . . las fuentes del abismo en los lugares hueco de la tierra se han roto por manos rudas" (James R Leifchild, 1853)

#### 2.1. DESCRIPCION DE LA METODOLOGIA

#### 2.1.1. Recopilación y análisis de datos disponibles

La metodología aplicarse comienza con la delimitación de la unidad de estudio: la subcuenca Aguascocha localizada geopolíticamente en el departamento de Junín. Como primer paso se deberá recopilar y analizar los datos disponibles.

- Los datos geológicos y cartas geológicas fueron obtenidos del Instituto Geológico Minero (INGEMET).
- Los datos de calidad de agua fueron obtenidos del estudio de impacto ambiental brindado por la Compañía Minera Alpamarca.
- La data hidrológica y meteorológica se obtuvo de servicio nacional de meteorología e hidrología del Perú (SENAHMI).
- La topografía se obtuvo del Instituto geográfico del Perú (JGN).
- También se realizó una inspección de campo y toma de muestras de agua, para verificar la información recolectada.

#### 2.1.2. Construcción del Modelo Conceptual del Acuífero

Al delimitar el área de estudio el siguiente paso es la determinación del modelo conceptual del acuífero. Para esto se deberá considerar lo siguiente:

- Construcción del mapa topográfico.
- Construcción del mapa geológico.
- Datos meteorológicos (precipitación, evaporación, temperatura).
- Medición de caudales de aguas superficiales en la subcuenca Aguascocha.

- . Identificación de las zonas de recarga y descarga de agua.
- Realizar el balance hídrico.
- Tratamiento de información piezométrica.
- Interpretación de los perfiles estratigráficos y pruebas hidráulicas, obtenidos en las perforaciones de los piezómetros.
- Determinación de la dirección del flujo superficial y subterráneo (haciendo uso del software Surfer 8.0).
- Caracterización de las aguas (haciendo uso del software Aquachem V.10).

Recién al tener toda esta información como base se podrá determinar un modelo conceptual del acuífero que describa el comportamiento real en campo.

#### **2.1.3. Evaluación de Vulnerabilidad**

Una vez definido el modelo conceptual del Acuífero se deberá aplicar los métodos DRASTIC y GOD para hallar la vulnerabilidad intrínseca del acuífero.

Estos métodos cuantificables, se caracterizan por dar valores numéricos a determinados parámetros; para esto se hará uso de los cuadros de clasificación de parámetro, establecidos en cada método.

#### 2.1.3.1. Métodos determinación Vulnerabilidad- GOD

La metodología GOD fue desarrollado por Foster (1988) y es un método sencillo y sistemático, por lo que se usa cuando se cuenta con escasos datos, éstos no son fiables o no cubren la totalidad del territorio que se estudia.

Por su estructura simple y pragmática, es el método utilizado en primer lugar para estimar el riesgo de contaminación de un acuífero, lo que sirve para establecer prioridades de actuación a la vista de los resultados.

Por contra, toma simplificaciones muy grandes como no tener en cuenta el tipo de suelo, la infiltración efectiva ni la dispersión/dilución de contaminantes dentro del acuífero, por lo que se pierde definición y no es posible diferenciar un tipo de contaminante de otro.

Así, el valor numérico obtenido significa una u otra cosa en función del contaminante que se considere y su interpretación queda, en cierto grado, al criterio personal de quien la realiza.

El método GOD se basa en la asignación de índices entre O y 1 a tres variables, que son las que nominan el acrónimo:

**G: groundwaterocurrence.** Tipo de acuífero o modo de confinamiento u ocurrencia del agua subterránea.

**O: overallaquiferclass.** Litología de la zona no saturada. Se evalúa teniendo en cuenta el grado de consolidación y las características litológicas y como consecuencia, de forma indirecta y relativa, la porosidad, permeabilidad y contenido o retención específica de humedad de la zona no saturada.

**D: depthtogroundwater.** Profundidad del agua subterránea o del acuífero.

Estos tres parámetros se multiplican para obtener una valoración de la vulnerabilidad de O (despreciable) a 1 (extrema):

 $GOD = G \cdot O \cdot D \approx 0-1$ 

La lógica en la asignación de índices a cada variable es el resultado de un estudio previo del autor con respecto a las características de tipo de acuífero, litología de la zona no saturada y profundidad del agua subterránea. Estos índices fueron establecidos considerando la característica y la facilidad que permite esta característica hacia un desplazamiento más rápido de cualquier contaminante hacia las aguas subterráneas.

En el caso del tipo de acuífero el que tiene menor índice 0.2 -y por ende menor vulnerabilidad- es el tipo confinado contrario al acuífero no confinado que tiene índice 1, mayor vulnerabilidad. Mieptras que la litología de la zona no saturada tiene índice 0.4 cuando se trata de arcillas y 1 cuando se trate de rocas calcáreas.

El caso de la profundidad del nivel freático las aguas que se encuentran sobre los 50 metros de profundidad tienen índice 0.6, mientras que las que tienen una profundidad menor a 1 metro, tienen índice 1.

Al multiplicar estos tres índices se obtiene un valor que se encuentra entre O y 1, vulnerabilidad nula y alta vulnerabilidad.

El método de asignación de puntuaciones a cada variable y los grados de valoración numérica de parámetros se muestra en el siguiente esquema:

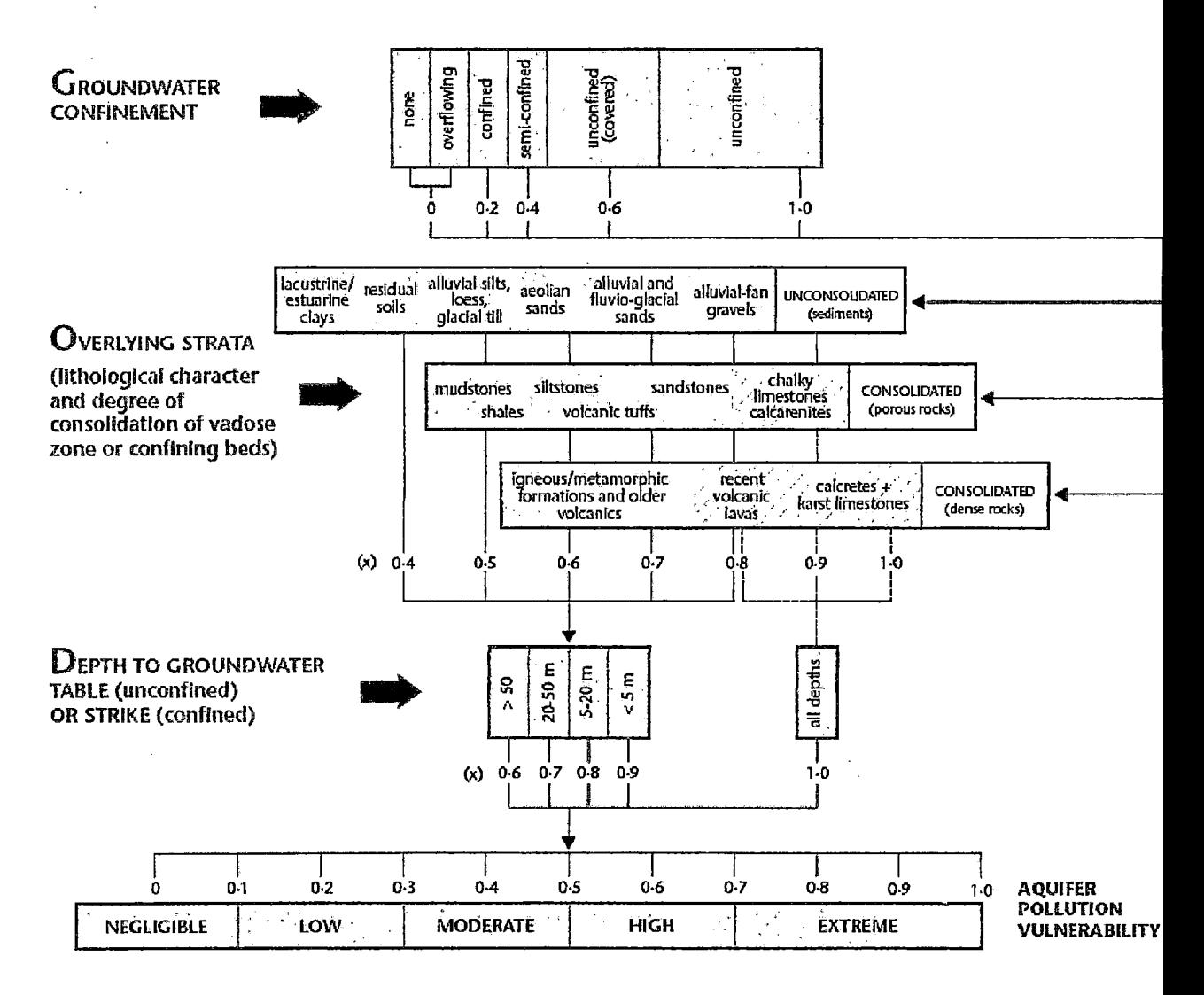

**Esquema N°1. Método GOD - Valorización numérica de parámetros.** 

Fuente: CEPIS-Foster /Hirata 1988

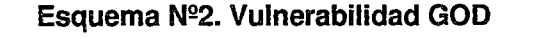

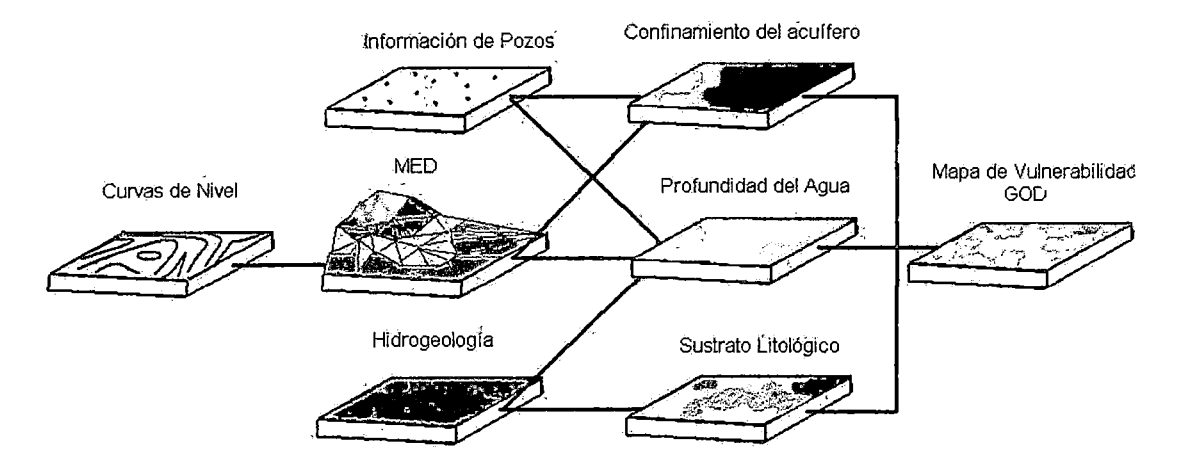

Fuente: Va/verde P., 2008

En el esquema Nº2 la información de pozos es la ubicación, profundidad y litología. El MEO es la construcción en 3D de la zona de estudio usando el software Arcgis10.0.

#### 2. 1.3.2. Métodos determinación Vulnerabilidad- DRASTIC

El DRASTIC es un modelo empírico desarrollado por Aller et al (1987) para la Environmental Protection Agency, EPA (Agencia de Protección Ambiental de los Estados Unidos).

El método DRASTIC es el más utilizado y suele ser muy útil cuando se quiere construir mapas de vulnerabilidad con datos de profundidad de agua, recarga neta, litología del acuífero, tipo de suelo, topografía, naturaleza de la zona no saturada y conductividad hidráulica. Estos datos son mayores a los que considera el método GOD. Así mismo se utilizará el sistema de información geográfica (SIG) y e! software Arcgis 10.0 para combinar las distintas variables.

Es un método usado tanto para la cualificación como para la cartografía y se basa en la asignación de índices que van de 1 (mínima vulnerabilidad) a 10 (máxima vulnerabilidad), de acuerdo a las características y el comportamiento de las variables consideradas en el acrónimo DRASTIC:

- D: depth. Profundidad del agua subterránea.
- R: recharge. Recarga neta.
- A: aquifer. Litología del acuífero.
- S: soil. Tipo de suelo.
- T: topography. Topografía.
- 1: impact. Naturaleza de la zona no saturada.
- C: hydraulicconductivity. Conductividad hidráulica del acuífero.

Además de la valoración de 1 a 10 que se da a cada parámetro se pondera su influencia dentro de la evaluación de la vulnerabilidad mediante la asignación de unos pesos de 1 a 5. Ambos índices se multiplican y se suman los siete resultados para obtener una valoración final, según se indica en la siguiente expresión:

#### DRASTIC =  $(D_r \cdot D_w)$  +  $(R_r \cdot R_w)$  +  $(A_r \cdot A_w)$  +  $(S_r \cdot S_w)$  +  $(T_r \cdot T_w)$  +  $(I_r \cdot I_w)$  +  $(C_r \cdot C_w)$

r: indica factor de clasificación o valoración.

w: indica factor de ponderación.

Los valores que adoptan los factores de clasificación y de ponderación para cada parámetro se resumen en las siguientes tablas:

La lógica en la asignación de índices a cada variable es el resultado de un estudio previo del autor con respecto a las características de la profundidad del agua subterránea, recarga neta, litología del acuífero, tipo de suelo, topografía, naturaleza de la zona no saturada y conductividad hidráulica del acuífero.

÷

Estos índices fueron establecidos considerando la característica y la facilidad que permite esta característica hacia un desplazamiento más rápido de cualquier contaminante hacia las aguas subterráneas.

**D:** Se refiere a la distancia que existe entre la superficie del suelo y el nivel freático. Este valor se obtiene de los monitoreos piezométricos mensuales en la zona de estudio.

| Profundidad (m)         | Valoración D <sub>r</sub> |  |  |
|-------------------------|---------------------------|--|--|
| $0 - 1, 5$              | 10                        |  |  |
| $1,5-4,6$               | 9                         |  |  |
| $4,6 - 9,1$             |                           |  |  |
| $9,1 - 15,2$            | 5                         |  |  |
| 15,2-22,9               | 3                         |  |  |
| 22,9-30,5               | 2                         |  |  |
| > 30.5                  |                           |  |  |
| Fuente: Método DRASTIC. |                           |  |  |

**Cuadro N° 1. Valoración de la profundidad agua subterránea (Dr).** 

**R:** Se refiere al volumen de agua total que recarga el acuífero. Este valor se obtiene al realizar el balance hidrológico.

**Cuadro** N°2. **Valoración de la Recarga neta (Rr).** 

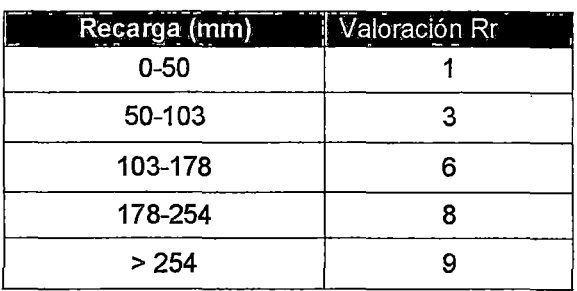

a companies.

 $\sim$  . . . . .

, Fuente: Metodo DRASTIC.

**A:** Se refiere al tipo de material que conforma el acuífero. La estratigrafía de los piezómetros detalla esta información.

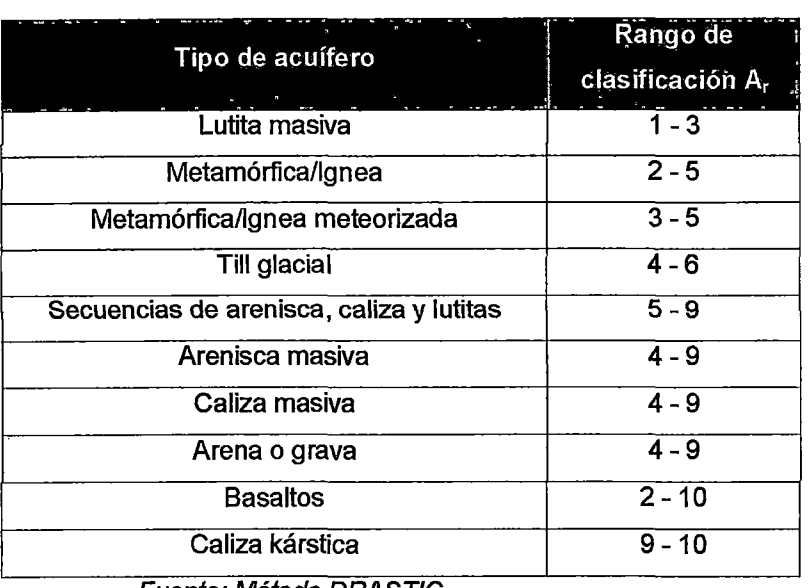

**Cuadro N°3. Valoración del tipo de acuífero (Ar).** 

Fuente: Método DRAST/C.

**S:** El tipo de suelo es la cobertura que tiene la superficie en estudio. Esta información también se obtiene de la estratigrafía de los piezómetros.

| Tipo de suelo                   | Valoración S, |
|---------------------------------|---------------|
| Delgado o ausente               | 10            |
| Grava                           | 10            |
| Arena                           | 9             |
| Agregado arcilloso o compactado |               |
| Arenisca margosa                | 6             |
| Marga                           | 5             |
| Limo margoso                    | 4             |
| Arcilla margosa                 | 3             |
| Estiércol - cieno               | 2             |
| Arcilla no compactada y no      | 1             |
| agregada                        |               |

**Cuadro N°4. Valoración del tipo de suelo (Sr).** 

Fuente: Método DRAST/C.

T: se.refiere a la pendiente topográfica de la zona de estudio. Esta información se obtiene a partir de las curvas topográficas.

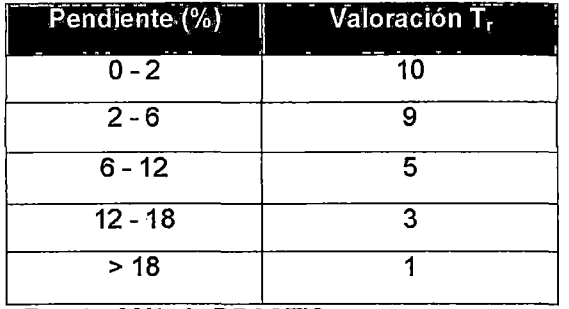

Cuadro N°5. Valoración del porcentaje de pendiente (Tr).

, Fuente: Metodo DRAST/C.

1: Se refiere al material que conforma la zona superior del acuífero que no está saturada de agua. Esta información se obtiene de la estratigrafía de los piezómetros.

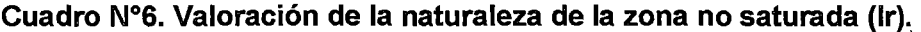

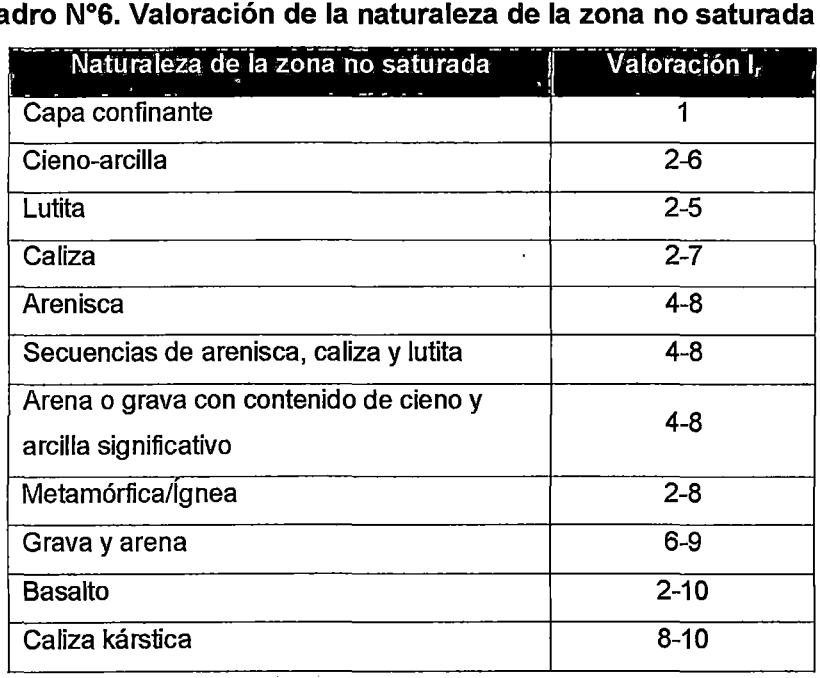

Fuente: Método DRASTJC.

 $\sim$ 

C: La conductividad hidráulica es la facilidad que un cuerpo ofrece a ser atravesado por un fluido, en este caso agua.

La conductividad se obtiene de las pruebas de permeabilidad efectuadas en campo.

| Conductividad hidráulica |                                         | Valoración C <sub>r</sub> |  |
|--------------------------|-----------------------------------------|---------------------------|--|
| cm/día                   | m/día                                   |                           |  |
| $0,04-4,08$              | $4.6 \cdot 10^{3} - 4.7 \cdot 10^{-3}$  |                           |  |
| 4,08-12,22               | $4.7 \cdot 10^{-3} - 1.4 \cdot 10^{-2}$ | 2                         |  |
| 12,22-28,55              | $1.4 \cdot 10^{-2} - 3.4 \cdot 10^{-2}$ | 3                         |  |
| 28,55-40,75              | $3,4 \cdot 10^{5} - 4,7 \cdot 10^{-2}$  | 6                         |  |
| 40,75-81,49              | $4.7 \cdot 10^{-2} - 9.5 \cdot 10^{-2}$ | 8                         |  |
| > 81,49                  | $> 9.5 \cdot 10^{-2}$                   | 10                        |  |

Cuadro N°7 .Valoración de la conductividad hidráulica {Cr).

Fuente: Método DRAST/C.

Cuadro N°8. Factor de ponderación del método DRASTIC.

| ___                                                      | and the contract of the contract of the contract of the contract of the contract of<br><b>TWAI</b> |             | ' w | Lw.             | $\overline{a}$<br>---- |
|----------------------------------------------------------|----------------------------------------------------------------------------------------------------|-------------|-----|-----------------|------------------------|
| المتفاولة فالمتحدث والراكب والتنافذ المتعارض والمتعارفات | ma<br>----                                                                                         | - - - - - - |     | <b>Security</b> | $P1 = 1$               |

Fuente: Método DRASTIC.

La valoración de los parámetros mostrados en los cuadros indica: 1 la mínima vulnerabilidad y el 10 la máxima.

Además de lo expresado, a cada variable se le asigna un peso o ponderación, de acuerdo a la influencia respecto a la vulnerabilidad (Ver cuadro N°8). Para el peso ponderado se emplean índices entre 1 y 5, adoptando los autores el mayor (5) para la profundidad del agua (O) y la litología de la sección subsaturada (1) y el menor (1) para la topografía (f).

Ambos índices se multiplican y luego se suman los 7 resultados, para obtener un valor final o índice de vulnerabilidad, cuyos extremos son 23 (mínima) y 230 (máxima), aunque en la práctica el índice dominante varía entre 50 y 200.

En la siguiente tabla se indica el grado de vulnerabilidad en función del valor obtenido por el método DRASTIC:

 $\mathbf{I}$ 

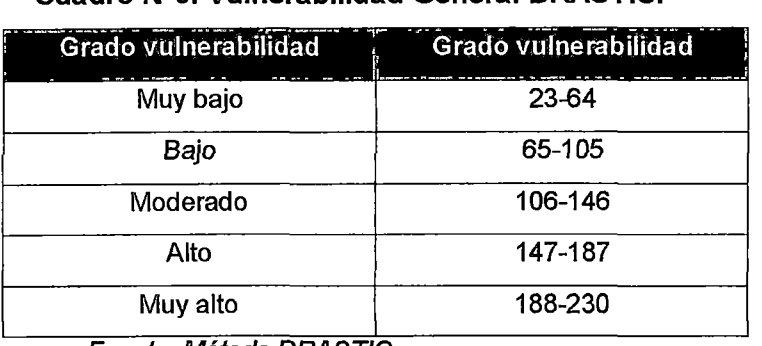

### **Cuadro N°9. Vulnerabilidad Generai-DRASTIC.**

, Fuente: Metodo DRAST/C.

### **Esquema** N°3 **Vulnerabilidad DRASTIC**

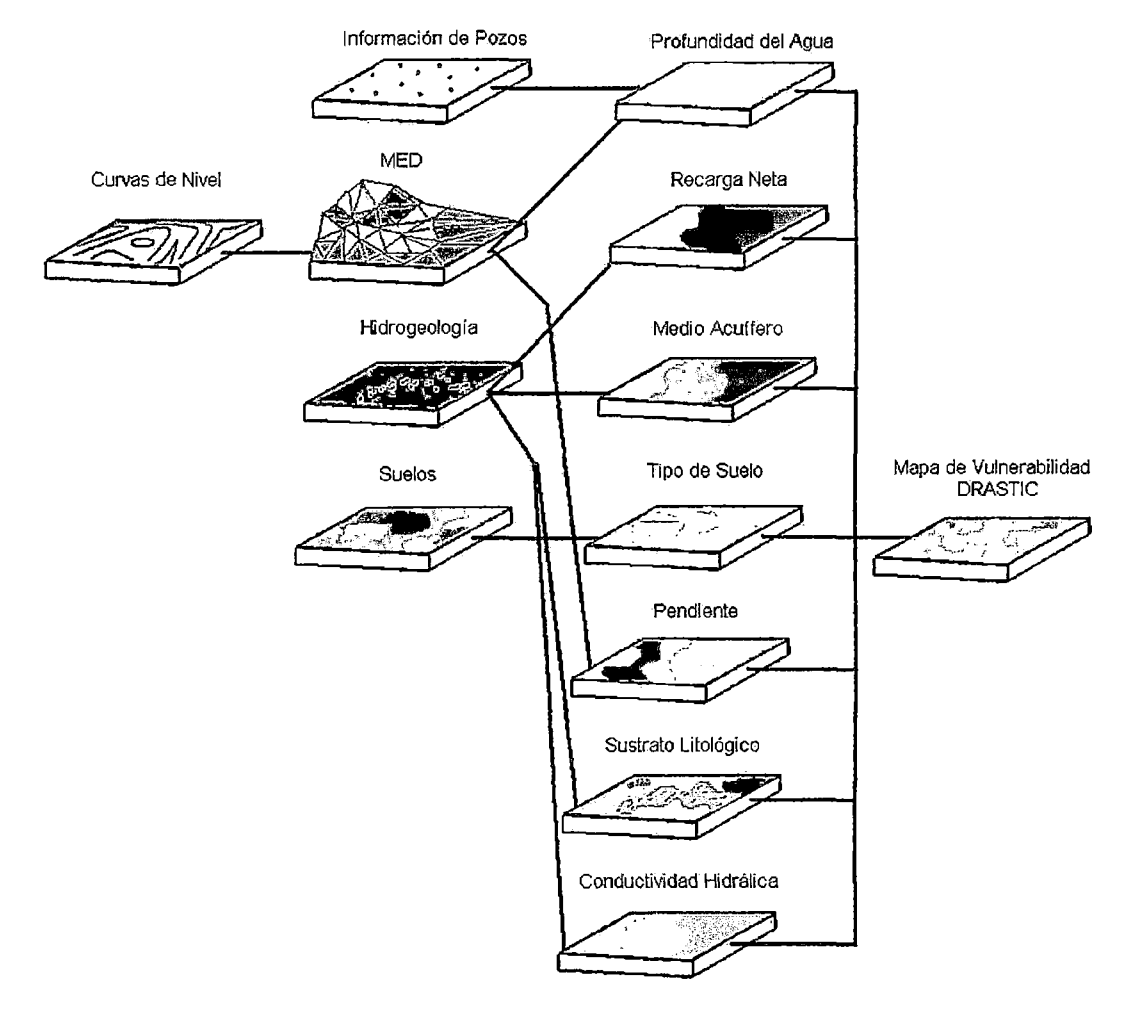

Fuente: Va/verde P., 2008

 $\sim$  .

 $\overline{a}$ 

#### 2.1.4. Construcción de Mapas de peligro

La determinación de la peligrosidad a la contaminación de las aguas subterráneas del Acuífero Aguascocha se obtendrá a través de la identificación de zonas donde se desarrollarán las actividades altamente peligrosas.

En base a estas actividades identificadas, se procederá a calcular el índice de peligrosidad (HI) mediante la siguiente fórmula:

$$
H = H, T, P
$$

Donde:

H: peso de la actividad peligrosa (tabla adecuada de la presentada por COST ACTION 620 Cooperación unión europea para la investigación técnica)

T: factor de ecotoxicidad de la actividad peligrosa.

P: probabilidad de que le evento de contaminación ocurra.

La metodología propuesta por COST ACTION620, fue modificada en esta tesis estableciendo un nuevo parámetro "T" ecotoxicidad de la actividad peligrosa.

• Peso de la Actividad Peligrosa (H): Debido a la ausencia de un método que permita identificar y clasificar numéricamente las actividades mineras por su peligro a la contaminación, se elaboró un cuadro de análisis de peligrosidad en base a la tabla establecida en COST ACTION 620.

En el cuadro N°9 se muestra una gama de actividades y su valoración, como contribuyente a la contaminación. La tabla original muestras un rango numérico desde 0 a 100 (Ver Anexo C). Sin embargo dicha tabla no consideraba dentro de su clasificación las actividades mineras, por lo que se adecuó una valoración a dichas actividades.

Esta adecuación de rangos numéricos se obtuvo basándose en la experiencia profesional de diversos profesionales en el campo.

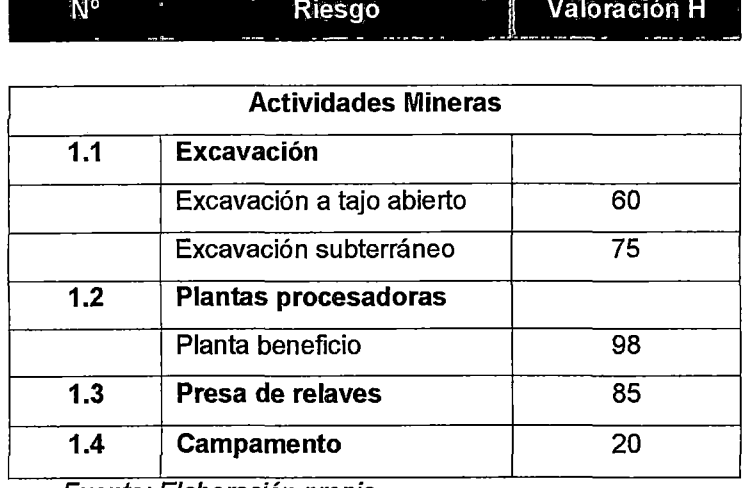

Cuadro N° 10. Cuadro de valoración de peso de la actividad peligrosa. -----w·-- -:--- ·-----.--- Rl"esgo .. ----- . ·- "- r Vaforáclóñ\_H \_\_

Fuente: Elaboración propia.

• El factor de toxicidad de la actividad peligrosa minera (T). Este factor se calculará considerando el manejo de reactivos químicos utilizados en las distintas instalaciones mineras y que son dañinos a la salud humana y al medio ambiente.

Se deberá identificar el límite de ecotoxicidad de cada compuesto en las hojas de seguridad (MDS). Esta ecotoxicidad, se obtiene sobre pruebas realizadas a peces, siendo el límite de concentración para una morbilidad del 50% de la muestra y con un periodo de exposición de 96 horas.

Para obtener el índice de toxicidad se divide la concentración del compuesto en el efluente entre el límite de toxicidad sobre peces.

#### • Probabilidad de que el evento ocurra (P)

Para calcular la probabilidad de que el evento de contaminación ocurra se debería tener una data estadística de varios años de la compañía minera. Esta data debería tener un número de accidentes de derrame u otros eventos por año. Pero al no tenerlo y como recomendación del autor del método, se considerará el P=1.

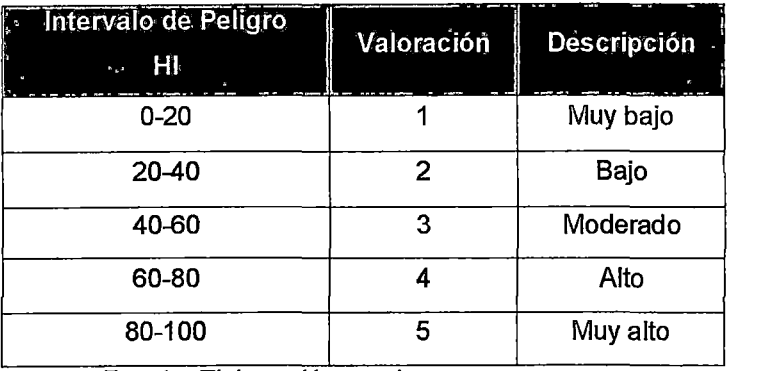

#### **Cuadro** N° 11. **Valorización numérica de las actividades contaminantes**

Fuente: Elaboración propia.

## **2.1.5. Construcción de Mapas de Riesgo de Contaminación- Vulnerabilidad y Peligro.**

Previamente se deberá identificar las actividades contaminantes mineras y otras actividades desarrolladas en sus zonas de influencia. Estas actividades serán valorizadas de acuerdo al cuadro N° 10, construyendo el mapa de peligros.

Una vez construido el mapa de vulnerabilidad y el de peligros estos se traslapan, multiplicando sus valores numéricos, haciendo uso del software Arcgis 10.0; obteniendo finalmente el mapa de riesgo de contaminación de aguas subterráneas en el acuífero Aguascocha.

| <b>Descripción</b> | <b>DRASTIC</b> | GOD<br>ь |
|--------------------|----------------|----------|
| Muy bajo           | 23-248         | 0-1      |
| Bajo               | 248-473        | 1-2      |
| Moderado           | 473-700        | $2 - 3$  |
| Alto               | 700-925        | 3-4      |
| Muy alto           | 925-1150       | 4-5      |

**Cuadro N° 12. Riesgo de contaminación DRASTIC y GOD.** 

Fuente: Elaboración propia.

En estos mapas se identificarán las zonas de muy alto y alto riesgo, permitiendo registrar las zonas donde se deberá priorizar la implementación de medidas de protección.

Al tener la zona de más alto riesgo se evaluara si el riesgo es aceptable y puede producirse. Finalmente se tomaran las decisiones que surgieron con la estimación del riesgo y la evaluación del riesgo. Planteando medidas de control necesarias para minimizar el riesgo.

Esta respuesta incluye la evaluación y selección de opciones y la aplicación de medidas para prevenir o reducir al mínimo la probabilidad de un evento de contaminación y sus consecuencias, en caso de producirse.

#### **2.1.6. Construcción de mapas de riesgo de contaminación-calidad de agua**

La construcción de este mapa de contaminación actual basado en la calidad de agua, será considerado como un escenario del estudio, ya que se carece de información de calidad de agua que permita construir un mapa representativo del total del área en estudio.

Para este escenario se utilizará los datos de calidad de agua subterránea recolectados en campo (2011) y obtenidos de los monitoreos dados por la Compañía Minera Alpamarca (2009-2010); comparándolos con los estándares de calidad ambiental para agua (ECA-3).

- Se dividirá las concentraciones medidas en campo entre las concentraciones de los ECAs para agua.
- Al dividir estas concentraciones se obtendrán valores adimensionales, cuyos valores pueden ser mayores o menores a la unidad.

El valor "1 "significa que la concentración medida es exactamente igual a la concentración permisible, no habiendo contaminación. Sin embargo para valores mayores a la unidad, supera el estándar, por lo tanto se considerará que existe contaminación.

> ŧ.  $\sim$
El índice de contaminación por elemento contaminante se obtiene:

$$
|c = \frac{Ce}{ECA}
$$

Donde:

le: Índice de contaminación por elemento contaminante.

Ce: Concentración del elemento contaminante.

ECA: Estándar de calidad ambiental para el elemento contaminante.

Una vez obtenido sus valores se procederá a construir el mapa de contaminación de aguas subterráneas, sumando todos los valores y dividiéndolos por la cantidad de contaminantes analizados.

**R** contaminación = Suma (lc/Nc)

**Donde:** 

R contaminación: Índice de contaminación de aguas subterráneas para "n" elementos contaminantes.

le: Índice de contaminación por elemento contaminante.

Nc: Numero de elementos contaminantes estudiados.

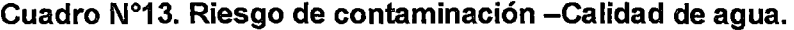

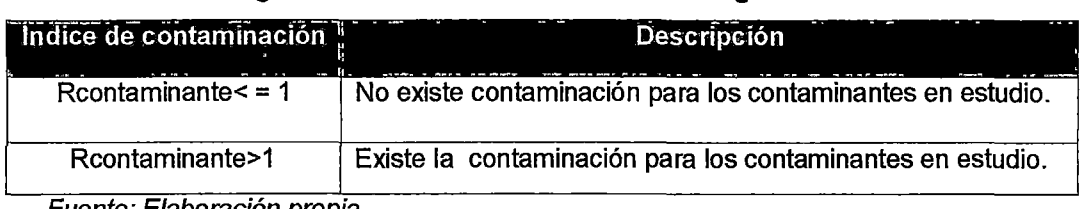

Fuente: Elaboración propia.

**Esquema N° 4. Esquema resumen de la metodología** 

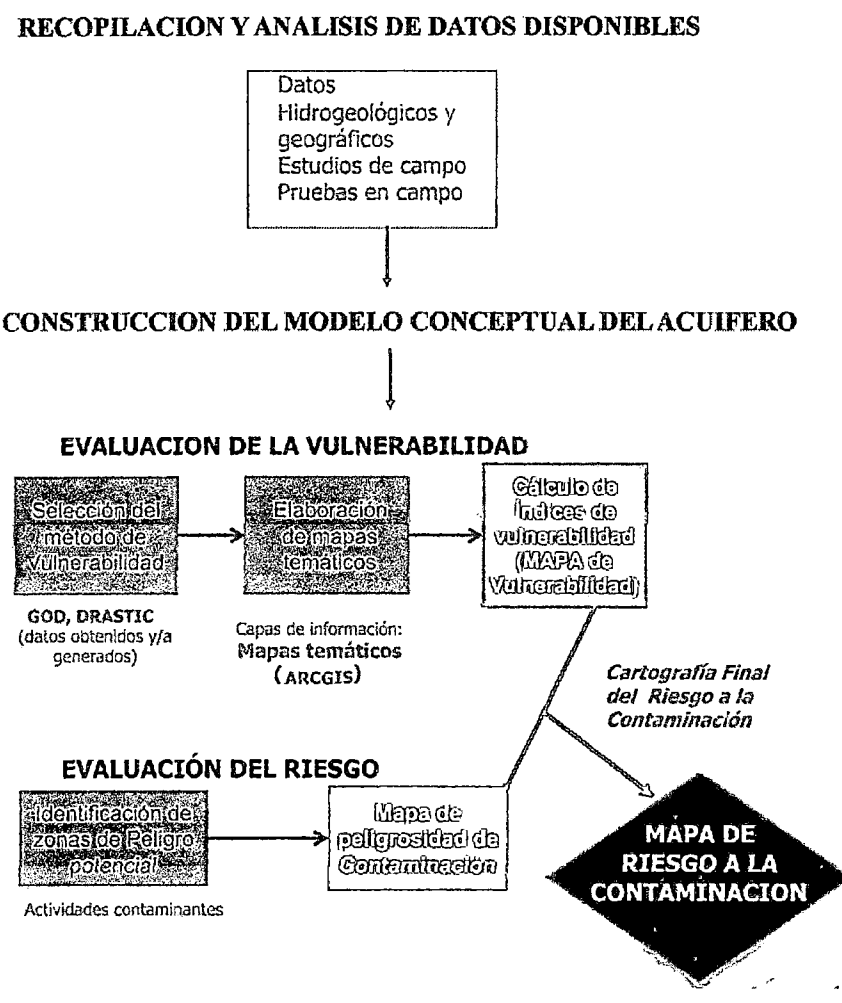

Fuente: Elaboración propia.

# 2.2. MATERIALES

- Software Arcgis 10.0 (Ver Anexo D).
- Software Aquachem 10.0 (Ver Anexo D).
- Software Surfer 8.0 (Ver Anexo D).
- Envases muestreo de calidad de agua subterránea (Ver Anexo F).

Para la toma de muestra de calidad de agua subterránea se contrato al laboratorio lnspectorate, las muestras fueron tomadas por el tesista en la zona de estudio en el viaje de inspección.

## 2.3. DESARROLLO

#### 2.3.1. Descripción de la zona de estudio

#### 2.3.2. Ubicación

La zona del estudio, la subcuenca Aguascocha, se emplaza en la meseta lntracordillerana de Junín- Cerro de Paseo, a una altitud de 4770 m.s.n.m. y políticamente pertenece al distrito Santa Bárbara de Carhuacayán, provincia Yauli, departamento Junín (Ver Figura N° 1)

En la cartografía nacional la zona de estudio se ubica en el cuadrángulo de Ondores (hoja23K) de la Carta Nacional del IGN (Escala1:100,000) en el Sistema UTM (Datum 1956), zona 18 del Esferoide Internacional.

#### 2.3.3. Vías de acceso

El acceso por carretera se realiza siguiendo la ruta: Lima-Canta; Canta-Aguascocha, siendo esta ruta la más rápida.

| Tramo            | Distancia (Km.) | Tiempo(horas) | Carretera |
|------------------|-----------------|---------------|-----------|
| Lima - Canta     | .<br>102        |               | Asfaltada |
| Canta-Aguascocha | 70              |               | Afirmada  |
| Total            | 172             |               |           |

Cuadro N° 14. Acceso al Área del Proyecto.

Fuente: Elaboración propia.

Existen rutas alternas como son: carretera panamericana norte-Huaral, Acos, Baños, Aguascocha; haciendo un recorrido aproximado de 195 Km. por una carretera por tramos asfaltada y afirmada, durante 6.5 horas de viaje.

Otra ruta es por la carretera central, Oroya, Santa Bárbara Carhuacayán, Aguascocha, haciendo un recorrido aproximado de 256 km. por una carretera por tramos asfaltada y afirmada, durante 8.5 horas de viaje.

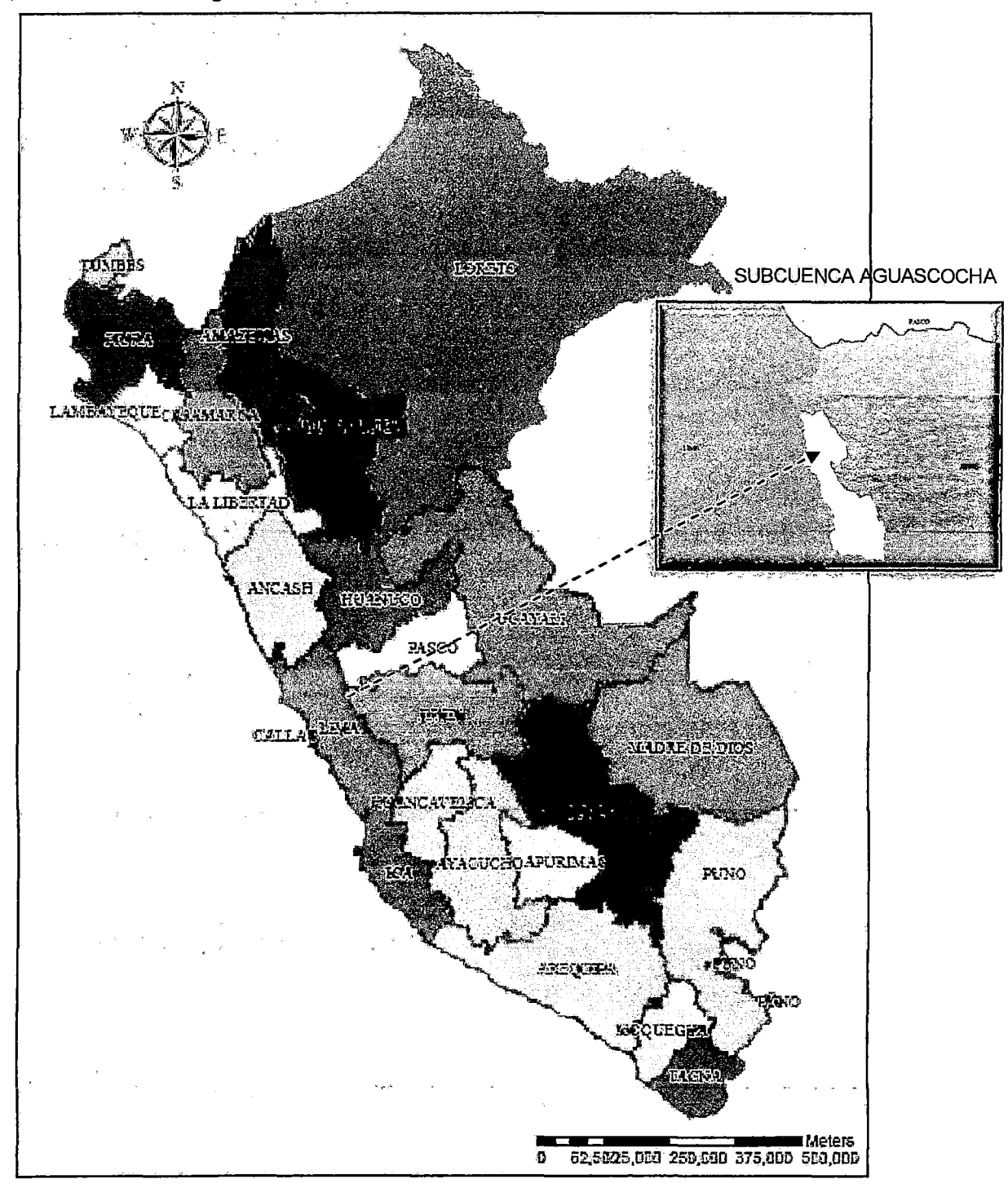

Figura Nº 1. Ubicación de la Zona de estudio.

 $\mathcal{L}_{\text{max}}$ 

Fuente: Elaboración propia.

# 2.3.4. Medio físico

#### 2.3.4.1. Relieve

Los alrededores de la zona de estudio presentan una topografía agreste y presenta una configuración topográfica de relieves ondulados, con abundantes colinas y relieve propio del modelaje glacial.

Las altitudes de la zona de estudio varían de 4,600 a 4,900m.s.n.m.,que corresponden a las regiones de Puna y Cordillera, con altiplanicies fluvioglaciares de gran amplitud, donde se han desarrollado varias lagunas de origen glacial que se encuentran bordeadas en su mayoría por áreas pantanosas y que en su conjunto forman las lagunas tipo rosario (Ver Anexo H).

## 2.3.4.2. Topografía *y* Fisiografía

El territorio donde se desarrolla el estudio tiene una topografía accidentada variando de colinado a ondulado, este último propio del modelaje glacial. Los principales accidentes topográficos son: el Cerro Alpamarca situado en la parte este de la zona de estudio con una altitud máxima de 4920 m.s.n.m., el cerro Tierra Colorada ubicado en la parte nor-oeste de la mina, alcanzando una cota de 4900 m.s.n.m.; hacia la parte nor-este se observa el cerro Andacanchay el cerro Quimancocha; mientras que en la parte sur-este, se distingue el cerro Mina Punta a una altitud de 4764 m.s.n.m.

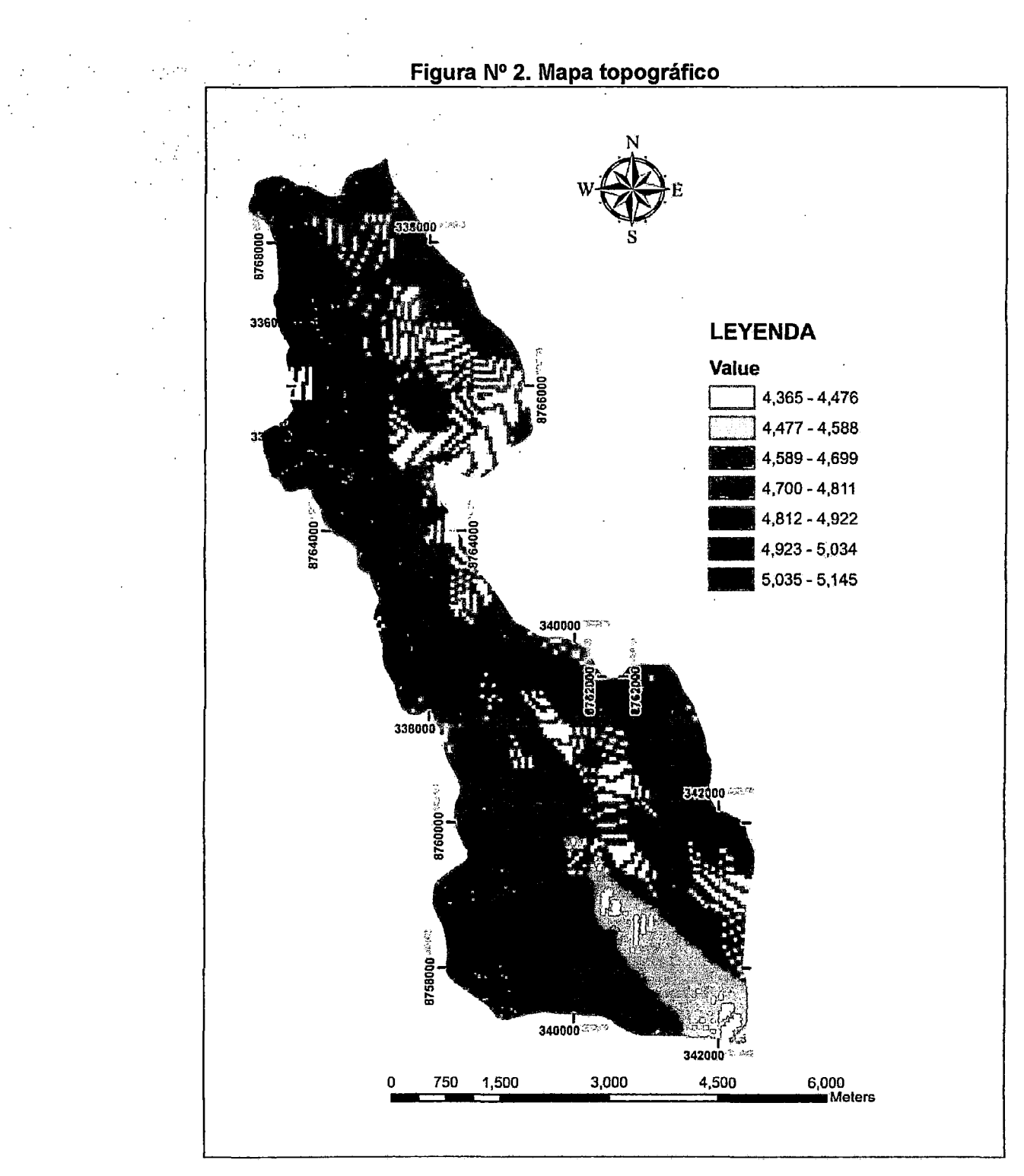

Fuente: Elaboración propia.

## 2.3.5. Geología y Geomorfologia

## 2.3.5.1. Geología

La zona de estudio se encuentra emplazado dentro de la unidad geomorfológica denominada "Superficie Puna", caracterizado por presentar un paisaje de relieve suavemente ondulado sobre la cual destaca un conjunto de colinas de cerros alargados en dirección preferencial NO-SE, labrados mayormente en rocas de la Formación Casapalca ("Capas Rojas") con presencia de numerosas cubetas o depresiones que albergan las lagunas. Se nota en este escenario el desarrollo de áreas pantanosas que son alimentados por riachuelos que nacen del desagüe natural de las lagunas que se ubican en las cabeceras y que conforman la microcuenca hidrográfica, cuyo drenaje principal es ef riachuelo que nace en fa laguna Aguascocha y discurre por la quebrada Huancamachay o Racracancha y luego de recibir aguas abajo los aportes hídricos de la quebrada Quinlacocha, adopta el nombre de Casacancha y posteriormente el nombre de río Carhuacayán - Conocancha, vertiendo finalmente sus aguas al río Mantaro por su margen derecha *(Ver Anexo I)* 

## 2.3.5.2. Lítoestratigrafía

A continuación se describen las unidades litoestratigráficas que afloran dentro de la zona de estudio.

# **Cretáceo**

## $\triangleright$  Formación Jumasha (Ks – J)

Esta unidad consiste de una secuencia de calizas gris a gris parduzcas masivas, dispuestos en bancos medianos a gruesos, resistentes a la erosión. Morfológicamente se caracteriza por presentar picos agrestes, escarpados y conspicuos. Aflora ampliamente en las cordilleras Puagjancha y La Viuda, al norte de la zona en estudio y en el flanco - este del Cerro Alpamarca. Esta formación se caracteriza por estar bastante plegada, presentando estructuras anticlinales y sinclinares con ejes de orientación genérica norte - sur.

 $\triangleright$  Formación Celendín (Ks - ce)

Litológicamenteconsistedeunasecuenciadecapasdemargasgrisesapardoamarillentas que intemperizan a color amarillo crema, con intercalaciones delgadas de calizas gris.

#### • Cretáceo - Terciario Inferior

 $\triangleright$  Formación Casapalca (Kp - ca)

Esta formación denominada también "Capas Rojas" aflora ampliamente en la zona de estudio es la unidad litoestratigráfica más representativa del área de estudio.

Litológicamente está constituida por una secuencia de lutitas, limolitas, areniscas y margas de color marrón rojizo, intercaladas a veces con calizas y/o lavas.

Esta unidad se encuentra expuesta a manera de una faja continua de orientación general NO- SE con un ancho del orden de 2.5 km, conformando estructuras anticlinales y sinclinales con ejes de orientación andina. En esta unidad se <sub>porta</sub> esta en esta unidad se propor encuentran alojadas las siguientes lagunas: Laguna de la Loma, Barrosococha, Cochauman Chico, Verdecocha, Minachacan, Pucacocha, Patacocha, San Miguel, Aguascocha y Laguna Tuctococha.

Cabe resaltar que el futuro depósito de relaves, estará emplazado en esta Formación Casapalca.

# **Terciario**

 $\triangleright$  Grupo Calipuy (PN – Vca)

Esta unidad, sobreyace en discordancia sobre la Formación Casapalca. Aflora distante al sur-este de la laguna Tuctococha y en los alrededores de las lagunas: Minachacán, Barrosococha, Cochauman y de la Loma.

Litológicamente consiste de rocas piroclásticas gruesas, lavas ácidas e ignimbritas dacíticas, lavas andesíticas, tufos finamente estratificados, basaltos, riolítas y dacitas.

#### > Formación Yantac (Pe-y)

Con este nombre se designa a una secuencia volcánico-sedimentario que superyace en discordancia a la Formación Casapalca.

Está constituido por calizas, areniscas calcáreas, margas que se intercalan con niveles de tobas volcánicas andesíticas a dacíticas, aflora ampliamente en el Cerro Alpamarca , al este y nor-este de la mina y en el Cerro Morado (Contupaqui) · ubicado en el extremo oeste del área de estudio que conforma parte de la Cordillera Occidental.

#### • **Cuaternario**

El cuaternario está representado por materiales inconsolidados de cobertura, distribuidos irregularmente en el área de estudio y comprenden los depósitos coluviales, fluvioglaciares, aluviales, áreas pantanosas, etc.

#### $\triangleright$  Depósitos fluvio glacial

Estos depósitos son de edades geológicas recientes en el área de estudio, conforman las laderas. Los materiales han sido erosionados y acarreados por medio fluvial (agua) y glaciar (hielo) que han depositado materiales del tipo bloques, gravas, arenas, limos. Los bloques tienen formas subredondeados a subangulosos, provenientes de las rocas sedimentarías; los fragmentos más pequeños son de composición variable dependiendo de su procedencia.

#### $\triangleright$  Depósitos coluviales

Están conformados por bloques de tamaños diversos, que han caído por gravedad de los diferentes afloramientos de las rocas que se encuentran en las partes altas (lado este). Se observan en acumulaciones erráticas como en regulares cantidades. Los bloques provienen de rocas sedimentarias del tipo carbonatadas.

#### $\triangleright$  Depósitos antropogénicos

Provienen de remoción de la roca sedimentaría y de materiales disgregados de las laderas. Estos depósitos originados de la actividad minera, han sido acumulados generalmente a un costado de cada labor; o se han deslizado por gravedad en las laderas.

## 2.3.5.3. Geología Estructural

La estratigrafía del área fue controlada por una actividad discontinua de fallas mayores establecidas al final de la Orogenia Paleozoica; consecuentemente a esta

32

última orogenia le sucedió el Cinturón Orogénico Mesozoico desplazándolos hacia el Oeste y creando cuencas sedimentarias con movimientos de fallas longitudinales denudadas en la corteza; estas cuencas fueron rellenadas por sedimentos derivados del geoanticlinal del Marañón y del Cratón de Brasil.

## • **Fallas**

Los episodios repetidos de plegamiento son coaxiales, es un indicativo fuerte de la deformación; el principal y máximo esfuerzo fue orientado de 80-NE, dando como resultado pliegues orientados de NO-SE, de orientación principal andina.

#### • **Pliegues**

Las fuerzas orogénicas que actuaron en épocas Pre-Paleógeno y Paleógeno han plegado en forma intensa los sedimentos depositados en la zona de estudio y por la erosión posterior de las estructuras formadas en una superficie ondulada de relieve suave casi planizado. En el área de estudio se ha desarrollado un fuerte plegamiento tanto sinclinal como anticlinal con flexuramiento ocasionado por fuerzas compresivas.

## 2.3.5.4. Geomorfología

La geomorfología de la zona se caracteriza principalmente presentar las siguientes unidades geomorfológicas:

### • **Zona de Altas Cumbres**

Comprende la parte más alta de la Cordillera Occidental y se emplaza al oeste del escenario del estudio. Esta unidad se encuentra conformando una línea de cumbres de dirección andina que constituye a su vez la línea divisoria que separa la cuenca del río Mantaro con las cuencas de los ríos Chanchay y Chillón. Esta unidad geomorfológica exhibe geoformas agrestes de modelado glaciar, algunas con restos de nieve permanente como el Nevado Alcay, las cordilleras La Viuda y Puagjancha, alcanzando altitudes que varían de 4,800 a 5,400 msnm.

## • **Lagunas Glaciares**

El emplazamiento de esta unidad geomorfológica se desarrolla en la parte alta del flanco oriental de la Cordillera Occidental, en cuyas depresiones se encuentran alojadas numerosas lagunas que han sido afectadas por la glaciación pleistocénica.

Algunas muestran todavía pequeños campos de nieve que cubren los nevados de Alcay y de la Cordillera La Viuda; así como los efectos del actual retroceso glaciar generado como consecuencia del calentamiento global imperante. Las lagunas se han formado y alojado en las cubetas o depresiones que ha labrado el glaciar en su movimiento de avance pendiente abajo; estas lagunas en la mayoría de los casos se encuentran represadas por diques morrénicos (morrenas frontales) dejados durante el proceso del retroceso glaciar.

Entre algunas de las lagunas tenemos: Laguna de la Loma, Barrosococha, Cochauman Chico, Verdecocha, Minachacan, Pucacocha, Patacocha, San Miguel, Aguascocha y Laguna Tuctococha.

El desagüe natural de estas lagunas alimenta la red hídrica en esta parte de la cuenca alta del Mantaro.

## • **Superficie Puna**

Esta unidad geomorfológica comprende la cuenca alta del río Mantaro hasta la presa de Malpaso y consiste en una extensa superficie suavemente ondulada que se desarrolla a altitudes de 3,800 a 4,800 msnm; sobre la cual destaca un conjunto de colinas y cerros de cimas truncadas por erosión que sobrepasan los 4,900 msnm como por ejemplo el Cerro Alpamarca. En el curso del cuaternario, la erosión glaciar y fluvial ha disectado este rasgo geomorfológico en numerosos valles, de modo que sus remanentes aparecen como superficies planas e interrumpidas, que se mantienen a un mismo nivel general.

## 2.3.5.5. Geodinámica Externa·

Los procesos geodinámicos que ocurren en el área de estudio están relacionados directamente con las temporadas de fuertes precipitaciones (lluvia, nieve, granizo) que tienen lugar preferentemente de enero a marzo.

Estos procesos geodinámicos dan lugar a la generación de flujos de lodo, caídas de rocas y coluvios, dichos fenómenos geodinámicos son de poca magnitud y relevancia y no revisten mayor peligro para la seguridad de futuras obras que pudieran llevarse por motivo de proyecto de ampliación de producción de la mina.

#### 2.3.6. Clima

El patrón de precipitaciones en las alturas de la cuenca del rio Mantero es el característico de la sierra central del Perú, con dos estaciones claramente diferenciadas: una temporada de lluvias que se extiende entre los meses de noviembre y abril, concentrando cerca del 80% de la precipitación media anual y una época de estiaje que se extiende entre los meses de mayo y octubre con un período bastante seco entre junio y agosto.

Es también típico de la zona las bajas temperaturas que se presentan, con fuertes gradientes diarios a lo largo de todo el año. Este clima eminentemente frío, da origen también a la formación de nieve o hielo en la línea de cumbres, entre los meses de junio y agosto principalmente con los consiguientes deshielos entre enero y marzo cuando la temperatura se eleva.

Según el mapa de clasificación climático del Perú, elaborado por el Servicio Nacional de Meteorología e Hidrología (SENAMHI) con la información aproximada de datos meteorológicos de veinte años en promedio (1965-1984) y de acuerdo al sistema de clasificación de climas de Yerren Thornthwaite, la zona donde se emplaza la mina Alpamarca, corresponde al clima frío y seco, propio de la región Puna, con baja humedad relativa y presencia estacional de grandes precipitaciones.

Se destacan dos estaciones claramente diferenciadas: una temporada de lluvias que se extiende entre los meses de diciembre a marzo, concentrando cerca del 80% de la precipitación media anual, y una época de estiaje que se extiende entre los meses de mayo a noviembre, con un período bastante seco entre junio y agosto. Es también una característica de la zona, las bajas temperaturas, con fuertes gradientes diarios a lo largo de todo el año. Este clima eminentemente frío da origen también a la formación de nieve o hielo glacial en la línea de cumbres entre los meses de junio y agosto principalmente, con los consiguientes deshielos entre enero y marzo, cuando la temperatura se eleva.

Para el desarrollo de la climatología se ha considerado la información meteorológica de la estación de la mina Animón, comprendiendo desde el año 2002 al 2008; así como información de la Estación Marcapomacocha del SENAMHI.

## 2.3.6.1. Precipitación

Para evaluar la precipitación se ha considerado información de la estación meteorológica Animón, ubicada a 4620 msnm y a 20km de distancia. Esta estación es operada por la Empresa Administradora Chungar S.A.C., desde el año 2002 hasta la actualidad. Se considera representativa esta estación para la zona del proyecto por su altitud y distancia. La altitud del proyecto es de 4730 msnm, es decir solo hay una diferencia de altitud con respectoalaestaciónde110m. En el cuadro siguiente se muestra la precipitación a nivel mensual para dicha estación, desde que empezó a operar en el año 2002.

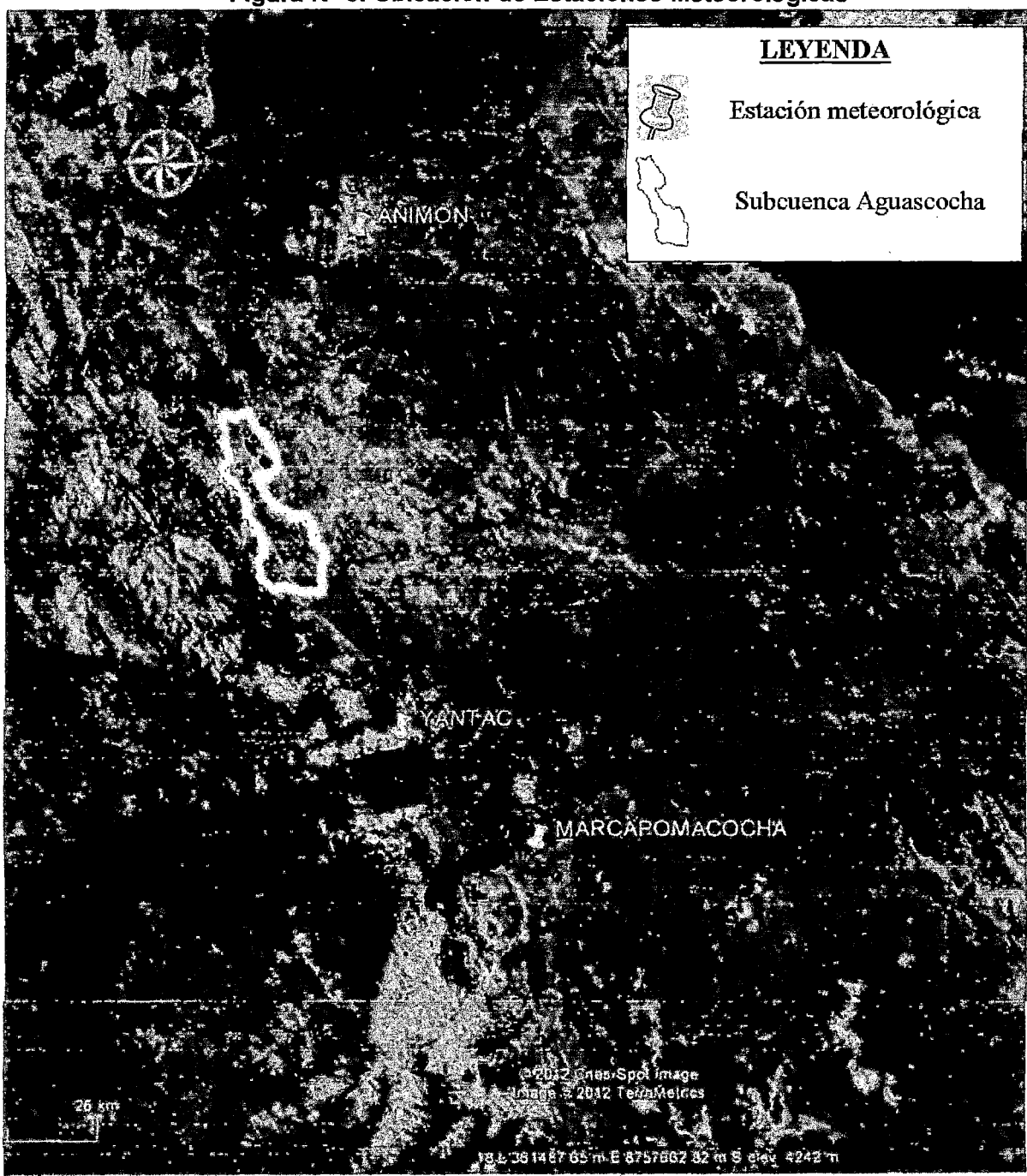

Figura Nº 3. Ubicación de Estaciones Meteorológicas

**AND 324** 10.000 15,000 Fuente: Elaboración propia.

2500 5000

| Año  | $\mathbb{I}$ Ene. |       | Feb. Mar. |             |      |      |      | Abr. May, Jun. Jul. Ago. Set |      | Oct.  | $ $ Nov. | Dic.  | Total<br>Anual |
|------|-------------------|-------|-----------|-------------|------|------|------|------------------------------|------|-------|----------|-------|----------------|
| 2002 | 100.0             | 99.0  | 176.0     | 87.5        | 49.0 | 25.0 | 0.0  | 9.5                          | 4.1  | 24.2  | 143.7    | 114.8 | 832.8          |
| 2003 | 91.5              | 172.4 | 161.0     | 96.4        | 35.1 | 0.0  | 0.0  | 22.3                         | 23.4 | 32.4  | 40.6     | 182.8 | 857.9          |
| 2004 | 65.5              | 228.1 | 130.2     | 64.7        | 20.2 | 34.0 | 13.4 | 28.4                         | 51.9 | 122.2 | 86.0     | 212.9 | 1057.5         |
| 2005 | 106.3             | 162.5 | 167.0     | 63.4        | 8.0  | 0.0  | 5.0  | 27.99                        | 0.0  | 104.4 | 0.0      | 87.8  | 732.4          |
| 2006 | 161.0             | 109.2 | 146.4     | 118.2       | 5.4  | 19.8 | 10.0 | 36.4                         | 70.0 | 62.8  | 112.8    | 117.2 | 969.2          |
| 2007 | 0.0               | 108.8 | 84.2      | 0.0         | 0.0  | 0.0  | 13.8 | 14.0                         | 70.0 | 134.4 | 115.6    | 0.0   | 540.8          |
| 2008 | 122.0             | 110.2 | 72.6      | 35.8        | 5.4  | 2.0  | 2.4  | 16.0                         | 22.2 | 133.2 | 64.2     | 22.2  | 608.2          |
| Prom | 92.3              | 141.5 | 133.9     | 66.6<br>- - | 17.6 | 11.5 | 6.4  | 22.1                         | 34.5 | 87.7  | 80.4     | 105.4 | 799.8          |

Cuadro Nº 15. Precipitación Total mensual. Estación Animón.

Fuente: Empresa Administradora Chungar S.A.C.

En la figura siguiente se muestra la variación a nivel mensual de la precipitación en la estación Animón.

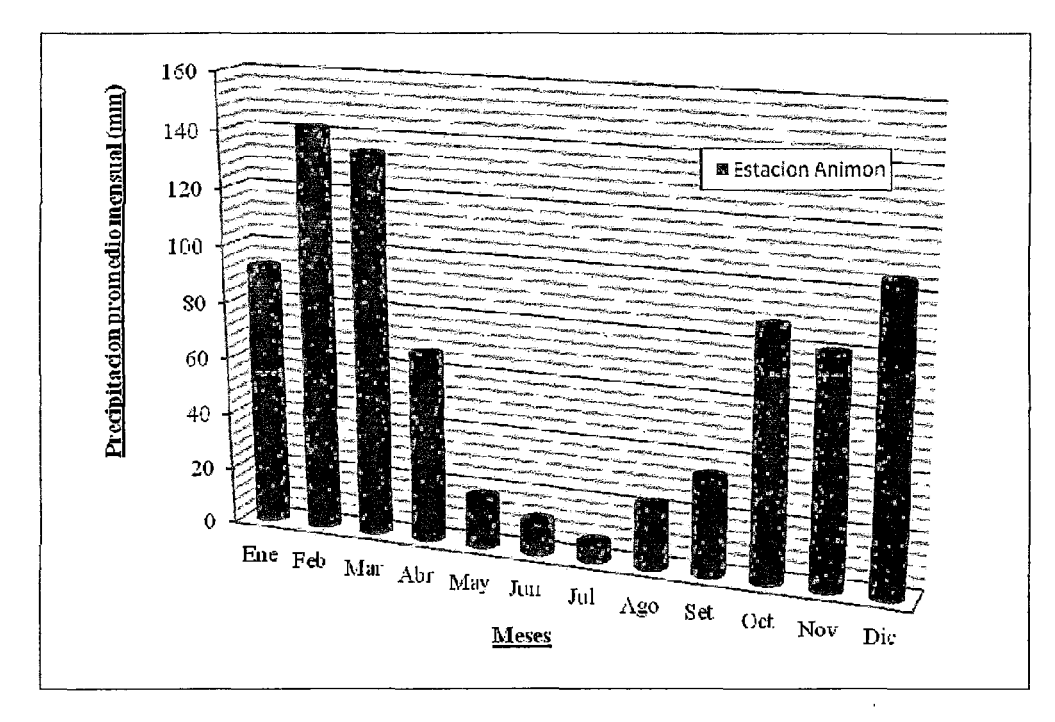

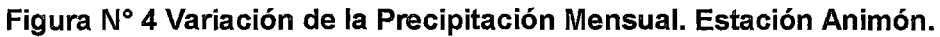

Fuente: Elaboración propia.

De manera complementaria, se ha recopilado información pluviométrica de la estación Marcapomacocha, operada en la actualidad por el SENAMHI, teniendo registros de los últimos 20 años. Dicha estación se ubica a 25km de distancia del área y a una altitud de 4479 msnm.

| Año  | Ene   | Feb   | Mar   | Abr. $ $ | Muy   | Jun.  | Jul. | Ago. | <b>Set</b> | Oct.  | Nov.  | Dic.  | Total<br>Anual |
|------|-------|-------|-------|----------|-------|-------|------|------|------------|-------|-------|-------|----------------|
| 1989 | 152.0 | 224.6 | 131.6 | 72.9     | 46.2  | 41.2  | 15.4 | 54.6 | 48.2       | 130.7 | 54.6  | 30.8  | 1002.8         |
| 1990 | 248.7 | 53.2  | 150.2 | 66.1     | 53.4  | 109.2 | 8.8  | 18.6 | 97.0       | 177.6 | 207.6 | 160.6 | 1351.0         |
| 1991 | 140.6 | 71.6  | 224.0 | 64.4     | 103.6 | 30.4  | 1.0  | 0.0  | 55.8       | 93.2  | 40.7  | 76.2  | 901.5          |
| 1992 | 102.4 | 130.0 | 153.4 | 48.9     | 12.4  | 34.8  | 4.6  | 36.0 | 34.6       | 154.0 | 61.8  | 36.8  | 809.7          |
| 1993 | 293.1 | 241.6 | 264.4 | 261.6    | 17.6  | 0.0   | 7.0  | 9.6  | 48.8       | 58.7  | 186.9 | 144.8 | 1534.1         |
| 1994 | 190.6 | 173.1 | 198.6 | 54.9     | 30.9  | 8.7   | 3.2  | 24.9 | 50.9       | 33.7  | 59.1  | 117.2 | 945.8          |
| 1995 | 78.7  | 95.1  | 133.0 | 64.7     | 24.6  | 9.6   | 7.7  | 5.8  | 41.1       | 83.7  | 35.1  | 91.9  | 671.0          |
| 1996 | 122.8 | 128.4 | 86.0  | 70.3     | 37.3  | 0.9   | 0.0  | 26.0 | 35.6       | 62.4  | 57.6  | 93.5  | 720.8          |
| 1997 | 135.9 | 200.8 | 66.4  | 38.1     | 19.8  | 2.6   | 7.7  | 74.8 | 59.3       | 71.4  | 117.8 | 167.5 | 962.1          |
| 1998 | 93.9  | 144.1 | 134.5 | 42.7     | 4.8   | 26.5  | 0.0  | 13.6 | 74.4       | 115.5 | 42.1  | 86.2  | 778.3          |
| 1999 | 149.5 | 249.1 | 161.4 | 84.5     | 30.5  | 21.5  | 19.2 | 21.5 | 89.2       | 85.1  | 925   | 140.5 | 1144.5         |
| 2000 | 140.6 | 141.9 | 154.8 | 72.5     | 29.8  | 19.7  | 9.2  | 26.0 | 55.8       | 93.2  | 88.3  | 117.2 | 949.0          |
| 2001 | 140.6 | 141.9 | 154.8 | 72.5     | 29.8  | 19.7  | 9.2  | 26.0 | 55.8       | 93.2  | 88.3  | 117.2 | 949.0          |
| 2002 | 112.2 | 87.2  | 184.0 | 79.2     | 20.8  | 10.5  | 32.3 | 31.2 | 91.6       | 97.8  | 140.8 | 95.6  | 983.2          |
| 2003 | 88.9  | 160.8 | 155.9 | 82.0     | 31.2  | 2.1   | 7.8  | 34.2 | 61.1       | 51.2  | 82.5  | 176.0 | 933.7          |
| 2004 | 30.4  | 128.4 | 91.9  | 47.2     | 25.0  | 25.7  | 28.8 | 31.7 | 48.4       | 125.7 | 130.0 | 141.4 | 854.6          |
| 2005 | 103.1 | 130.7 | 124.4 | 37.1     | 15.7  | 2.4   | 5.1  | 13.0 | 23.9       | 44.4  | 33.3  | 129.7 | 662.8          |
| 2006 | 164.5 | 92.7  | 180.3 | 76.7     | 16.2  | 20.5  | 8.8  | 38.0 | 54.4       | 71.3  | 128.3 | 198.5 | 1050.2         |
| 2007 | 132.6 | 116.9 | 230.2 | 76.0     | 39.0  | 0.0   | 4.1  | 18.5 | 63.5       | 102.3 | 76.0  | 105.6 | 964.7          |
| 2008 | 190.5 | 125.6 | 116.1 | 37.0     | 6.9   | 7.4   | 4.7  | 16.4 | 26.1       | 119.2 | 42.2  | 117.2 | 809.3          |
| Prom | 140.6 | 141.9 | 154.8 | 72.5     | 29.8  | 19.7  | 9.2  | 26.0 | 55.8       | 93.2  | 88.3  | 117.2 | 948.9          |

**Cuadro N° 16. Precipitación Total mensual. Estación Marcapomacocha.** 

Fuente: Elaboración propia.

 $\bar{z}$ 

La precipitación total anual promedio en dicho periodo es de 948.9 mm, siendo el mes que más precipita marzo con 154.8 mm y el mes de menor precipitación es julio con 9.2 mm.

En la figura siguiente se muestra la distribución a nivel mensual de la precipitación en la estación Marcapomacocha.

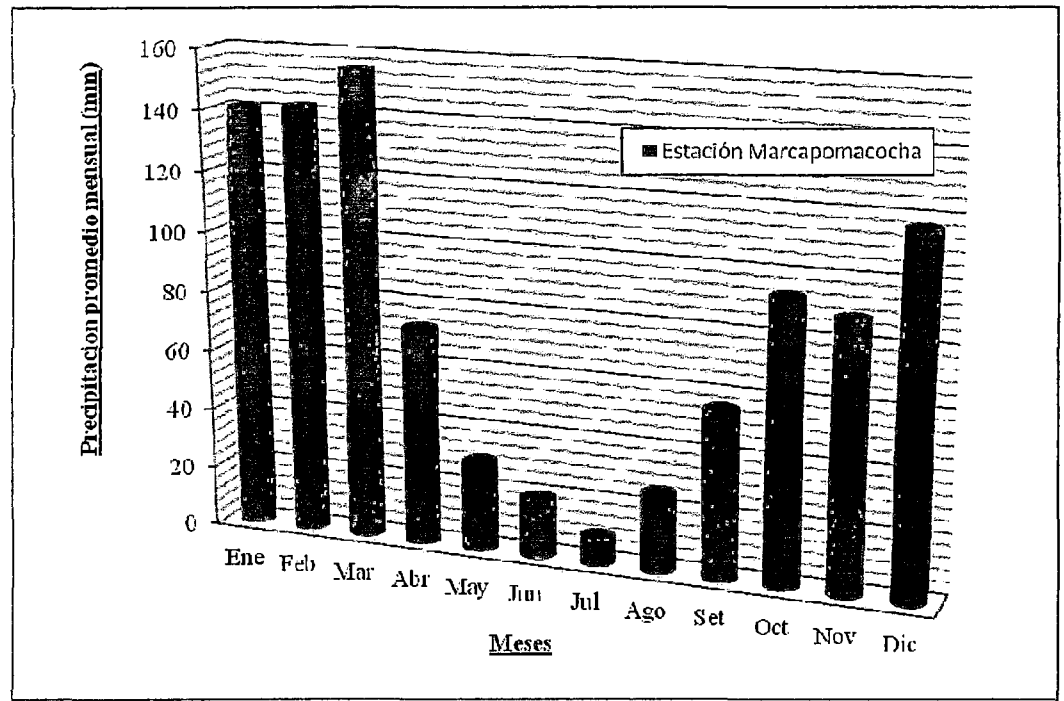

Figura Nº 5. Precipitación Promedio Mensual. Estación Marcapomacocha.

Fuente: Elaboración propia.

Los eventos extremos en precipitación para la zona, solo son registrados por la estación Yantac, ubicada a 14 km de distancia y a una altitud de 4600 msnm. Se tiene información de la precipitación máxima en 24 horas desde el año 1969, es decir desde que comenzó a operar la estación. Dichos registros son mostrados en el cuadro siguiente.

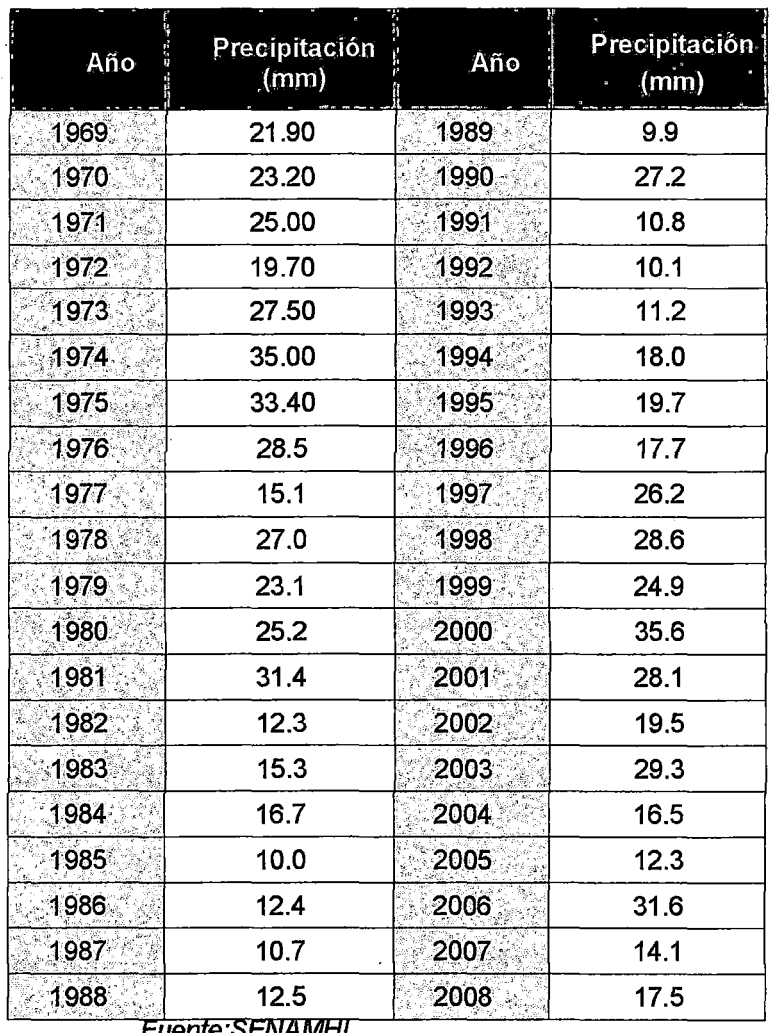

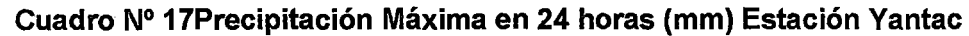

**Fuente:SENAMHI.** 

El promedio de la precipitación máxima en 24 horas es de 20.9 mm.

## 2.3.6.2. Temperatura

Según la información meteorológica de la estación Animón, operada por la Empresa Administradora Chungar S.A.C., en el año 2008, la temperatura media registrada fue de 3.1 °C, siendo los meses de junio y septiembre los más fríos. En la figura siguiente se muestra la variación mensual de la temperatura para el periodo del año 2002 al 2008 registrado por la estación de Animón, seguido de la gráfica correspondiente al año 2008.

| - Año    |     | $Ene$ $Feb$ |     |     |     | Mar   Abr. Muy Jun. |     | Jul. Ago. Sep. Oct. Nov. |     |     |     | Dic. | <b>Promedio</b><br>Anual |
|----------|-----|-------------|-----|-----|-----|---------------------|-----|--------------------------|-----|-----|-----|------|--------------------------|
| 2002     | 4.2 | 5.5         | 6.8 | 5.2 | 5.6 | 3.3                 | 2.4 | 0.2                      | 2.8 | 4.5 | 4.7 | 4.6  | 4.1                      |
| 2003     | 6.4 | 5           | 5   | 5.1 | 3.3 | 3                   | 2.5 | 3.1                      | 3.5 | 7.5 | 7.5 | 6.7  | 4.6                      |
| 2004     | 7   | 7.1         | 7.2 | 7.6 | 7.4 | 5.4                 | 5.1 | 5.6                      | 6.4 | 7.5 | 7.5 | 7    | 6.7                      |
| 2005     | 8.1 | 7.7         | 7.3 | 7.5 | 7.5 | 6.1                 | 5.2 | <b>S/D</b>               | S/D | S/D | S/D | S/D  | 7.1                      |
| 2006     | 3.1 | 4           | 3.6 | 3.7 | 2.9 | 2.4                 | 1.7 | 2.3                      | 2.7 | 3.5 | 3.4 | 3.8  | 3.1                      |
| 2007     | 4.3 | 3.9         | 3.3 | 3.5 | 3.5 | 2.4                 | 1.9 | 2.6                      | 2.2 | 2.9 | 3.6 | 3.4  | 3.1                      |
| 2008     | 3.1 | 2.8         | 2.6 | 3.5 | 3.1 | 2.7                 | 2.4 | 2.9                      | 2,8 | 3.3 | 4.4 | 4.3  | 3.2                      |
| Máximo   | 8.1 | 7.7         | 7.3 | 7.6 | 7.5 | 6.1                 | 5.2 | 5.6                      | 6.4 | 7.5 | 7.5 | 7    | 7.1                      |
| Mínimo   | 3.1 | 2.8         | 2.6 | 3.5 | 2.9 | 2.4                 | 1.7 | 0.2                      | 2.2 | 2.9 | 3,4 | 3.4  | 3.1                      |
| Promedio | 5.2 | 5.1         | 5.1 | 5.2 | 4.8 | 3.6                 | 3.0 | 2.8                      | 3.4 | 4.9 | 5.2 | 5.0  | 4.6                      |

**Cuadro N° 18Temperatura Mensual** (°C)

:Estación Animón *2002-2008* 

S/D:sin dato

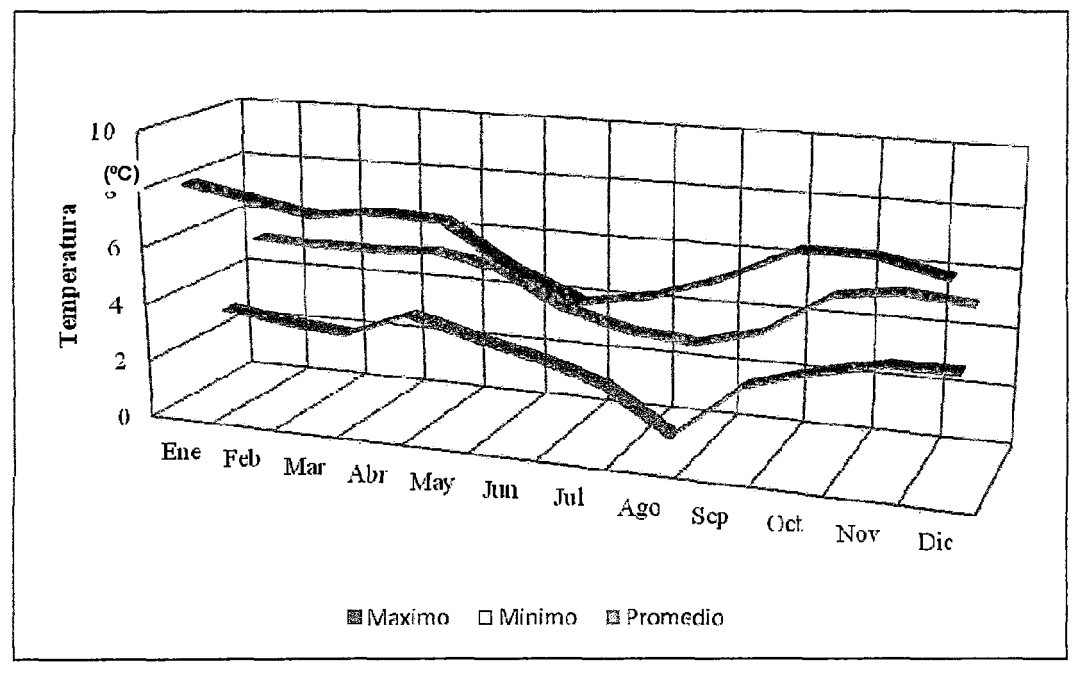

**Figura No 6 Variación mensual de la Temperatura (°C) -Estación Animón.** 

Fuente: Elaboración propia.

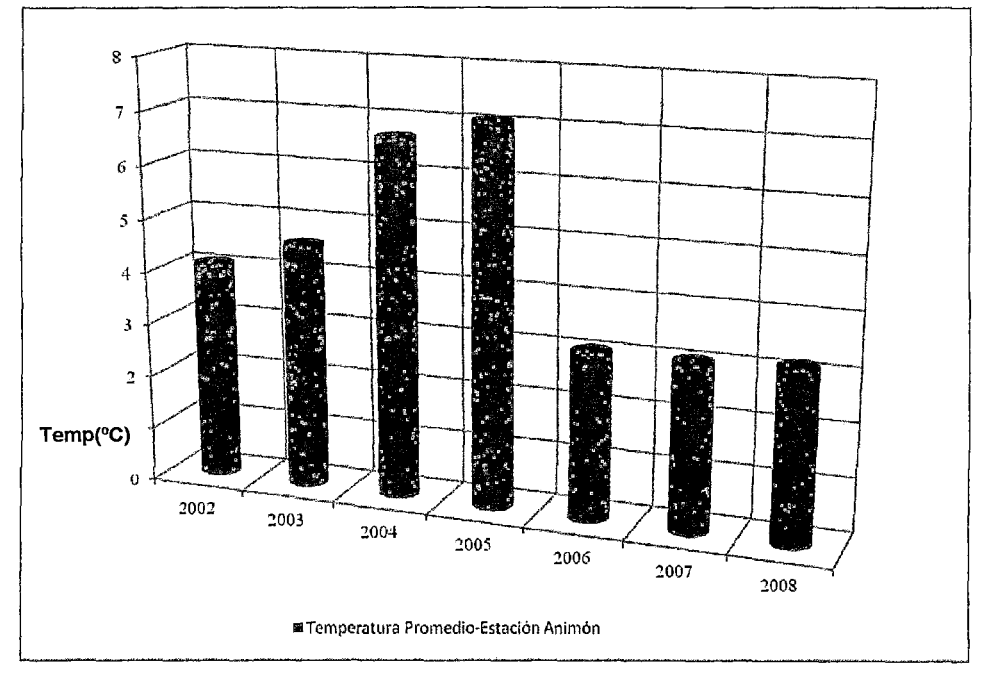

**Figura N°7 Variación anual de la Temperatura (°C)-Estación Animón.** 

Fuente: Elaboración propia.

Complementariamente se tiene información de la estación meteorológica de Marcapomacocha del SENAMHI.

**Cuadro N° 19. Temperatura media Anual 2001 -2008. Estación** 

| $m$ urvu vupvinuvvvinu $\sqrt{v}$ |                                              |  |  |  |  |  |  |
|-----------------------------------|----------------------------------------------|--|--|--|--|--|--|
| ño                                | Temperatura Promedio<br>Anual (°C)<br>z<br>ū |  |  |  |  |  |  |
| 2001                              | 5                                            |  |  |  |  |  |  |
| 2002                              | 5                                            |  |  |  |  |  |  |
| 2003                              | 5                                            |  |  |  |  |  |  |
| 2004                              | 4                                            |  |  |  |  |  |  |
| 2005                              | 5                                            |  |  |  |  |  |  |
| 2006                              | 4                                            |  |  |  |  |  |  |
| 2007                              | 4                                            |  |  |  |  |  |  |
| 2008                              | 5                                            |  |  |  |  |  |  |

Marcapomacocha (°C)

F uente: SENAMHJ.

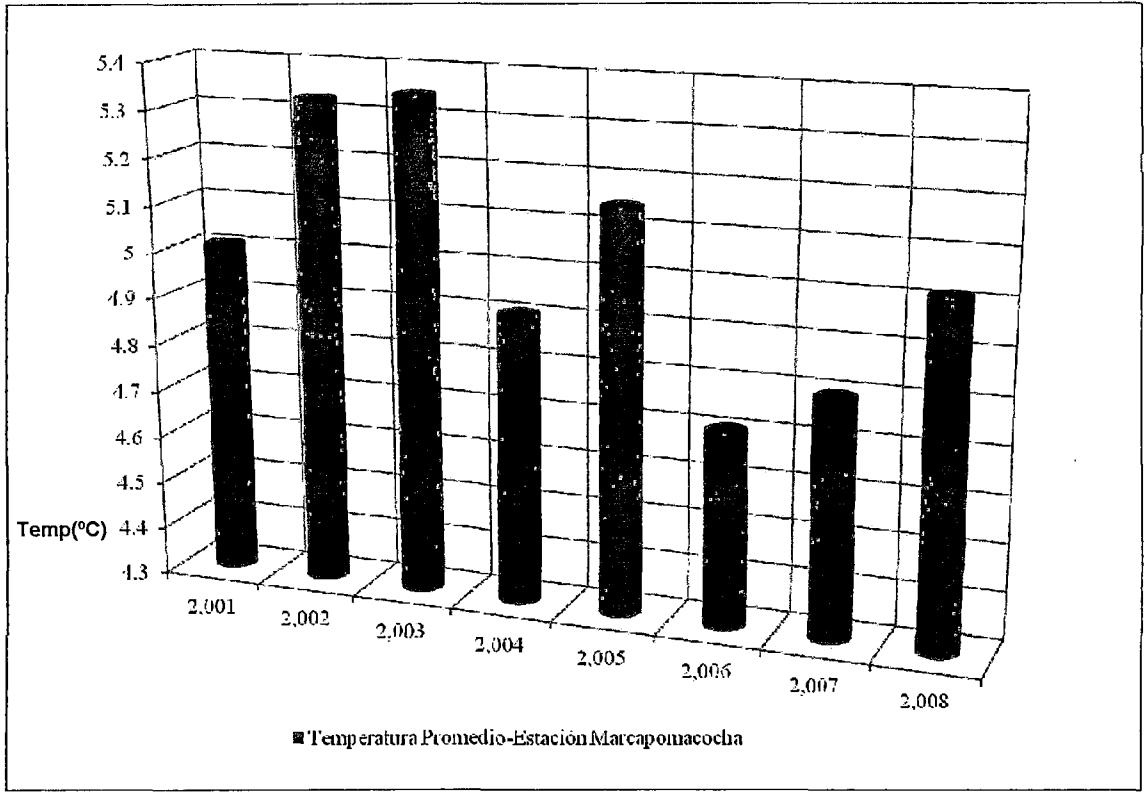

**Figura N° 8 Variación anual de la Temperatura Estación Marcapomacocha** 

Fuente: Elaboración propia.

# 2.3.6.3. Humedad relativa

En los registros de humedad, correspondientes a la humedad relativa, tomados en la estación Animón, durante el periodo del año 2002 al año 2008, evidencia que la humedad relativa presenta fluctuaciones entre 60% a 80%, permaneciendo casi constante de 62% a lo largo del periodo, particularmente entre los meses abril a septiembre, sin embargo, las máximas si demuestran una variación brusca a lo largo del primer semestre del periodo evaluado. Ver cuadro y figura siguiente.

| Fecha de Medición                     | <b>Humedad Relativa</b><br>Minima% | - Humedad Relativa<br>Máxima% | Promedio.<br>. mensual. |
|---------------------------------------|------------------------------------|-------------------------------|-------------------------|
| Enero                                 | 57.40                              | 82.2                          | 67.65                   |
| Febrero                               | 57.10                              | 83.60                         | 72.10                   |
| Marzo                                 | 57.50                              | 96.00                         | 77.48                   |
| Abril                                 | 55.80                              | 80.80                         | 67.27                   |
| Mayo                                  | 56.20                              | 67.50                         | 63.78                   |
| Junio                                 | 55.50                              | 77.50                         | 64.80                   |
| Julio                                 | 51.60                              | 71.50                         | 60.57                   |
| Agosto                                | 49.10                              | 74.10                         | 64.10                   |
| Septiembre                            | 51.00                              | 75.56                         | 65.35                   |
| Octubre                               | 58.20                              | 75.90                         | 68.78                   |
| Noviembre                             | 54.60                              | 77.50                         | 66.27                   |
| Diciembre                             | 53.70                              | 81.50                         | 68.25                   |
| Fuente: Información brindada por CMA. |                                    |                               |                         |

**Cuadro N° 20Humedad Relativa Mensual-Estación Animón, periodo 2002-2008** 

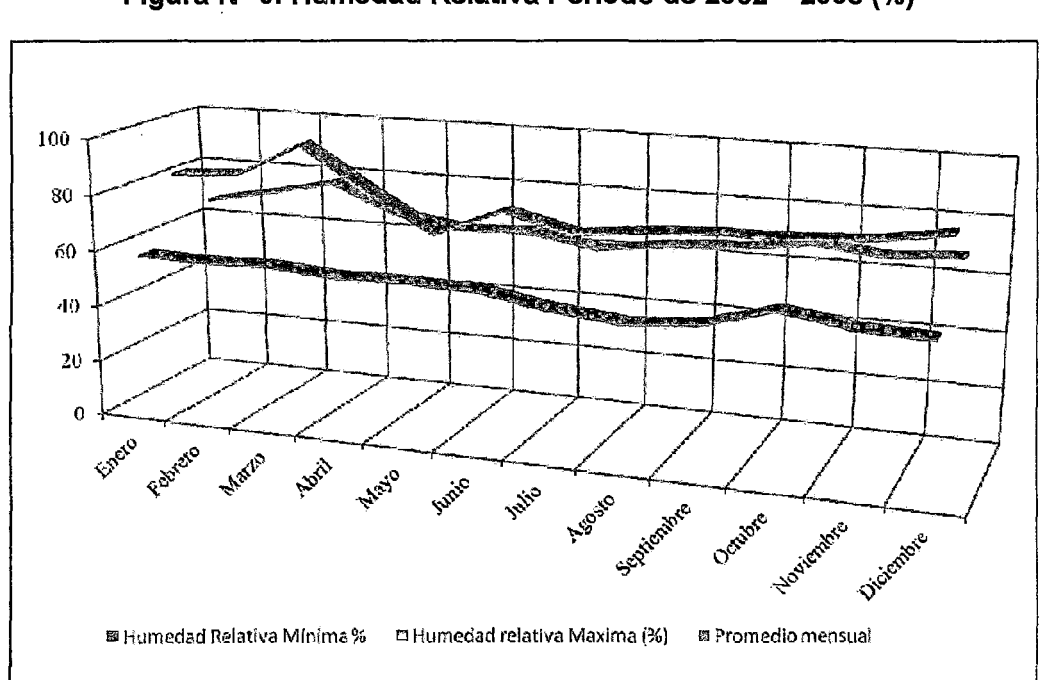

**Figura N° 9. Humedad Relativa Periodo de 2002 - 2008** (%)

## **2.3.7. Hidrología**

El sistema hidrológico de la zona del proyecto está formado por un conjunto de glaciares, lagunas altoandinas y ríos aportantes que suministran agua para uso poblacional, ganadería y para las operaciones minero-metalúrgicas.

#### 2.3. 7.1. Descripción de la cuenca

La subcuenca Aguascocha, resulta del paso del riachuelo Aguascocha. El río Aguascocha alimenta a la quebrada Casacancha, perteneciente a la Subcuenca del río Conocancha, afluente por la margen derecha del río Mantaro, en la Vertiente del Océano Atlántico.

Esta subcuenca tiene sus nacientes a altitudes aproximadas a 5250 m.s.n.m., en la Cordillera la Viuda, está ubicada en el extremo oeste de la región Junín. En su territorio, comprende aproximadamente 13 lagunas, entre las que destacan las lagunas Pucacocha, Verdecocha, Cochauman. En su ámbito se encuentra los parajes de Yuracmachay y Alpamarca. El curso principal es la quebrada Aguascocha, por otro lado destaca el cerro Alpamarca.

#### 2.3. 7.2. Hidrografía

Se tiene los siguientes parámetros hidrofisiográficos que proporcionan una referencia sobre las características topográficas y fisiográficas de la subcuenca Aguascocha, lo cual permitirá también conocer mejor su comportamiento hidrológico:

- Área de cuenca: 35.80  $km^2$
- Perímetro: 36.50 km
- Nivel máximo: 5250 m.s.n.m.
- Nivel mínimo: 4550 m.s.n.m.
- Nivel medio: 4900 m.s.n.m.
- Longitud de la quebrada: 8.61 km
- Pendiente del río: 1.70%

- Índice de compacidad: 1.72 (indica la forma alargada de la cuenca)

- Factor de forma: 0.48

Como puede observarse, el Índice de Compacidad y el Factor de Forma, reflejan la ·forma alargada de la cuenca, lo cual contribuirá a atenuar los caudales de avenidas y a reducir por tanto la escorrentía. Este aspecto se ve complementado también por la baja pendiente (1,7%) del río.

# 2.3. 7.3. Caudales Medios

Debido a la ausencia de datos de caudales medios históricos que discurre por la zona de estudio. Se decidió aplicar el Método de Regionalización Hidrológica basado en la correlación de los parámetros hidrofisiográficos de otras cuencas cercanas; estos parámetros son: el área de las cuencas y los caudales registrados en las estaciones hidrométricas existentes.

Se procedió a aplicar esta metodología, desarrollando los siguientes pasos:

- Recopilación de información de caudales registrados en estaciones próximas al área del estudio.
- Correlación de la Información de Caudales recopilados vs Área de cuenca.
- Correlación entre los valores medio multianuales de Caudal medio multianual, para las estaciones seleccionadas.
- Aplicación de la expresión matemática obtenida al área de cuenca involucrada.

En el cuadro y gráfico siguientes se presentan las estaciones utilizadas para la correlación y además puede observarse la tendencia de la correlación, la cual confirma la aplicabilidad del método seleccionado.

| Estación       | Área (km2) | <b>Caudal Medio</b><br>(m3/s) |
|----------------|------------|-------------------------------|
| Río Pallanga   | 137        | 2.28                          |
| Pachacayo      | 722        | 9.64                          |
| Cochas Túnel   | 487        | 6.66                          |
| Pomacocha      | 166        | 2.35                          |
| Huascacocha    | 71         | 0.27                          |
| Marcapomacocha | 147        | 2.13                          |
| Canchayoc      | 144        | 1.8                           |

Cuadro Nº 21. Estaciones Correlacionadas de la cuenca Mantaro.

Fuente: Elaboración propia

Figura Nº 10. Correlación Caudal Medio vs Área de Cuenca

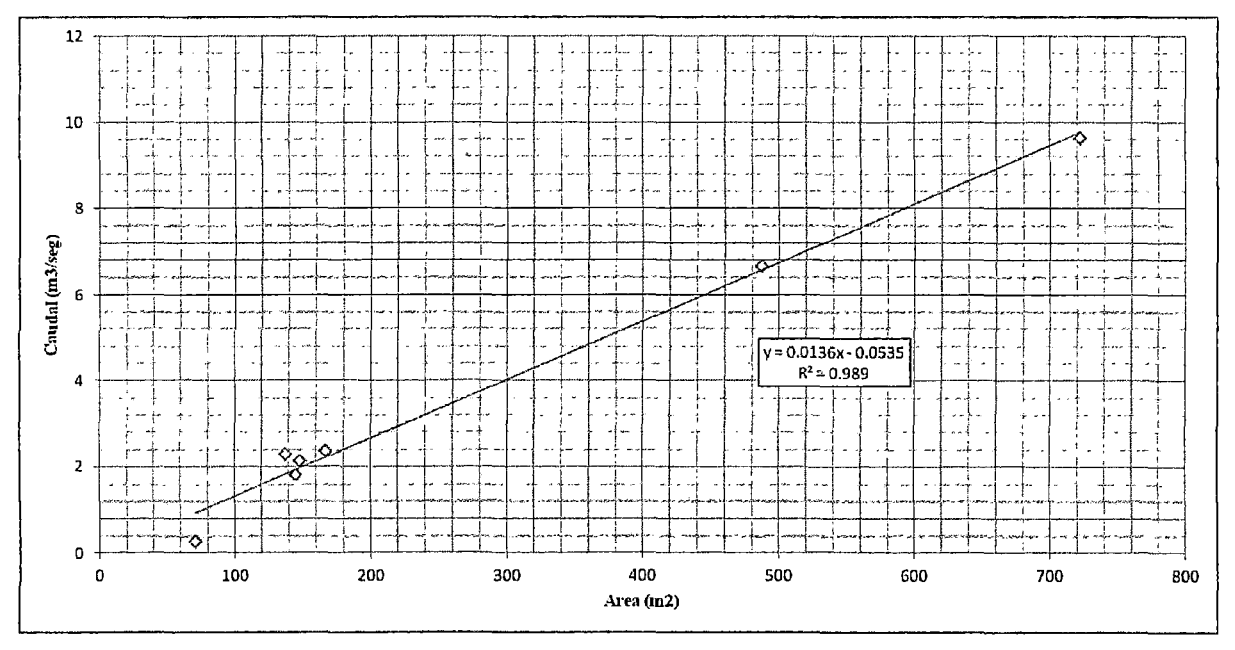

Fuente: Elaboración propia

Se aprecia que hay una muy buena correlación ( $r = 0,989$ ) entre el área de las estaciones hidrométricas y el caudal medio multianual.

A partir de esta correlación, y considerando el área de la subcuenca Aguascocha se ha estimado el caudal medio correspondiente, que equivale a  $0.43338\text{m}^3/\text{s}$ .

Para la generación de caudales medios mensuales en la subcuenca Aguascocha se ha tomado en cuenta a la estación hidrométrica Río Pallanga, cuyos registros se muestran a continuación.

| ESTACION : I            | Río Pallanga | LATITUD:   | $11^{\circ}$ 11' Sur  |
|-------------------------|--------------|------------|-----------------------|
| <b>CUENCA:</b>          | Mantaro      | LONGITUD:  | 76° 20'Oeste          |
| <b>RIO:</b>             | Tambo        | ELEVACION. | 4230 m.s.n.m          |
| rendl/s/km <del>2</del> | 15.19        | AREA:      | 150.2 km <sup>2</sup> |

Cuadro Nº 22. Caudales Medios Mensuales (m3/s)- Rio Pallanga.

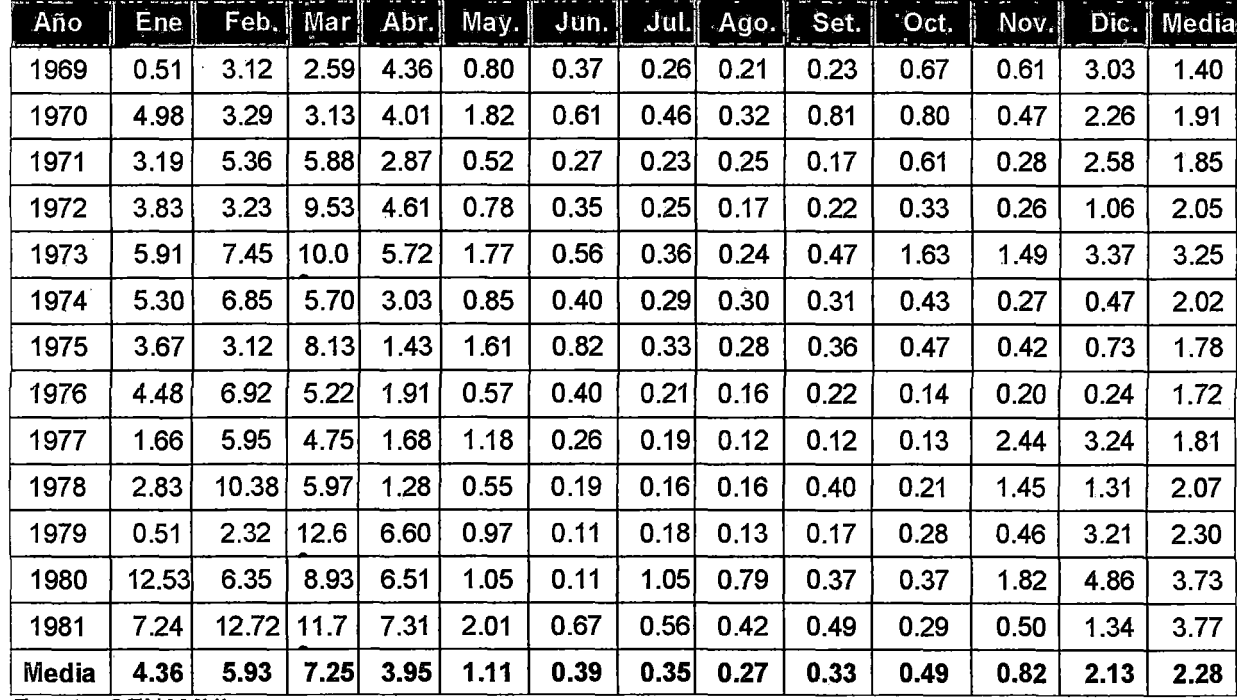

**Fuente: SENAMHI.** 

Con el caudal medio multianual determinado para Aguascocha (0.765 m3/s) y tomando como referencia para la distribución de caudales medios mensuales (Matriz Adimensional) a la estación Río Pallanga, que se encuentra próxima al estudio, se ha generado la serie de caudales para la quebrada Aguascocha, la misma que se muestra en el siguiente cuadro y figura.

| $5$ Año | Ene  | Feb  | Mar  | Abr.    | Mayo | Jun. | $J$ ul. | Ago. | Set  | Oct. | Nov <sub>1</sub> | Dic. | Media |
|---------|------|------|------|---------|------|------|---------|------|------|------|------------------|------|-------|
| 1969    | 0.22 | 1.37 | 1.14 | 1.91    | 0.35 | 0.16 | 0.11    | 0.09 | 0.10 | 0.29 | 0.27             | 1.33 | 0.61  |
| 1970    | 2.18 | 1 44 | 1.37 | 1.76    | 0.80 | 0.27 | 0.20    | 0.14 | 0.36 | 0.35 | 0.21             | 0.99 | 0.84  |
| 1971    | 1.40 | 2.35 | 2.58 | 1.26    | 0.23 | 0.12 | 0.10    | 0.11 | 0.07 | 0.27 | 0.12             | 1.13 | 0.81  |
| 1972    | 1.68 | 1.42 | 4.18 | 2.02    | 0.34 | 0.15 | 0.11    | 0.07 | 0.10 | 0.14 | 0.11             | 0.46 | 0.90  |
| 1973    | 2.59 | 3.27 | 4.40 | 2.51    | 0.78 | 0.25 | 0.16    | 0.11 | 0.21 | 0.71 | 0.65             | 1.48 | 1.43  |
| 1974    | 2.32 | 3.00 | 2.50 | 1.33    | 0.37 | 0.18 | 0.13    | 0.13 | 0.14 | 0.19 | 0.12             | 0.21 | 0.89  |
| 1975    | 1.61 | 1.37 | 3.57 | 0.63    | 0.71 | 0.36 | 0.14    | 0.12 | 0.16 | 0.21 | 0.18             | 0.32 | 0.78  |
| 1976    | 1.96 | 3.04 | 2.29 | 0.84    | 0.25 | 0.18 | 0.09    | 0.07 | 0.10 | 0.06 | 0.09             | 0.11 | 0.75  |
| 1977    | 0.73 | 2.61 | 2.08 | 0.74    | 0.52 | 0.11 | 0.08    | 0.05 | 0.05 | 0.06 | 1.07             | 1.42 | 0.79  |
| 1978    | 1.24 | 4.55 | 2.62 | 0.56    | 0.24 | 0.08 | 0.07    | 0.07 | 0.18 | 0.09 | 0.64             | 0.57 | 0.91  |
| 1979    | 0.22 | 1.02 | 5.54 | 2.89    | 0.43 | 0.05 | 0.08    | 0.06 | 0.07 | 0.12 | 0.20             | 1.41 | 1.01  |
| 1980    | 5.50 | 2.79 | 3.92 | 2.86    | 0.46 | 0.05 | 0.46    | 0.35 | 0.16 | 0.16 | 0.80             | 2.13 | 1.64  |
| 1981    | 3.18 | 5.58 | 5.14 | 3.21    | 0.88 | 0.29 | 0.25    | 0.18 | 0.21 | 0.13 | 0.22             | 0.59 | 1.65  |
| Media   | 1.91 | 2.60 | 3.18 | $-1.73$ | 0.49 | 0.17 | 0.15    | 0.12 | 0.14 | 0.21 | 0.36             | 0.93 | 1.00  |

Cuadro N°23. Matriz Adimensional de Caudales - Estación Pallanga.

Cuadro N°24. Caudales Medios Mensuales. Quebrada Aguascocha

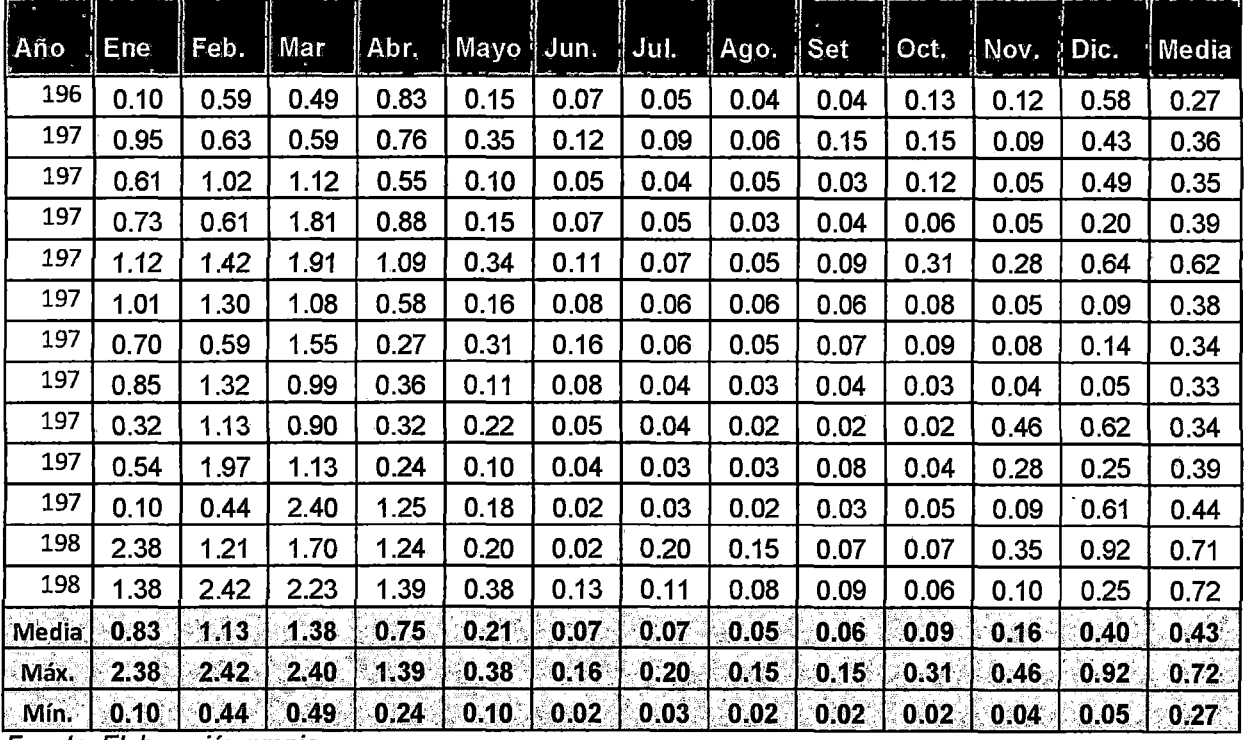

 $\overline{F}$ uente: Elaboración propia

 $\bar{z}$ 

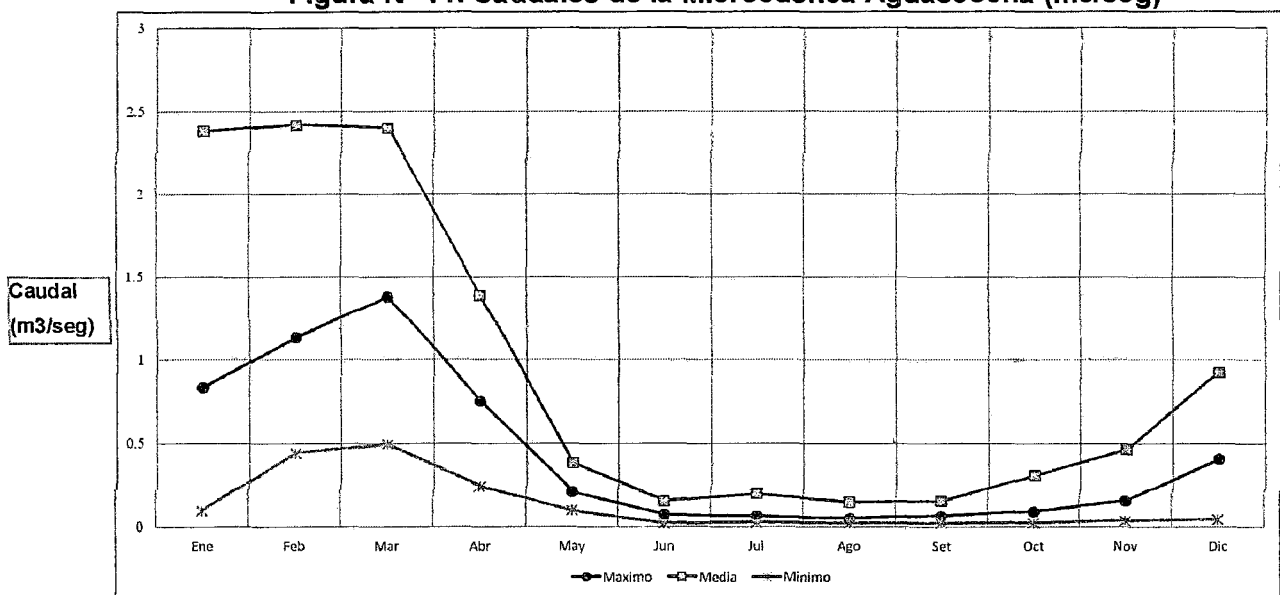

Figura N° 11. Caudales de la Microcuenca Aguascocha {m3/seg)

Puede observarse que es muy marcada la distribución de caudales a nivel mensual, destacándose que durante los cuatro primeros meses del año, se tiene caudales medios por encima de $0.5 {\rm m}^3$ /s, los que son consecuencia del efecto amortiguador de las lagunas emplazadas en la parte alta, y de no contarse con estos factores, se esperaría que este valor sea menor. Desde mayo hasta noviembre se tiene caudales medios por debajo de 0.5 $m^3$ /s, determinando así la época de estiaje.

## 2.3. 7.4. Red de monitoreo de agua superficial

En los siguientes cuadros se presenta la ubicación y descripción de los puntos de monitoreo de aguas superficiales que han sido evaluados en el presente estudio.

El plano de ubicación se encuentra en el Anexo H.

Fuente: Elaboración propia

|        |                                                                                                    | Coordenadas UTM |         | Cota   |  |
|--------|----------------------------------------------------------------------------------------------------|-----------------|---------|--------|--|
| Código | Descripción                                                                                        | Norte           | Este    | (msnm) |  |
| $M-5$  | Laguna San Miguel                                                                                  | 8'760,340       | 340,923 | 4642   |  |
| $M-6$  | Intersección de los riachuelos Aguascocha<br>v Tuctococha                                          | 8'757,058       | 342,387 | 4524   |  |
| $M-1$  | Manantial<br>de<br>para<br>agua<br>consumo<br>doméstico, ubicado en la parte sur del<br>campamento | 8'758,972       | 340,784 | 4577   |  |
| $M-4$  | Laguna Aguascocha, receptor del nivel 400<br>en contacto con relaves antiguos                      | 8759,428        | 340,019 | 4585   |  |

Cuadro N°25. Puntos de Monitoreo de Aguas superficiales

Fuente: Compañía minera Alpamarca.

## 2.3. 7.5. Balance hídrico

El balance hídrico es una evaluación de los principales componentes del sistema hidrológico e incluye la interacción agua superficial - agua subterránea. El balance hídrico es un registro contable de los ingresos y salidas de agua, el cual puede ser simplificado en base anual como:

Precipitación = Evapotranspiración + Escorrentía + Infiltración + $\Delta$ 

En la subcuenca Aguascocha, el principal ingreso de agua es la precipitación y la principal salida es la evaporación, transpiración de las plantas y escorrentía.

Debido a la falta de datos de caudal en el área, el flujo base del río y la escorrentía fueron estimadas aplicando el Método de Regionalización Hidrológica, con la información hidrométrica obtenida de las estaciones de la cuenca del Mantaro, dándonos un caudal medio anual de 433.4 Lps.

La precipitación anual en el área es 949 mm. La evapotranspiración fue estimada utilizando la ecuación de Thornwhaite (1948), corrigiéndose con el factor de corrección por latitud dándonos un valor de 234.59 mm.

La recarga de la napa freática se da con la infiltración, la cuales parte de la precipitación que llega a la zona saturada del acuífero.

Normalmente, sólo un pequeño porcentaje de la precipitación anual recargará el suelo.

Generalmente, la recarga se encuentra en el rango de 3 a 40%, estando los valores más bajos relacionados a las áreas secas cubiertas por rocas de baja permeabilidad y los valores más altos a las áreas con alta precipitación cubiertas con rocas de alta permeabilidad. En base a valores estimados de flujo base, el valor de recarga promedio para la cuenca es aproximadamente el 15% de la precipitación total.

| Laguna             | Área (m2)  | Profundidad media<br>(m) | Volumen<br>De regulación<br>(m3) |
|--------------------|------------|--------------------------|----------------------------------|
| San Miguel         | 45156.25   | 0.4                      | 18063                            |
| Tuctococha         | 1788906.25 | 0.8                      | 1431125                          |
| Aguascocha         | 232806.25  | 0.4                      | 93123                            |
| Patacocha          | 48400      | 0.5                      | 24200                            |
| la Loma            | 770006.25  | 0.5                      | 385003                           |
| Barrosococha       | 462400     | 0.5                      | 231200                           |
| Cochauman          | 140625     | 0.5                      | 70313                            |
| Verdecocha         | 640000     | 0.5                      | 320000                           |
| Minachacan         | 805506.25  | 0.5                      | 402753                           |
| Pucacocha          | 150156.25  | 0.5                      | 75078                            |
| Cochauman<br>Chico | 168100     | 0.5                      | 84050                            |
|                    |            | Total                    | 3134907                          |

Cuadro N°26. Características principales de lagunas

Fuente: Elaboración propia.

Los resultados del balance hídrico, considerando datos de estaciones cercanas desde 1989 indican que los flujos superficiales pico en la subcuenca ocurrieron el mes de marzo, alcanzando los 1378 1/s. El valor promedio del flujo base para un año de precipitación normal fue de aproximadamente 404.87 lis.

Este flujo base podría mantener el flujo de la quebrada Aguascocha a lo largo del año con flujos estimados durante la estación seca entre los 51.32 y los 66.53 1/s.

Del cuadro N° 27, donde se muestran los resultados del balance hídrico podemos concluir que el régimen hidrológico en el área de la subcuenca Aguascocha está dominado por la precipitación durante los meses de diciembre a marzo, notándose un exceso al realizar el balance hídrico, este exceso de agua podría estar recargando la napa freática o podría estar derivándose hacia otra cuenca aledaña. El modelo conceptual, que se desarrollara esclarecerá este comportamiento.

Por otro lado durante los meses de estiaje de abril y agosto se nota un déficit de agua, el que se verá regulado con el sistema de lagunas que se encuentran en la cabecera de la cuenca y las reservas que se encuentran en las formaciones geológicas.

# **Cuadro 27. Balance hídrico**

 $\label{eq:2.1} \frac{d\mathcal{L}}{d\mathcal{L}} = \frac{1}{2} \left( \frac{d\mathcal{L}}{d\mathcal{L}} + \frac{d\mathcal{L}}{d\mathcal{L}} \right) \left( \frac{d\mathcal{L}}{d\mathcal{L}} + \frac{d\mathcal{L}}{d\mathcal{L}} \right) \, .$ 

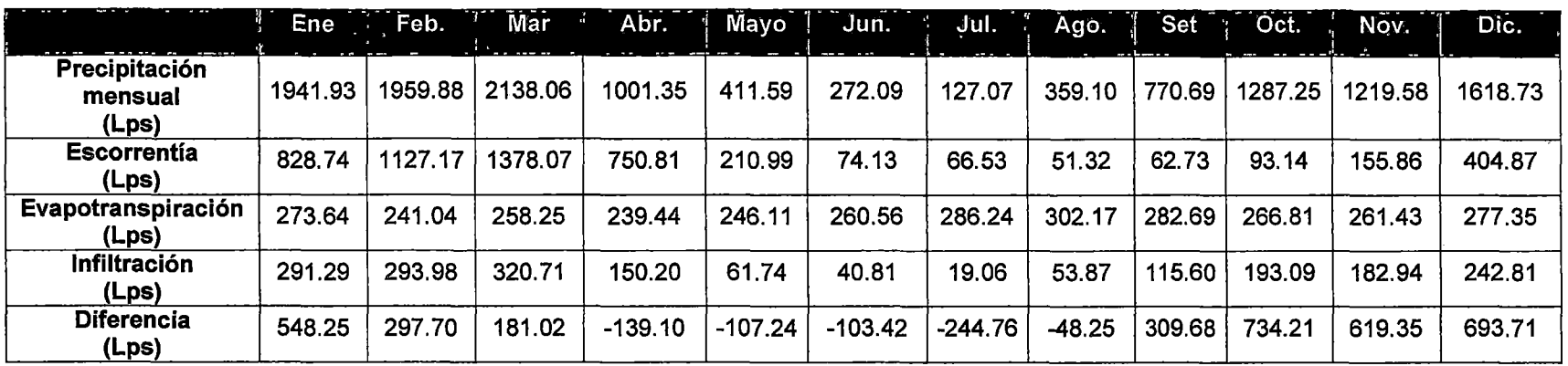

 $\mathcal{L}_{\text{max}}$  and  $\mathcal{L}_{\text{max}}$  and  $\mathcal{L}_{\text{max}}$  and  $\mathcal{L}_{\text{max}}$ 

 $\sim 100$ 

Fuente: Elaboración propia

 $\sim 10^{-1}$ 

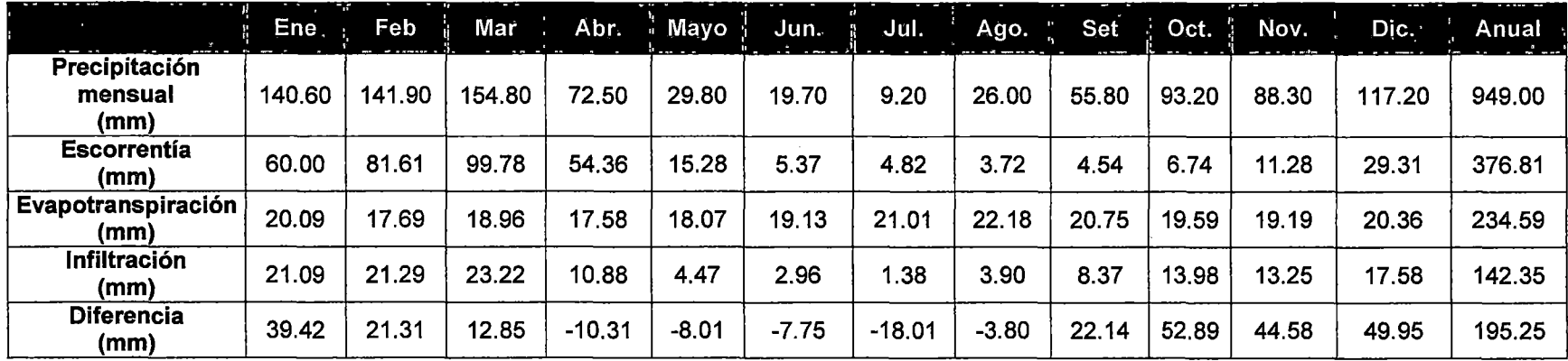

Fuente: Elaboración propia

 $\sim 10^7$ 

# **2.3.8. Hidrogeología**

# 2.3.8.1. Estudio Geotécnico

Con la de finalidad de obtener parámetros geotécnicos de la zona de estudio, se ha recopilado la información de perforación de los siguientes sondajes o comúnmente llamados perforaciones de exploración.

| Cuadro N°28. Perforacion de exploración |              |             |             |                  |  |  |  |  |
|-----------------------------------------|--------------|-------------|-------------|------------------|--|--|--|--|
|                                         | Coordenadas  |             | <b>Cota</b> | Profundidad      |  |  |  |  |
| Sondaje                                 | Norte        | Este        | (m.s.n.m.)  | ejecutada<br>(m) |  |  |  |  |
| $SA-4$                                  | 8'760,314.22 | 341,421.08  | 4,745.32    | 50.00            |  |  |  |  |
| SA-5                                    | 8'759,634.99 | 340,502.99  | 4,595.84    | 35.20            |  |  |  |  |
| SA-6                                    | 8'760,023.96 | 341,643.53  | 4,690.84    | 38,60            |  |  |  |  |
| <b>SA-7</b>                             | 8'759,480.99 | 341,237.11  | 4,638.37    | 35.00            |  |  |  |  |
| <b>SA-8</b>                             | 8'759,299.29 | 341,679.95  | 4.658.95    | 35.10            |  |  |  |  |
| SA-9                                    | 8'758,980.87 | 341,070.12  | 4,613.14    | 35.00            |  |  |  |  |
| <b>SA-10</b>                            | 8'758.837.39 | 341,692.09  | 4,665.75    | 35,00            |  |  |  |  |
| <b>SA-11</b>                            | 8'758,918.43 | 342,482.41  | 4,670.93    | 37.40            |  |  |  |  |
| SA-12                                   | 8'759,264.89 | 341,984.17  | 4,667.10    | 35.00            |  |  |  |  |
| SA-13                                   | 8'759,236.84 | 342,168.47  | 4,668.28    | 35.20            |  |  |  |  |
| $P-1$                                   | 8'760,745.75 | 340,675.89  | 4,665.77    | 14.35            |  |  |  |  |
| $P-2$                                   | 8'760,654.27 | 340,7006.75 | 4,658.76    | 30.30            |  |  |  |  |
| $P-3$                                   | 8'760,653.77 | 340,768.57  | 4,654.92    | 30.40            |  |  |  |  |
| $P-4$                                   | 8'760.655.43 | 340,821.00  | 4,646.74    | 20.00            |  |  |  |  |
| $P-5$                                   | 8'760,652.13 | 340,910.52  | 4,653.34    | 35.20            |  |  |  |  |
| $P-7$                                   | 8'760,608.08 | 340,821.72  | 4,644.16    | 15.00            |  |  |  |  |
| <b>SA-1</b>                             | 8'760,976.2  | 341, 148.6  | 4.706.68    | 10.00            |  |  |  |  |
| SA-2                                    | 8'760,844.4  | 340,795.4   | 4,652.94    | 24.00            |  |  |  |  |
| SA-3A                                   | 8'760,554.8  | 340,807.2   | 4,641.43    | 6.45             |  |  |  |  |
| SA-3B                                   | 8'760,333.6  | 340,605.3   | 4,635.01    | 10.45            |  |  |  |  |
| $P-6$                                   | 8'760682.2   | 340,827.3   | 4,647.47    | 10.05            |  |  |  |  |

Fuente: Compañía minera Alpamarca

## 2.3.8.2. Ensayos de Permeabilidad

Para conocer las condiciones hidráulicas que se encuentran en el subsuelo, la compañía minera Alpamarca ha ejecutado ensayos de permeabilidad.

A continuación se muestra un cuadro resumen con los ensayos de permeabilidad ejecutados.

| Cuadro N°29. Ensayos de permeabilidad Lefranc <sup>(1)</sup> |                                  |                                 |                                 |
|--------------------------------------------------------------|----------------------------------|---------------------------------|---------------------------------|
| Sondaje                                                      | Profundidad de.<br>ensayo<br>(m) | Permeabilidad<br>K (cm/seg)     | Tipo de Material                |
| $SA-1$                                                       | $8.00 - 10.00$                   | $9.771 \times 10^{-6}$          | Arcilla gravosa                 |
| $SA-2$                                                       | $6.00 - 8.00$                    | 8.160 x 10 $^{-5}$              | Suelo orgánico limoso arcilloso |
|                                                              | $8.00 - 10.00$                   | 5.360 x 10 $^{-5}$              | Suelo orgánico limoso arcilloso |
|                                                              | $12.00 - 14.00$                  | $7.886 \times 10^{-6}$          | Arcilla inorgánica              |
|                                                              | $16.00 - 18.00$                  | 5.032 x 10 $^{-5}$              | Arena arcillosa                 |
| SA-3A                                                        | $2.00 - 2.80$                    | 5.301 x $10^{-5}$               | Suelo orgánico                  |
|                                                              | $5.00 - 6.00$                    | 1.228 x $10^{-3}$               | Gravas arenosas                 |
| SA-3B                                                        | $3.00 - 3.60$                    | $7.634 \times 10^{-6}$          | Arcilla gravosa                 |
|                                                              | $8.00 - 9.00$                    | $9.328 \times 10^{-5}$          | Grava arcillosa                 |
|                                                              | $9.50 - 10.30$                   | 6.877 x 10 $-6$                 | Arcilla gravosa                 |
| SA-4                                                         | $6.20 - 6.40$                    | 6.094 $\times$ 10 <sup>-4</sup> | Calcarenita fracturada          |
|                                                              | $12.00 - 12.10$                  | 4.941 x $10^{-3}$               | Calcarenita fracturada          |
|                                                              | $18.30 - 18.40$                  | 4.094 x $10^{-3}$               | Calcarenita fracturada          |
|                                                              | $24.00 - 24.40$                  | $8.809 \times 10^{-4}$          | Calcarenita fracturada          |
|                                                              | $28.90 - 30.40$                  | $2.684 \times 10^{-4}$          | Calcarenita fracturada          |
|                                                              | $38.00 - 39.40$                  | $1.491 \times 10^{-4}$          | Calcarenita fracturada          |
|                                                              | $44.00 - 45.40$                  | $1.612 \times 10^{-4}$          | Calcarenita fracturada          |
| <b>SA-5</b>                                                  | $9.00 - 10.00$                   | 3.028 x $10^{-2}$               | Calcarenita fracturada          |
|                                                              | $19.00 - 20.00$                  | 4.858 x $10^{-3}$               | Calcarenita fracturada          |
|                                                              | $34.20 - 35.20$                  | 3.062 x $10^{-3}$               | Marga fracturada                |
| SA-6                                                         | $6.00 - 6.30$                    | $2.278 \times 10^{-2}$          | Marga fracturada                |
|                                                              | $11.30 - 12.80$                  | 5.950 x $10^{-3}$               | Marga fracturada                |

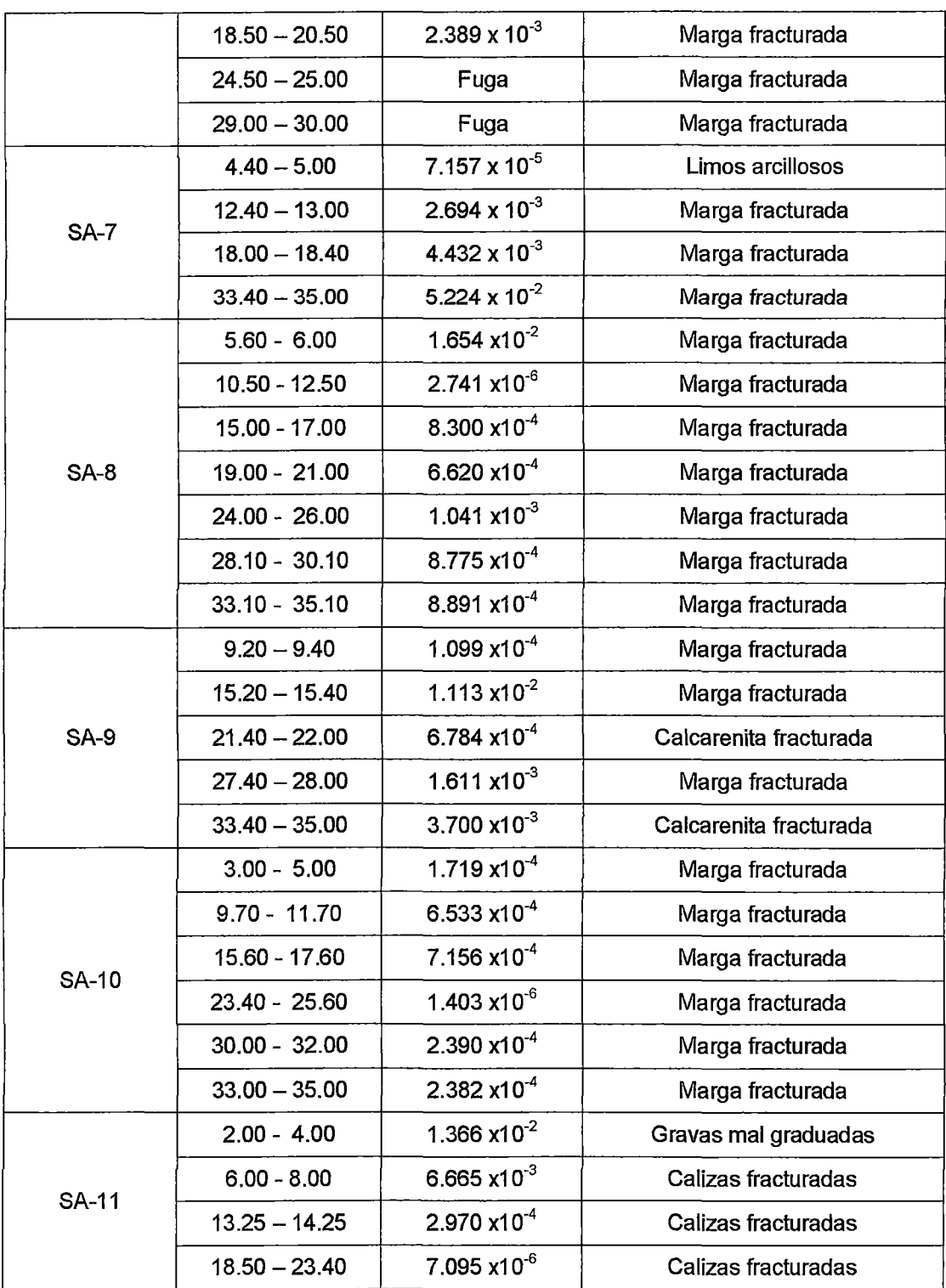

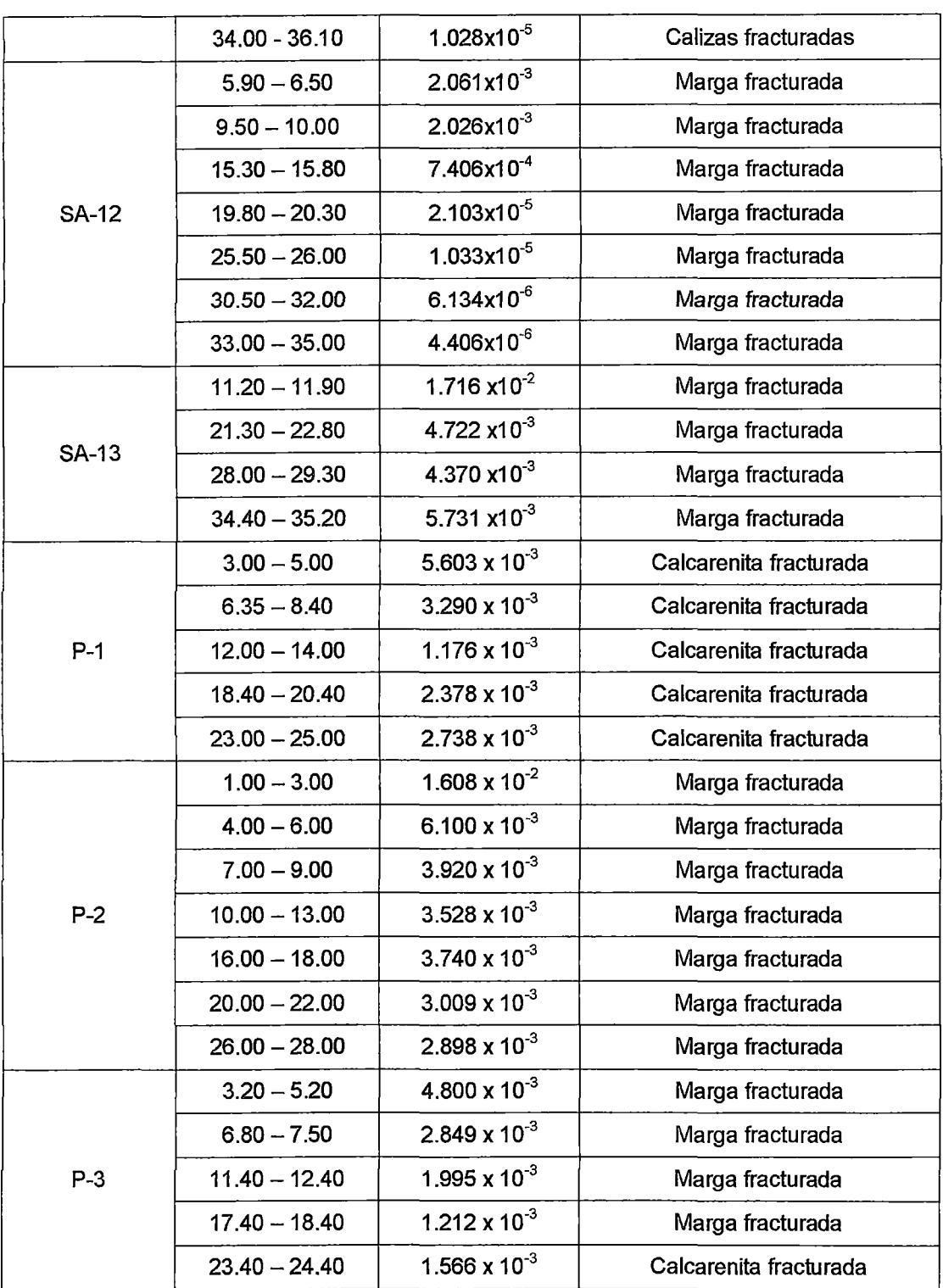

 $\hat{\mathcal{A}}$ 

 $\sim$
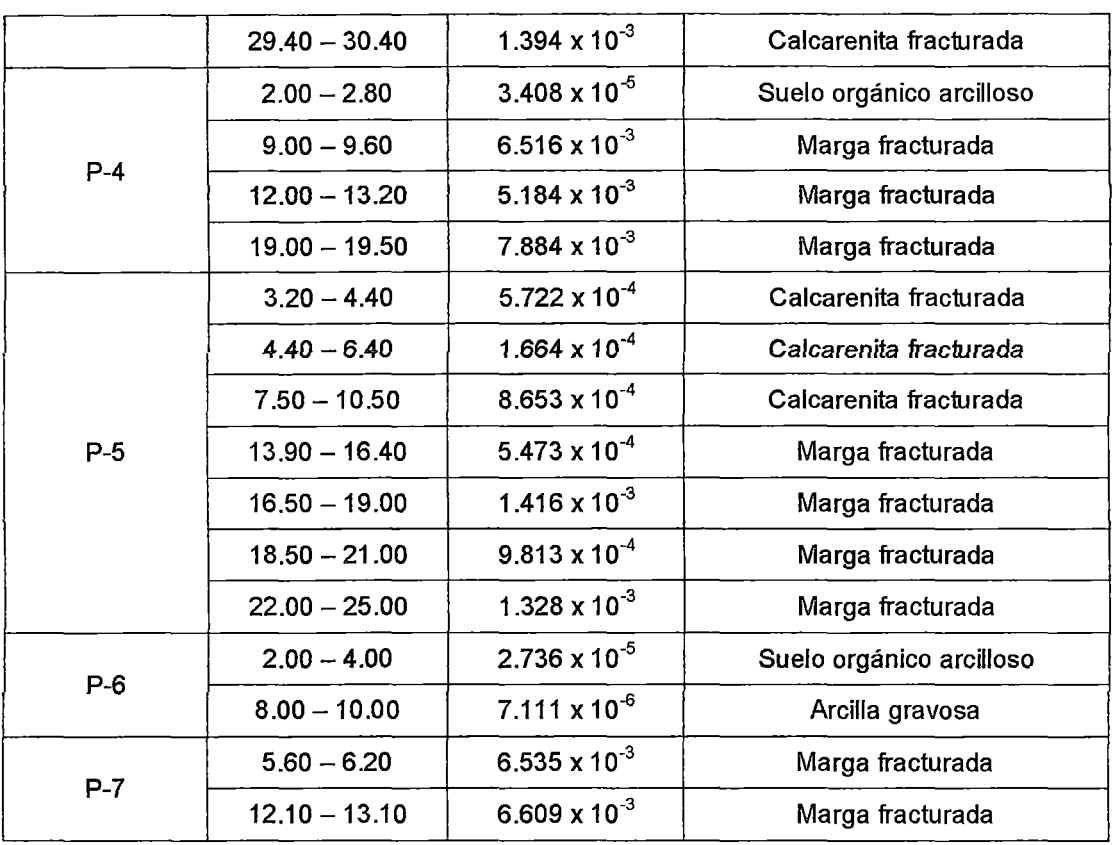

Fuente: Compañía minera Alpamarca

<sup>(1)</sup> El ensayo lefranc se utiliza para medir coeficientes de permeabilidad. El ensayo se efectúa en el interior del sondaje, rellenando de agua el sondeo y midiendo el caudal necesario para mantener el nivel constante durante un tiempo determinado.

# 2.3.8.3. Unidades Hidrogeo/ógicas

El programa de investigaciones geotécnicas y geofísicas ejecutadas, así como los ensayos de permeabilidad realizados en las investigaciones geotécnicas han permitido determinar los estratos presentes en el área de estudio, así como sus características hidráulicas. (Ver Anexo 1)

e Formación Jumasha (Ks-j)

Ubicado en el lado noroeste del proyecto, esta formación consiste de calizas gris a gris parduzcas masivas, en bancos medios a gruesos, muy resistentes a la erosión. Morfológicamente, presenta picos agrestes, escarpados y conspicuos. La permeabilidad promedio de esta formación es de 2.50 x 10 $^{\text{\text{\texttt{1}}}}$ .

## • Formación Casapalca (Kp-Ca)

Esta formación también denominada "Capas Rojas" conformada por margas rojas muy fracturadas de mediana dureza; los ensayos de permeabilidad ejecutados en este tipo de rocas arrojan permeabilidades del orden de 1.72x10<sup>-3</sup>cm/seg. , teniendo un rango de permeabilidad alto.

## • Formación Yantac (Pe-Y)

Esta formación pertenece al Terciario inferior, conformado por calizas y calcaren itas medianamente duras y fracturadas; los ensayos de permeabilidad ejecutados en este medio arrojan permeabilidades del orden de 7.86x10<sup>-5</sup>cm/seg., teniendo un rango de permeabilidad moderado.

## • Depósitos Cuaternarios

Esta unidad hidrogeológica está conformada por depósitos morrénicos, depósitos fluvio-glaciales y depósitos de bofedal, conformados por suelos arcillosos, limosos y gravo arenosos en matriz arcilla limosa; los ensayos de permeabilidad ejecutados en este medio arrojan permeabilidades del orden de  $7.98x10^{\circ}$ cm/seg, teniendo un rango de permeabilidad baja.

Es importante destacar que en la zona donde se emplaza la formación Jumasha no se realizó estudios de permeabilidad, por lo que se tomó los datos de las pruebas realizadas en otras zonas que comparten la misma formación geológica.

En el siguiente cuadro se muestran las permeabilidades promedio de las unidades hidrogeológicas.

| Unidad<br>Hidrogeológica  | Tipo de material<br>$\bullet$ $\circ$ | Permeabilidad k<br>(cm/seg)<br>Mínima<br>Máxima<br>Promedio |                       |                       | Rangos de<br>permeabilidad |
|---------------------------|---------------------------------------|-------------------------------------------------------------|-----------------------|-----------------------|----------------------------|
|                           |                                       |                                                             |                       |                       |                            |
| Depósitos<br>Cuaternarios | arcillas limo gravosas                | $9.77 \times 10^{-6}$                                       | 6.88 x $10^{-6}$      | $7.98 \times 10^{-6}$ | Baja                       |
| Formación Yantac          | Calizas fracturadas                   | $7.10 \times 10^{-6}$                                       | 6.67 x $10^{3}$       | $7.84 \times 10^{-5}$ | Moderada                   |
| Formación<br>Casapalca    | Margas y calcarenitas<br>fracturadas  | $7.84 \times 10^{-5}$                                       | $8.54 \times 10^{-3}$ | $1.72 \times 10^{-3}$ | Alta                       |
| FormacionJumasha<br>(1)   | Caliza gris                           | $1.00x10^{-1}$                                              | $4.00x10^{-1}$        | $2.50 \times 10^{-1}$ | Alta                       |

Cuadro N°30. Permeabilidad Media por Unidad Hidrogeológica

(1) Valores extraídos del Estudio de Impacto Ambiental de Antamina Fuente: Compañía minera Alpamarca.

# 2.3.8.4. Mapeo hidrogeo/ógico

El mapeo hidrogeológico incluyo los siguientes aspectos:

- Inventario de todos los manantiales y filtraciones existentes a lo largo de la subcuenca Aguascocha y en las cercanías de la laguna Tuctococha.
- Toma de muestras de agua de la laguna Tuctococha.

Durante la visita de campo se realizo el mapeo superficial de los manantiales en los alrededores de la subcuenca Aguascocha, y la laguna Tuctococha, con la finalidad de reconocer la zona y corroborar el modelo conceptual.

<sup>~</sup>Red de monitoreo de agua subterránea

En los siguientes cuadros se presenta la ubicación y descripción de los puntos de monitoreo de aguas subterráneas.

Los puntos de monitoreo de agua superficial se encuentran en el Anexo H.

|              |                                                                  | Coordenadas                 |         |                    | Profundidad                    |  |
|--------------|------------------------------------------------------------------|-----------------------------|---------|--------------------|--------------------------------|--|
| Piezómetro   | <b>Descripción</b>                                               | <b>Norte</b><br><b>Este</b> |         | Cota<br>(m.s.n.m.) | de<br>Instalación<br>(m)<br>a. |  |
| <b>SA-1</b>  | Quebrada superior a la margen<br>izquierda del dique proyectado. | 8'760,976                   | 341,148 | 4706.68            | 10.00                          |  |
| $SA-2$       | Zona Vaso depósito de relaves<br>proyectado.                     | 8'760,844                   | 340,795 | 4652.94            | 22.45                          |  |
| SA-3A        | Aguas abajo, dique del depósito<br>de relaves proyectado.        | 8'760,554                   | 340,807 | 4641.43            | 6.45                           |  |
| $SA-3B$      | Aguas abajo, dique del depósito<br>de relaves proyectado.        | 8'760,333                   | 340,605 | 4635.01            | 10.45                          |  |
| SA-4         | Pie de talud Desmontera Nito                                     | 8'760,314                   | 341,421 | 4745.32            | 50.00                          |  |
| $SA-5$       | Aguas abajo del nivel 400                                        | 8'759,634                   | 340,502 | 4595.84            | 35.20                          |  |
| <b>SA-7</b>  | Acceso campamento -<br>Desmontera Capilla                        | 8'759,480                   | 341,237 | 4638.37            | 35.00                          |  |
| $SA-8$       | Acceso campamento -<br>Desmontera Capilla                        | 8'759.299                   | 341,679 | 4658.95            | 35.10                          |  |
| $SA-9$       | Nor este de campamentos                                          | 8'758,980                   | 341,070 | 4613.14            | 35.20                          |  |
| <b>SA-10</b> | Nor este de campamentos                                          | 8'758,837                   | 341,692 | 4665.75            | 35.00                          |  |
| <b>SA-11</b> | Pie de talud Desmontera Don<br>Pablo                             | 8'758,918                   | 342,482 | 4670.93            | 37.40                          |  |
| <b>SA-13</b> | Pie de talud Desmontera Capilla<br>$\pi$ ín minnen Alnomora      | 8'759,236                   | 342,168 | 4668.28            | 35.20                          |  |

**Cuadro N°31. Piezómetros Hidráulicos** 

Fuente: Compañía minera Alpamarca

 $\overline{a}$ 

# • Monitoreo de los Niveles freáticos

A continuación se muestra un cuadro resumen con el monitoreo de los niveles de agua en los piezómetros instalados.

|              | Nivel Freático (m) |       |       |        |                  |  |  |  |
|--------------|--------------------|-------|-------|--------|------------------|--|--|--|
| Piezómetro   | Abril              | Junio | Julio | Agosto | <b>Setiembre</b> |  |  |  |
|              |                    |       |       |        |                  |  |  |  |
| <b>SA-1</b>  | 0.01               | 2.56  | 3.65  | 5.35   | 6.42             |  |  |  |
| $SA-2$       | 0.51               | 0.84  | 1.08  | 1.55   | 1.79             |  |  |  |
| SA-3A        | 0.00               | 0.00  | 0.00  | 0.00   | 0.00             |  |  |  |
| SA-3B        | 0.10               | 0.00  | 0.00  | 0.00   | 0.00             |  |  |  |
| $SA-4$       | 21.29              | 40.72 | 42.42 | 43.64  | 43.99            |  |  |  |
| $SA-5$       | 0.00               | 0.00  | 0.00  | 0.00   | 0.00             |  |  |  |
| <b>SA-7</b>  | 1,41               | 6.43  | 10.84 | 10.49  | 11.99            |  |  |  |
| $SA-8$       | 18.16              | 28.06 | 27.87 | 32.62  | 34.85            |  |  |  |
| <b>SA-9</b>  | 4.89               | 9.14  | 9.80  | 11.78  | 11.67            |  |  |  |
| <b>SA-10</b> | 24.59              | 29.67 | 32.31 | 33.43  | 33.97            |  |  |  |
| <b>SA-11</b> | 18.65              | 33.41 | 33.27 | 32.40  | 33.57            |  |  |  |
| <b>SA-12</b> | 30.09              | 34.04 | 33.96 | 33.96  | 33.96            |  |  |  |
| <b>SA-13</b> | 22.67              | 24.61 | 23.43 | 24.03  | 23.85            |  |  |  |
| $P-4$        | 0.91               | 4.15  | 4.68  | 5.43   | 6.03             |  |  |  |

**Cuadro N°32. Lectura de Niveles Freáticos** 

Fuente: Compañía minera Alpamarca

## **2.3.9. Análisis de aguas**

Las características más importantes del agua subterránea son los compuestos químicos que arrastra disueltos o en cualquier otra forma. No sólo determinan en muchos casos los posibles usos del recurso sino que, además son la mejor expresión de su historia.

Una vez obtenido el resultado del análisis del agua de estudio se cuenta con una serie de herramientas que permiten entender la composición y evolución espacial y temporal, para finalmente establecer un modelo conceptual de flujo subterráneo (Custodio, 1996).

Para este estudio hidrogeoquímico se utilizo el software Aquachem 5.1., que permite crear gráficos de. calidad de agua. Para nuestro estudio se construyeron los Diagrama pipper y schoeller.

## 2.3.9.1. Análisis hidrogeoquímico

Mediante este estudio se evalúa la calidad química y bacteriológica de las aguas subterráneas y aguas superficiales en los piezómetros y laguna Tuctococha, para lo cual se efectuó un muestreo de calidad de aguas. El muestreo se desarrolló de acuerdo a los procedimientos establecidos en el Protocolos de Monitoreo de Calidad de Aguas y consistió en la toma de 11 muestras de Aguas subterráneas (piezómetros hidráulicos), 5 muestras de aguas superficiales (lagunas, manantial y río).

El muestreo y análisis estuvo a cargo del laboratorio J. Ramón del Perú e lnspectorate, debidamente acreditado por INDECOPI (Ver AnexoF).

• Validación de Datos

Para corroborar la validez de los resultados obtenidos, se realizó el balance iónico de las muestras de agua subterránea en base a la concentración de los cationes y aniones referida a metales disueltos, obteniendo resultados aceptables para el mayor número de muestras ya que el porcentaje de error varía entre O - 10%.

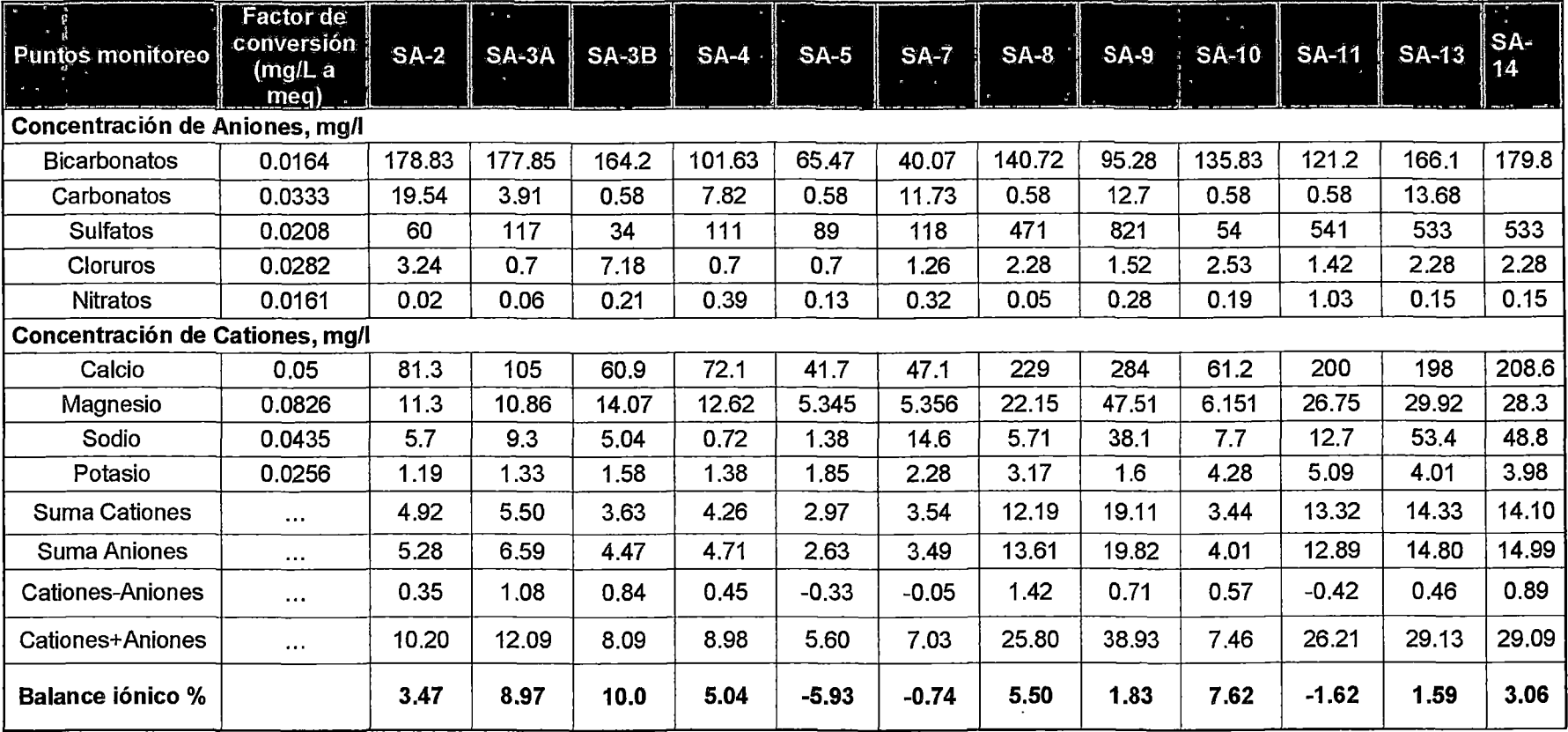

 $\sim$ 

 $\sim$ 

Cuadro N° 33. Resultados del Balance lónico

Fuente: Elaboración propia

Es importante destacar que la validación de datos por balance iónico, además de considerar las muestras de los piezómetros consideramos la muestra de la laguna Tuctococha, con el objetivo de corroborar la naturaleza en el tipo de agua de esta última.

## • Diagrama Pipper

Los diagramas de piper constan de dos diagramas triangulares y uno romboidal central. En el triangulo equilátero se representan las concentraciones de los cationes (Ca2+, Mg2+, K y Na+) y en otro las de los aniones (HC03-, S04 2- y Cl-, N03).

Cada uno de los vértices representa el 100% de meq/L de un ión. Un punto en el interior del triangulo indica el porcentaje presente de cada ión respecto del total de los tres.

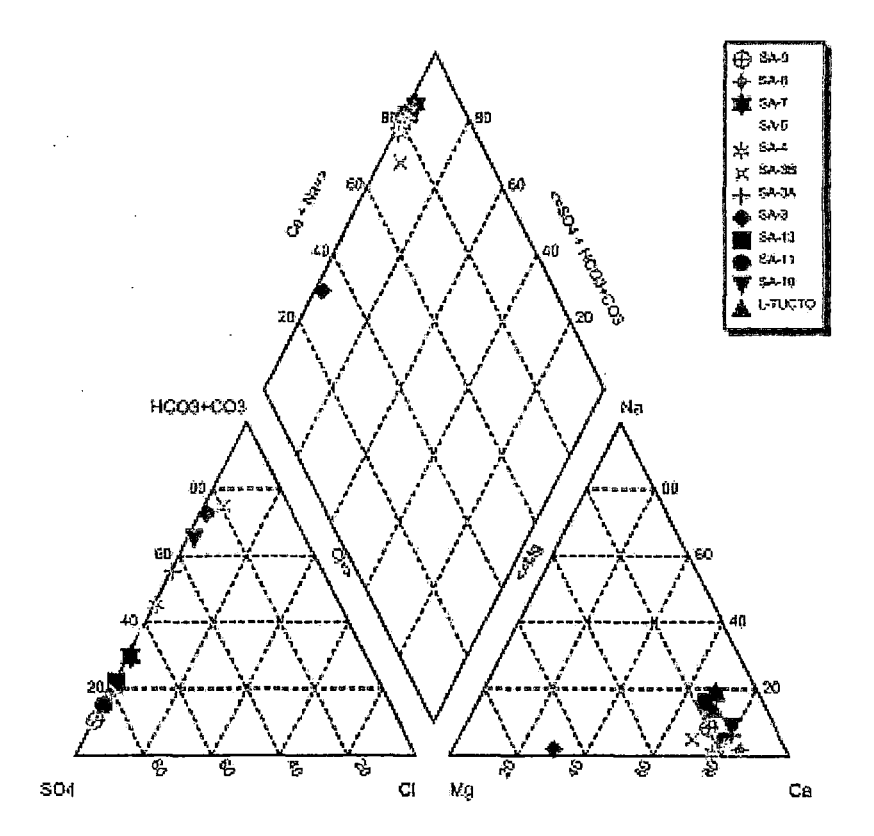

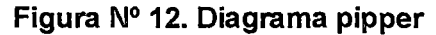

Fuente: Elaboración propia.

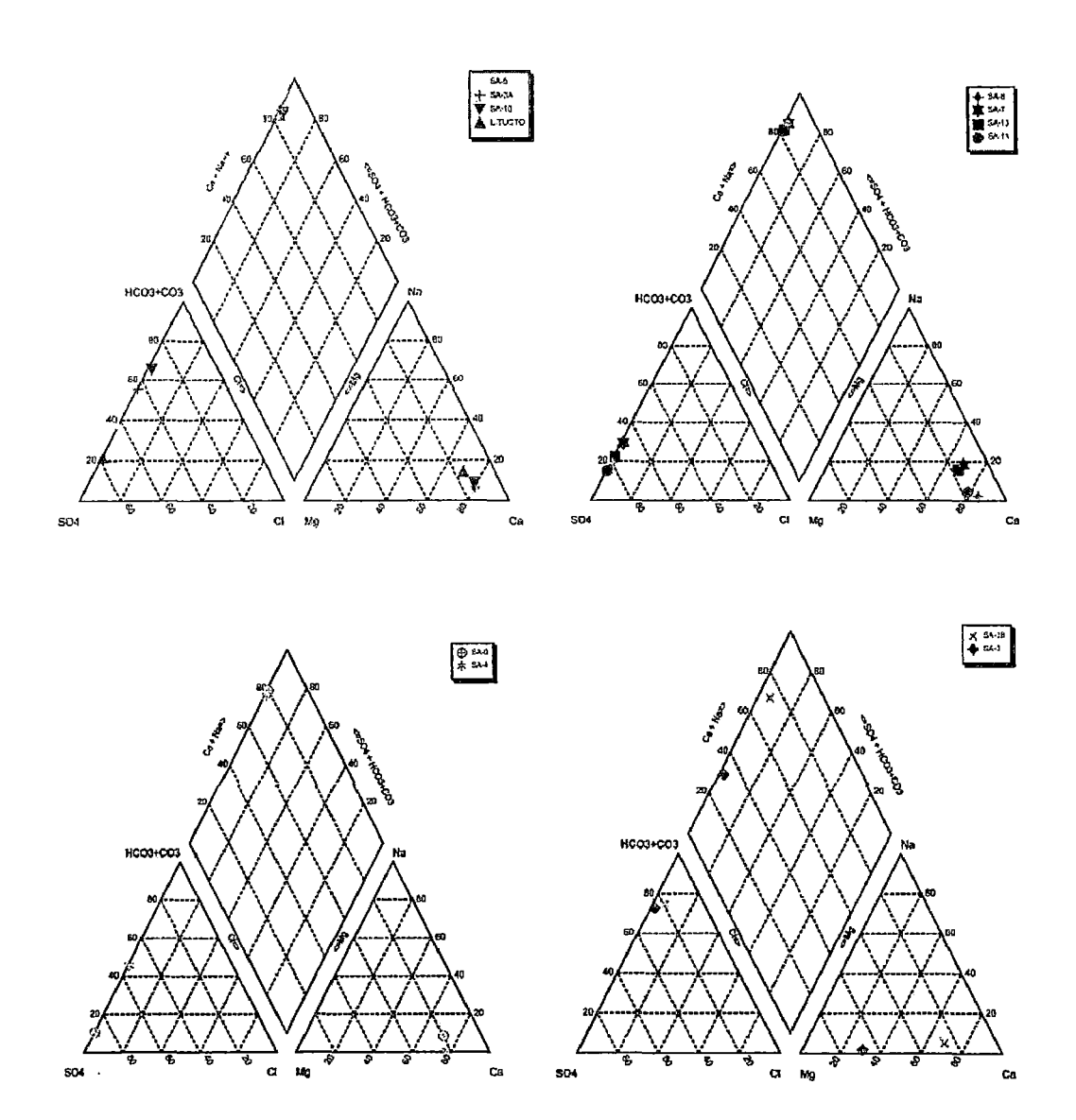

Fuente: Elaboración propia.

De acuerdo al diagrama de Piper (ver Figura N° 12), en la zona de estudio establecieron los tipos de agua característicos.

El tipo de agua se define por todos los constituyentes iónicos que contribuyen desde el punto de vista aniónico y catiónico en un 20 % de su composición (Gross, 2002)

A continuación se describe brevemente cada grupo:

| ίđ | Station      | Date | <b>SampleID</b> | WATERTYPE      | <b>GEOLOGY SYMBOL</b> |    | <b>REP</b>   |
|----|--------------|------|-----------------|----------------|-----------------------|----|--------------|
|    | 12 L-TUCTO   |      | L-TUCTO         | Ca-SO4-HCO3    |                       | 2  | $\Box$       |
|    | $S1 S2 - 10$ |      | SA-10           | Ca-HCO3-SO4    |                       | 3  |              |
|    | $101$ SA-11  |      | SA-11           | $Ca-SO4$       |                       | 4  |              |
| 11 | i SA-13      |      | $-SA-13$        | $Ca-SO4$       |                       | 5  |              |
|    | SA-3         |      | $SA-2$          | Mq-Ca-HCO3     |                       | 6  |              |
|    | $2$ SA-3A    |      | SA-3A           | Ca-HCO3-SO4    |                       |    |              |
|    | $3$ $SA-3B$  |      | SA-3B           | Ca-Mg-HCO3     |                       | 8  |              |
|    | 544          |      | $5 - 4$         | Ca-Mg-SO4-HCO3 |                       | 9  | L            |
| 5l | <b>SA-5</b>  |      | <b>SA-5</b>     | Ca-SO4-HCO3    |                       | 10 | $\Box$       |
| 围  | <b>SA-7</b>  |      | $S - 7$         | $Ca-SO4$       |                       | 11 |              |
|    | 54-8         |      | $S - 8$         | $Ca-SD4$       |                       | 12 | $\Box$       |
| 휭  | 54-9         |      | <b>SA-9</b>     | Ca-Me-SO4      |                       | 13 | $\mathbf{L}$ |

Cuadro N°34. Resultados del Tipo de agua-Programa Aquachem

Fuente: Elaboración propia.

## $\triangleright$  Agua cálcica sulfatada bicarbonatada

Observamos el tipo de agua cálcica sulfatada bicarbonada en los puntos de monitoreo:

Laguna tuctococha, SA-5, SA-1, SA-3 A y SA 10.

Estas aguas subterráneas se caracterizan por ser poco profundas, dulce en las zonas de recarga en una amplia gama de tipos de acuíferos. Son aguas características de acuíferos compuestos por carbonatos de calcio primordialmente.

El piezómetro SA-3A se encuentra en la zona norte del área del proyecto donde se proyecta construir la presa de relaves.

## > Agua magnésica cálcica bicarbonatada

En la figura N° 12 observamos que los puntos de monitoreo SA-2 y SA-38, presenta agua magnésica cálcica bicarbonatada.

Estas aguas subterráneas son poco profundas, característico de acuíferos compuestos de dolomita (formada por carbonato de calcio y magnesio).

Estos piezómetros se ubican en la zona norte del área del proyecto donde se . proyecta construir el depósito de relaves.

## > Agua cálcica magnésica sulfatada bicarbonatada

En la figura N°12. Observamos el punto de monitoreo SA-4 presenta el tipo de agua cálcica magnésica sulfatada bicarbonatada lo que nos representa un agua subterránea que atraviesa un acuífero compuesto de carbonato de calcio y magnesio y también por posibles zonas mineralizadas.

### *)>* Agua cálcica sulfatada

En la·figura N°12. Observamos los puntos de monitoreos SA-11. SA-13, SA-7 y SA-8 presentan el tipo de agua cálcica sulfatada.

Este tipo de acuíferos presenta aguas subterráneas afectadas posiblemente por la oxidación de la pirita y otros minerales de sulfuro.

## *)>* Agua cálcica magnésica sulfatada

En la figura N°12 Observamos el punto de monitoreo SA-9 presentan el tipo de agua cálcica magnésica sulfatada.

Este tipo de acuíferos presenta aguas subterráneas afectadas posiblemente por la oxidación de la pirita y otros minerales de sulfuro.

El grupo de las aguas sulfatadas está ubicado en la zona Sur del área del proyecto, y comprende la zona donde se ubican los depósitos de desmonte de la Unidad minera, los accesos a dichas desmonteras y al área de campamentos, asimismo, aguas abajo del nivel 400. (Puntos: SA-4, SA-5, SA-7, SA-8, SA-9, SA-11 y SA-13). El agua de este grupo estaría influenciada por la presencia de zonas mineralizadas, las cuales ocasionan que el agua sea sulfatada.

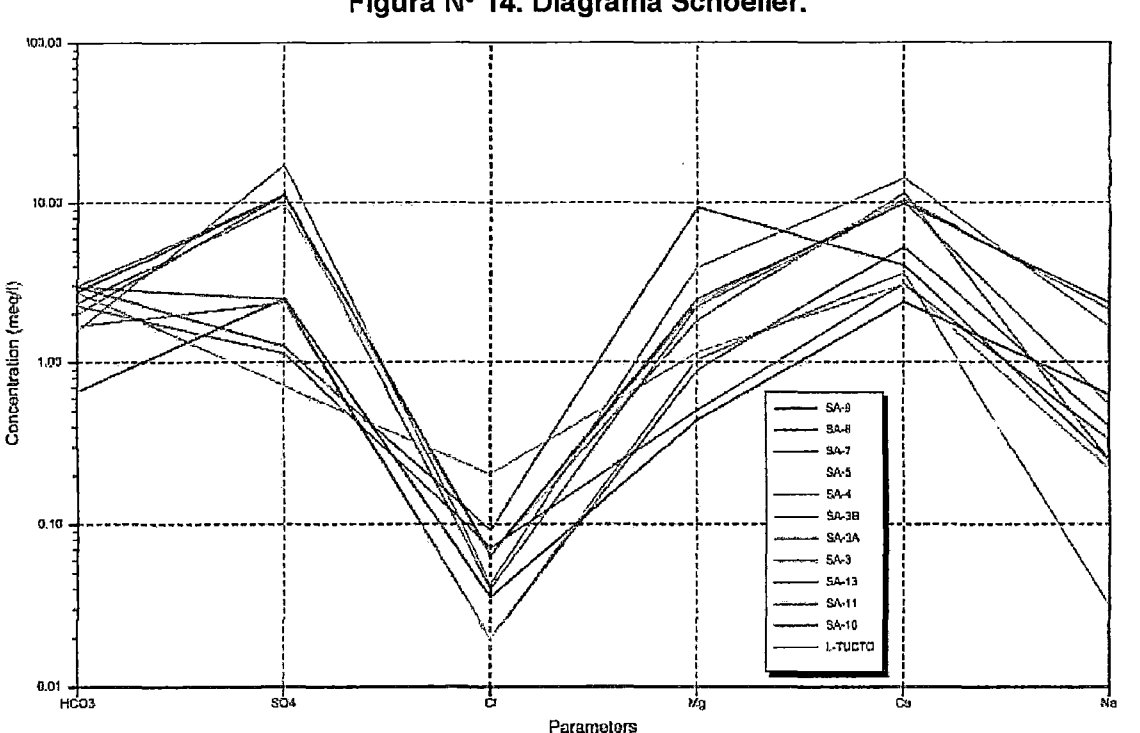

## • Diagrama Schoeller

## **Figura N° 14. Diagrama Schoeller.**

## Fuente: Elaboración propia.

En el diagrama Schoeller, observamos que todas las líneas siguen una misma tendencia por lo que podríamos concluir que todas tienen un mismo origen, sin embargo las aguas del piezómetro SA-38 presentan una ligera variación en su línea.

## 2.3.9.2. Resultados de Calidad del Agua

En los siguientes cuadros se presentan los resultados de los análisis fisicoquímicos y microbiológicos efectuados en las muestras de agua en el año 2008, 2009 y 2011.

La calidad de las .aguas subterráneas y superficiales ha sido comparada con los estándares nacionales de calidad ambiental para el agua para la categoría3 (Aguas para riego de vegetales y bebida de animales); por otro lado, la calidad del agua del manantial que se emplea como agua de consumo doméstico ha sido comparada con los estándares nacionales de calidad ambiental para el agua, para la categoría 1-A 1 (Aguas que pueden ser potabilizadas con desinfección).

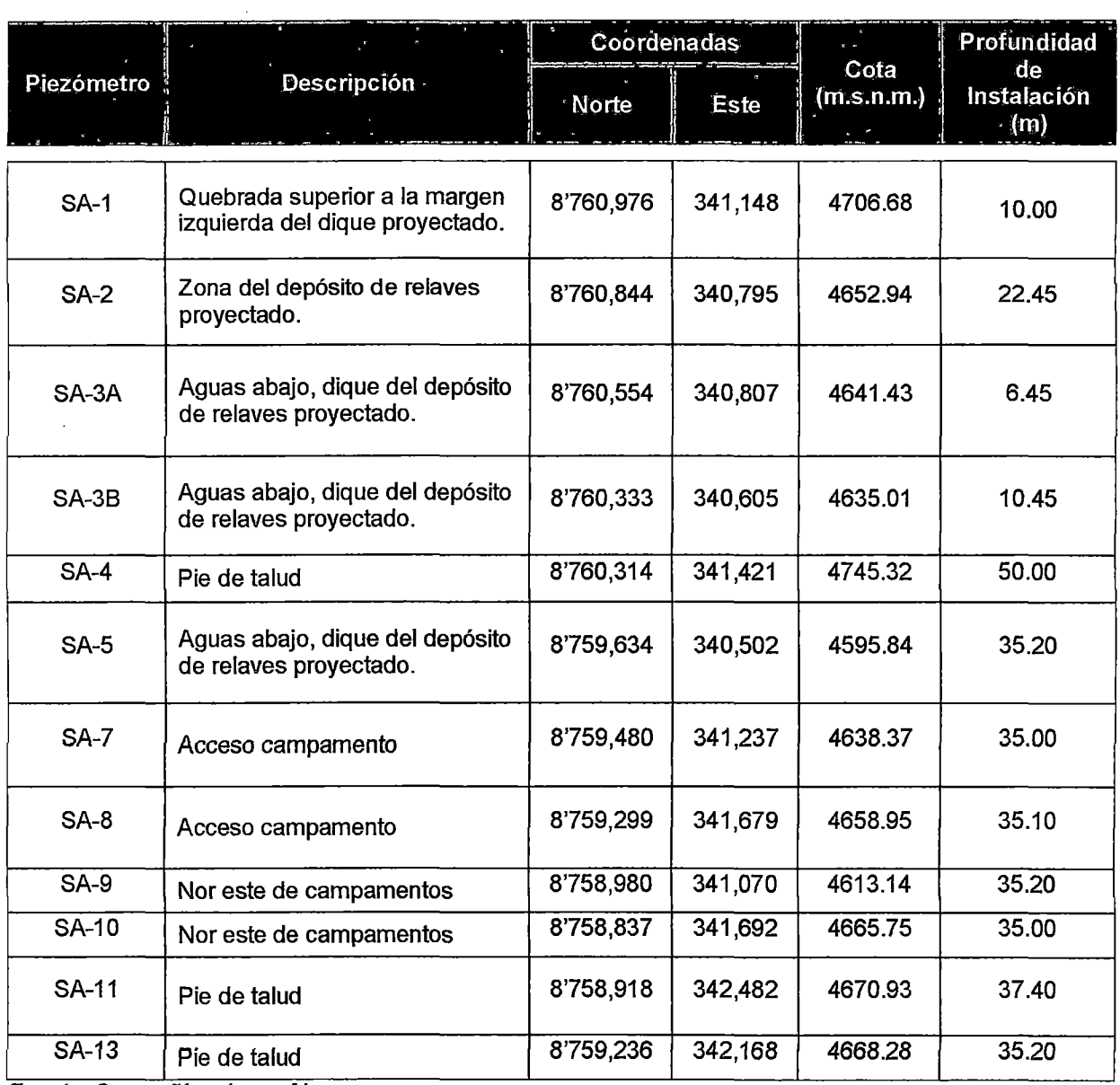

 $\sim 10^7$ 

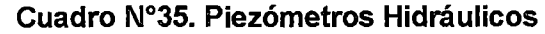

Fuente: Compañía minera Alpamarca

 $\cdot$ 

l,

 $\bar{z}$ 

 $\sim$ 

l,

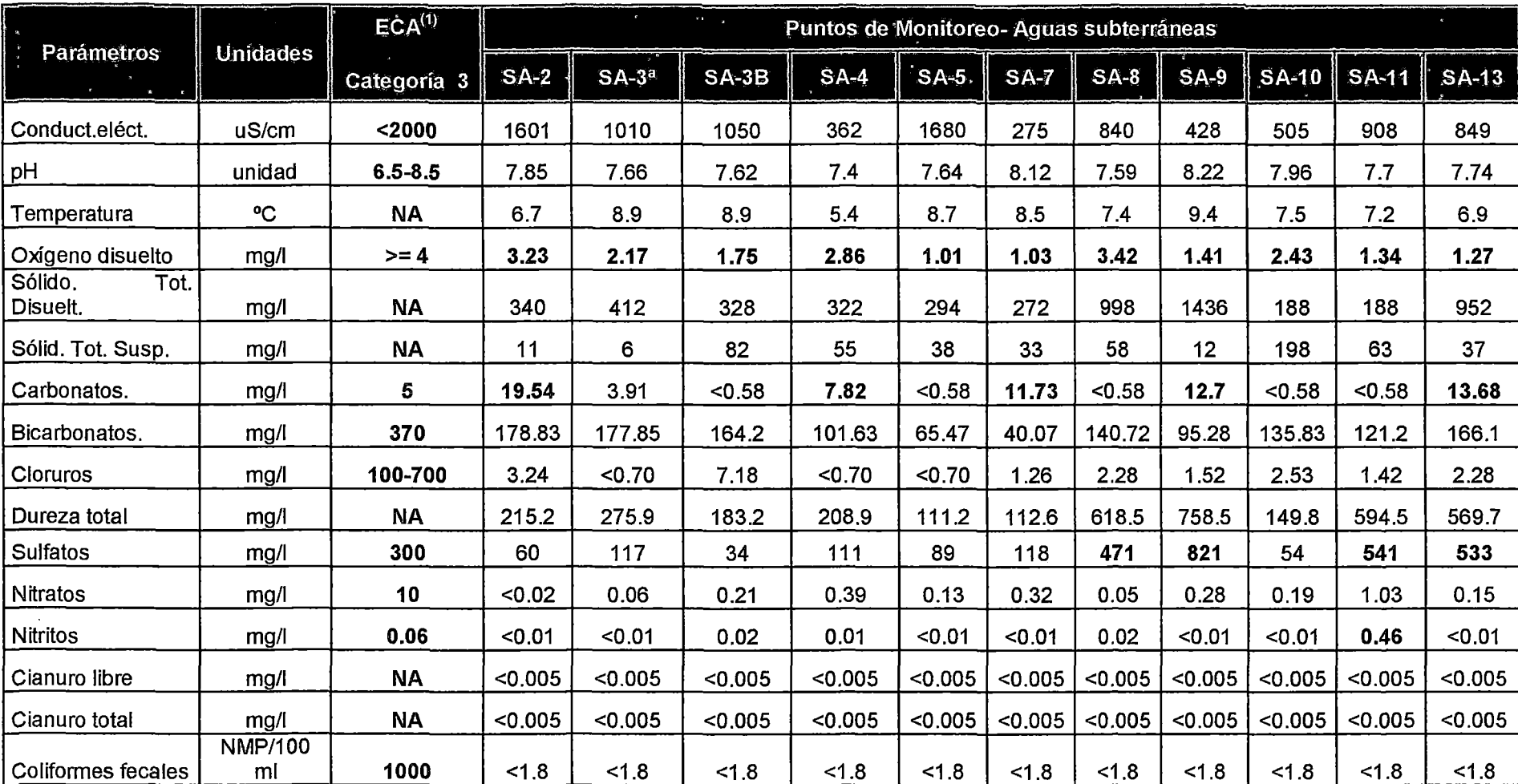

# Cuadro N°36. Resultados Análisis fisicoquímicos -Aguas Subterráneas

(1) OS N° 002-2008-MINAM- Estándares Nacionales de Calidad Ambiental para Agua

ECA Categoría 3: Aguas para riego de vegetales y bebida de animales

| ECA <sup>(1)</sup><br><b>Metales</b><br>Unid. |      | Puntos de Monitoreo-Aguas subterráneas |          |           |          |          |          |             |         |          |              |              |          |
|-----------------------------------------------|------|----------------------------------------|----------|-----------|----------|----------|----------|-------------|---------|----------|--------------|--------------|----------|
| <b>Totales</b>                                |      | Categ. 3                               | $SA-2$   | $SA-3A$   | $SA-3B$  | $SA-4$   | $SA-5$   | <b>SA-7</b> | $SA-8$  | $SA-9$   | <b>SA-10</b> | <b>SA-11</b> | $SA-13$  |
| Aluminio                                      | mg/l | 5.                                     | 0.11     | 1.23      | 2.56     | 1.3      | 0.52     | 2.91        | 1.47    | 0.1      | 7.79         | 0.75         | 1.21     |
| Arsénico                                      | mg/l | 0.05                                   | < 0.003  | < 0.003   | < 0.003  | 0.011    | 0.009    | 0.03        | 0.035   | < 0.003  | 0.076        | < 0.003      | 0.022    |
| <b>Bario</b>                                  | mg/  | 0.7                                    | 0.118    | 0.041     | 0.068    | 0.36     | 0.025    | 0.059       | 0.16    | 0.012    | 0.212        | 0.046        | 0.077    |
| <b>Boro</b>                                   | mg/l | $0.5 - 6$                              | 0.11     | 0.494     | 0.12     | 0.06     | 0.01     | 0.179       | 0.079   | 0.359    | 0.125        | 0.023        | 0.114    |
| Cadmio                                        | mg/l | 0.005                                  | < 0.0004 | < 0.0004  | < 0.0004 | < 0.0004 | < 0.0004 | < 0.0004    | 0.0013  | < 0.0004 | < 0.0004     | < 0.0004     | < 0.0004 |
| Calcio                                        | mg/l | 200                                    | 81.3     | 105       | 60.9     | 72.1     | 41.7     | 47.1        | 229     | 284      | 61.2         | 200          | 198      |
| Cobalto                                       | mg/l | 0.05                                   | < 0.001  | < 0.001   | $0.001$  | < 0.001  | < 0.001  | < 0.001     | < 0.001 | < 0.001  | < 0.001      | $0.001$      | < 0.001  |
| Cobre                                         | mg/l | 0.2                                    | < 0.001  | < 0.001   | 0.005    | 0.01     | < 0.001  | 0.006       | 0.043   | $0.001$  | 0.078        | 0.012        | 0.004    |
| Cromo                                         | mg/l | 0.1                                    | < 0.001  | $<$ 0.001 | 0.008    | 0.005    | < 0.001  | $<$ 0.001   | < 0.001 | < 0.001  | 0.032        | 0.005        | < 0.001  |
| Hierro                                        | mg/l | 1                                      | 0.468    | 0.767     | 4.182    | 1.76     | 1.157    | 1.752       | 1.545   | 0.255    | 9.502        | 1.418        | 1.059    |
| Litio                                         | mg/l | 2.5                                    | < 0.008  | < 0.008   | < 0.008  | < 0.008  | < 0.008  | < 0.008     | < 0.008 | < 0.008  | < 0.008      | < 0.008      | < 0.008  |
| Magnesio                                      | mg/l | 150                                    | 11.3     | 10.86     | 14.07    | 12.62    | 5.345    | 5.356       | 22.15   | 47.51    | 6.151        | 26.75        | 29.92    |
| Manganeso                                     | mg/l | 0.2                                    | 0.221    | 0.208     | 0.435    | 0.251    | 0.059    | 0.075       | 0.594   | 0.087    | 1.039        | 0.533        | 0.801    |
| Molibdeno                                     | mg/l | <b>NA</b>                              | < 0.002  | 0.04      | 0.019    | < 0.002  | 0.034    | 0.037       | 0.006   | 0.025    | $<$ 0.002    | 0.013        | 0.013    |
| Niquel                                        | mg/l | 0.2                                    | < 0.001  | < 0.001   | 0.008    | < 0.001  | < 0.001  | < 0.001     | 0.006   | < 0.001  | 0.007        | 0.004        | 0.006    |
| Plata                                         | mg/l | 0.05                                   | < 0.001  | 0.015     | $0.001$  | < 0.001  | < 0.001  | < 0.001     | 0.004   | < 0.001  | 0.007        | < 0.001      | 0.004    |
| Plomo                                         | mg/l | 0.05                                   | < 0.005  | < 0.005   | 0.024    | 0.51     | 0.281    | 0.359       | 0.956   | < 0.005  | 1.525        | 0.088        | 0.524    |
| Potasio                                       | mg/l | <b>NA</b>                              | 1.19     | 1.33      | 1.58     | 1.38     | 1.85     | 2.28        | 3.17    | 1.6      | 4.28         | 5.09         | 4.01     |
| Selenio                                       | mg/l | 0.05                                   | 0.006    | < 0.006   | < 0.006  | < 0.006  | 0.006    | 0.02        | 0.023   | < 0.006  | < 0.006      | 0.006        | 0.006    |
| Sodio                                         | mg/l | <b>NA</b>                              | 5.7      | 9.3       | 5.04     | 0.72     | 1.38     | 14.6        | 5.71    | 38.1     | 7.7          | 12.7         | 53.4     |
| Vanadio                                       | mg/l | <b>NA</b>                              | < 0.001  | < 0.001   | $0.001$  | < 0.001  | < 0.001  | < 0.001     | < 0.001 | < 0.001  | < 0.001      | < 0.001      | < 0.001  |
| Zinc                                          | mg/l | $\mathbf{2}$                           | < 0.002  | 0.046     | 0.108    | 0.202    | 0.015    | 0.105       | 1.491   | < 0.002  | 1.035        | 1.223        | 0.183    |

Cuadro N°37. Resultados Análisis metales totales -Aguas Subterráneas

(1) OS N° 002-2008-MINAM- Estándares Nacionales de Calidad Ambiental para Agua

ECA Categoría 3: Aguas para riego de vegetales y bebida de animales

 $\sim$ 

 $\alpha_1,\ldots,\alpha_N$ 

 $\sim$ 

| Cuadro N°38. Puntos de Monitoreo de Aguas superficiales |                                                                                     |                        |         |      |  |  |
|---------------------------------------------------------|-------------------------------------------------------------------------------------|------------------------|---------|------|--|--|
| Código                                                  | Descripción                                                                         | <b>Coordenadas UTM</b> |         |      |  |  |
|                                                         |                                                                                     | Norte                  | Este    | Cota |  |  |
| $M-5$                                                   | Laguna San Miguel                                                                   | 8'760,340              | 340,923 | 4642 |  |  |
| $M-6$                                                   | Intersección de los riachuelos Aguascocha y<br>Tuctococha                           | 8'757,058              | 342,387 | 4524 |  |  |
| $M-1$                                                   | Manantial para agua de consumo doméstico,<br>ubicado en la parte sur del campamento | 8'758,972              | 340,784 | 4577 |  |  |
| $M-4$                                                   | Laguna Aguascocha, receptor del nivel 400<br>en contacto con relaves antiguos       | 8'759,428              | 340,019 | 4585 |  |  |

Fuente: Compañía minera Alpamarca

# Cuadro N°39. Resultados Análisis fisicoquímicos Aguas Superficiales

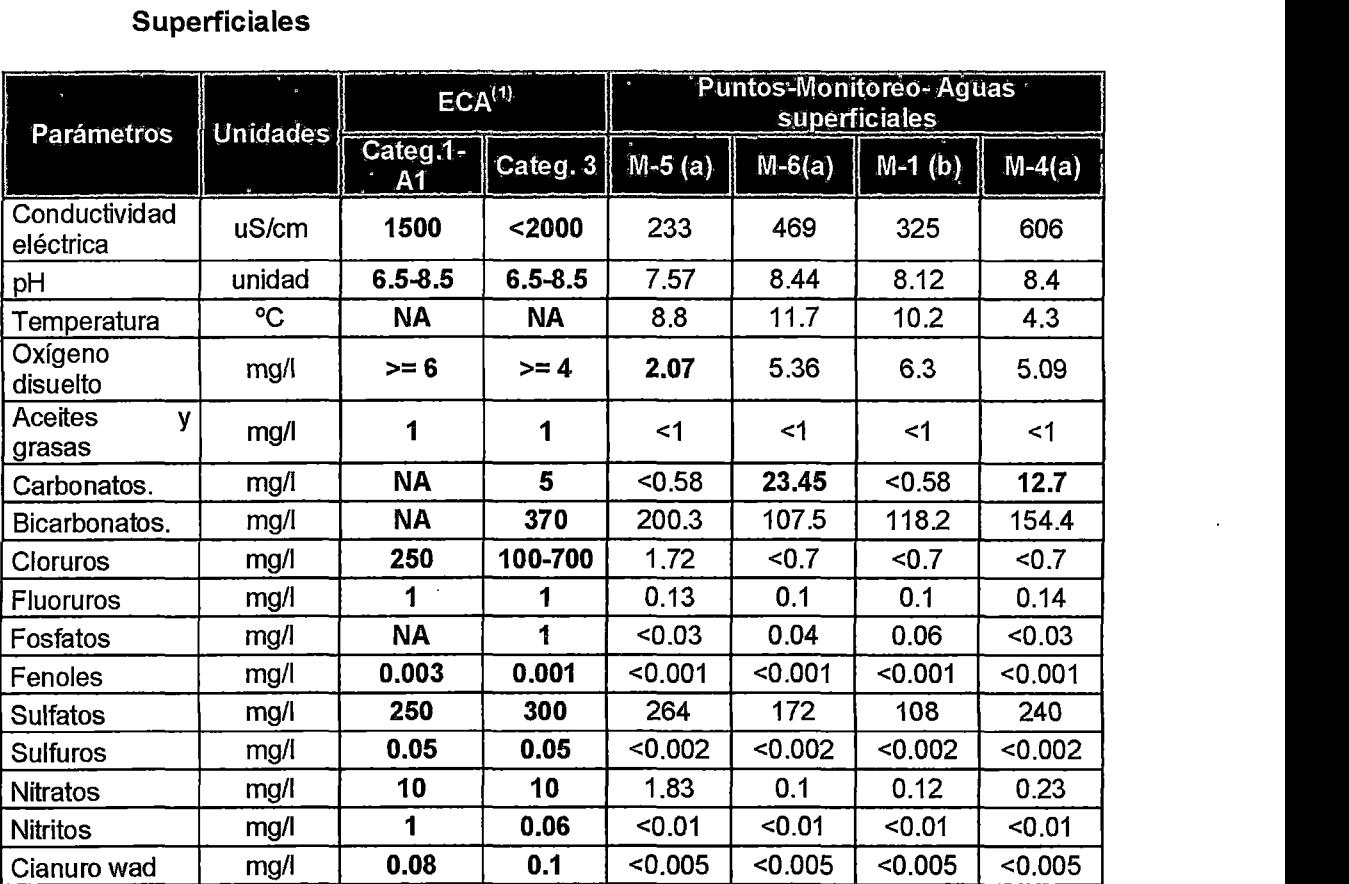

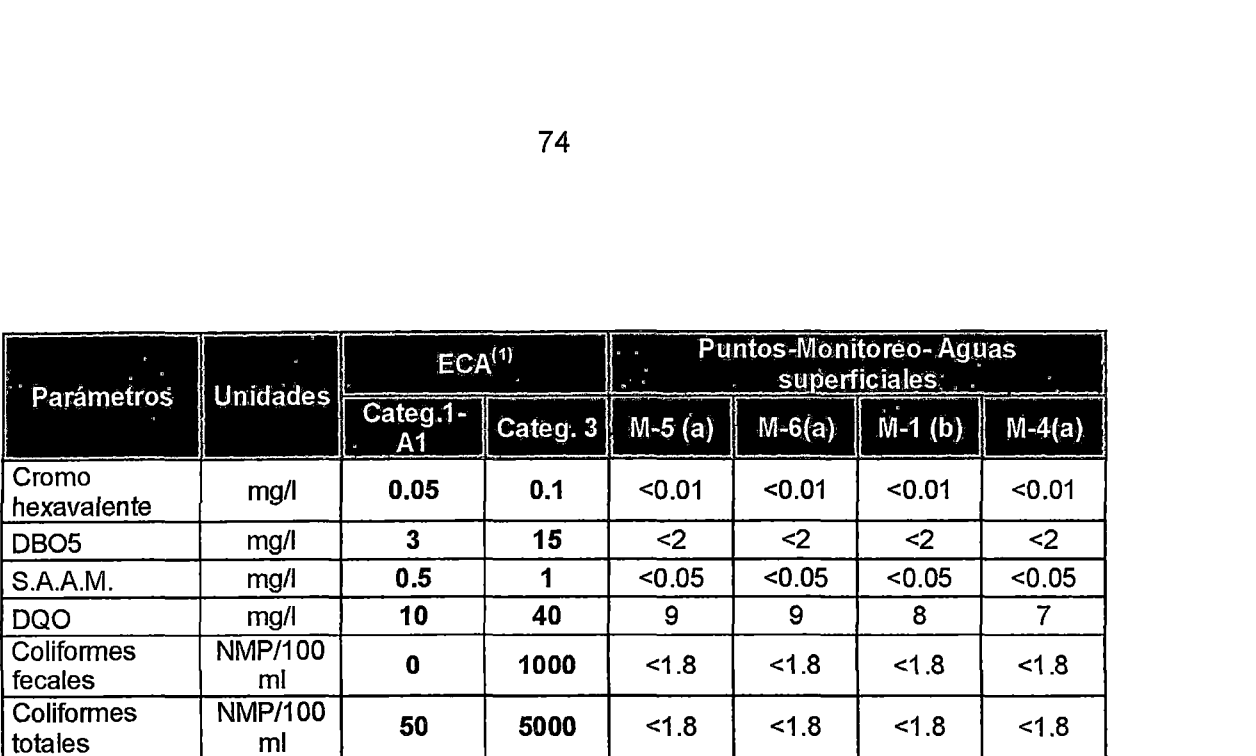

(1) DS Nº 002-2008-MINAM- Estándares Nacionales de Calidad Ambiental para Agua

(a) Se comparan con ECAs Categoría 3: Aguas para riego de vegetales y bebida de animales

(b) Se compara con ECAs Categoría 1-A1: Aguas que pueden ser potabilizadas con desinfección

# Cuadro N°40. Resultados Análisis metales totales- Aguas Superficiales

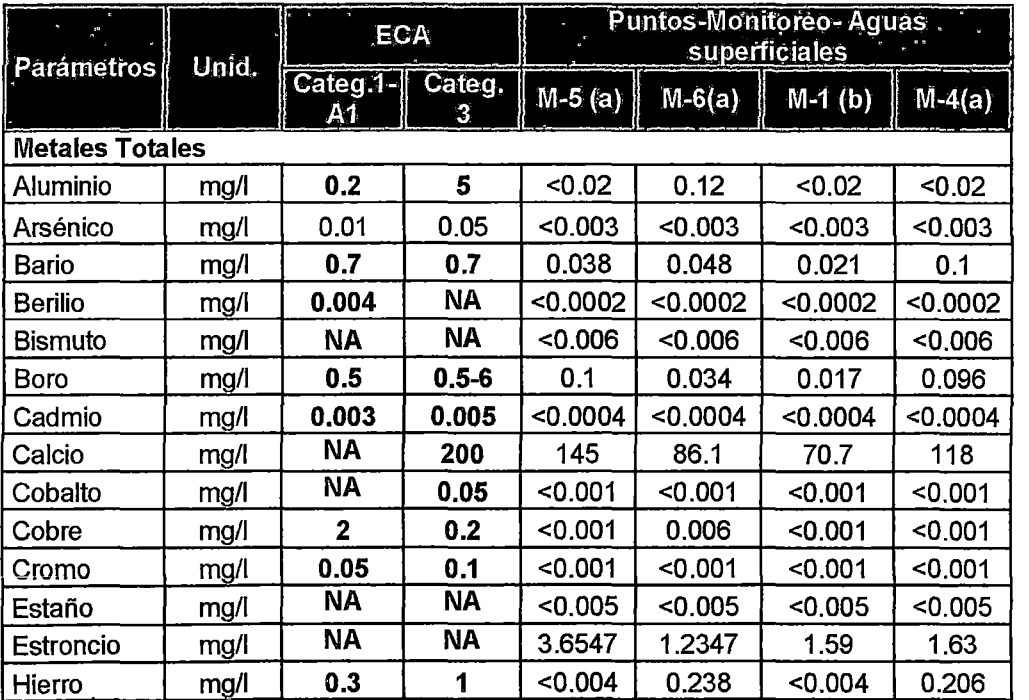

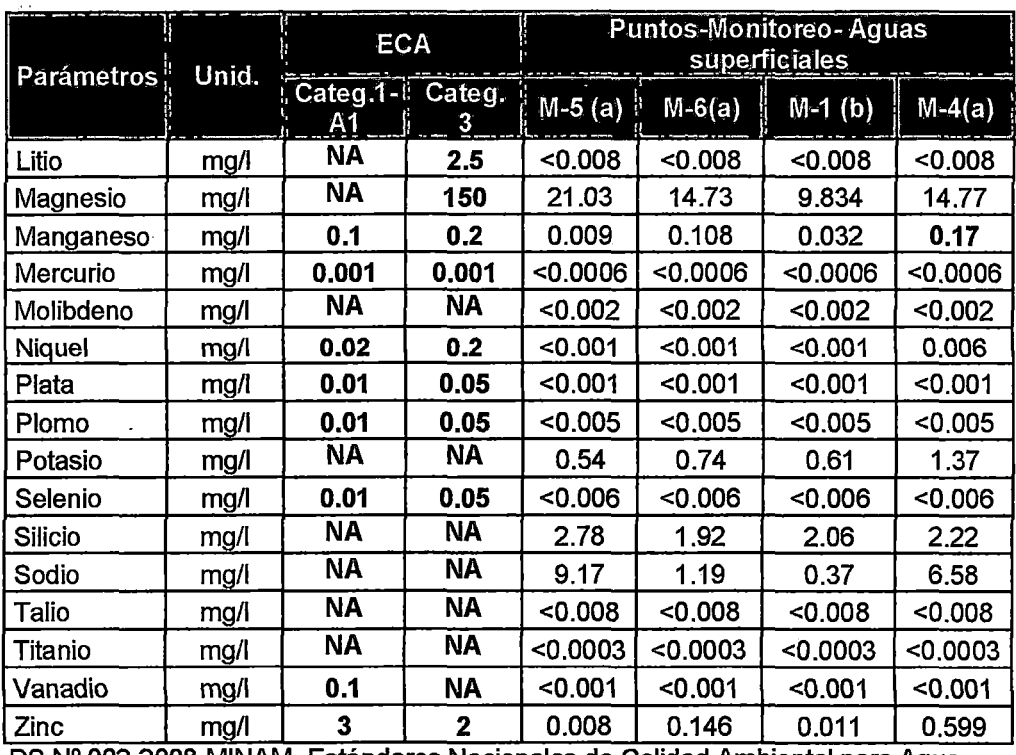

(1) DS Nº 002-2008-MINAM-Estándares Nacionales de Calidad Ambiental para Agua

(a) Se comparan con ECAs Categoría 3: Aguas para riego de vegetales y bebida de animales

(b) Se compara con ECAs Categoría 1-A1: Aguas que pueden ser potabilizadas con desinfección

# 2.3.9.3. Interpretación de resultados

De acuerdo a la comparación de los resultados de los análisis obtenidos con los estándares nacionales de calidad de agua para la categoría 3 (agua para riego de vegetales y bebida de animales), se observa lo siguiente:

- <sup>~</sup>En la zona norte del área del proyecto, se observa que los puntos de monitoreo de agua evaluados (SA-2, SA-3A, SA-38) cumplen con los ECAs señalados, excepto para la concentración de carbonatos y manganeso en algunos puntos como se indica a continuación:
	- La concentración de carbonatos en el punto SA-2 fue de 19.54 mg/l, valor que superó el ECA correspondiente (5 mg/1) en aproximadamente 4 veces.
- La concentración de manganeso en todos los piezómetros evaluados en esta zona, superó el ECA correspondiente (0.2 mg/1), encontrándose niveles que varían entre 0.221 y 0.435 mg/1, estos valores superan dicho estándar en 1 a 2 veces.
- La concentración de hierro en el piezómetro SA-3B se encontró en 4.18 mg/l, superando el ECA establecido (1.0 mg/1) en aproximadamente 4 veces
- > En la zona sur-este del área del proyecto, se observa que los puntos correspondientes a los piezómetros: SA-4, SA-8, SA-11 y SA-13, cumplen con los ECAs establecidos para la categoría 3, excepto para la concentración de algunos parámetros como se indica a continuación.
	- Los valores de carbonatos encontrados en SA-4 y SA-13 superan el ECA establecido (5mg/l); los valores encontrados fueron de 7.82 y 13.68 mg/1 respectivamente, superando dicho estándar en 1.6 y 2.7 veces.
	- La concentración de sulfatos en los puntos SA-8, SA-11 y SA-13 se encontró superando el ECA correspondiente (300 mg/1), los valores registrados varían entre 471 y 541, superando el Estándar de 1.6 a 1.8 veces.
	- La concentración de nitritos en el piezómetro SA-11 superó el ECA establecido (0.06 mg/1), lo cual estaría indicando presencia de materia orgánica en su fase intermedia de descomposición. El valor encontrado fue de 0.46 mg/1, superando 7.7 veces dicho ECA.
	- La concentración de hierro, manganeso y plomo supera los ECAs correspondientes en todos los puntos indicados en esta zona: Los valores de hierro encontrados, variaron entre 1.059 y 1. 76 mg/1, (promedio: 1.4 mg/1) y superaron el ECA (1 mg/1) de 1 a 7.5 veces. La concentración de manganeso registrada en estos puntos se encontró entre 0.251 y 0.801 mg/1, (promedio: 0.5 mg/1), superando el ECA (0.2 mg/1) en 1.3 a 4 veces. Asimismo, la concentración de plomo en estos puntos se encontró entre 0.088 y 0.956 mg/1, (promedio: 0.51 mg/1), superando el ECA (0.05 mg/1). en 1.8 a 19 veces.

 $\sim 10^7$ 

- > Los parámetros fisicoquímicos y bacteriológicos evaluados en el punto correspondiente al piezómetro SA-7, se encuentran por debajo de los ECAs establecidos para la categoría 3, excepto para la concentración de carbonatos, hierro y plomo. La concentración de carbonatos fue de 11.7 mg/1, superando el ECA (5 mg/1) en 2.3 veces; el valor registrado para el hierro fue de 1.752 mg/1, superando el estándar (1 mg/1) en 1.7 veces. Asimismo, la concentración de plomo se encontró en 0.359 mg/1, valor que supera en aproximadamente 7 veces el ECA establecido (0.05 mg/1).
- $\triangleright$  El punto de monitoreo correspondiente al piezómetro SA-10. En este punto se observa que la concentración de Al, As, Fe, Mn y Pb supera los ECAs establecidos para la categoría 3, como se indica a continuación.
	- La concentración de aluminio se encontró en 7.79 mg/l, superando el ECA establecido (5 mg/1) en 1.6 veces. Asimismo, la concentración de hierro fue de 9.502 mg/1, superando el Estándar (1 mg/1) en 9.5 veces.
	- El nivel de arsénico encontrado fue de 0.076 mg/1, valor que supera el Estándar (0.05 mg/1) en 1.5 veces; la concentración de manganeso registrada fue de 1.039 mg/1, valor que supera el ECA (0.2 mg/1) en 5.2 veces. Asimismo, la concentración de plomo se encontró en 1.525 mg/1, valor que supera el valor del Estándar (0.05 mg/1) en 30.5 veces.
- $\triangleright$  El punto de monitoreo correspondiente al piezómetro SA-9, cumple con los ECAs establecidos para la categoría 3, sin embargo se observa que la concentración de carbonatos, sulfatos y calcio supera dichos estándares. La concentración de carbonatos fue de 12.7 mg/1, valor que superó el ECA (5 mg/1) en 2.5 veces.; el nivel de sulfatos fue de 821 mg/1, valor que superó el Estándar (300 mg/l) en 2.7 veces. Asimismo, la concentración de calcio superó el ECA (200 mg/1) en 1.4 veces.
- $\triangleright$  El punto correspondiente al piezómetro SA-5, ubicado aguas abajo del nivel 400, cumple con los ECAs establecidos para la categoría 3, excepto para los metales hierro y plomo. La concentración de hierro fue de 1.157 mg/1, valor que superó el

ECA (1 mg/1) en aproximadamente 2 veces. Asimismo, el valor registrado para el plomo fue de 0.281 mg/l, superando este valor en 5.6 veces.

## **Aguas Superficiales**

Según los resultados de los análisis efectuados en aguas superficiales se observa lo siguiente:

- <sup>~</sup>La aguas del manantial que se usa para consumo doméstico, ubicado en la parte sur del campamento (M-1), cumple con todos los ECAs establecidos para la categoría 1-A1 (Aguas que pueden ser potabilizadas con desinfección). La conductividad eléctrica registrada fue de 325 uS/cm, el pH de 8.12 unidades indicando aguas ligeramente alcalinas, la temperatura fue de 10.2 °C, la concentración de oxígeno disuelto se encontró en 6.3 mg/1, por otro lado, la concentración de coliformes totales y fecales reportadas fueron de <1.8 NMP/100ml en ambos casos.
- $\triangleright$  Todos los parámetros fisicoquímicos y microbiológicos evaluados en la laguna San Miguel (M-5), cumplen con los ECAs establecidos para la categoría 3, excepto para el oxígeno disuelto, que presentó la concentración de 2,07 mg/1, aproximadamente 2.0 veces menor al ECA mínimo establecido (>= 4.0 mg/1), lo cual indicaría que existe consumo de oxígeno por oxidación de materia orgánica, no existiendo condiciones favorables para la vida acuática. La conductividad eléctrica reportada fue de 233 uS/cm, el pH de 7.57 unidades y la temperatura de 8.8 °C
- $\triangleright$  Las aguas de la laguna Aguascocha (M-4), cumplen con los ECAs establecidos para la categoría 3, excepto para los carbonatos cuya concentración se encontró en 12.7 mg/1, superando el ECA establecido (5 mg/1) en 2.5 veces. La CE se encontró en 606 uS/cm, el pH en 8.4 y la temperatura fue de 5.09 °C. La concentración de oxígeno disuelto se encontró en 5.09 mg/1.
- $\triangleright$  Los parámetros fisicoquímicos y microbiológicos evaluados en el punto ubicado en la intersección de los riachuelos Aguascocha y Tuctococha (M-6) cumplen con los ECAs establecidos para la categoría 3, excepto para los carbonatos que

78

presentaron una concentración de 23.45 mg/l, superando 4.7 veces el ECA establecido (5.mg/l). Los valores de los parámetros fisicoquímicos evaluados fueron los siguientes: CE: 469 uS/cm, pH: 8.4 unidades, temperatura: 11.7 °C y oxígeno disuelto: 5.36 mg/1.

El análisis del comportamiento de los elementos que sobrepasaron el ECA y por ende constituyen un peligro de contaminación, se estudiará mejor en el siguiente capítulo. Siendo estos datos utilizados para la construcción def escenario de riesgo de contaminación de aguas subterráneas - calidad de agua.

## 2.4. Modelo conceptual del acuífero

Una vez obtenida la información recolectada y analizada en el ítem de la descripción del área de estudio se cuenta con una serie de herramientas que permiten entender la composición y evolución espacial y temporal, para finalmente establecer un modelo conceptual de flujo subterráneo {Custodio, 1996).

El modelo conceptual es la representación simpiificada dei comportamiento del sistema de aguas subterráneas del acuífero Aguascocha.

En este capítulo se comenzara determinando el comportamiento hidrodinámico del agua subterránea, esto nos ayudara a esclarecer las zonas de recarga y descarga del modelo para finalmente describir el acuífero.

### 2.4.1. Dirección de flujo

Para determinar la dirección de flujo de las aguas subterráneas del acuífero Aguascocha se utilizaron las lecturas del nivel freático de los piezómetros durante la época de avenida y estiaje del año 2009.

Es importante destacar que para generar información en toda la subcuenca se considero a los bofedales como agua subterránea emergente.

A continuación se ingreso los datos de nivel freático y se utilizo el programa Surfer V8, para generar las líneas isopiezas utilizando el método de interpolación Kriging.

Durante la época de avenida y estiaje el comportamiento del flujo de aguas subterráneas se asemeja, siendo la dirección del flujo hacia la quebrada Aguascocha y la laguna Tuctococha.

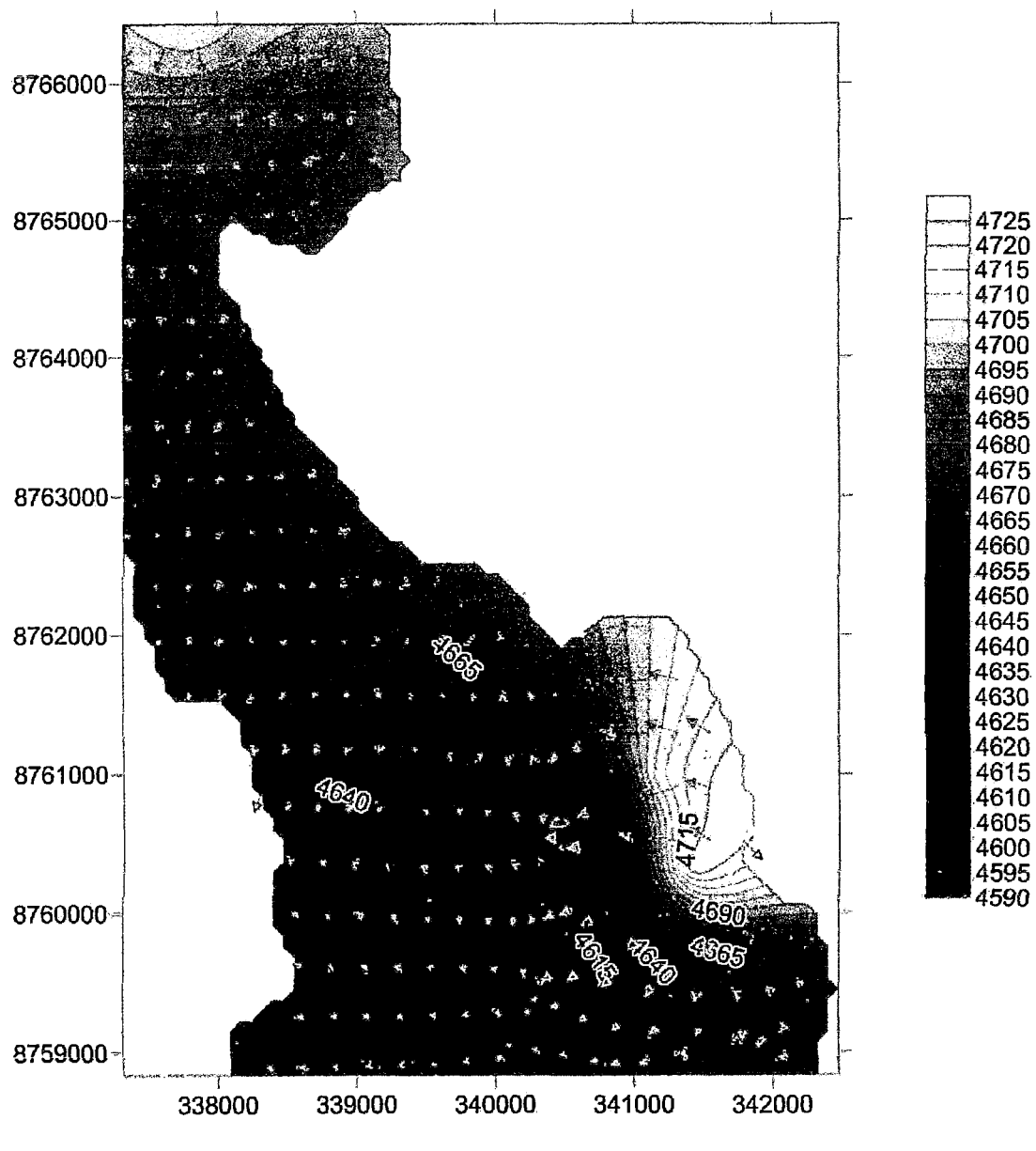

**Figura N° 15. Dirección de flujo -Época avenida** 

Fuente: Elaboración propia.

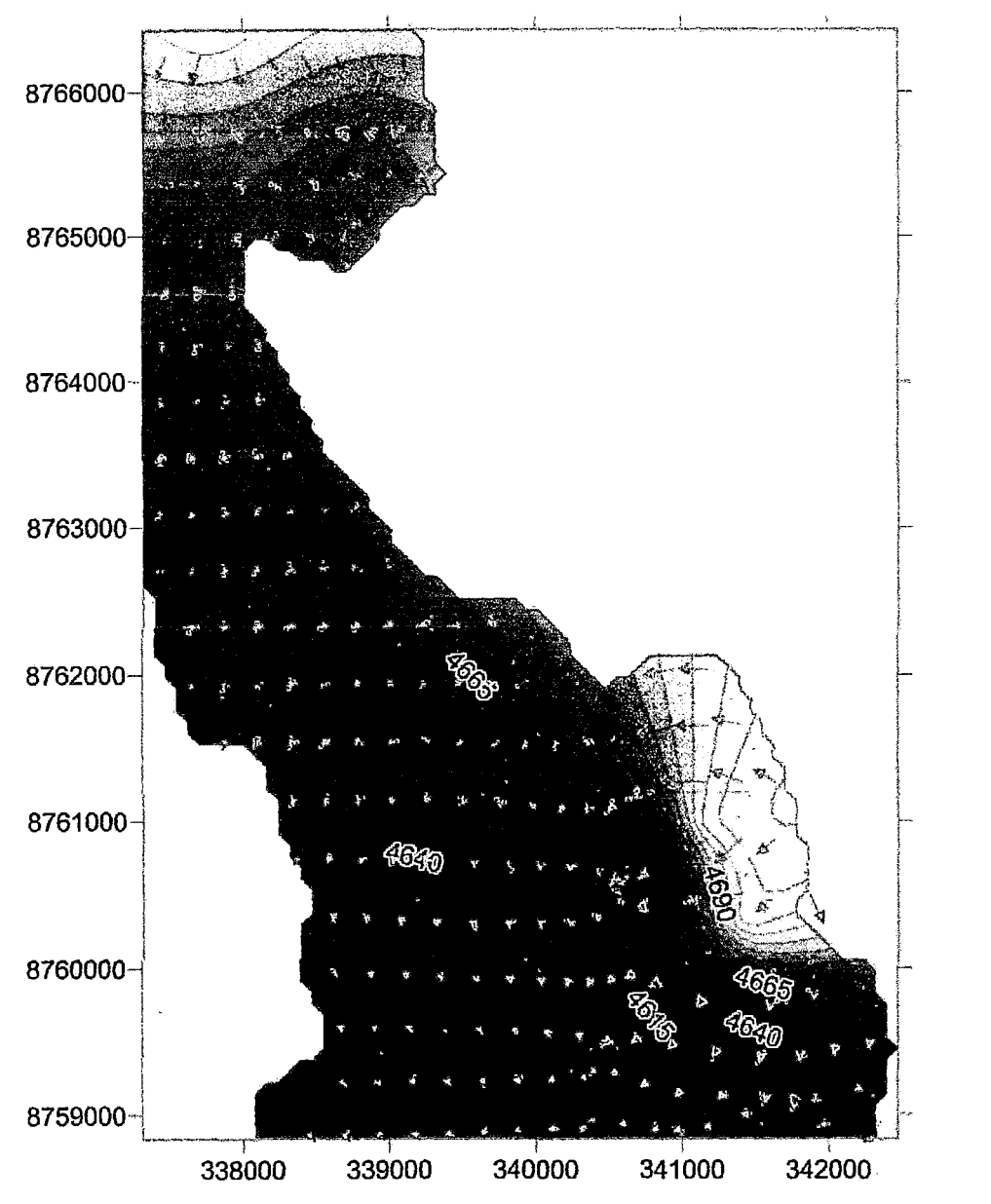

**Figura** N° 16. **Dirección de flujo -Época Estiaje** 

Fuente: Elaboración propia.

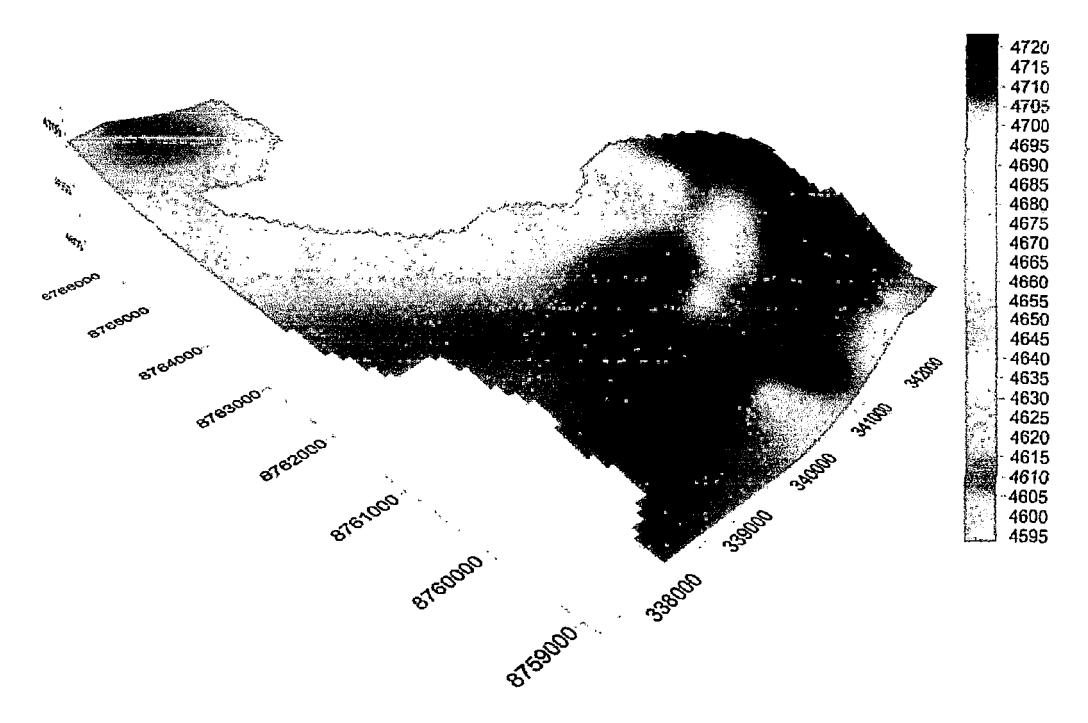

Figura N° 17. Supeñicie del Nivel freático-Época Avenida

Figura N° 18. Supeñicie del Nivel freático-Época Estiaje

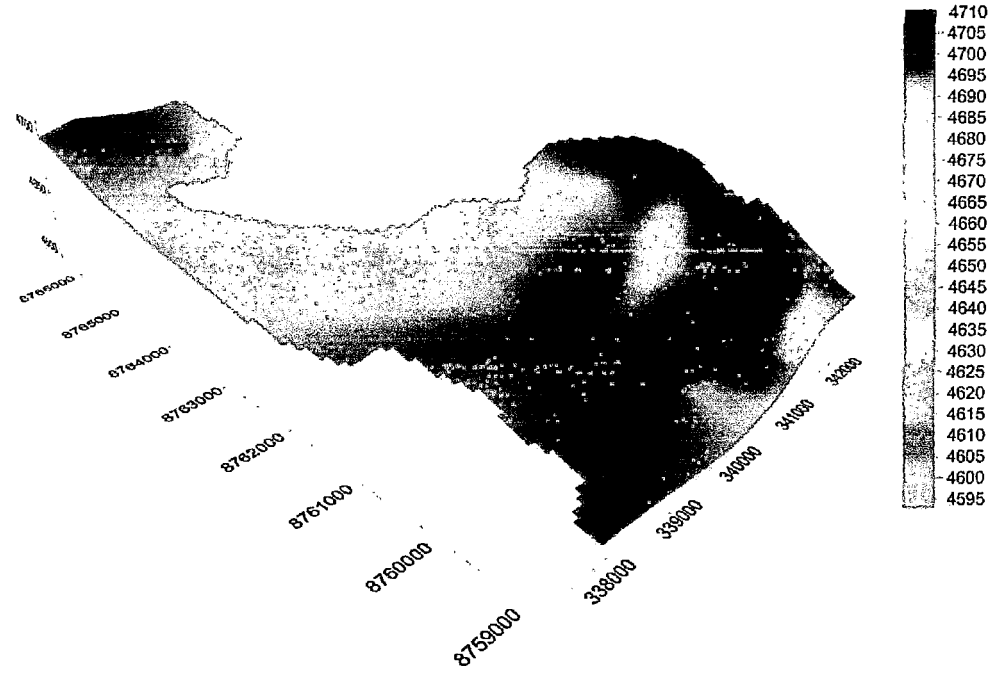

Fuente: Elaboración propia.

# 2.4.2. Área de Recarga

La zona de recarga natural constituyen las partes topográficamente más altas de la Subcuenca Aguascocha.

La recarga además de la precipitación también se da por la percolación superficial de las lagunas y el deshielo de las nevadas que ocurren durante la temporada de lluvias y también por las percolaciones que ocurren a través de los tajos y labores mineras antiguas.

El acuífero Aguascocha tiene sus áreas de recarga en los alrededores de las lagunas tipo rosario, generadas por el retroceso de los glaciares (Pucacocha, Minachacan, Barrosococha, Cochauman y Verdecocha).

El área de recarga fue obtenido a partir del mapa de Google Earth 2011, considerando esta área de recarga la zona de las lagunas (Pucacocha, Minachacan, Barrosococha, Cochauman y Verdecocha) y los nevados ubicados en la cabecera de la subcuenca, siendo este valor de 15.54 Km $^2\!$ .

## 2.4.3. Área de Descarga

Las principales descargas del sistema se manifiestan mediante manantiales, otra fuente lo constituyen los escurrimientos superficiales intermitentes los cuales se dirigen hacia el riachuelo de Aguascocha.

Existe un manantial ubicado en la zona aledaña al campamento el cual tiene caudal durante todo el año, este es utilizado para consumo de los habitantes del campamento.

El riachuelo Aguascocha presenta caudal durante todo el año, variando de acuerdo a la época de más y menos precipitaciones y por ende filtración.

El área de descarga calculado del Google Earth 2011 es de 15.56 km $^2$ .

## **2.4.4. Modelo Conceptual del AcuíferoAguascocha**

El agua subterránea ocurre en un sistema de acuífero libre en medio fisurado Kárstico constituido principalmente por una alternancia entre caliza fracturada, marga, calcarenitas fracturadas y en menor grado combinado por arcilla y grava pertenecientes al cretáceo superior.

Esta dinámica de flujo va desde el noreste hacia el sur, notándose una bifurcación del flujo tanto hacia el sur oeste, que vendría a ser la quebrada Aguascocha y hacia el sur este dirigiéndose hacia la laguna Tuctococha. La sospecha de que el flujo de aguas subterráneas también parte hacia la laguna Tuctococha se ve respaldada con los resultados geoquímicos y de balance hídrico.

El tipo de agua subterránea se caracteriza principalmente por tener un alto contenido de bicarbonatos y calcio, los que provendrían de la disolución de las rocas carbonatadas con el agua, así mismo presenta sulfatos posiblemente por la oxidación de la pirita y otras zonas mineralizadas. También presenta cierto grado de contaminación por hierro y plomo.

El acuífero tienen un aporte significativo de agua, durante las épocas de avenida (precipitación) mientras que durante la época de estiaje la recarga en precipitación se minimiza produciéndose un déficit en el balance hídrico el que podría verse equilibrado con el agua que proviene de las lagunas.

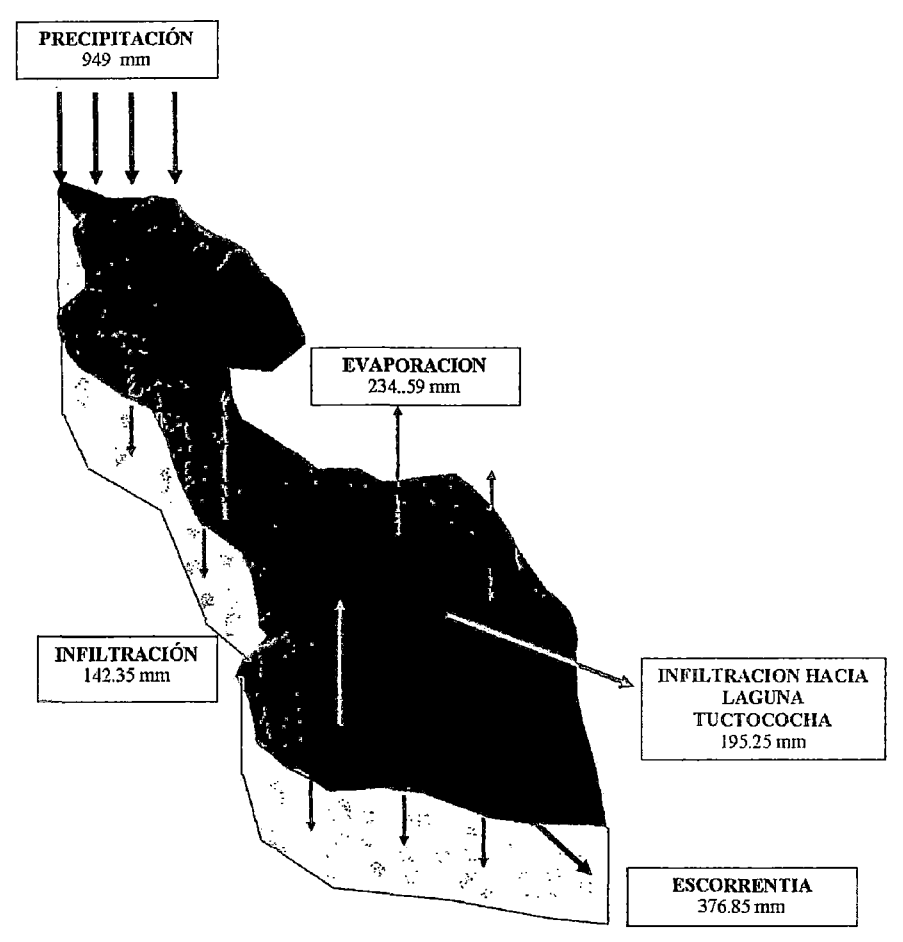

**Figura N° 19. Modelo Conceptual del Acuífero** 

Fuente: Elaboración propia.

# **2.5. Mapas de vulnerabilidad**

# **2.5.1. Método GOD**

a) Tipo de acuífero

Se refiere a la condición de confinamiento del acuífero.

La zona de estudio tiene un acuífero no confinado. Según los índices determinados por el método GOD, el valor numérico que le corresponde es 0.9.

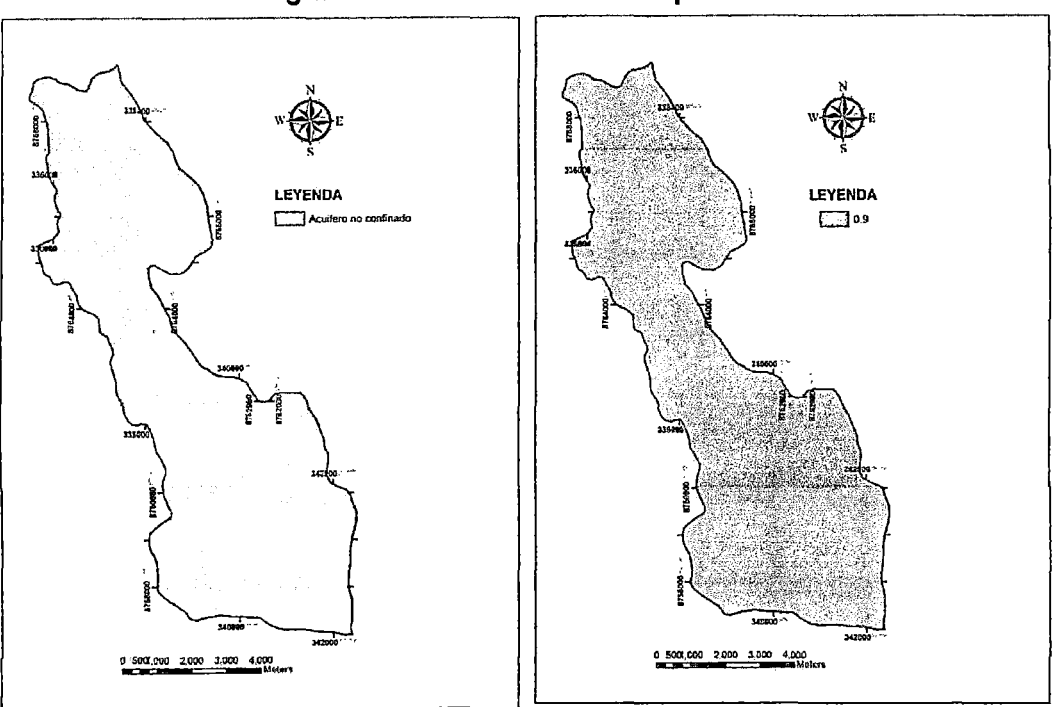

**Figura N° 20. Valoración del Tipo de acuífero-G** 

Fuente: Elaboración propia.

- b) Litología de la zona no saturada
	- La zona no saturada se define como la zona no saturada o discontinuamente saturada, que queda por encima del nivel freático.

Está zona se evalúa en función de la granulometría, fracturamiento, orificio de disolución y potencial de absorción. La tabla muestra las escalas y clasificaciones para la zona no saturada.

**Cuadro N°41. Valoración de la litología de la zona no saturada (O)** 

| Naturaleza de la zona no<br>saturada | Valoración |
|--------------------------------------|------------|
| Calcarenitas                         | N 4        |
| Arcilla                              | n g        |

Fuente: Elaboración propia.

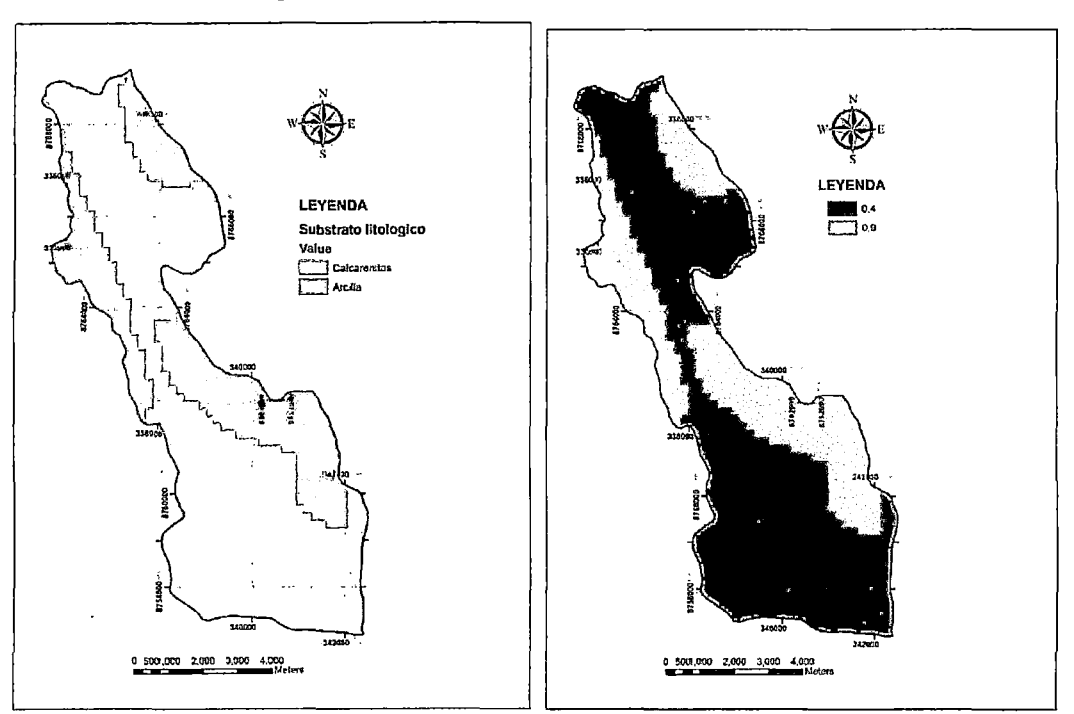

Figura N° 21. Valoración del Substrato litológico-O

Fuente: Elaboración propia.

e) Profundidad del nivel de agua

Estos valores son los mismos que los obtenidos en el método DRASTIC. La única variante es el rango de profundidad, según el método GOD.

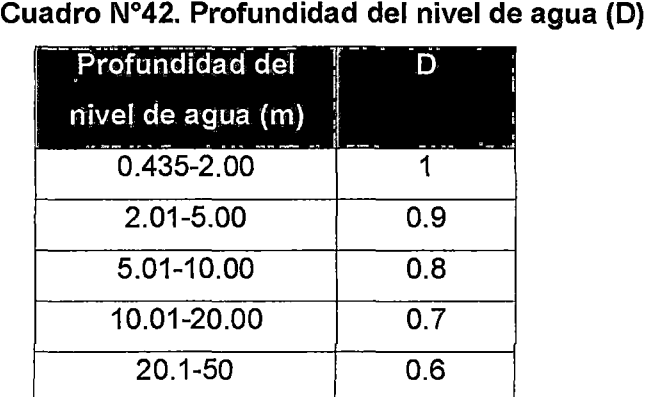

Fuente: Elaboración propia.

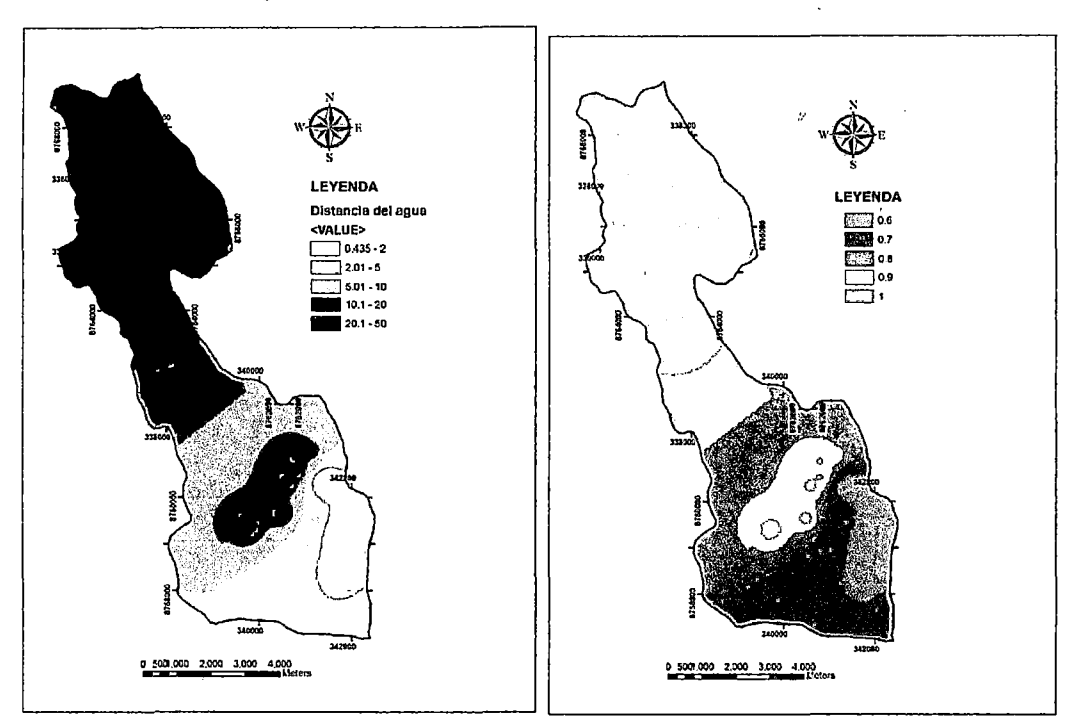

Figura N° 22. Valoración de la Distancia del agua -D

Fuente: Elaboración propia.

En la figura N°23 se muestra el mapa de vulnerabilidad de la zona de estudio, con el método GOD. La vulnerabilidad varía entre bajo, moderado, alto y muy alto.

La vulnerabilidad baja se presenta en el 33.6% del área total de estudio y abarca la zona sur de la Subcuenca Aguascocha.

La vulnerabilidad moderada abarca la zona norte y central de la zona de estudio, cubriendo un total de 37.7% del área total de estudio.

La vulnerabilidad alta abarca alrededor de la zona norte de la concesión minera, esto representa el 7.8% del área total de estudio.

Finalmente la vulnerabilidad muy alta abarca la zona de bofedales que va hacia el norte de la zona de estudio y una zona central del mismo, siendo el 20.8% del área total de estudio.

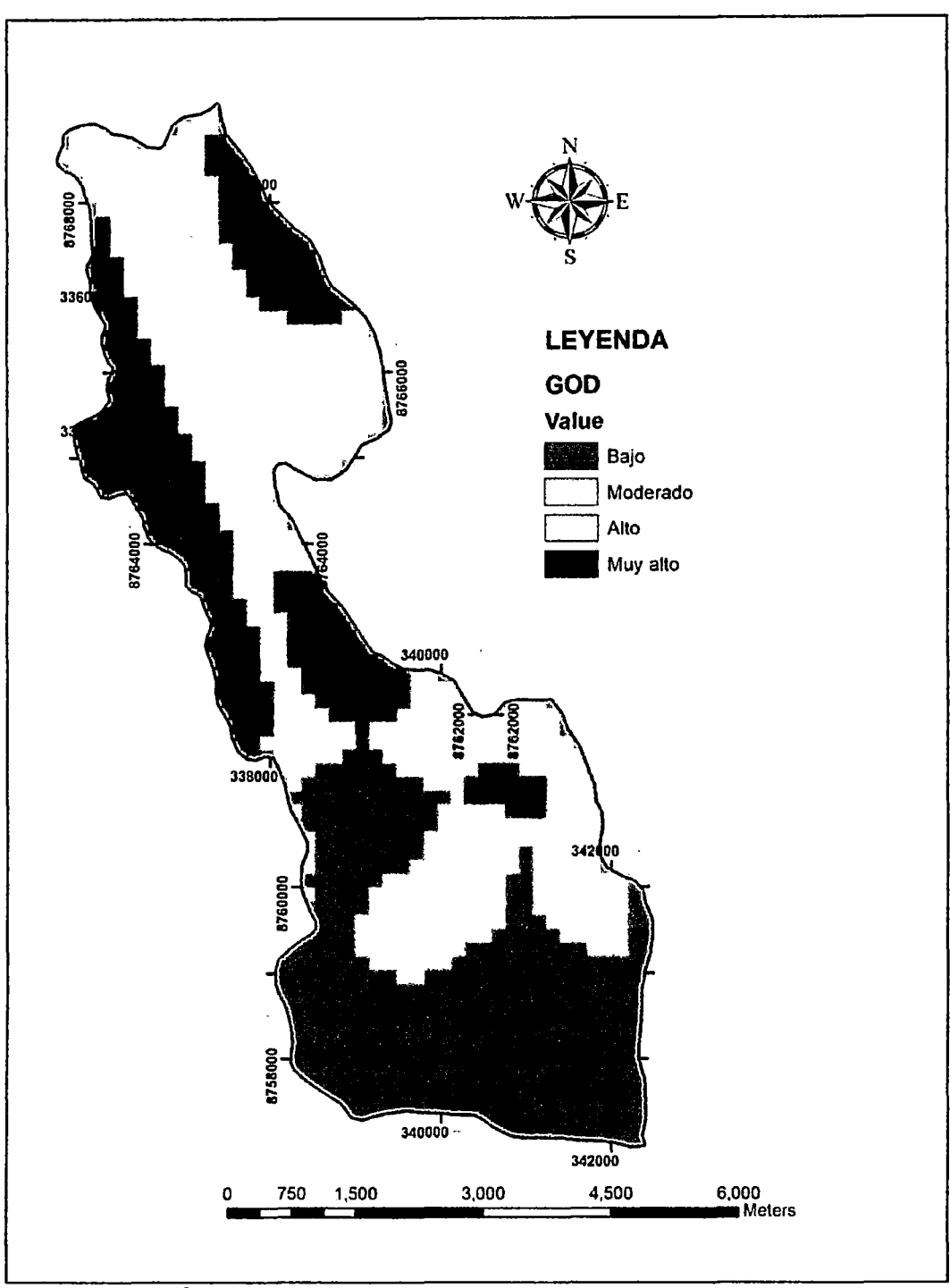

 $\ddot{\phantom{0}}$ 

**Figura N° 23. Vulnerabilidad GOD** 

Fuente: Elaboración propia.

 $\sim 10$ 

## 2.5.2~ **. Método DRASTIC**

Para obtener los mapas de vulnerabilidad con el método DRASTIC utilizaremos la \_información recolectada en campo y se construirán los mapas de cada parámetro  $1 -$ ·considerado:

a) Profundidad del nivel del agua

La profundidad del nivel del agua, o el nivel freático, es un factor de principal importancia ya que determina la profundidad del material a través de la cual se propaga un contaminante antes de alcanzar el acuífero; este factor también puede utilizarse para determinar el tiempo de contacto con los materiales circundantes.

Utilizaremos los niveles freáticos obtenidos en los monitoreos piezométricos. Así mismo también se han considerado los bofedales que se encuentran en la parte superior de la cuenca, como agua subterránea emergente.

Con la finalidad de evitar errores en los niveles freáticos no se han considerado los bofedales que se encuentran en los alrededores de las lagunas, ya que estos podrían ser producto del encharcamiento de las crecidas de las lagunas durante la época de avenida.

Estos niveles freáticos serán interpolados usando el software Arcgis 10.0. Los valores que se determinaron en función de las profundidades se muestran a continuación:

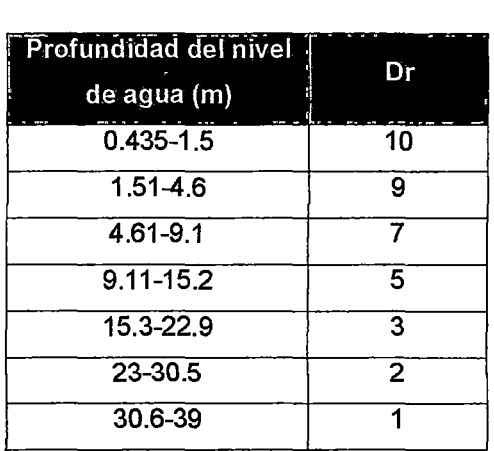

### **Cuadro N°43. Profundidad del nivel de agua** -Dr

Fuente: Método DRAST/C.

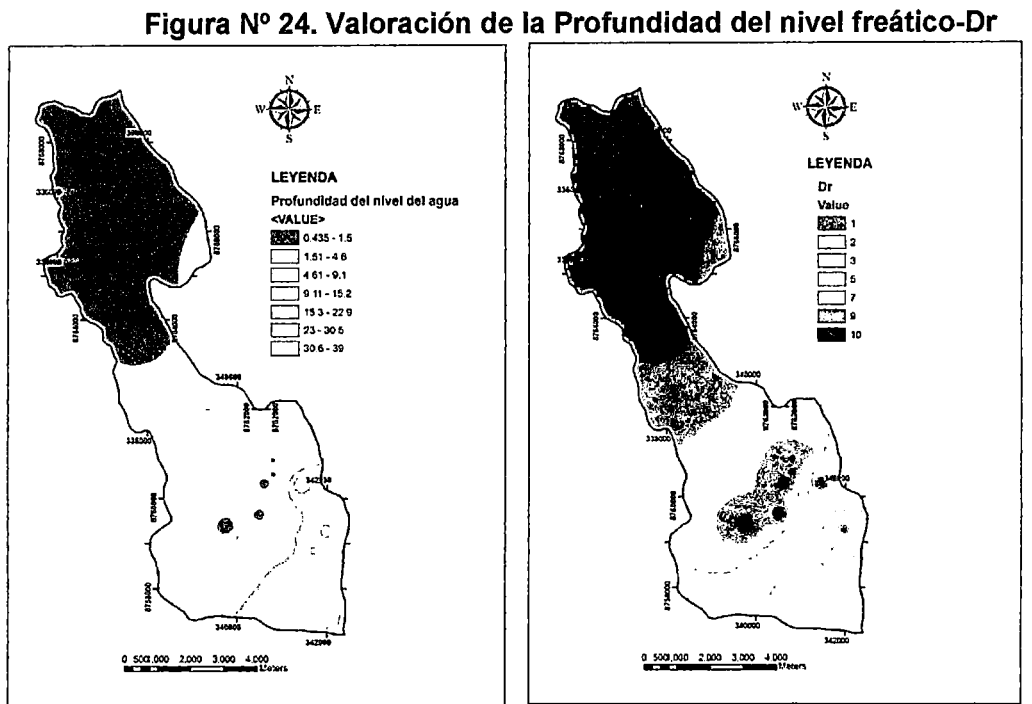

Fuente: Elaboración propia

b) Recarga Neta

La recarga neta se refiere a la cantidad total de agua que se infiltra desde la superficie de la tierra y alcanza el acuífero. La recarga neta corresponde a la cantidad media anual infiltrada y no considera la distribución, intensidad o duración de las recargas.

La recarga neta es el resultado de realizar el balance hídrico.

Para nuestro caso la recarga neta viene a ser 142.35 mm anual. Este valor según el método DRASTIC tomará el valor numérico de 6.

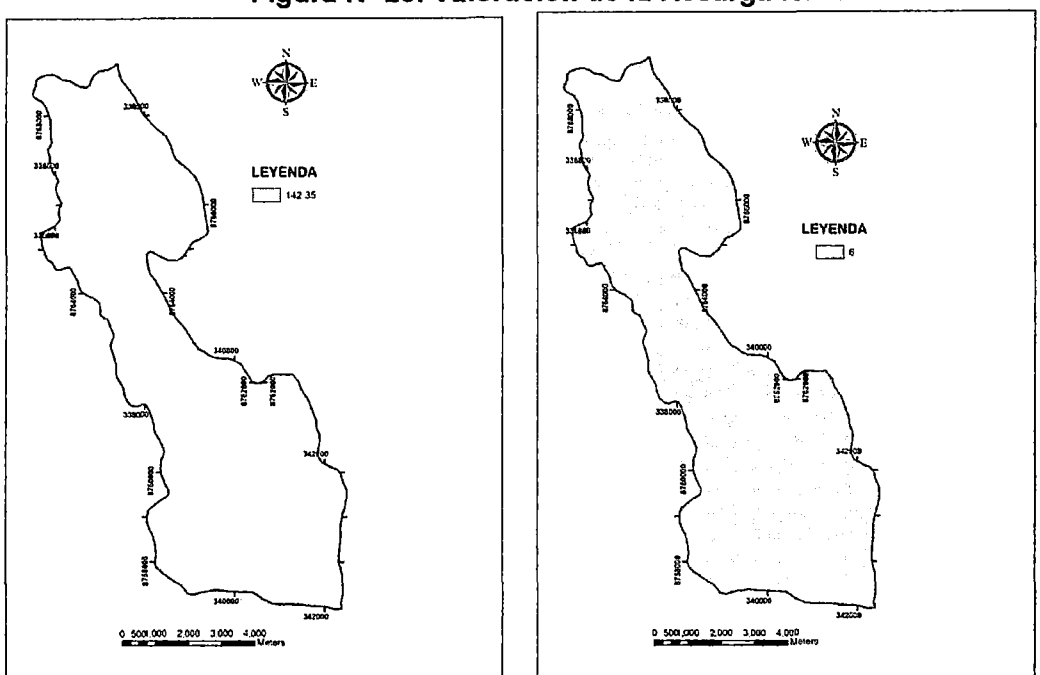

**Figura N° 25. Valoración de la Recarga Neta-Rr** 

e) Formación geológica

La formación geológica que se tiene en la zona de estudio es:

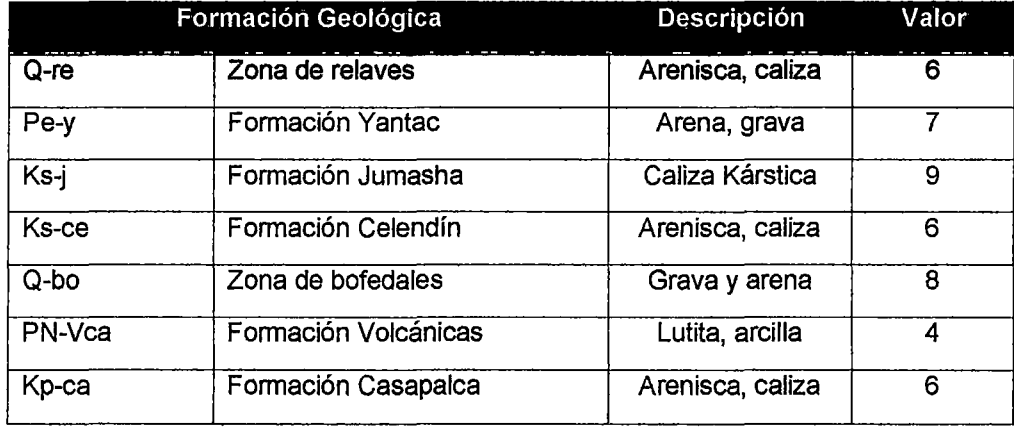

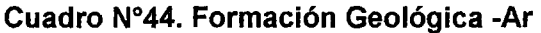

Fuente: Elaboración propia.

Fuente: Elaboración propia.

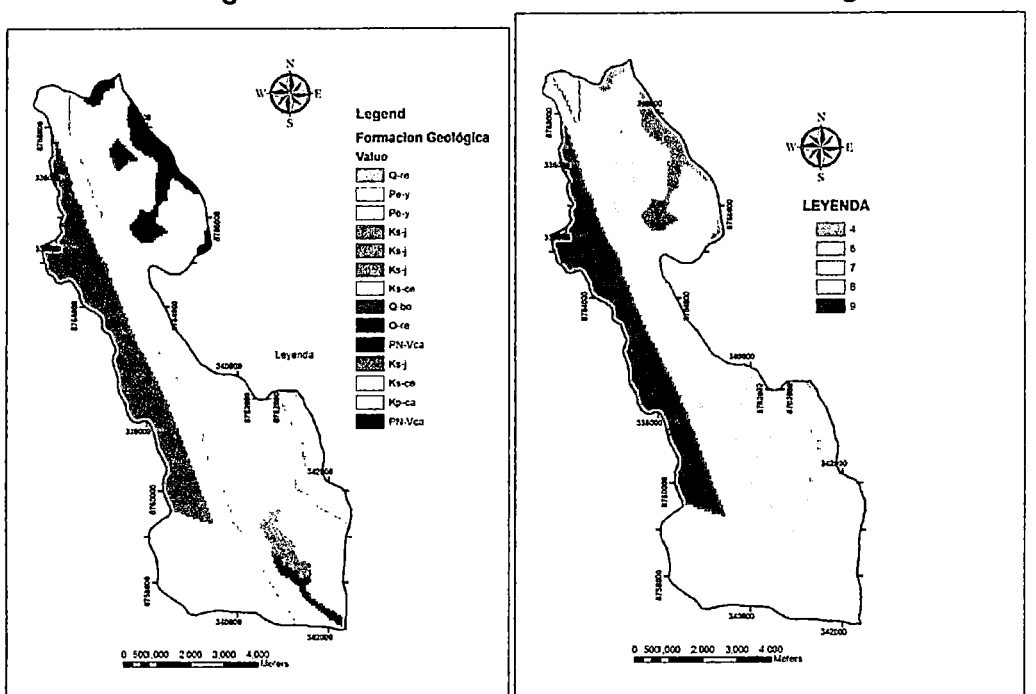

Figura N° 26. Valoración de la Formación Geológica-Ar

Fuente: Elaboración propia.

d) Cubierta Edáfica

El medio suelo se considera la zona superior meteorizada de la tierra que tiene una profundidad media inferior igual a 1.83 m desde la superficie. El medio del suelo se evalúa en función del tipo de arcilla presente y granulometría del suelo. Las valoraciones determinadas se señalan en el siguiente cuadro:

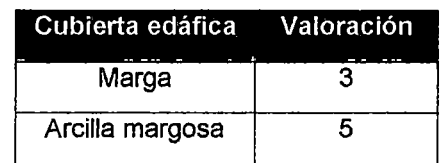

# Cuadro N°45. Formación Geológica-Sr

Fuente: Elaboración propia.
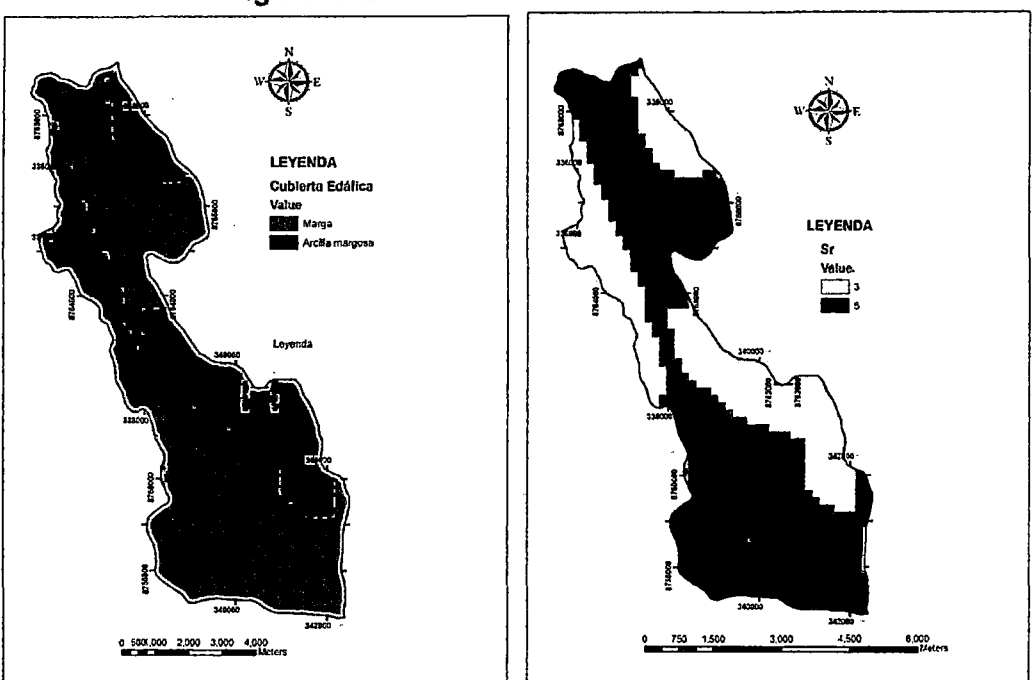

Figura N° 27. Valoración de la Cubierta Edáfica-Sr

Fuente: Elaboración propia.

e) Pendiente del terreno

Se refiere a la pendiente de la superficie del terreno y su variabilidad. La tabla X contiene las escalas de pendiente elegidas como significativas para la contaminación potencias del agua subterránea.

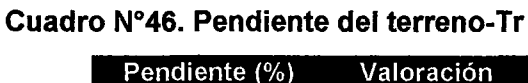

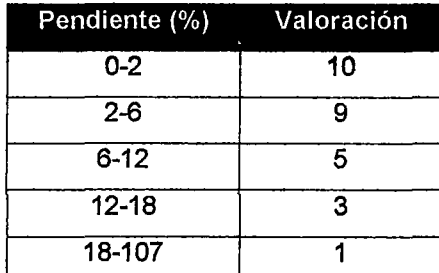

Fuente: Elaboración propia.

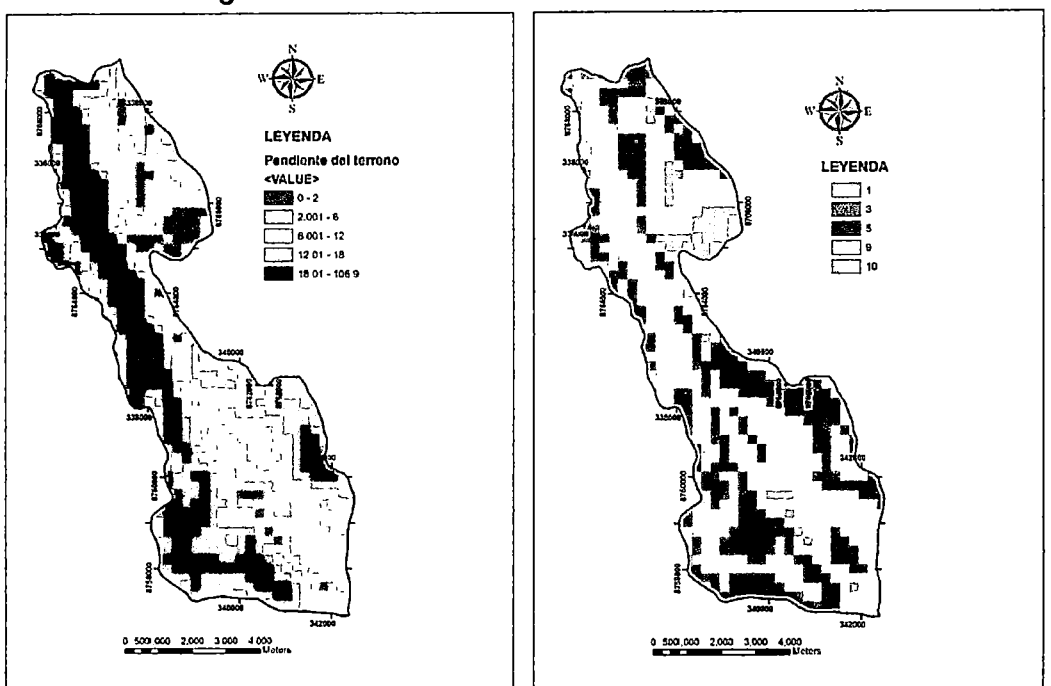

Figura N° 28. Valoración de la Pendiente del Terreno-Tr

Fuente: Elaboración propia.

f) Zona no saturada

La zona no saturada se define como la zona no saturada o discontinuamente saturada, que queda por encima del nivel freático. La zona vadosa se evalúa en función de la granulometría, fracturamiento, orificio de disolución y potencial de absorción. La tabla muestra las escalas y clasificaciones para la zona no saturada.

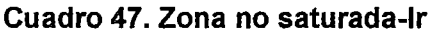

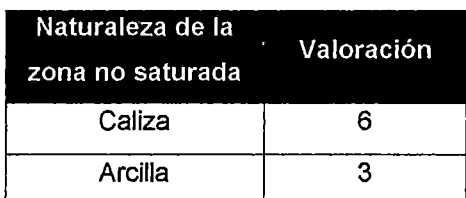

Fuente: Elaboración propia.

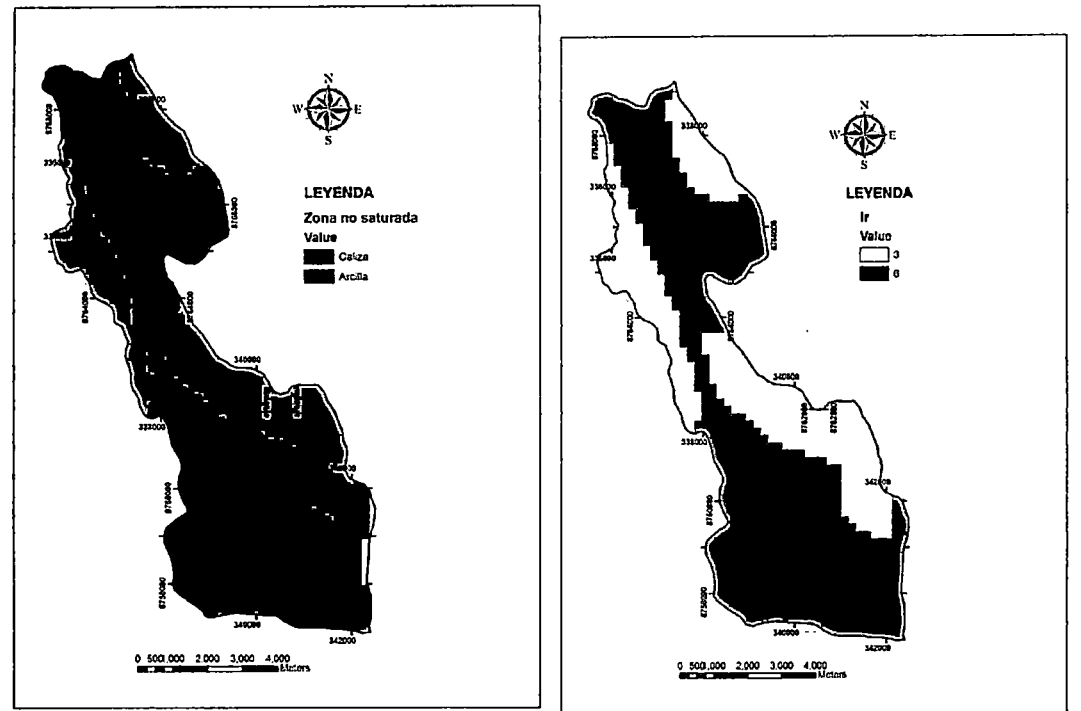

**Figura N° 29. Valoración de la Zona no saturada-Ir** 

Fuente: Elaboración propia.

g) Conductividad hidráulica

Por último se calculan los valores de la conductividad hidráulica a partir de ensayos de bombeo en el acuífero. En los estudios hidrogeológicos realizados en campo se encuentra información, sobre la conductividad hidráulica.

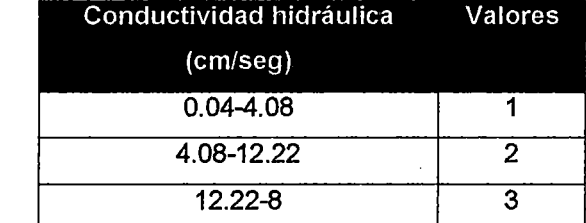

#### **Cuadro 48. Conductividad Hidráulica-Cr**

Fuente: Elaboración propia.

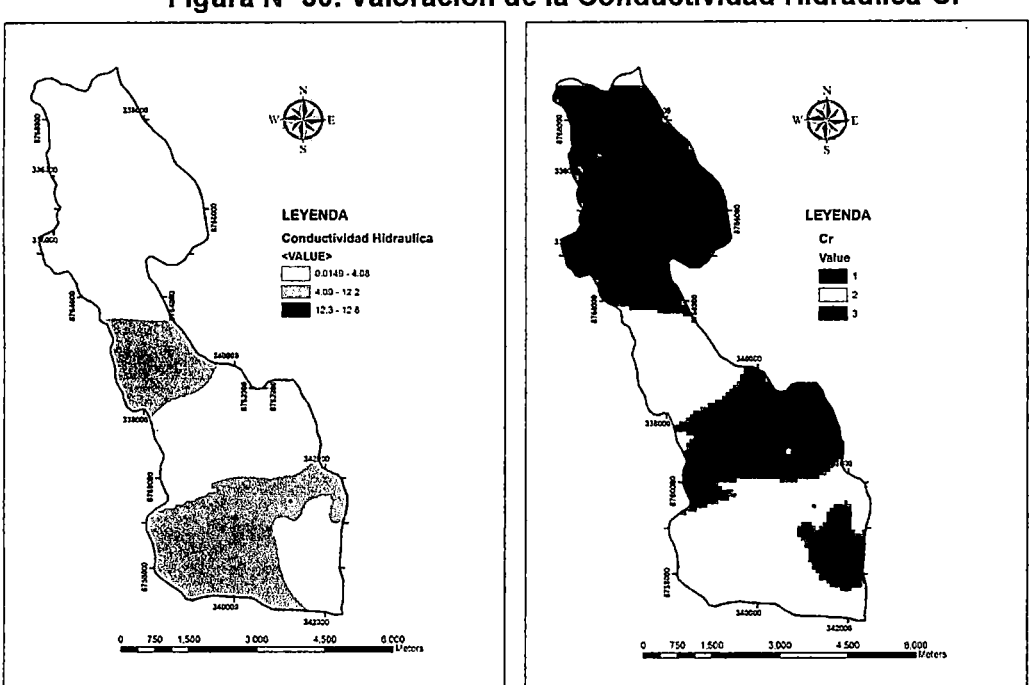

Figura N° 30. Valoración de la Conductividad Hidráulica-Cr

Fuente: Elaboración propia.

Finalmente, para evaluar una zona determinada, cada factor se valora en una escala de 0 a 10, que indica la potencial contaminación relativa del factor dado para esa zona. Los valores de peso o ponderación de 1 a 5 expresan la importancia relativa de unos factores con respecto a otros.

Las clasificaciones se obtienen a partir de las tablas o gráficos para cada factor, mientras que los pesos de importancia se encuentran en las tablas genéricas del modelo DRASTIC.

| Rango   | Vulnerabilidad |  |  |
|---------|----------------|--|--|
| 23-64   | Muy bajo       |  |  |
| 64-105  | Bajo           |  |  |
| 105-146 | Moderado       |  |  |
| 146-187 | Alto           |  |  |
| 187-230 | Muy alto       |  |  |

Cuadro Nº 49. Vulnerabilidad modelo DRASTIC

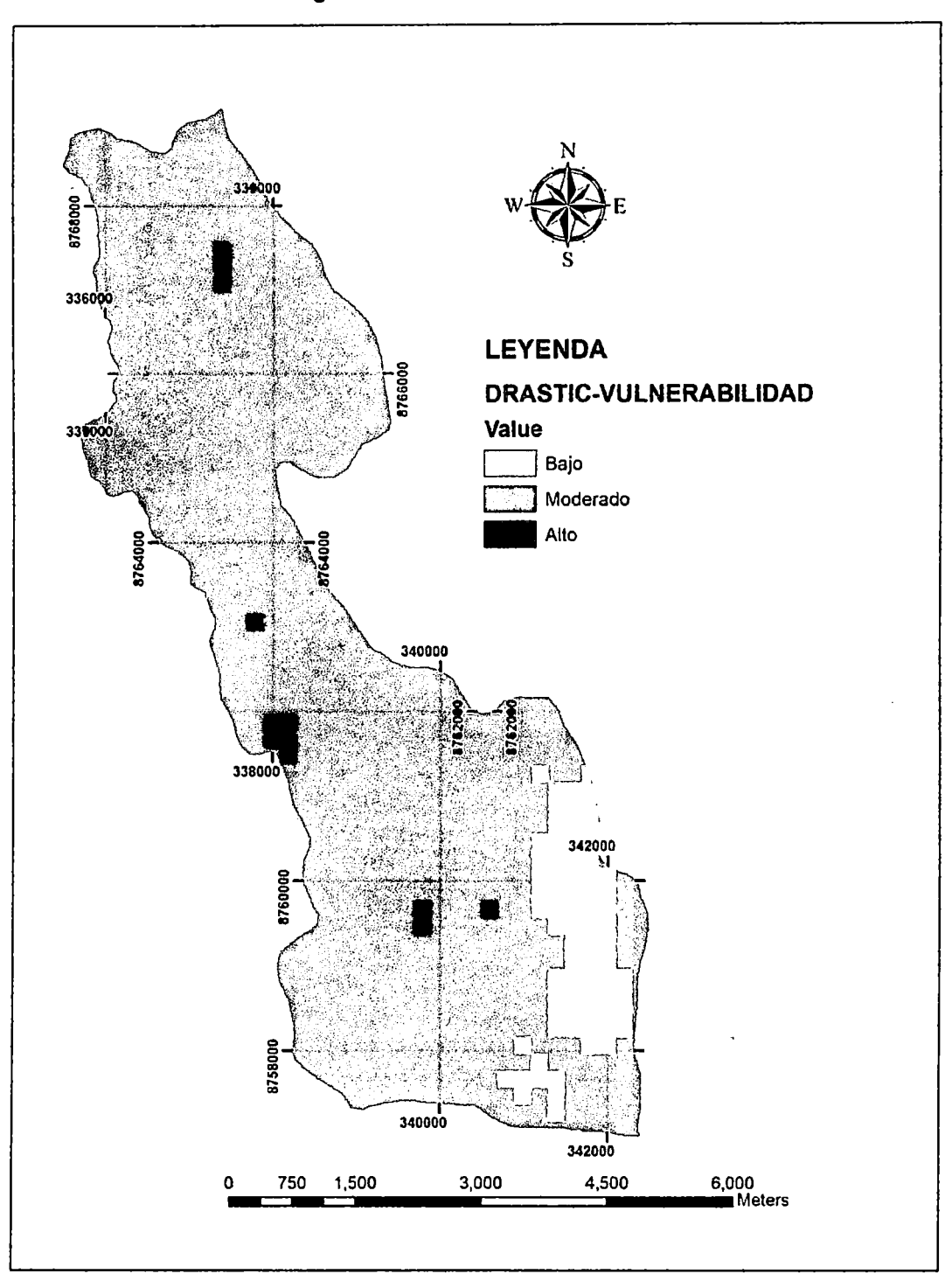

**Figura N° 31. Vulnerabilidad DRASTIC** 

Fuente: Elaboración propia.

En la figura N°31se muestra que nuestra zona de estudio tiene áreas de . vulnerabilidad baja, moderada y alta, sin llegar a ser muy alta. La zona de vulnerabilidad baja se da exactamente sobre la zona de explotación,

. mientras que el alta se da en ciertos puntos definidos. Finalmente la vulnerabilidad moderada se da en casi toda la zona de estudio.

#### 2.6. Mapas de peligros

#### 2.6.1. Descripción de actividades

#### $\triangleright$  Actividades mineras

En nuestra zona de estudio, se ha establecido la Compañía minera Alpamarca.

Esta mina estuvo en operación desde el siglo pasado, aproximadamente desde el año 1950 hasta el año 1983. Las operaciones continuaron hasta 1983, año en que paraliza por motivos de índole laboral, económicos y otros.

En el año 2006 con la creación de la Compañía Minera Alpamarca S.A.C., se da inicio a los primeros trámites para la exploración del proyecto minero de la mina Alpamarca. Desde 2008 hasta el 2010, recibió la calificación de Pequeño Productor Minero (PPM).

Actualmente, desarrolla un programa de exploración y explotación de mineral polimétalico mediante minería superficial en los tajos Nito, Nueva Fortuna, Fortuna, Juanita, Anita y Don Pablo, así mismo realiza la exploración en minería subterránea de las galerías (Nv 200 y 400) para luego determinar el método de explotación.

El año 2010, debido al aumento de los precios de los metales preciosos se planeó la instalación de una planta de Beneficio para el procesamiento de minerales que tendrá una producción de 2000 TM/día, y también construir su respectivo depósito de relaves.

#### 2.6.1.1. Planta de Beneficio

Actualmente se está ejecutando la construcción de la Planta de Beneficio, la cual operará con el método de flotación, para el tratamiento de minerales poli metálicos de cobre, plomo, zinc y plata, con una capacidad de 2,000 TM/día.

Los procesos unitarios que tendrá esta planta de beneficio son los siguientes: Sección de Chancado, Sección de Molienda, Sección de Flotación y Sección de Espesamiento y Filtrado.

La infraestructura de la Planta de Beneficio contempla también la adecuación de un depósito de minerales con capacidad de almacenamiento proyectada de 10,000 TN de mineral, proveniente de la zona de explotación minera, además está la construcción e instalación de oficinas administrativas, almacenes de reactivos, sistemas e instalaciones de seguridad, balanza de pesaje de camiones, sub estaciones eléctricas, talleres, entre otros.

El circuito de procesamiento para la flotación de Pb-Cu-Zn utiliza reactivos que se pueden clasificar como: modificadores de pH, espumantes, colectores, depresores, activadores. Estos reactivos serán suministrados desde un almacén diseñado para tal fin, y que constará de áreas como: preparación, almacenamiento y dosificación de reactivos.

Los consumos estimados de reactivos son los siguientes:

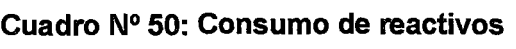

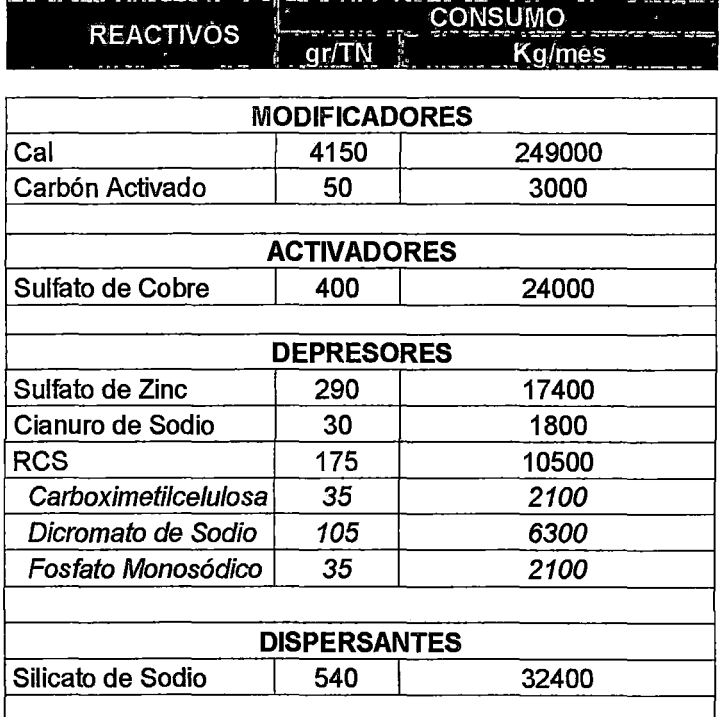

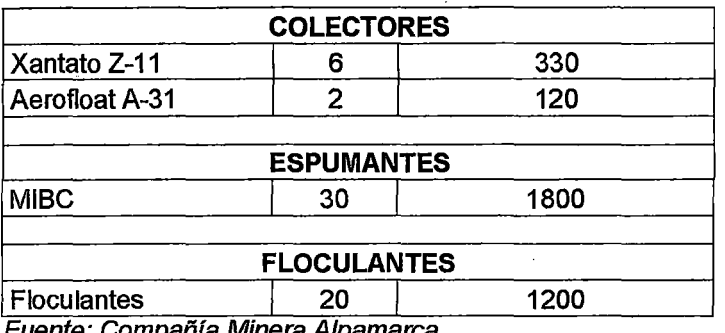

Fuente: Compania Minera Alpamarca.

Una de las amenazas identificadas en la planta beneficio es el derrame de estos reactivos y la posterior contaminación de las aguas subterráneas.

#### 2.6.1.2. Disposición de Relaves

Asimismo se está ejecutando la construcción del depósito de relaves Alpamarca.

Para el diseño de los circuitos, así como para el dimensionamiento de equipos se ha tomado como base las características físico químicas y comportamiento metalúrgico del mineral de Alpamarca, establecidas mediante diferentes pruebas tanto en los laboratorios metalúrgicos de Animan y Yauli, como en los resultados obtenidos en las campañas de tratamiento realizadas en la planta concentradora Animan de la EA Chungar, y en los estudios de investigación realizados por los laboratorios metalúrgicos.

La disposición de relaves se plantea mediante la clasificación de los relaves, para obtener un producto grueso, con la granulometría adecuada para relleno de mina y el material fino derivarlo al depósito de relaves.

El agua de drenaje del depósito de relaves será recuperada y recirculada para emplearla nuevamente en las operaciones de planta, y cumplir con la legislación vigente referida al cuidado del medio ambiente.

El futuro depósito de relaves Alpamarca, contará con un dique de arranque, compuesto por material proveniente de los desmontes de mina; este dique crecerá progresivamente empleando el material grueso proveniente del cicloneado de los relaves a depositar.

Es importante señalar el depósito de relaves, contará con canales de coronación, que impedirán el ingreso de la escorrentía superficial hacia el vaso del depósito, imposibilitando la formación de áreas saturadas en dicha zona.

El esquema general de obras, comprende los siguientes componentes:

- Presa del depósito de Relaves.
- Dos canales de coronación en ambas márgenes del depósito de Relaves.
- Sistemas de drenaje en el vaso y en el cuerpo de la Presa, el que consistirá en un dren principal y drenes transversales secundarios, los mismos que serán distribuidos en toda el área de la presa de relaves.
- Sistema de drenaje de aguas de infiltración en el Vaso
- Sistema de conducción de Relaves en pulpa.
- Sistema de Recirculación de Aguas de relaves.
- Obras de arte

El sistema de recirculación de aguas de relave considera proveer agua para la operación de la Planta de Beneficio Alpamarca.

Dicho sistema se inicia con el drenaje mediante bombeo y quenas del agua de pondaje del depósito de relaves hacia las pozas de sedimentación ubicado aguas abajo del dique; seguidamente las aguas almacenadas en estas pozas se conducirán por gravedad mediante una tubería del tipo HDPE hacia una poza ubicada a 1 .5 km aproximadamente de la presa de relaves, donde se juntarán con las aguas provenientes de la bocamina del nivel 400 para finalmente ser conducidas mediante un canal hacia una poza de almacenamiento, desde donde se bombeará hacia la planta para su uso durante el proceso metalúrgico.

Las aguas almacenadas en la segunda poza, serán muestreadas mediante análisis físico - químicos para verificar que cumplan las normas medioambientales

referentes a la calidad de aguas y su posterior evacuación al medio ambiente y reutilización en la planta de beneficio.

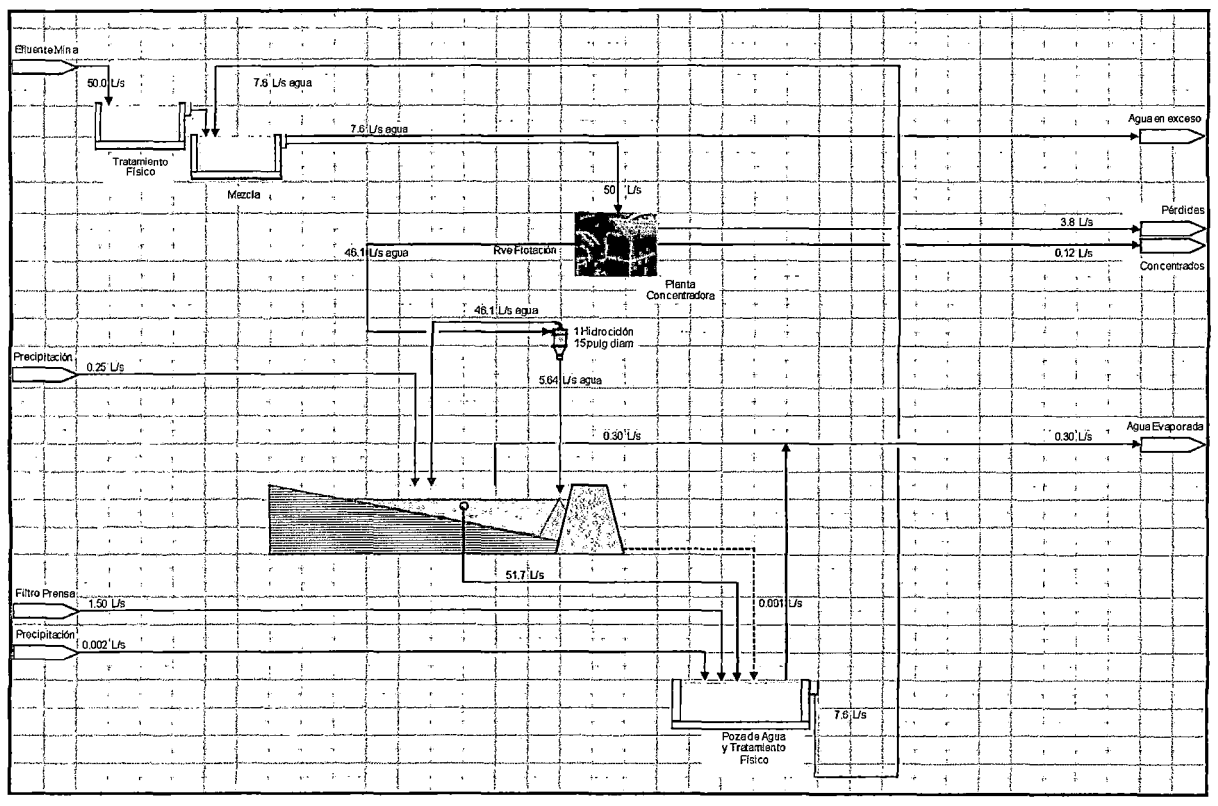

**Esquema N°5. Manejo de aguas en la compañía minera Alpamarca** 

Fuente: Compañía Minera Alpamarca.

#### 2. 6. 1.3. Campamento

La compañía minera Alpamarca el año 2,007 inició un programa de construcción y rehabilitación de la infraestructura existente que se encontraba en estado de abandono y que se encontraba en calidad de pasivo ambiental, estos se han convertido actualmente en activos y punto base del inicio de trabajos en la mina Alpamarca, entre ellos podemos mencionar: los campamentos de obreros, los módulos para empleados, el staff del personal, comedor, oficinas generales, posta médica, almacén central, etc.

Adicionalmente se contempla la construcción de las siguientes instalaciones auxiliares y/o complementarias a la planta de beneficio como son: un almacén de reactivos. balanza para el pesaje de los camiones con mineral y concentrado, :aller de maestranza de la planta, oficinas administrativas, campamentos provisionales durante la etapa de construcción, así como comedor y servicios higiénicos.

#### $\triangleright$  Actividades Pastoreo

La zona de estudio tiene como una de sus actividades esporádicas el pastoreo de auquénidos, se han avistado restos de ganado vacuno y ovino.

#### 2.6.2. Valoración Numérica

Siguiendo la metodología se procede a dar una valoración a dichas actividades. Previamente se hallan los valores para los siguientes parámetros:

#### Hi= H. T. P

Donde:

Hl: Peligro de contaminación de la actividad.

H: peso de la actividad peligrosa (tabla modificada del COST Action 620)

T: factor de toxicidad de la actividad peligrosa.

P: probabilidad de que le evento de contaminación ocurra.

#### • H: Peso de la actividad peligrosa (tabla presentada por COST Action 620)

La tablapresentada por COST Action 620 en 2009, no considero actividades mineras, por lo que en esta tesis se plantea una valoración H para actividades mineras.

Esta valoración fue establecida según el criterio del autor de la tesis y considerando las similitudes en actividades presentes en la tabla original (Ver Anexo C).

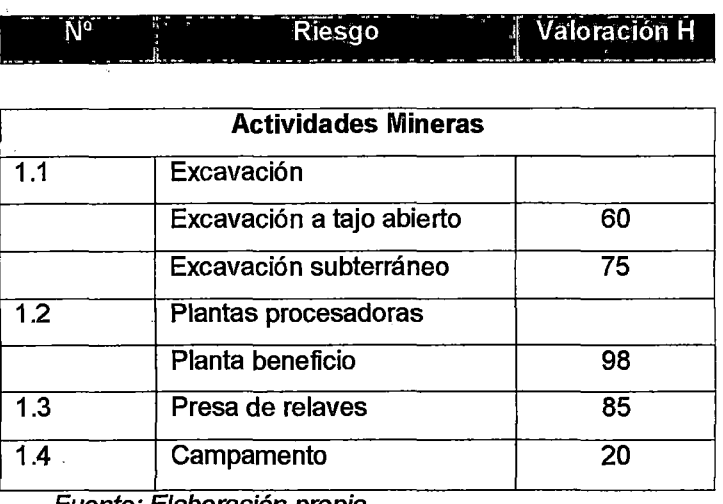

· Cuadro N° 51.Peso de la actividad peligrosa- H

., Fuente: Elaborac¡on prop1a

T: factor de toxicidad de la actividad peligrosa.

El factor de toxicidad de la actividad peligrosa minera en la zona de estudio, se calculó considerando el manejo de reactivos químicos utilizados en la planta beneficio y que son dañinos a la salud humana y al medio ambiente.

Para esto se dividió la concentración de los diversos reactivos químicos a la salida del efluente de la planta beneficio con la concentración límite de mortalidad para el 50% de la muestra estudiada, en nuestro caso las pruebas se hicieron sobre peces, con 96 horas de exposición.

Si bien es cierto la planta beneficio aún no está en operación, se tiene el caudal de agua que será utilizado para las operaciones en la planta (50Lps). Asimismo también se tiene como dato la cantidad de reactivos que se proyecta usar (ver cuadro N°49); por lo tanto se obtuvo la concentración a la salida de la planta concentradora de cada reactivo químico usado.

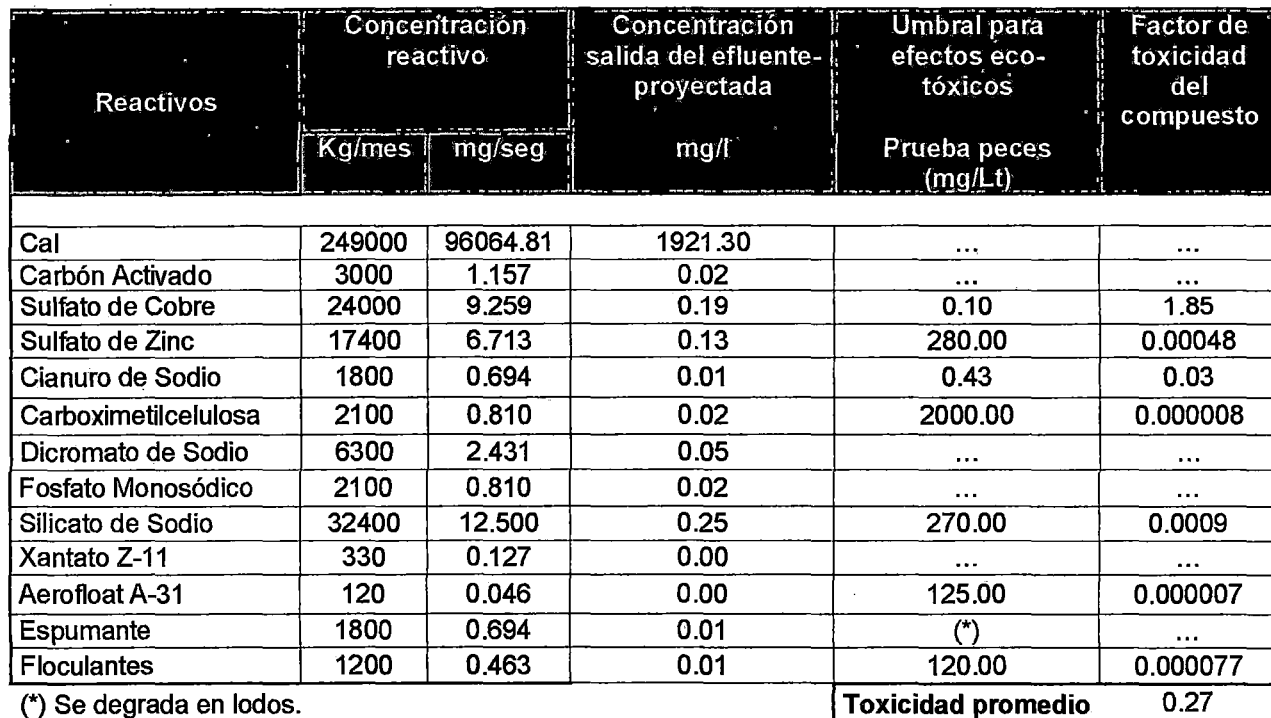

#### **Cuadro N° 52. Factor de toxicidad de la actividad peligrosa-T**

(\*) Se degrada en lodos.

Fuente: Elaboración propia

• P: probabilidad de que le evento de contaminación ocurra.

No se tiene información estadística del evento por lo tanto la probabilidad se considera 1.

A continuación se reemplazo las tres variables (H, T, P); obteniéndose valores numéricos de peligrosidad para las diferentes actividades.

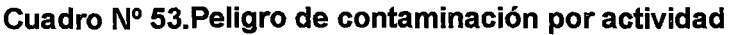

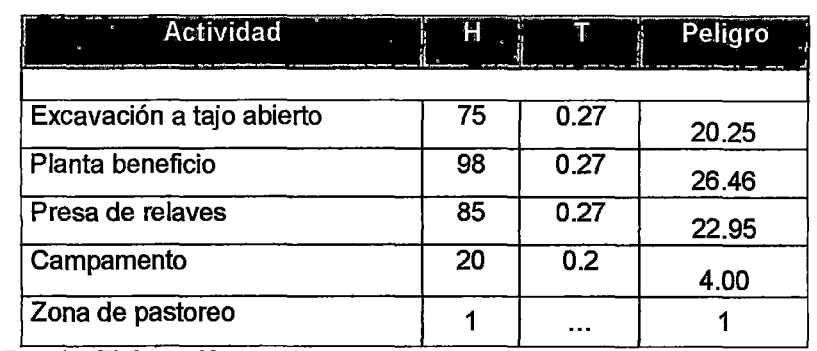

Fuente: Elaboración propia

Finalmente se colocarán los valores numéricos a los rangos de peligro para construir el mapa de peligros, según el cuadro N°10 establecido en la metodología.

| Actividad                    | Peligro | Valor<br><u>l numérico</u> | <b>Descripción</b> |
|------------------------------|---------|----------------------------|--------------------|
| Excavación a tajo<br>abierto | 20.25   | 2                          | Bajo               |
| Planta beneficio             | 26.46   | 2                          | Bajo               |
| Presa de relaves             | 22.95   | 2                          | Bajo               |
| Campamento                   | 4.00    |                            | Muy bajo           |
| Pastoreo                     |         |                            | Muy bajo           |

**Cuadro N° 54. Valor numérico para rangos de peligro** 

Fuente: Elaboración propia

La peligrosidad de las actividades desarrolladas en la subcuenca Aguascocha, según la metodología establecida en la presente tesis, nos da rangos de peligrosidad de muy bajo a bajo.

Estos valores de peligro fueron plasmados en el mapa de peligros de la zona de estudio, considerando la ubicación de las actividades.

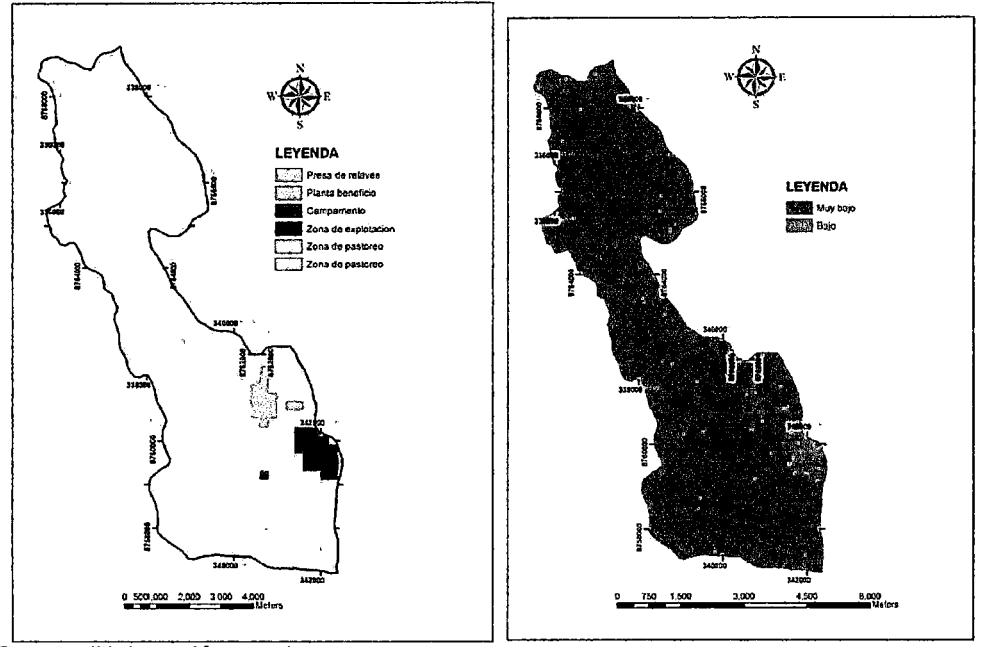

**Figura N° 32. Valoración actividades contaminantes-Mapa peligros** 

Fuente: Elaboración propia

El mapa de peligros nos muestra actividades que oscilan entre muy bajo y bajo peligro.

El peligro muy bajo se presenta en el 95.7% del área total de la zona de estudio.

El peligro bajo se presenta en el 4.3% del área total de la zona de estudio, ubicado en la zona de explotación minera, la presa de relaves y la planta beneficio.

La razón por la que estos valores de peligro son bajos y muy bajos, se debe principalmente al amplio grado de dilución que tiene los reactivos químicos en la planta concentradora, haciendo que la proporción con relación al límite de toxicidad sea minina.

# **CAPITULO 111. RESULTADOS**

"Un hídrogeólogo debe tener un fondo en todos los aspectos del ciclo hidrológico. Ellos están preocupados con la precipitación, la evaporación, el agua superficial, *y* aguas subterráneas. Los que se llaman hidrogeólogos también pueden tener alguna área de especialización, como la zona de vadosa, el trazar un mapa de ordenador, hidráulica, el abastecimiento de agua público, tanques de almacenaje subterráneos, la protección de la fuente de agua áreas, y la interacción de aguas subterráneas... (Manual of applied Hydrgeology, 2004 Willis.D. Weight)"

#### 3.1. RIESGO DE CONTAMINACION **DE** AGUAS SUBTERRANEAS

El análisis de riesgo de contaminación que se presenta en la presente tesis está orientado a determinar el posible efecto de las distintas actividades mineras sobre las aguas subterráneas.

Estas actividades fueron previamente categorizadas numéricamente en el capitulo anterior, estableciendo una metodología modificada de la propuesta por COST para construir el mapa de peligros.

Asimismo también se construirá un escenario utilizando la información de calidad de agua subterránea, hallando índices de riesgo de contaminación basada principalmente en las concentraciones obtenidas en campo y las concentraciones máximo permisibles de cada contaminante según norma peruana. ·

Se planteo dos metodologías que están siendo muy utilizadas en la determinación del riesgo de contaminación en diversos países europeos, pero que fueron modificados a nuestra realidad y a nuestras necesidades.

# 3.1.1. ESCENARIO: MAPA DE RIESGO DE CONTAMINACIÓN- CALIDAD DE

#### AGUA SUBTERRÁNEA

A continuación se presentan las concentraciones del último monitoreo de agua subterránea.

Las concentraciones son el resultado de la toma de muestras en piezómetros puntuales todos pertenecientes a la Compañía Minera Alpamarca.

Sin embargo estos piezómetros no son suficientes para hallar el riesgo de contaminación de la subcuenca Aguascocha en estudio.

Por lo que se hizo una interpolación de las concentraciones usando el método Kríging para cubrir mas área, empero el área cubierta es la decima parte del área de estudio.

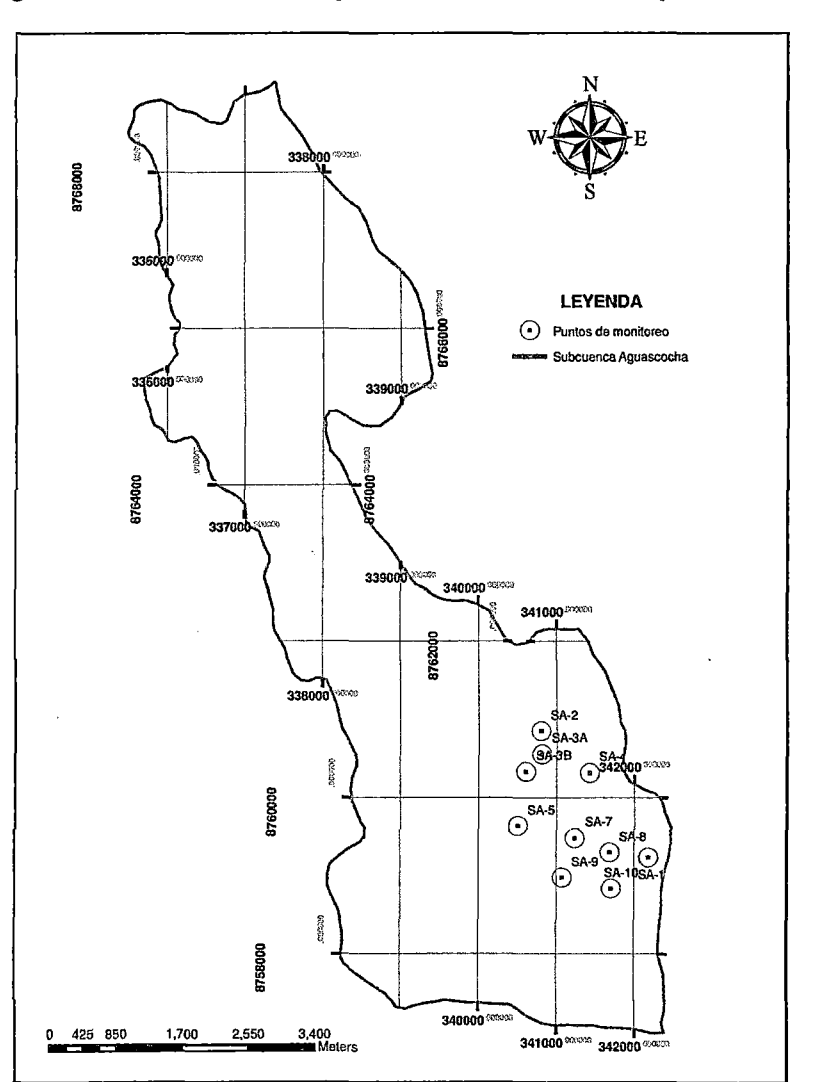

**Figura N"33. Ubicación de puntos de monitoreo de piezómetros** 

Fuente: Compañía Minera Alpamarca.

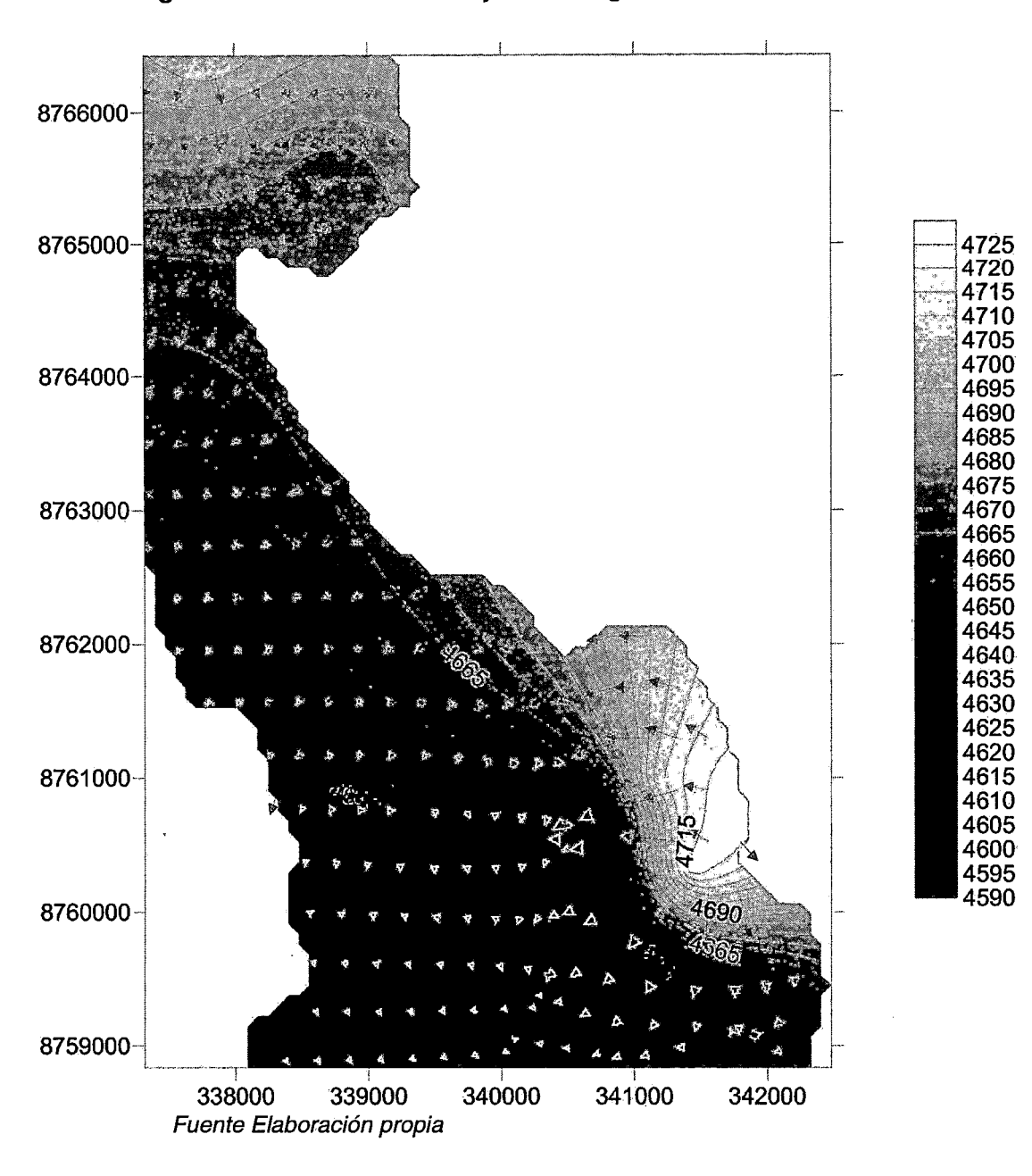

**Figura W34. Dirección de flujo de las aguas subterráneas** 

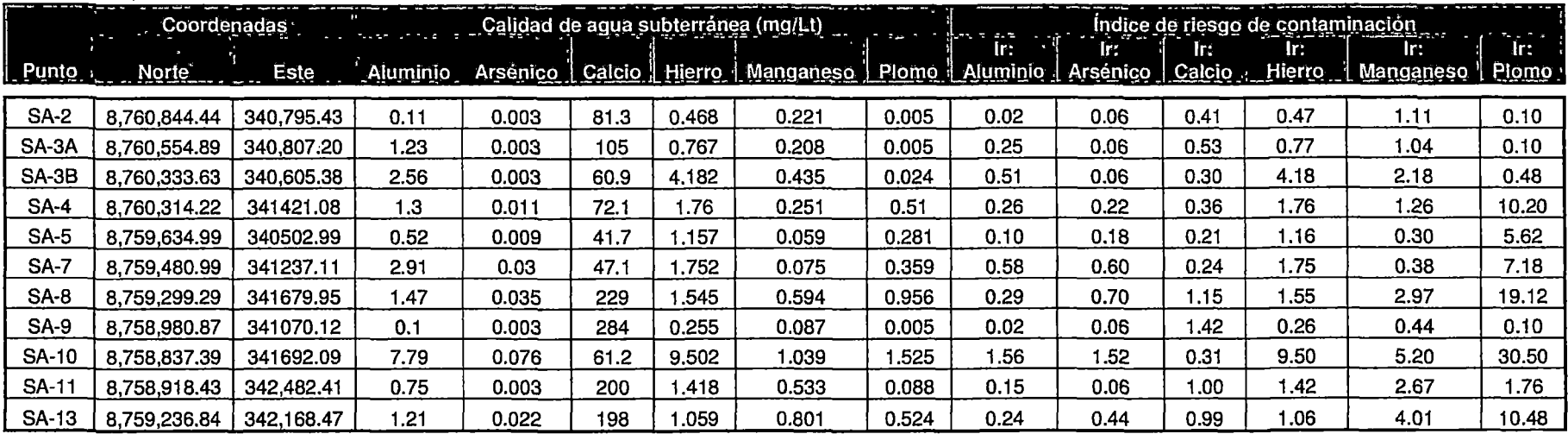

## **Cuadro N o 54. Índices de riesgo de contaminación de aguas subterráneas-Calidad de agua**

Fuente Elaboración propia

# **Cuadro Nº55. Estándar de calidad de agua-ECA-categoría 3**  ----.-~--.... - ---------... ·---.. ~-------------·- \_\_\_ .......... \_ ~-"- -- --~

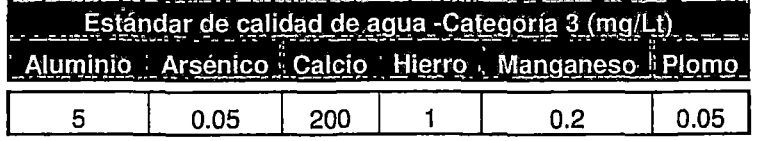

#### 3.1.1.1. Índice de riesgo de contaminación Aluminio

La figura N "35 muestra el índice de riesgo de contaminación del aluminio en la zona de estudio, las flechas de color rojo señalan el sentido de flujo de las aguas subterráneas descrito en el capitulo anterior.

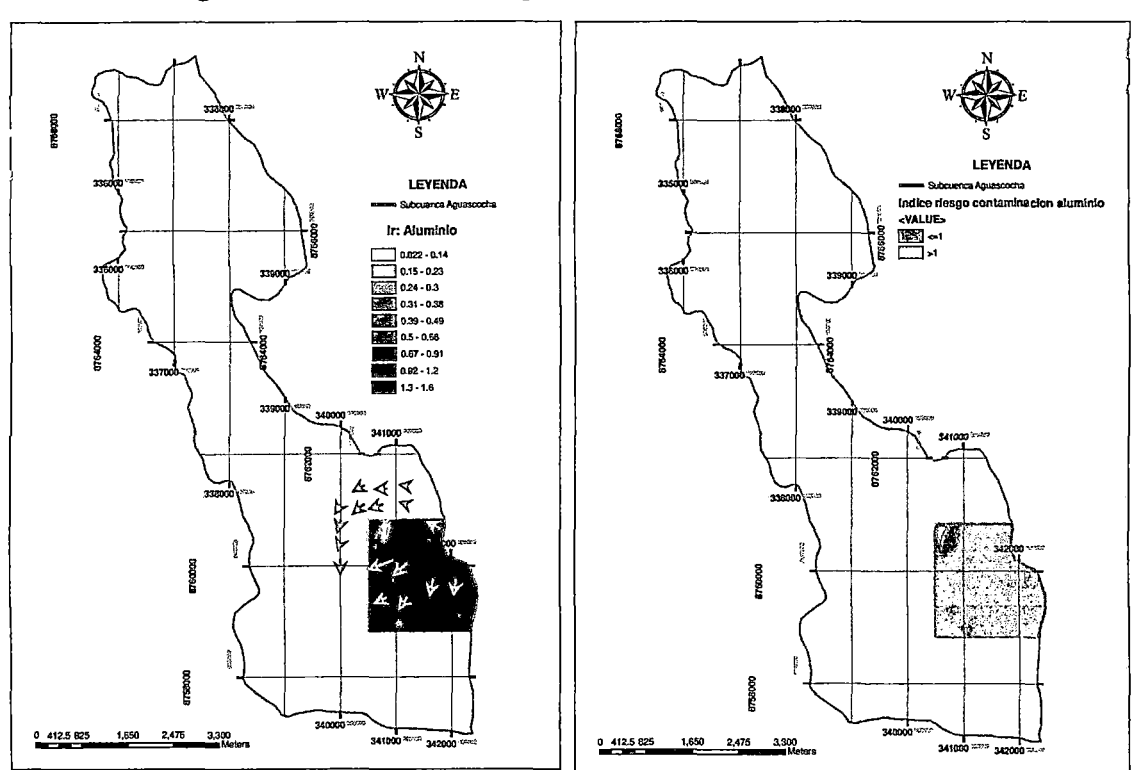

#### Figura N "35. Índice de riesgo de contaminación de Aluminio

Fuente: Elaboración propia

De la figura N"35 observamos a las concentraciones altas de aluminio que superan el Estándar de calidad ambiental (ECA-cat.3) se concentran en el lado sur este de nuestra zona de estudio. El sentido de flujo de las aguas subterráneas nos muestra que las aguas con concentraciones altas de aluminio se direccionan hacia la laguna Tuctococha y hacia la quebrada Aguascocha.

#### 3.1.1.2. Índice de riesgo de contaminación Arsénico

De la figura N "36 observamos a las concentraciones altas de arsénico que superan el Estándar de calidad ambiental (ECA-cat.3) se concentran en una pequeña zona, ubicada al lado sur este de nuestra zona de estudio.

El sentido de flujo de las aguas subterráneas nos muestra que las aguas con concentraciones altas de arsénico se direccionan hacia la laguna Tuctococha.

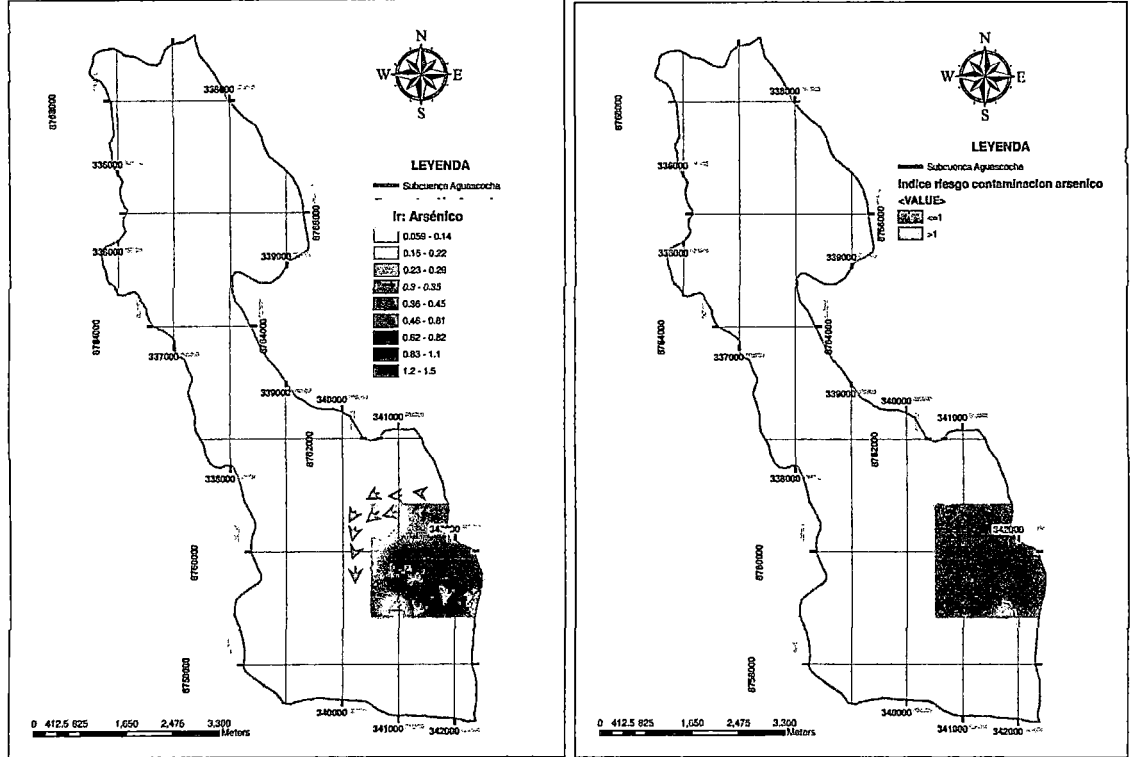

Figura N "36. Índice de riesgo de contaminación de Arsénico

Fuente: Elaboración propia

#### 3.1.1.3. Índice de riesgo de contaminación Calcio

De la figura Nº 37 se observa a las concentraciones altas de calcio que superan el Estándar de calidad ambiental (ECA-cat.3) las cuales se concentran en dos zonas: una ubicada al lado sur este y la otra en la zona sur de la subcuenca Aguascocha.

El sentido de flujo de las aguas subterráneas, nos muestra que las aguas con concentraciones altas de calcio se direccionan hacia la laguna Tuctococha y la quebrada Aguascocha.

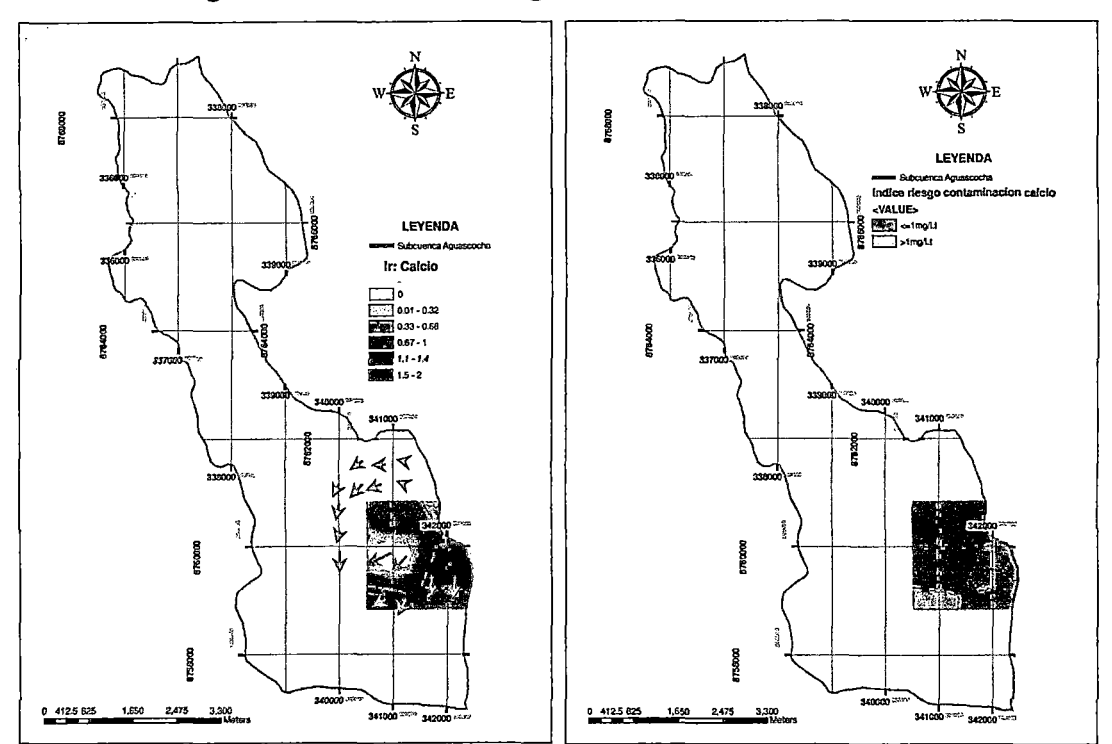

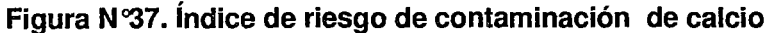

Fuente Elaboración propia

#### 3.1.1.4. Índice de riesgo de contaminación Hierro

De la figura N°39 observamos a las concentraciones altas de hierro que superan el Estándar de calidad ambiental (ECA-cat.3) se concentran en el lado sur este de la subcuenca Aguascocha. El sentido de flujo de las aguas subterráneas, nos muestra que las aguas con concentraciones altas de hierro se direccionan hacia la laguna Tuctococha.

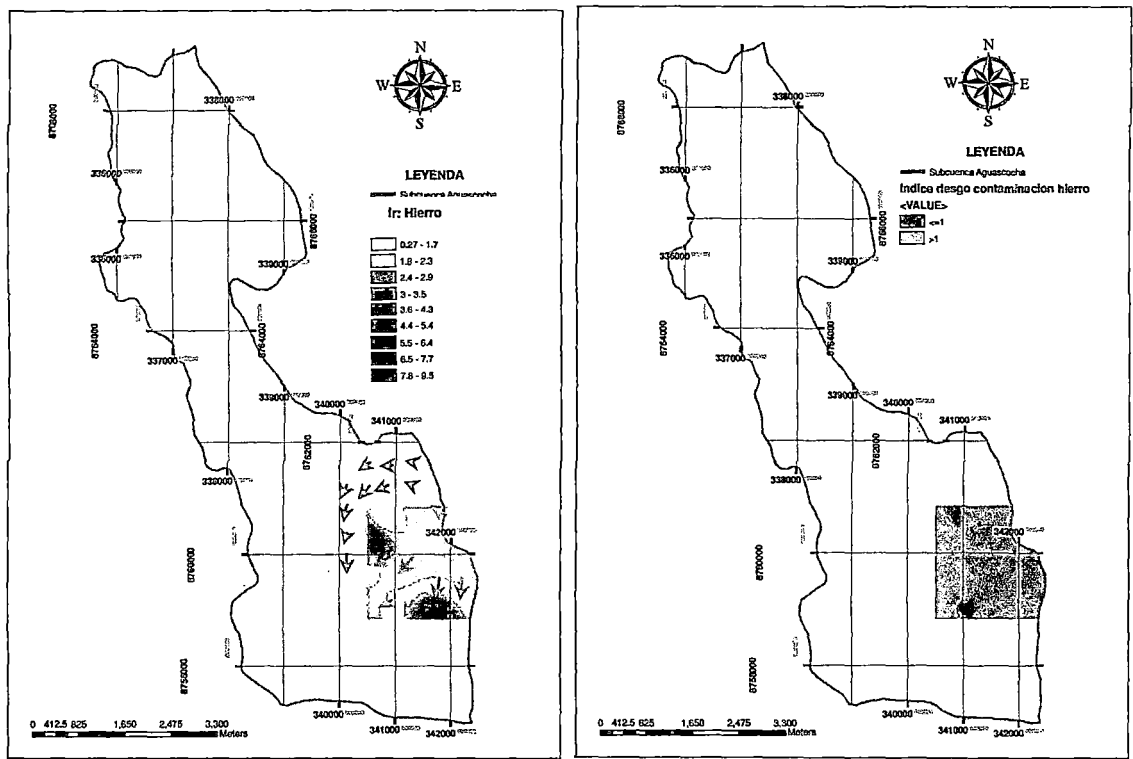

Figura N "38. Índice de riesgo de contaminación de Hierro

Fuente Elaboración propia

#### 3.1.1.5. Índice de riesgo de contaminación Manganeso

De la figura N "39 observamos a las concentraciones altas de manganeso que superan el Estándar de calidad ambiental (ECA-cat.3) se concentran en el lado sur este de la subcuenca Aguascocha. El sentido de flujo de las aguas subterráneas, nos muestra que las aguas con concentraciones altas de manganeso se direccionan hacia la laguna Tuctococha.

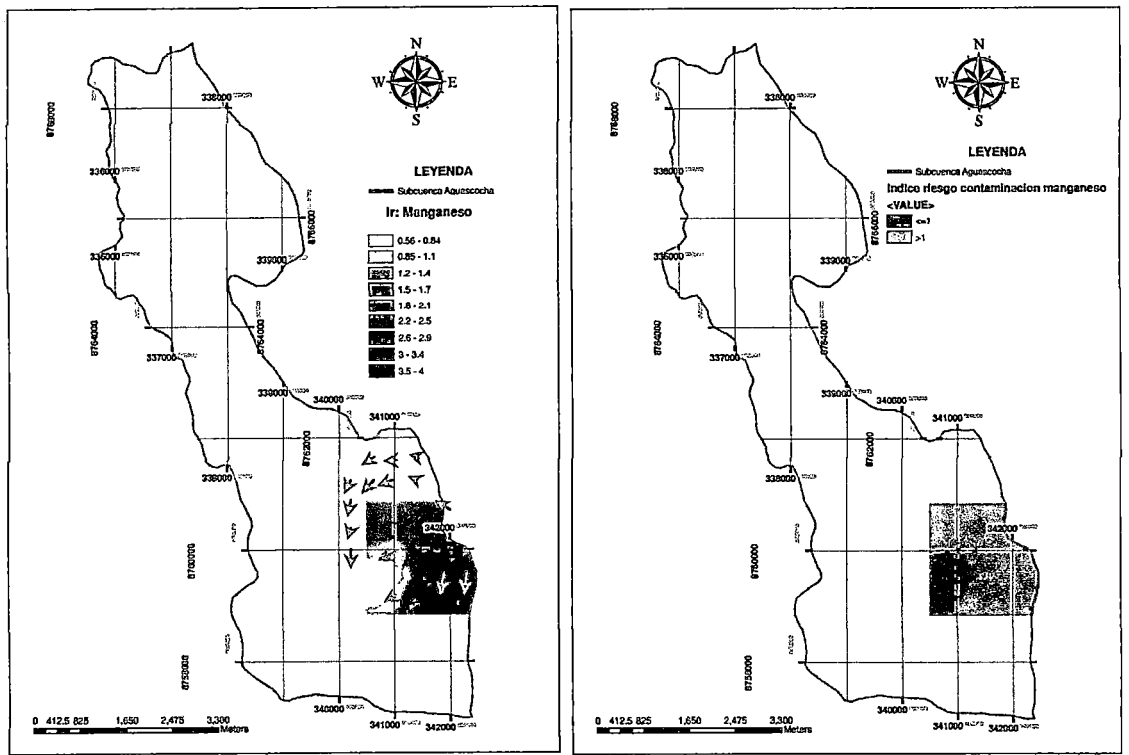

Figura N"39. Índice de riesgo de contaminación de manganeso

Fuente Elaboración propia

#### 3.1.1.6. Índice de riesgo de contaminación Plomo

De la figura N °40 vemos que las concentraciones altas de plomo que superan el Estándar de calidad ambiental (ECA-cat.3) se concentran en el lado sur este de la subcuenca Aguascocha. El sentido de flujo de las aguas subterráneas, nos muestra que las aguas con concentraciones altas de plomo se direccionan hacia la laguna Tuctococha.

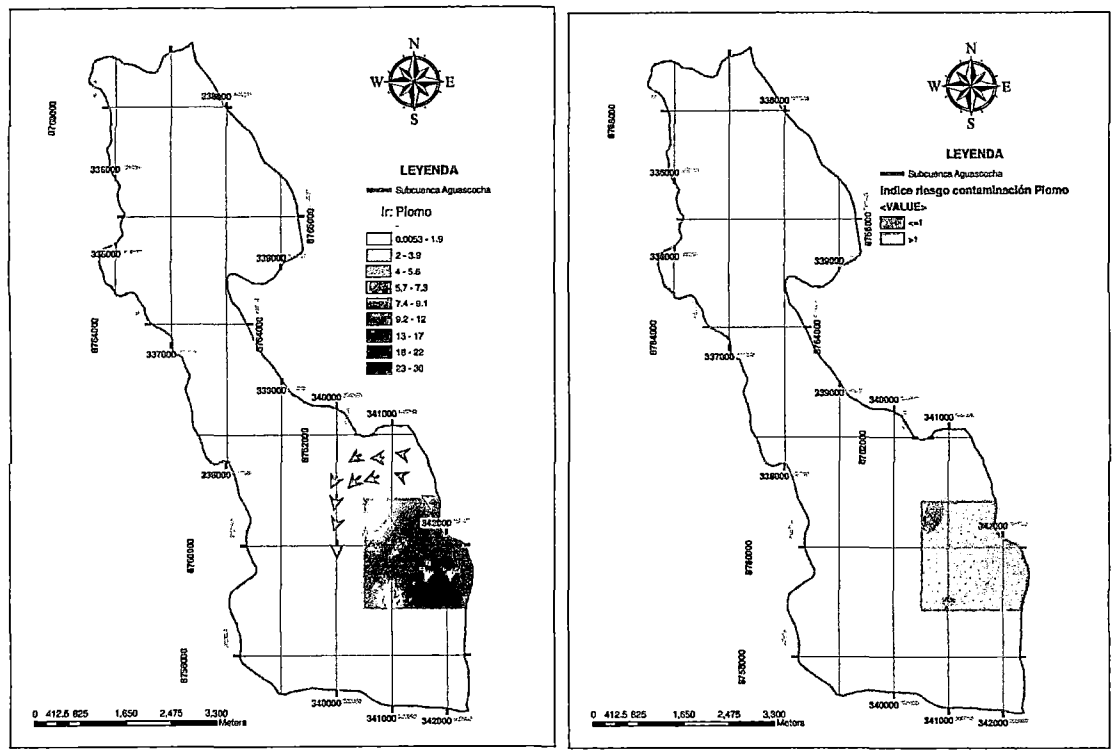

Figura N °40. Índice de riesgo de contaminación de Plomo

Fuente Elaboración propia.

Al unir todos los índices de contaminación parciales de los elementos: aluminio, arsénico, manganeso, calcio, hierro y plomo; obtenemos un índice total de contaminación. Este índice será categorizado dependiendo de si es mayor o menor a la unidad, para obtener un mapa de riesgo de contaminación de las aguas subterráneas en la zona de estudio (Ver figura N °41 ).

Con este método solo pudimos hallar el riesgo de contaminación al 10.17% del área total de la subcuenca Aguascocha. De este porcentaje el 6.4 % no tiene riesgo de contaminación para estos elementos, sin embargo el 93.6% del área restante si tiene un riesgo de contaminación alto.

Es importante resaltar que con este método evaluamos el riesgo de contaminación futuro haciendo una evaluación de la calidad de agua subterránea del presente, cuya contaminación se debe a actividades pasadas.

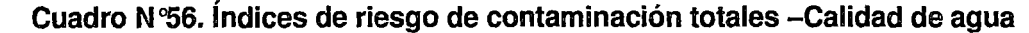

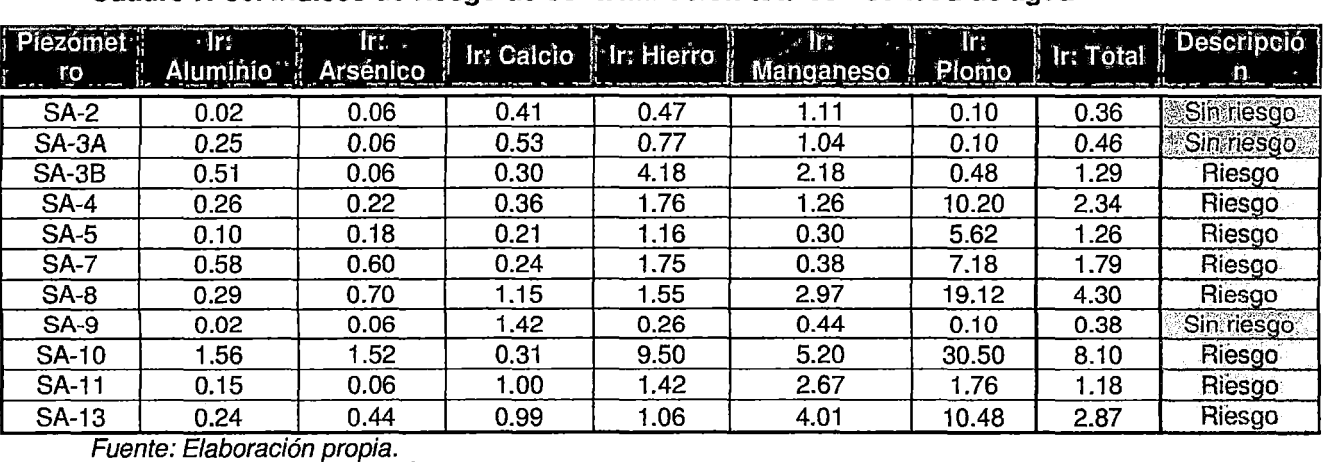

**Figura N °41. Índice de riesgo de contaminación-Calidad de agua** 

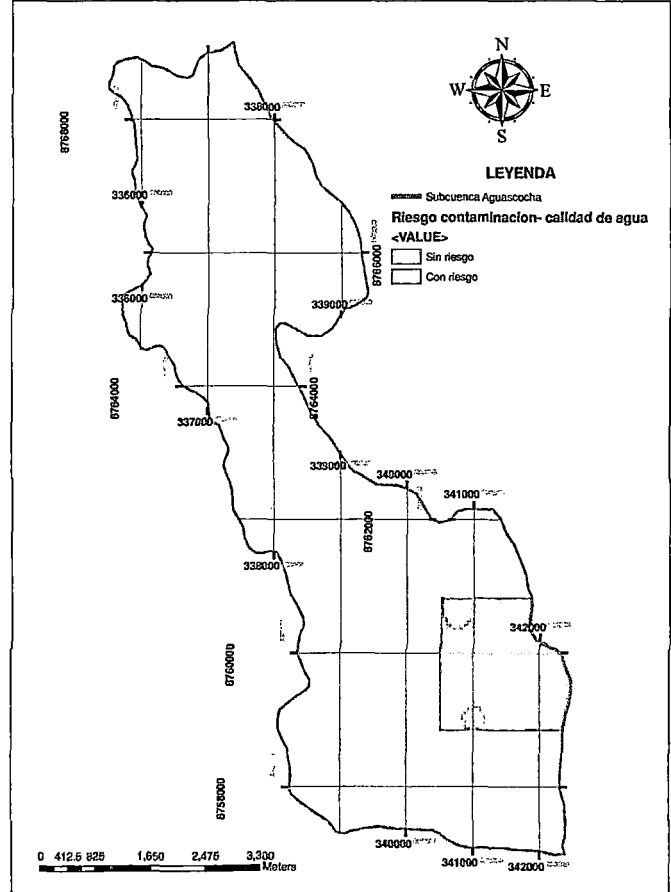

<sub>1</sub><br>Fuente Elaboración propia

# **3.1.2. MAPA DE RIESGO DE CONTAMINACIÓN: VULNERABILIDAD Y PELIGRO**

La información presentada en el punto anterior identificó zonas del acuífero Alpamarca con distintos niveles de vulnerabilidad a la contaminación. Zonas con un elevado índice de vulnerabilidad son propensas a ser contaminados en el caso de estar expuestos a algún agente o carga contaminante.

La combinación de estos dos elementos, vulnerabilidad propia de la formación acuífera y potencial de carga contaminante, permiten definir o evaluar el riesgo de contaminación que presenta o caracteriza a un sistema acuífero.

#### Riesgo de contaminación = Vulnerabilidad x Peligro

Para obtener este mapa de riesgo de contaminación se multiplicarán los índices numéricos obtenidos del mapa de vulnerabilidad y el de peligro. Para realizar esta operación se utilizara el software Arcgis 10.0.

# **3.1.2.1. Riesgo de contaminación- Vulnerabilidad GOD-Peligro COAST modificado**

El riesgo de contaminación de las aguas subterráneas según el Método GOD nos da zonas de riesgo de contaminación que van desde bajo, moderado, alto y muy alto. El riesgo bajo se muestra en el 68.7% de nuestra zona de estudio, en la franja central, donde las actividades que se desarrollan son de simple pastoreo pero si con presencia de algunos bofedales.

El riesgo moderado se muestra en el 4.44% de nuestra zona de estudio, donde las actividades que se desarrollan serán la de explotación minera a tajo abierto.

EL riesgo alto se muestra en el 11.72% de nuestra zona de estudio, donde las actividades que se desarrollan será la ubicación de la planta beneficio de la minera.

El riesgo muy alto se presenta en el 15.1% de nuestra zona de estudio, en zonas de bofedales y en parte de la zona donde se ubicara el depósito de relaves, siendo esta una actividad categorizada de moderada actividad contaminante.

Es importante resaltar que el mapa de riesgo de contaminación a las aguas subterráneas, no ha variado considerablemente con el mapa de vulnerabilidad GOD, esto debido a que las actividades contaminantes fueron categorizadas como bajas y moderadas. Siendo los valores de vulnerabilidad intrínseca determinantes para otorgar el valor de riesgo de contaminación a la zona en estudio.

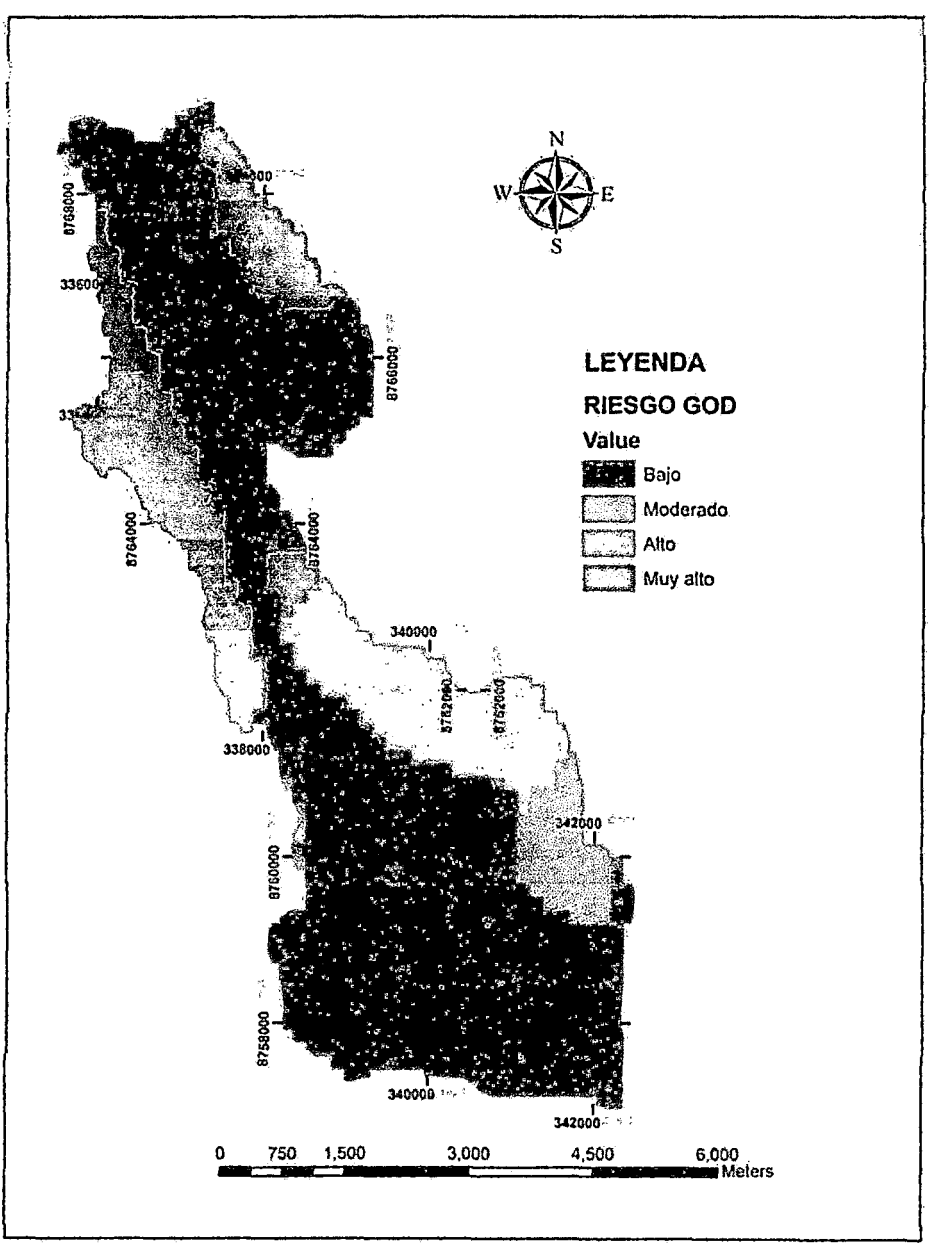

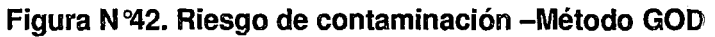

Fuente Elaboración propia

# **3.1.2.2. Riesgo de contaminación - Vulnerabilidad DRASTIC - Peligro COAST modificado**

El riesgo de contaminación de las aguas subterráneas según el Método DRASTIC nos da zonas de riesgo de contaminación que van desde bajo y moderado.

El riesgo bajo se muestra en el 99% de nuestra zona de estudio. Mientras que el riesgo moderado se muestra en el 1 % de nuestra zona de estudio, donde la actividad que se desarrollará es la presa de relaves.

Es importante resaltar que el mapa de riesgo de contaminación a las aguas subterráneas, no ha variado considerablemente con el mapa de vulnerabilidad DRASTIC, esto debido a que las actividades contaminantes fueron categorizadas como bajas y moderadas. Siendo los valores de vulnerabilidad intrínseca determinantes para otorgar el valor de riesgo de contaminación a la zona en estudio.

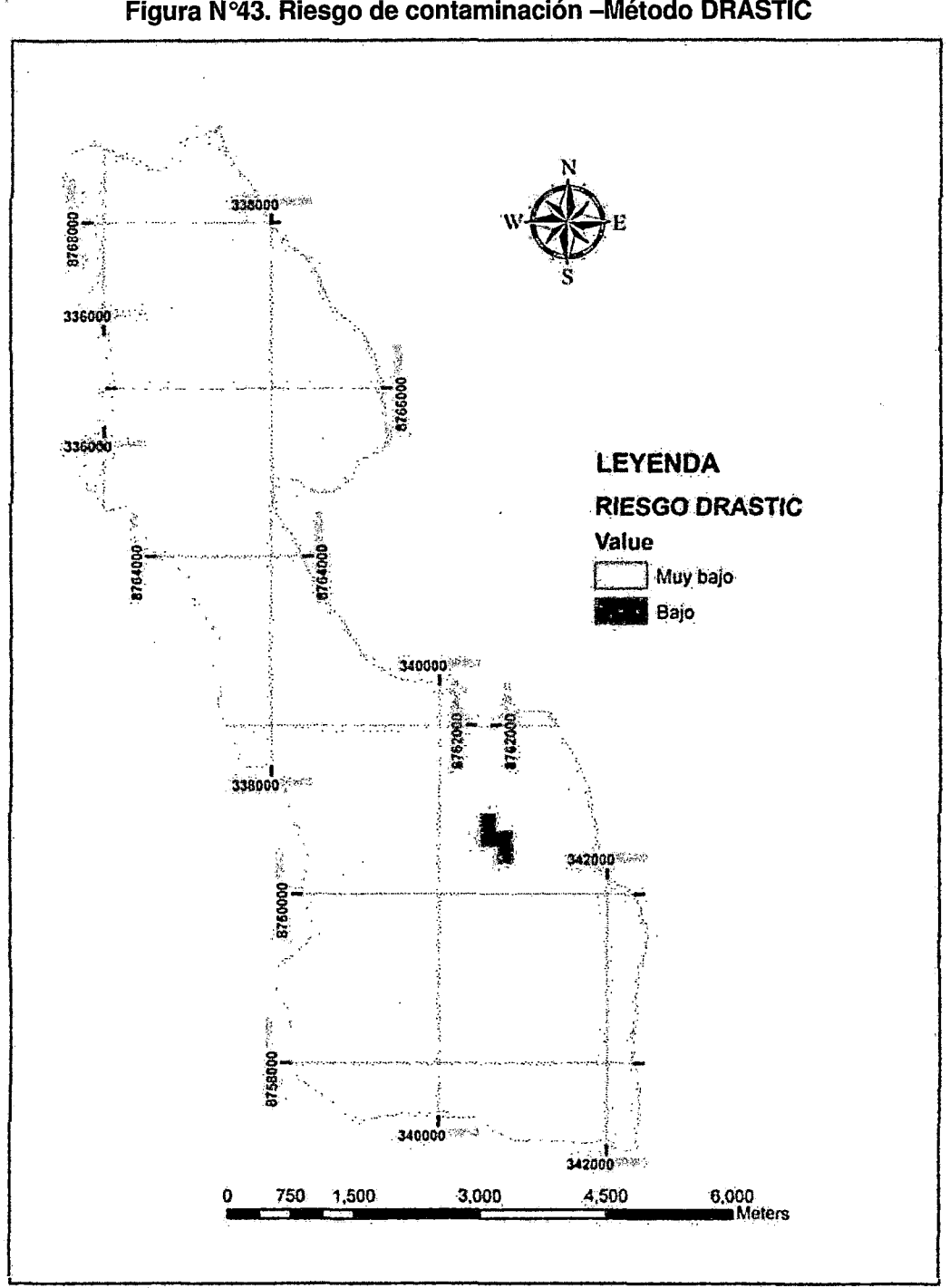

Figura N°43. Riesgo de contaminación -Método DRASTIC

Fuente Elaboración propia

 $\big)$ 

### **IV. CONCLUSIONES Y RECOMENDACIONES**

"Sí tienes que lidiar con el agua primero consulta a la experiencia *y* luego a la razón". (Leonardo da Vínci)

#### 4.1. **CONCLUSIONES**

- El modelo conceptual nos define al acuífero Aguascocha como un acuífero Kárstico fisurado, con un sistema de flujo subterráneo de dirección Norte-Suroeste, dirigiendo sus aguas hacia la quebrada Aguascocha y también con dirección Norte-Sureste, dirigiendo sus aguas hacia la laguna Tuctococha. Las aguas subterráneas de nuestra zona de estudio, son del tipo cálcica carbonatada, debido al medio Kárstico por donde atraviesa; y sulfurada debido a su recorrido por zona mineralizada.
- De los dos métodos de vulnerabilidad estudiados se elige al método DRASTIC como el mapa representativo de la zona en estudio, ya que al tener más parámetros en consideración (profundidad del nivel freático, infiltración neta, tipo de suelo, litología zona no saturada, tipo de acuífero, topografía, impacto de la zona vadosa), nos entrega un mapa de riesgo de contaminación más cercano a la realidad.
- El riesgo de contaminación de las aguas subterráneas es bajo en el 99% de nuestra zona de estudio. Mientras que el riesgo moderado se muestra en el 1 % de nuestra zona de estudio, donde la actividad que se desarrollará es la presa de relaves.
- La hipótesis general que señala el riesgo de contaminación de las aguas subterráneas como dependientes de las características intrínsecas del acuífero es decir de su vulnerabilidad fue corroborada, sin embargo la hipótesis especifica que suponía las actividades mineras como de alto grado contaminante fue descartada.

Esto debido a que la metodología impuesta para obtener valores de peligrosidad nos da muy baja y baja. Al tener uno de los factores de este método, la toxicidad, muy bajo por la alta dilución que tienen los reactivos químicos en el agua a utilizarse.

 $\ddot{\cdot}$ 

• El escenario de riesgo de contaminación de aguas subterráneas usando calidad de agua nos muestra la situación actual del acuífero en la zona donde se ubico la minería informal pasada.

Siendo esta zona considerada como de alto riesgo, sin embargo al ver el mapa de vulnerabilidad y el de peligros actual, podemos concluir que esta zona no se verá contaminada por actividades presentes, pero que si se deberá implementar medidas de remediación presente y protección.

- Los mapas de vulnerabilidad y riesgo de contaminación son herramientas que permiten conocer los puntos de mayor riesgo del acuífero y permiten plantear medidas de mitigación.
- La ubicación de la actividad minera en zonas eón baja vulnerabilidad intrínseca y manteniendo una política amable con el medio ambiente y los recursos hídricos podría generar un riesgo de contaminación bajo.

#### 4.2. **RECOMENDACIONES**

- Se recomienda la construcción de mapas de vulnerabilidad y riesgo de contaminación de aguas subterráneas, como un capitulo que deberá incluirse dentro del estudio de impacto ambiental para zonas donde existan acuíferos.
- Con la finalidad de comprobar el modelo conceptual se recomienda utilizar trazadores para el seguimiento de la ruta de las aguas contaminantes y el monitoreo mensual de calidad de agua de la laguna Tuctococha, ya que según el modelo conceptual es uno de los lugares hacia donde se dirige las aguas subterráneas.
- Se recomienda realizar perforaciones en las zonas ubicadas en la parte norte de la subcuenca Aguascocha, con la finalidad de conocer mejor la estratigrafía de la zona.
- Se recomienda ampliar el número de piezómetros ubicándolos en la zona norte de la subcuenca Aguascocha, aguas arriba de la actividad minera, para tener mayores datos de calidad de agua.
- Seguir la investigación con miras a completar la tabla de identificación de actividades mineras y sus procesos para hacer más veraz y homogéneo el estudio de riesgo de contaminación de aguas subterráneas. Asimismo trabajar en la creación de una data estadística de accidentes ambientales para tener el valor "1= probabilidad de ocurrencia del evento contaminante", en la determinación del peligro.
- Continuar con la investigación y determinación de más métodos para la determinación de riesgos de contaminación en todos los acuíferos del Perú y de esta forma utilizarlo como parte del ordenamiento territorial.
- Se recomienda la implementación de un guía de construcción de vulnerabilidad y riesgo de contaminación de acuíferos peruanos, con la finalidad que sea utilizado como una herramienta en la toma de decisiones, al momento de designar distintas zonas de nuestro territorio para diferentes actividades como la minera.

### **V. BIBLIOGRAFIA**

Acuña Azarte M. 2008. Modelo de simulación de flujo estacionario del sistema hidrogeológico Ticlio. Perú.

Aller, 1, T. Bennett, J.H. Lehr, R. J.Petty and G. Hackett 1987. DRASTIC. A standardized system for evaluating groundwater pollution potential using hydrogeologic settings. EPA. Estados unidos.

Canto Martín, J. C; Herrera González, R; Osario Rodríguez, H; García Sosa J; Sánchez y Pinto, 1 y Mandujano Sánchez, P. 2009. Evaluación del riesgo a la contaminación de las aguas subterráneas de Chetumal, Quintana Roo. México.

Cárdenas Gaudry, Maria magdalena. 2002 Análisis de riesgo de contaminación de las aguas subterráneas en el acuífero Chancay-Huaral. Perú.

Castany, G. , 1982. Príncipes et méthodes de l'hydrogéologie. Ed. Dunod .Francia

COST 620, 2008. Vulnerability and risk mapping for the protection of carbonate (karst) aquifers. Unión Europea.

Custodio, E.; Llamas, Ramón, 1996. Hidrología Subterránea. España.

Fetter, C. W., 1998. Contaminant Hydrogeology. Prentice-Hall, 2ª edición.

Foster, S, Hirata R. 1988 Determinación de la contaminación de aguas subterráneas: Una metodología basada en datos existentes. OPS-CEPIS. Lima Perú.

Freiburg-Ebnet 2008. Risk assessment case study. Alemania.

Freeze R., A. y Cherry J.A., 1979. Groundwater. Ed. Prentice Hall.

127

Herrero A. C, 2006. Desarrollo metodológico para el análisis de riesgo hídrico poblacional humano en cuencas periurbanas. Argentina.

Hiscock Kevin 2006. Hydrogeology Principles & Practices. Estados unidos.

Lobo Ferreira J., Oliveira M. 2004. Groundwater vulnerability assessment in Portugal. Portugal.

Pinder, G.F. y Celia, 2006. M.A. Subsurface hydrology. United States of America..

Price., M., 2003. Agua Subterránea. Limusa, Inglaterra.

Singhal B., Gupta R 2010, Applied hydrogeology of fractures rocks. India.

Tovar J., Sayan Miranda, Perez G. 2006. Estado del conocimiento de la Hidrogeología en Perú. Perú.

Valverde Rosando Pujol Mesalle Jonathan Agüero, 2008, Análisis de vulnerabilidad a la contaminación de una sección de los acuíferos del Valle central de costa Rica. Costa Rica.

 $\mathbf{V} = -\mathbf{V}$ 

Vrba y Zaporozec, 1994. Guidebook on mapping groundwater vulnerability.

Weight Willis 2004. Manual of Applied Field Hidrogeology. Estados unidos.

Younger Paul. 2007. Groundwater in the Environment. Reino Unido.

#### **PAGINAS WEB**

http://www.bvsde.ops-oms.org/eswww/fulltext/repind46/riego/riego.html

http://www.techneau.org/fileadmin/files/Publications/Publications/Deliverables/D4.1.5 d.pdf

http://twws6.vub.ac.be/hydr/download/NguyetVuThiMinh.pdf

http://www.argenco.ulg.ac.be/GE03\_Hydrogeologie/pdf/COST \_620.pdf

http://tierra.rediris.es/hidrored/ponencias/T carolina.html

http://www.ciga.unam.mx/ciga/images/stories/eventos/resumenes%20seminario.pdf

1 ,,

. http://www .biblioteca.uma.es/bbldoc/tesisuma

http://bookshop.europa.eu/is-bin/INTERSHOP.enfinity/WFS/EU-Bookshop-Site/en\_GB/-/EURNiewPublication-Start?PublicationKey=KINA20912

http://hidrologia.usal.es/hidro.htm

http://jan.ucc.nau.edu/-doetqp-p/courses/env302/lectures.htm

http://water. worldbank.org/sites/water. worldbank.org/fifes

http://www.bgs.ac.uk/downloads/start.cfm?id=1207
### ANEXO A. FOTOGRAFIAS

 $\mathcal{A}^{\text{max}}$ 

 $\sim 30$ 

 $\mathcal{L}_{\text{max}}$ 

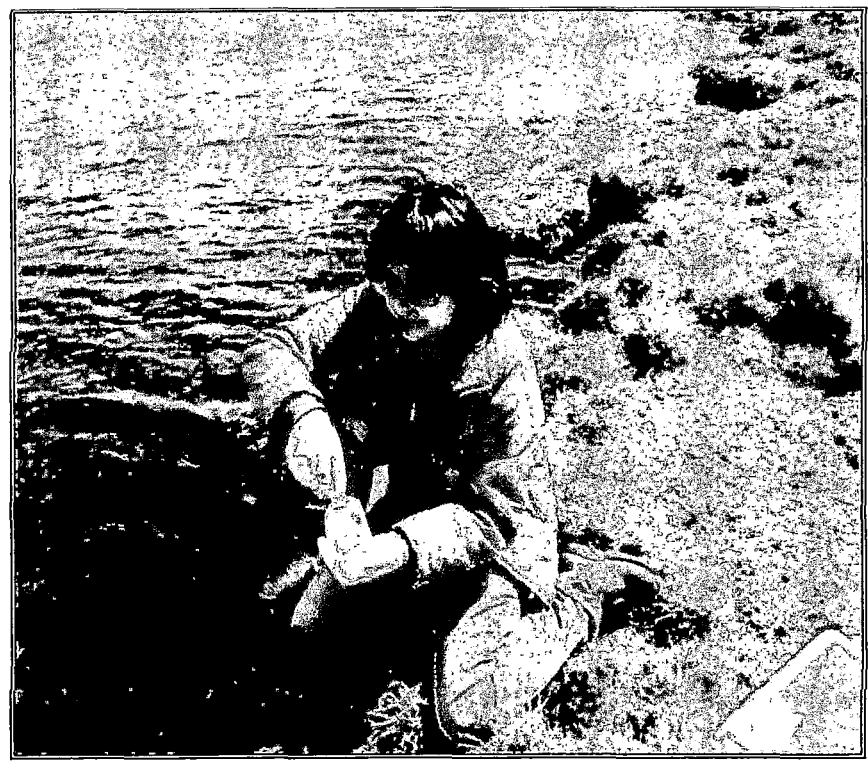

Foto N'1.Toma de muestra de aguas superficiales-laguna Tuctococha

Foto Nº2. Adición de reactivos y preservantes a la muestra de agua tomada.

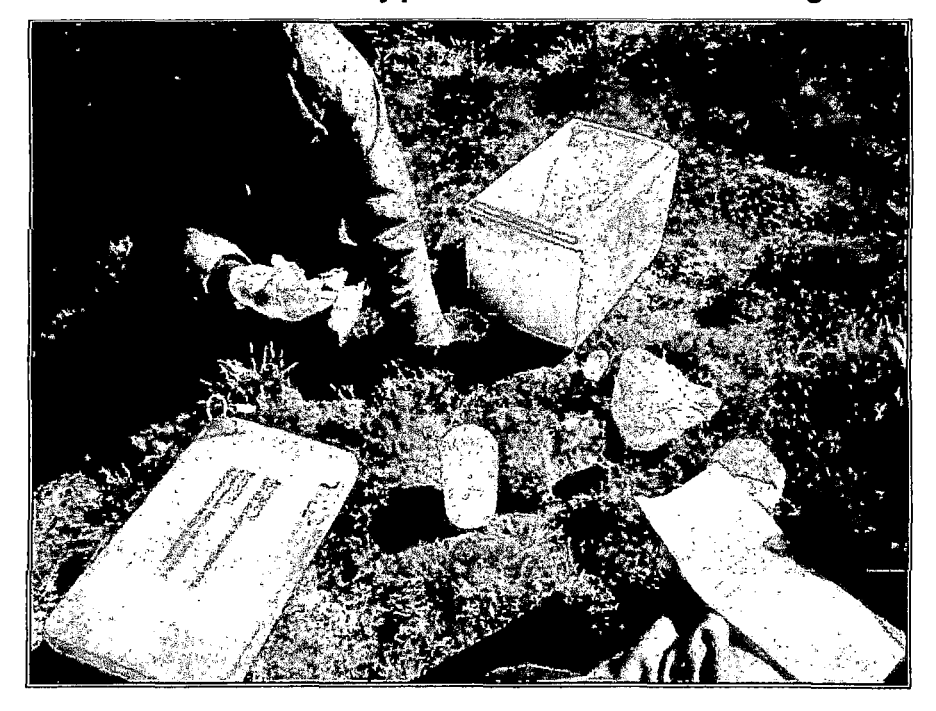

 $\overline{)}$ 

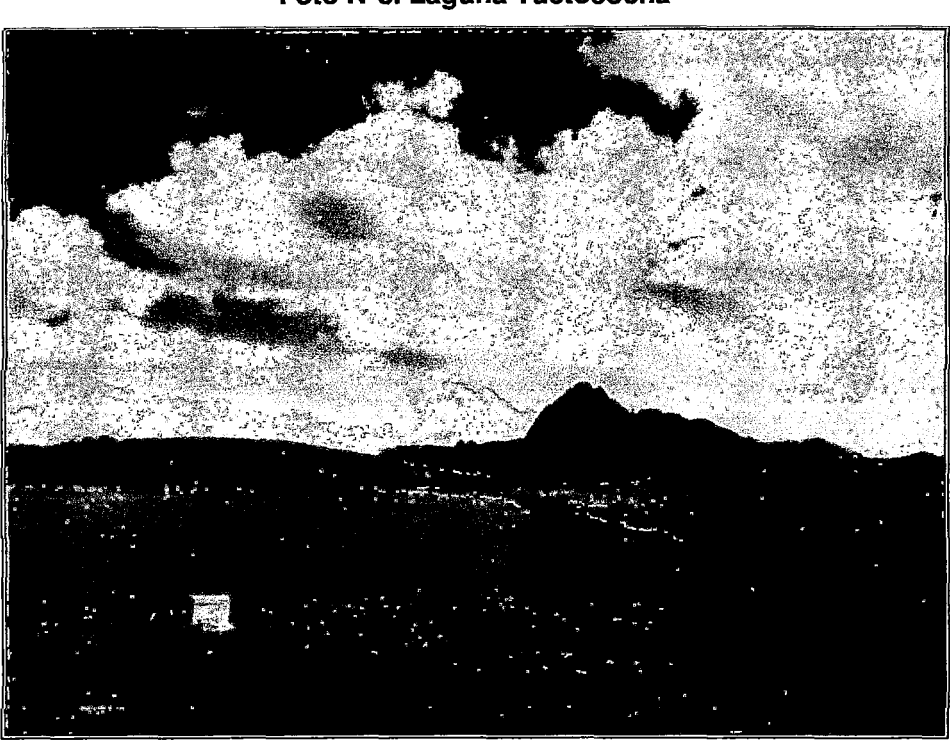

Foto N °4. Pastoreo de Auquénidos en las cercanías de la zona de estudio.

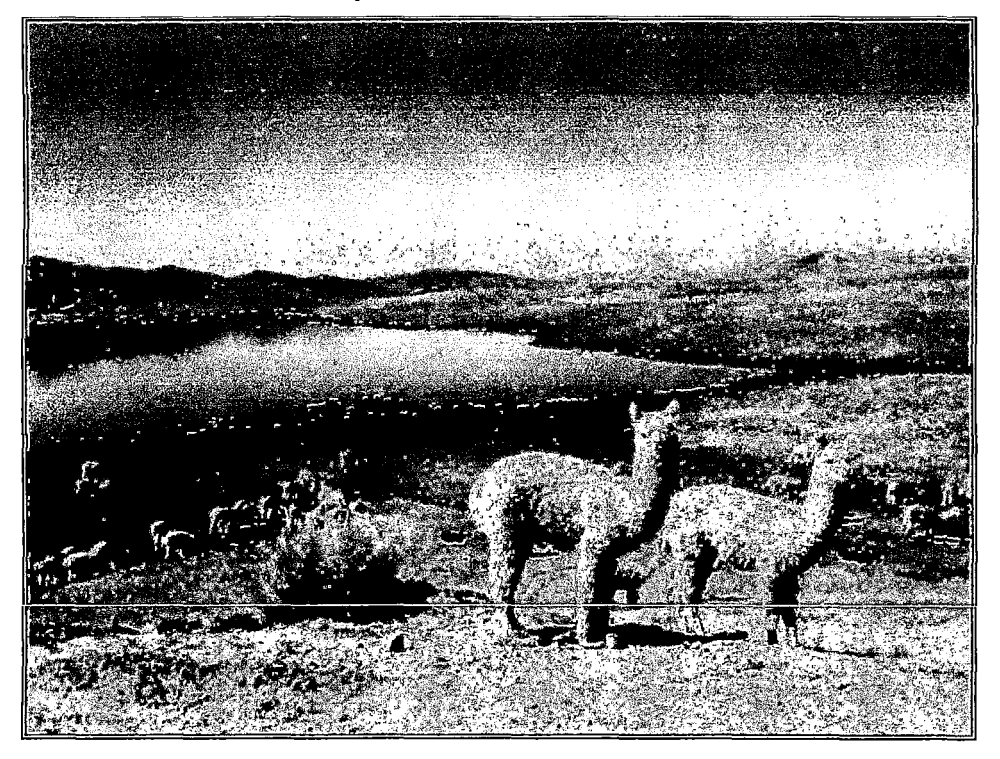

Foto Nº3. Laguna Tuctococha

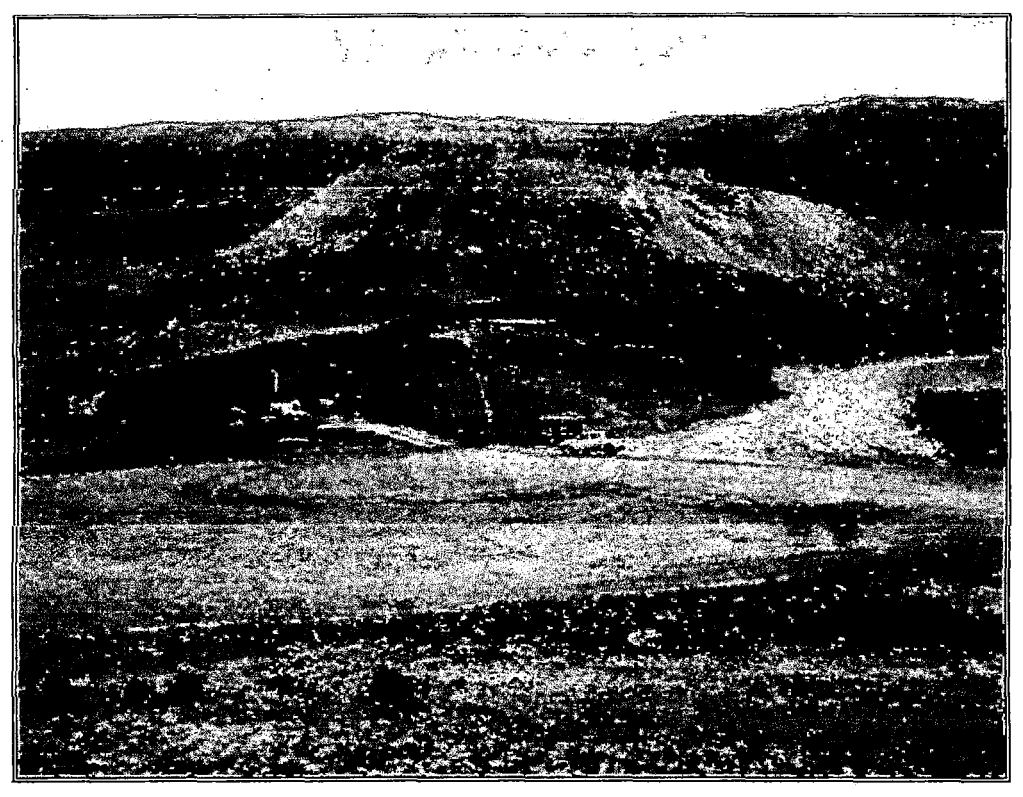

Foto N °5. Área destinada para la instalación de la futura Planta de beneficio

Foto N°6. Área destinada para el futuro deposito de relaves Alpamarca

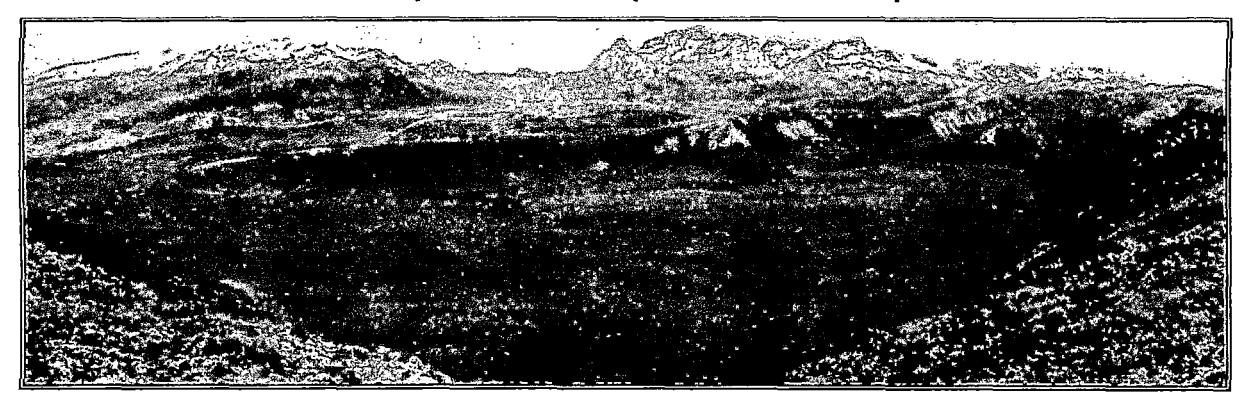

**ANEXO B: PERFILES LONGITUDINALES** 

 $\overline{\phantom{a}}$ 

 $\sim$  $\sim$   $\ddot{\phantom{a}}$ 

 $\mathbb{R}^2$ 

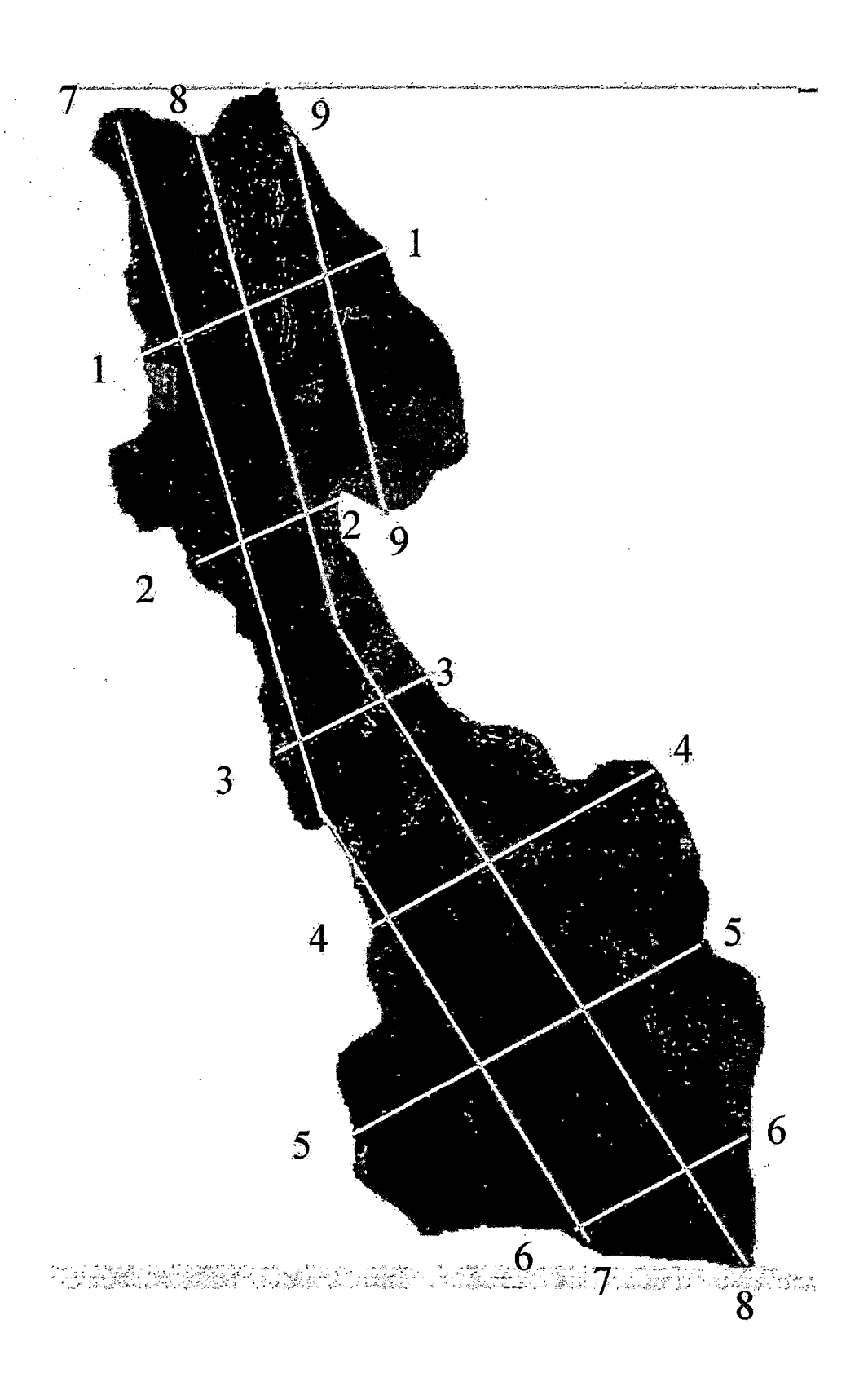

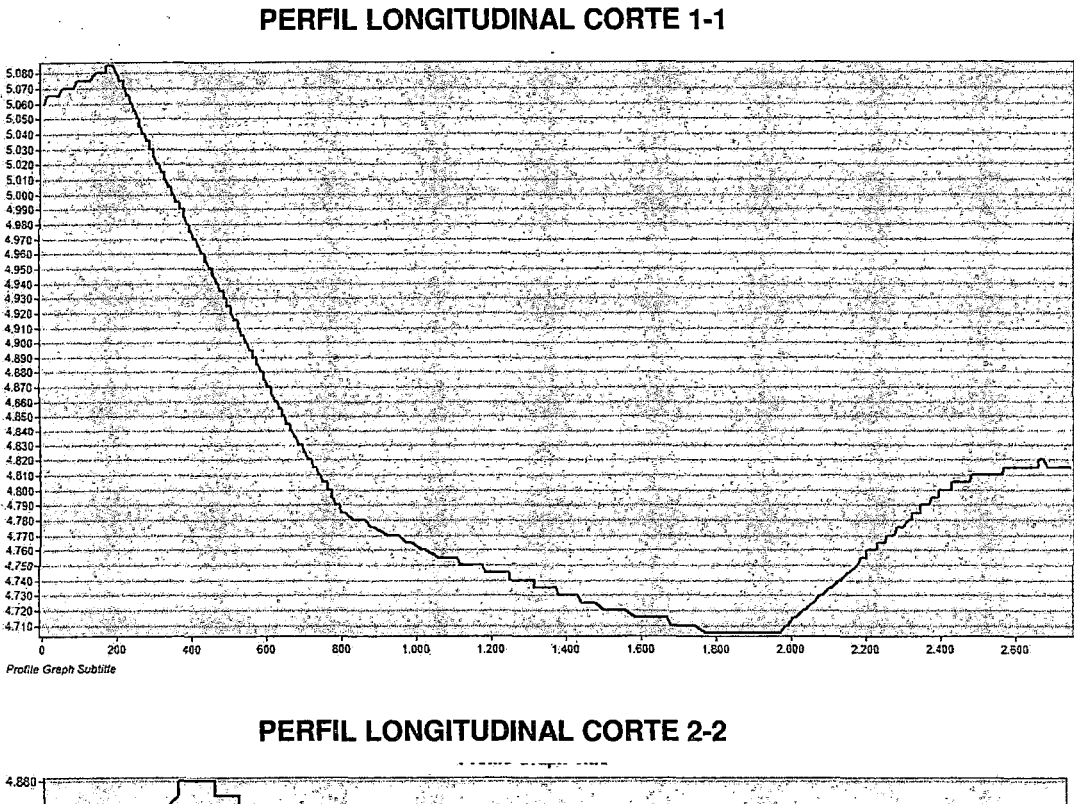

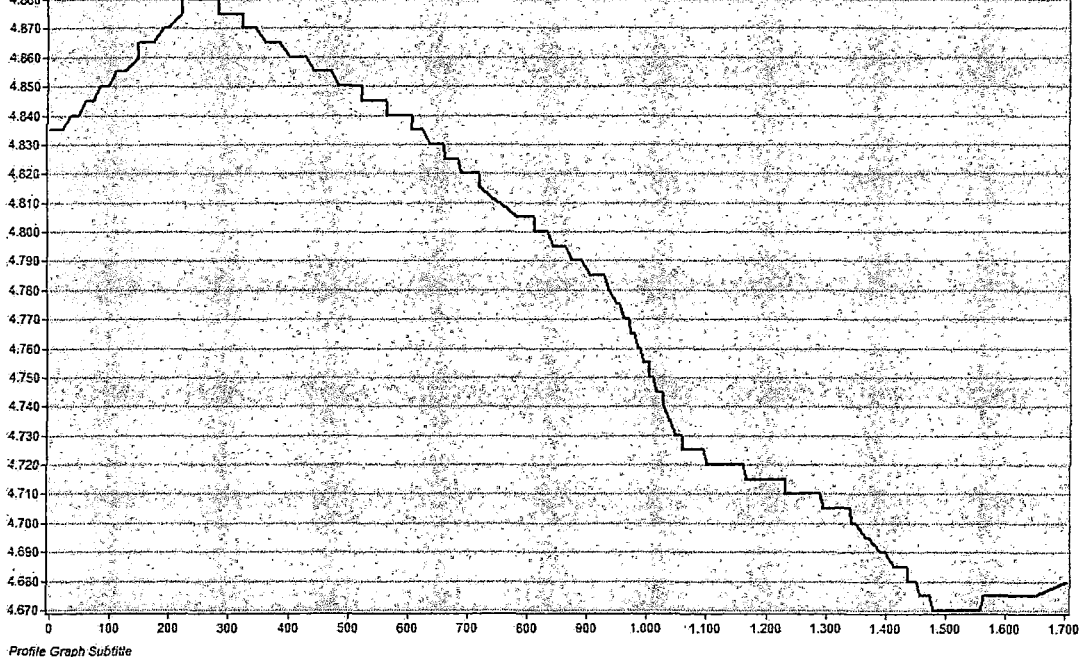

### 136

l.

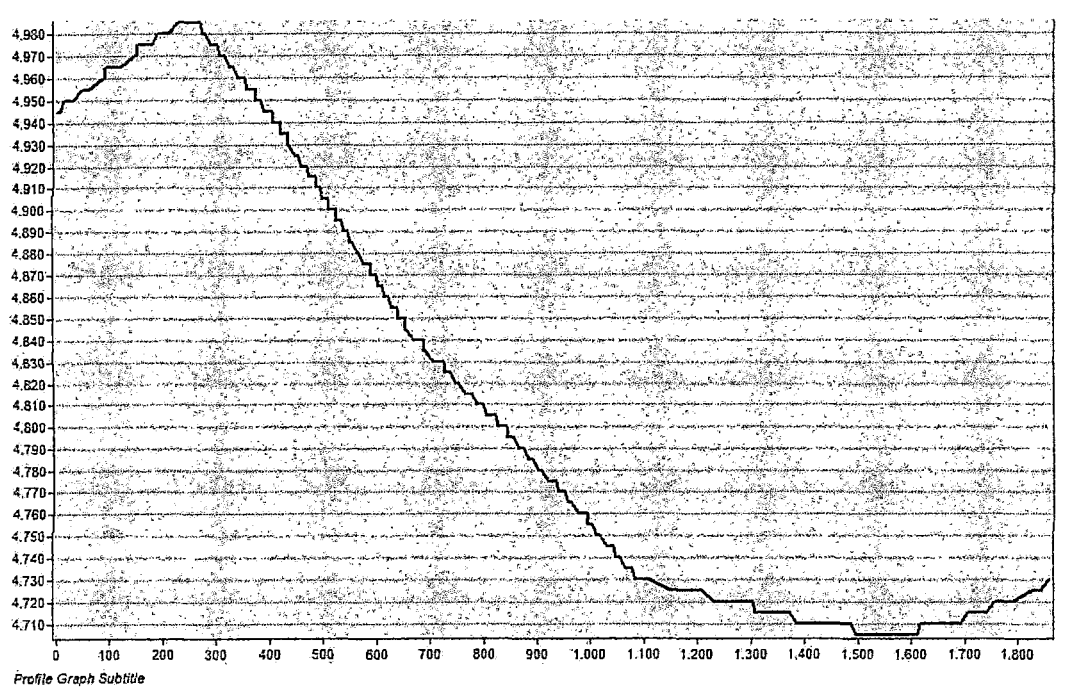

#### PERFIL LONGITUDINAL CORTE 3-3

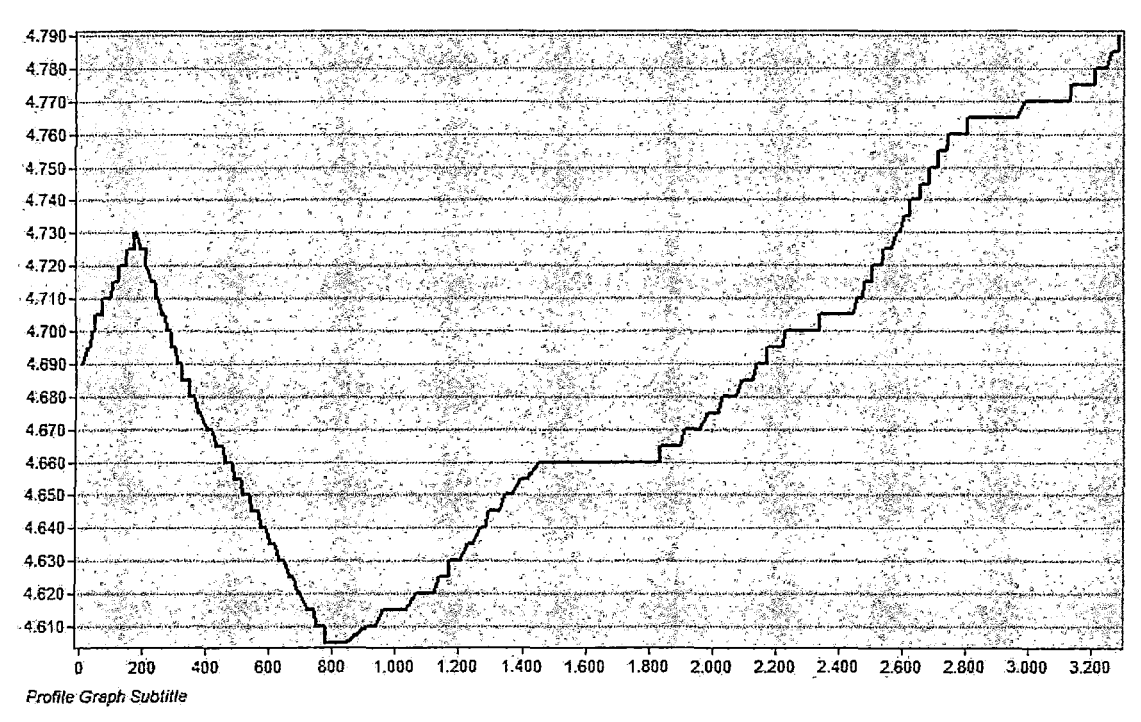

PERFIL LONGITUDINAL CORTE 4-4

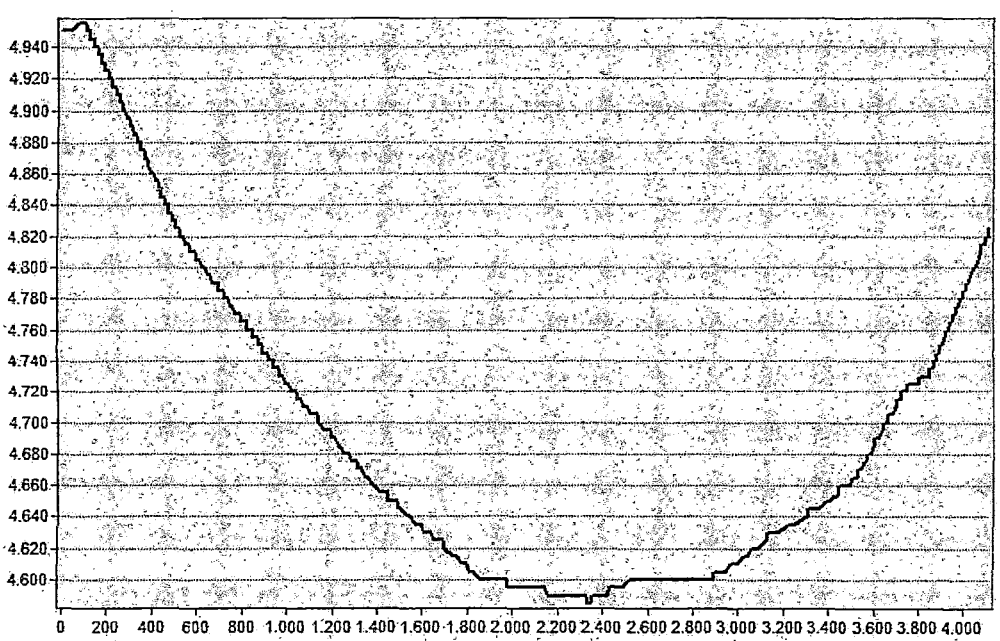

#### PERFIL LONGITUDINAL CORTE 5-5

Profile Graph Subtitle

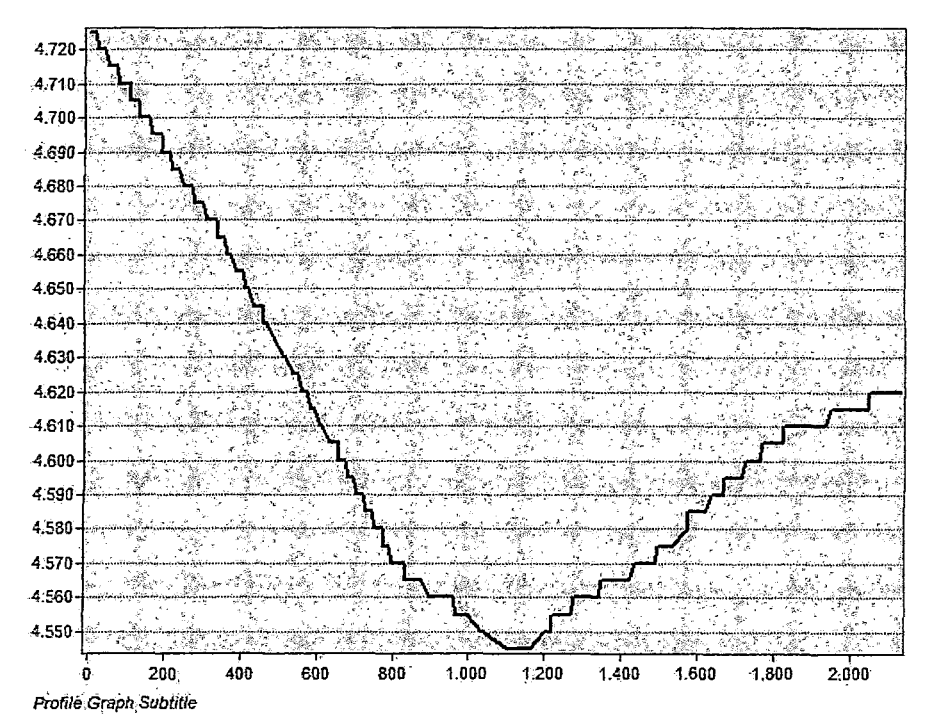

PERFIL LONGITUDINAL CORTE 6-6

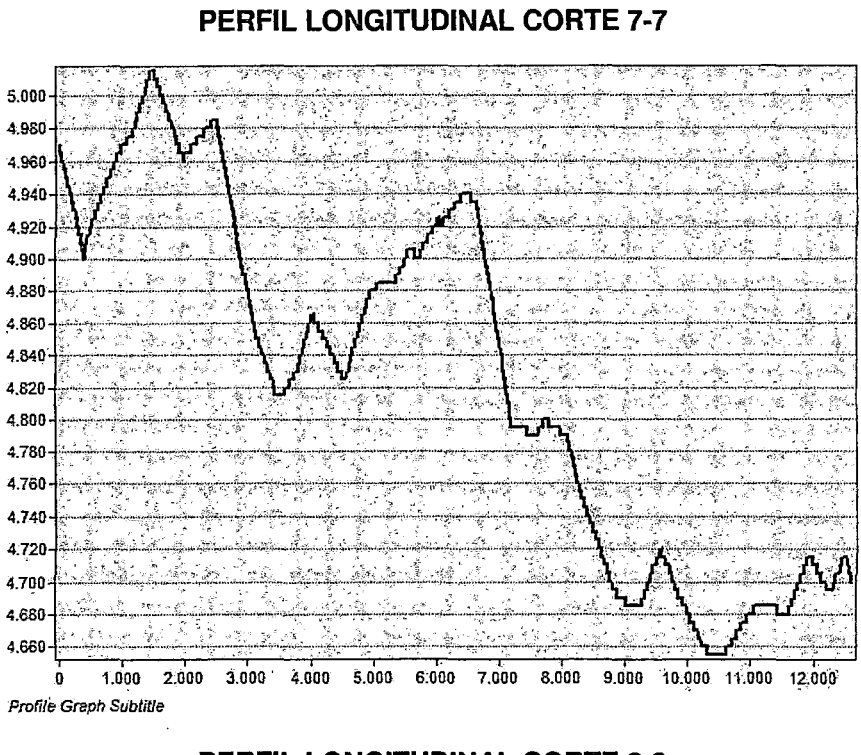

#### PERFIL LONGITUDINAL CORTE 8-8

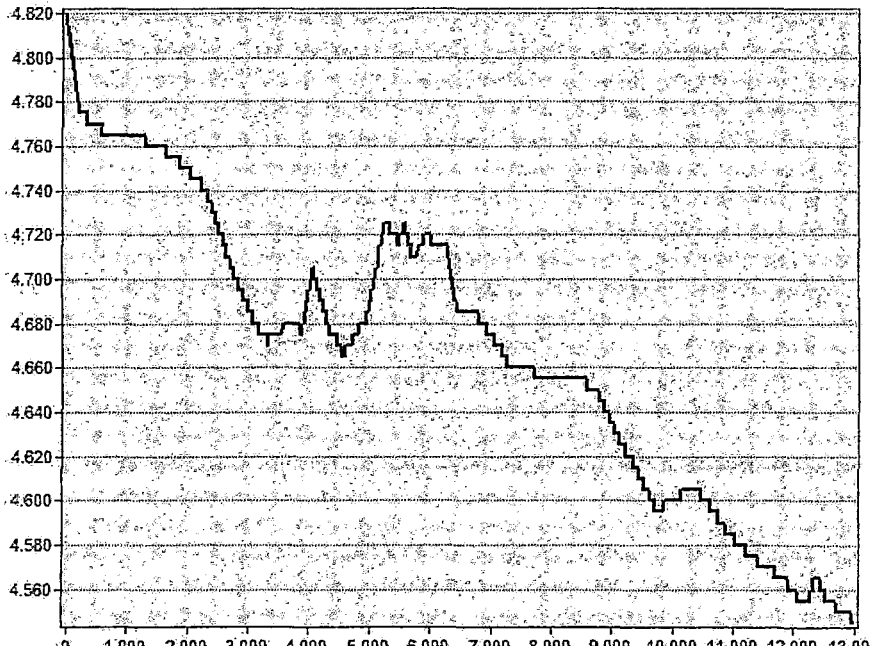

1.000 2.000 3.000 4.000 5.000 6.000 7.000 8.000 9.000 10.000 11.000 12.000 13.000 g. Profile Graph Subtitle

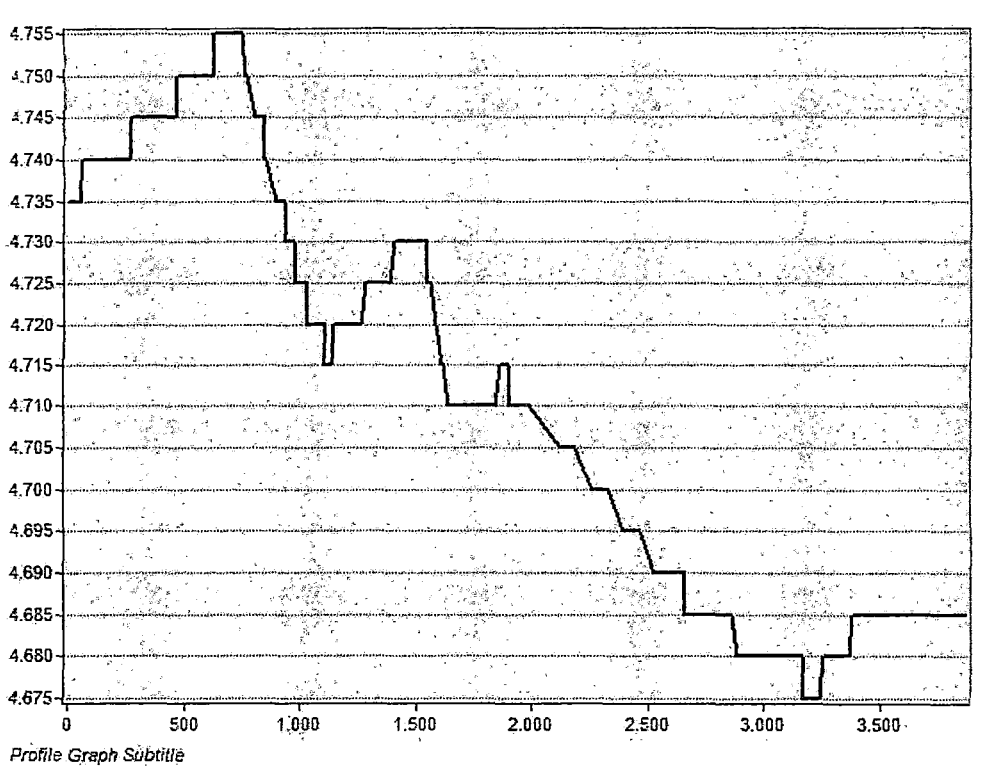

 $\bar{z}$ 

PERFIL LONGITUDINAL CORTE 9-9

ANEXO C: TABLA COST ACTION 620 (ZWAHLEM 2003)

 $\sim$ 

 $\mathcal{L}^{\text{max}}_{\text{max}}$ 

 $\mathcal{L}(\mathcal{L}(\mathcal{L}))$  and  $\mathcal{L}(\mathcal{L}(\mathcal{L}))$  . The contribution of

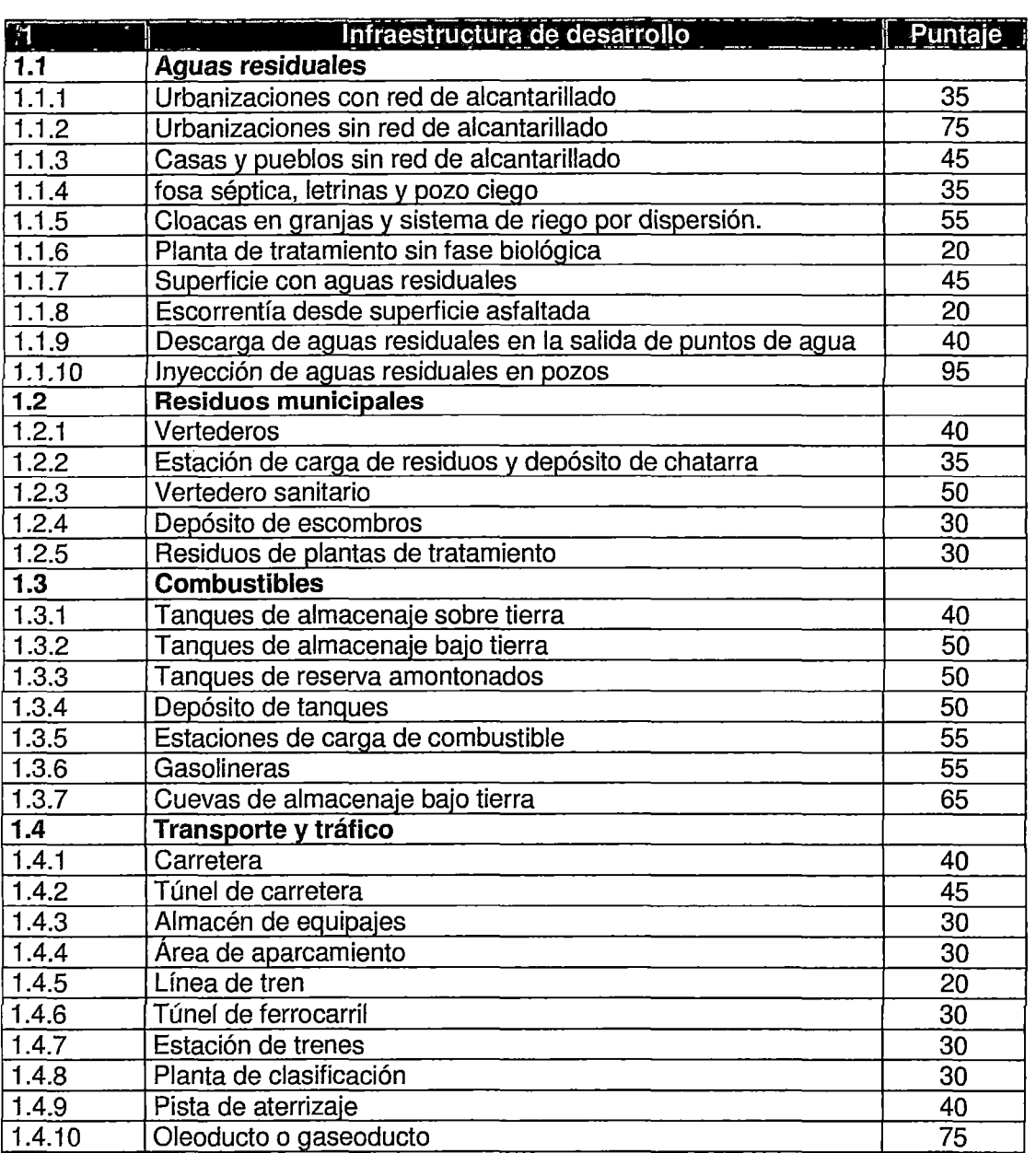

 $\sim 10^{-1}$ 

**ANEXO D: SOFTWARES APLICADOS** 

 $\sim$ 

 $\alpha$ 

 $\sim$   $\sim$ 

÷.

 $\bar{z}$ 

### **ARCGIS 10.1**

Es un software GIS para visualizar, crear, manipular y gestionar información geográfica, estos corresponden a lugares, direcciones, posiciones en terreno, áreas urbanas y rurales; regiones y cualquier tipo de ubicaciones en terrenos determinados. Esta información es trabajada de manera sistémica, lo que representa una diferencia sustancial a lo relacionado al trabajo con información planos y mapas, permitiéndonos explorar, ver y analizar los datos según parámetros, relaciones y tendencias que presenta nuestra información, teniendo como resultado nuevas capas de información, mapas y nuevas bases de datos.

#### **uso**

ArcView GIS es el software desktop más usado de los GIS del mundo, porque entrega de una forma fácil el trabajo en datos geográficos. Tiene una interfaz gráfica amigable, en la cual se puede desplegar de manera rápida la información geográfica. El aprendizaje del software es rápido, teniendo algunos conocimientos de Sistemas de Información Geográfica previos, junto a lo anterior, contiene una gran ayuda en línea con muchos recursos disponible en:

#### **VISUALIZACION DE DATOS**

Con ArcView GIS se puede construir los mapas dinámicos e inteligentes que permiten a visualizar patrones, tendencias y singularidades en sus datos. Are View GIS incluye formas fáciles de levantar mapas, formatos predefinidos de mapas y una librería de elementos extensa, que permiten elaborar mapas de calidad rápidos y como el usuario desee. Los mapas terminados se pueden guardar, imprimir, exportar y ubicar en otros documentos o usos. ArcView GIS también permite visualizar sus datos como cartas, informes, con volumen, con gráficos e imágenes; teniendo la posibilidad de editarlos expeditamente.

#### **ANALISIS ESPACIAL**

ArcView GIS permite que usted consulte sus datos, realice predicciones y examine relaciones entre estos. Are View GIS incluye las herramientas y los procedimientos que permiten analizar datos espaciales y que estos análisis puedan visualizarse fácilmente. Are View GIS tiene la gran capacidad de realizar Geoprocesos lo que

permite desarrollar ajustes dinámicos de la información, adaptándola a los requerimientos de análisis del usuario, con esto se tiene la capacidad de construir procesos analíticos y flujos de trabajo.

### **GESTION DE DATOS**

ArcView GIS integra fácilmente todos los tipos de datos para la visualización y el análisis. El software contiene herramientas para una óptima gestión de datos geográficos, tabular, la metadata, la creación y la organización de un proyecto GIS. Are View GIS puede trabajar una variedad amplia de datos, tales como: demográficos, catastro, instalaciones, dibujos CAD, imágenes y multimedia. En Are View GIS se puede importar directamente más de 70 formatos.

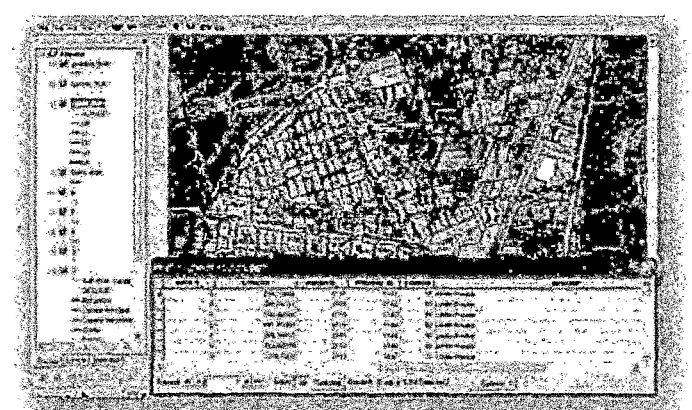

Para mayor información: http://support.esri.com/index.cfm?fa=software.gateway

### **AQUACHEM**

AquaChem, al igual que el Aquifer Test es otros programa diseñado por de la Waterloo Hydrogeologic. Es utilizado para realizar análisis numéricos y gráficos que sirven para interpretar los resultados de los análisis fisicoquímicos de laboratorio, especialmente y en mi caso agua subterránea.

El análisis de datos con Aquachem abarca una amplia gama de funcionalidades y cálculos incluyendo conversiones de unidades, balances de carga, la comparación de las muestras, estadísticas, análisis de tendencias, y mucho más. Aquachem también comprende una base de datos personalizable de normas de calidad de agua con hasta tres diferentes niveles de acción para cada parámetro. Todas las muestras que superan el estándar seleccionado se resalta automáticamente con el color rojo para identificar fácilmente y calificar problemas potenciales.

Las capacidades de análisis se complementan con una amplia selección de gráficos comúnmente usados para representar las características químicas de los datos de calidad del agua subterránea. Los tipos de gráficos disponibles en Aquachem incluyen:

X-Y Scatter, Ludwig-Langelier, and Wilcox, Depth Profile

Box and Whisker (Multiple Parameters, Multiple Stations, Time), Frequency Histogram, Quantile, Detection summary, Meteoric Water Line

Piper, Durov, Ternary, Schoeller

Time-Series plots

Geothermometer y Giggenbach plot

Detection summary plot

Radial, Stiff, and Pie

Thematic Map plots: mapa de distribución especial de los diagramas Bubble, Pie, Radial y Stiff

Para mayor información:

http://www.waterloohydrogeologic.com/software/aguachem/aquachem ov.htm

#### **SURFER 8.0**

Golden Software lanza Surfer 10, un potente paquete de software fácil de usar que transforma los datos con precisión en mapas listos.

Introducido en 1984, Surfer ha emergido como el estándar de la industria de grilla y software de cartografía para el contorno utilizado por los geólogos, hidrólogos e ingenieros. Surfer 10 ofrece doce métodos diferentes de grillado, incluyendo Kriging con variogramas, para convertir los datos XYZ irregularmente espaciados en una malla uniforme. Mostrar una rejilla o un modelo digital de elevación en uno de los siete 2D y 3D completamente personalizable tipos de mapas: curvas de nivel, imágenes, relieve de sombras, vector grid-1 y grid-2, wireframe 3D, y mapas de superficie 3D. Surfer es conocido por su mejor calidad de pantallas mediante adición de temas, clasificadas y mapas base. Contorno y mapas generados en 3D con Surfer son conocidos por su claridad, color y precisión.

Una de las novedades más populares en Surfer 10 es el apoyo esperado para las proyecciones de mapas. Ahora los usuarios pueden mezclar y combinar conjuntos de datos y redes de diversos sistemas de coordenadas y tiene toda la superposición de capas de forma correcta y aparecen en un único sistema de coordenadas. Por ejemplo, carga de datos y archivos de red en UTM o coordenadas State Plane, y visualizar el mapa en coordenadas latitud/longitud.

Además de apoyar las proyecciones de mapas y sistemas de coordenadas, los usuarios pueden aprovechar el poder de las versiones de 64 bits de Windows. Los usuarios pueden cargar conjuntos de datos de gran tamaño e imágenes sin el funcionamiento de la memoria.

Dos otras mejoras de gran alcance para Surfer 10 son el administrador de la propiedad y la exportación Google Earth. El administrador de propiedad permite a un usuario simplificar su flujo de trabajo mediante la edición de mapa de todos los atributos en una ventana siempre abierta y ver los cambios inmediatamente en el mapa.

Los usuarios también pueden exportar sus mapas a archivos KML o KMZ para la compatibilidad directa con Google Earth, proporcionando una mayor flexibilidad para la comunicación y transferencia de datos con los clientes y los equipos del proyecto. Los usuarios pueden mostrar sus DEM o mapas batimétricos creados en Surfer directamente sobre una fotografía aérea del mundo real en Google Earth para una fácil identificación de las características y paisaje.

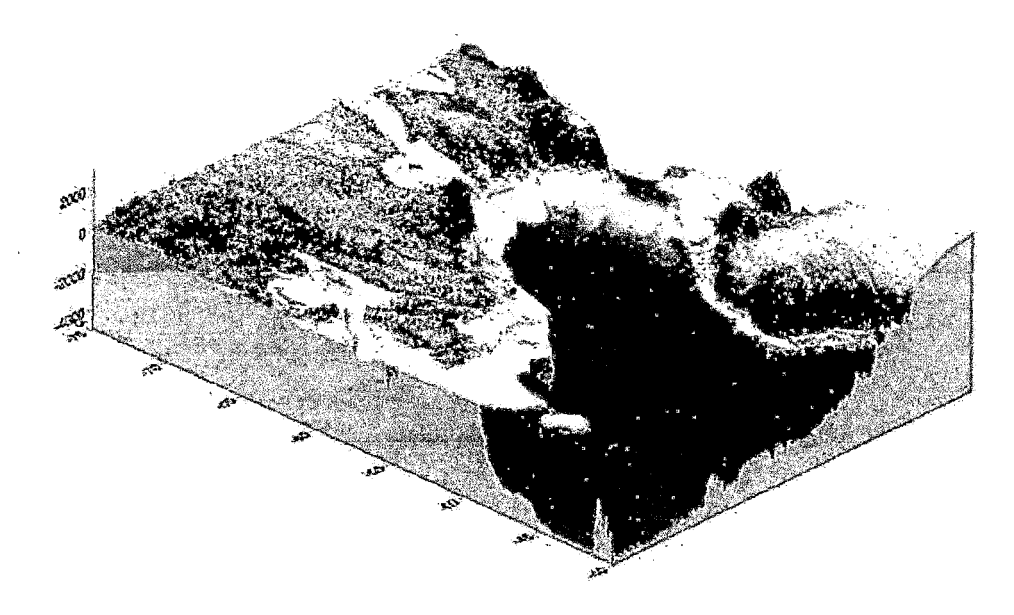

Para mayor información: http://ingenieriageofisica.com/introduction-to-surfer-10/

**ANEXO E: DATA METEOROLOGICA** 

 $\mathbb{Z}_2$ 

 $\hat{\mathcal{A}}$ 

 $\hat{\boldsymbol{\beta}}$  $\ddot{\phantom{0}}$ 

 $\hat{\mathcal{A}}$  ,

 $\ddot{\phantom{a}}$ 

## **SENAMIII**<br>Oficina General de Estadística e Informática

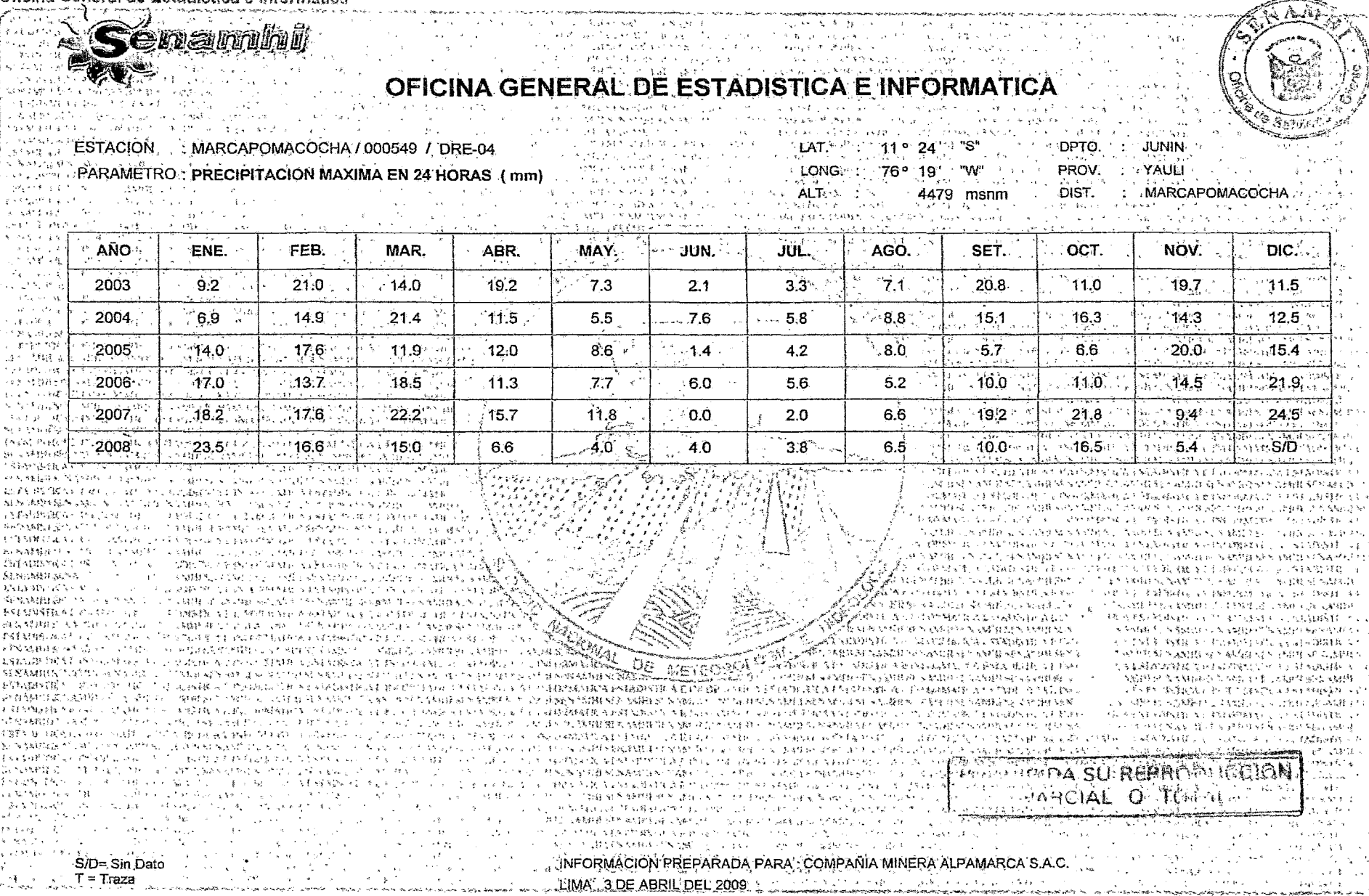

 $\sim$ 

والمصارين والمتعاون المعاونين

## **SENAMHI**<br>Oficina General de Estadística e Informática

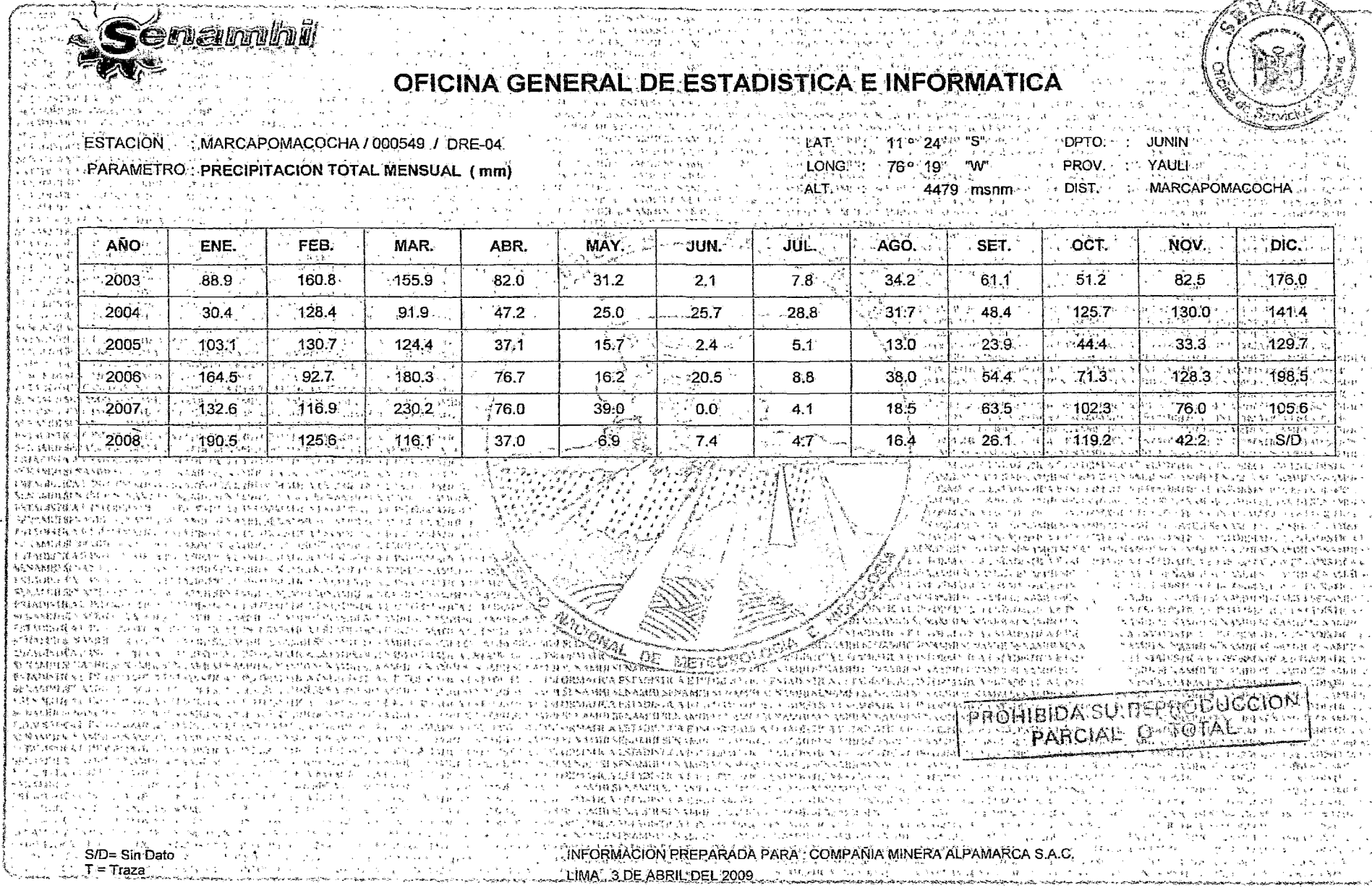

 $\ddot{\phantom{1}}$ 

### **SENAMPII**  $\mathcal{L}$

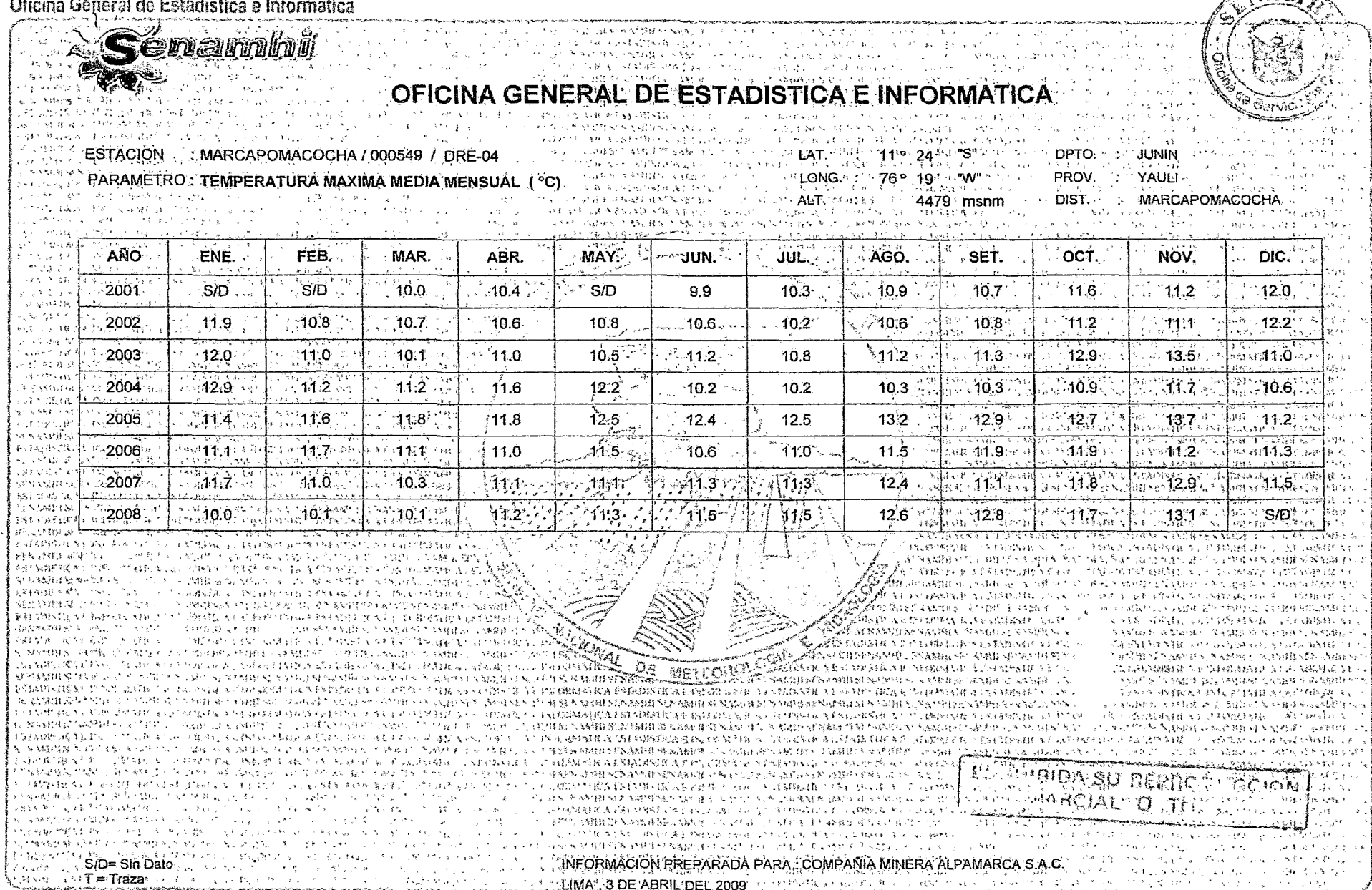

 $\sqrt{A}$ 

 $\cdot$ 

 $\bullet$ 

 $\sim 10$ 

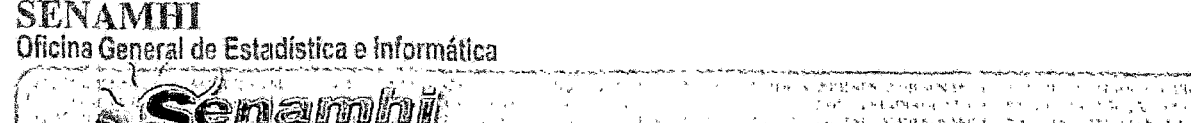

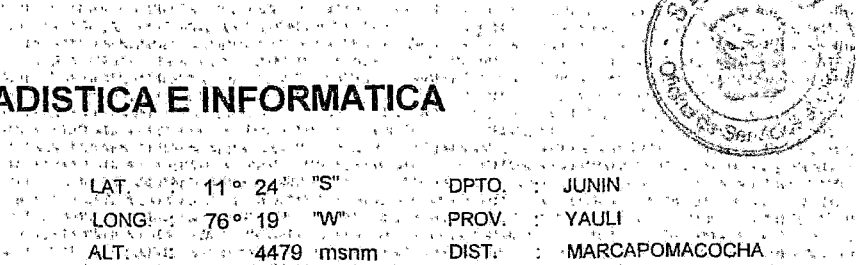

**Section** 

 $M_{\rm{max}}$ 

نها ده

医三溴酸钠 化三分解热 化丙基醇医二丙二甲基苯氧 轻软切合的

14521149

アンプログラム しょうほうほんほおう

人名阿尔科姆地名 传行制不够发给 女人 等船续供销 医细胞

 $1.811$ 

. 7 A

#### **SACE DRARAMETRO TEMPERATURA MINIMA MEDIA MENSUAL (°C).** A CARACTER C 解离 经超额转让 医心脏 计自动分布 医无子宫 "一个小类生活的人,大个人的生活的人,而我们的希望就会在我们的人,不过 and the state of the state

**Contractor** 

 $\frac{1}{2}$  MARCAPOMACOCHA / 000549 / DRE-04

 $\sim$   $\sqrt{2}$ 

 $\sim$   $\sim$   $\sim$   $\sim$ 

ಿನಲ್ಲಿ ಪ್ರಶೋ أروال فالربحاء لرادان أأترد

医大脑性皮肤的 经

 $\mathcal{A}^{\mathcal{L},\mathcal{L},\mathcal{L},\mathcal{L}}$  . Let  $\mathcal{A}$ 

hu Nicktory and

 $\mathcal{L}_{\mathcal{A}}$ 

 $\mathcal{L}_{\text{max}}^{(1)}$  .

着教 ుల్లో చినిమొందే

法战争发展的职业 赤毛 机水泥 医白细胞 电自动控制

i di 4 sutt

医蝶氧甲状腺 化甲氧苯胺 电重新变换 法无罪 医上颌的 人名英格兰人姓氏卡

AGENCY WEST GIVEN ANY AUTOMOTIVE AND CONTRACTOR

真好 编制 电线电子单元 法投资财产 医过去时

**ESTACION** 

"通气线性健壮", 机对应 化接收线路

a kasan da da da shekarar wasan ƙwallon ƙafa ta ƙasar ƙasar ƙasar Ingila. Ya kasar ƙasar ƙasar ƙasar ƙasar Ingi

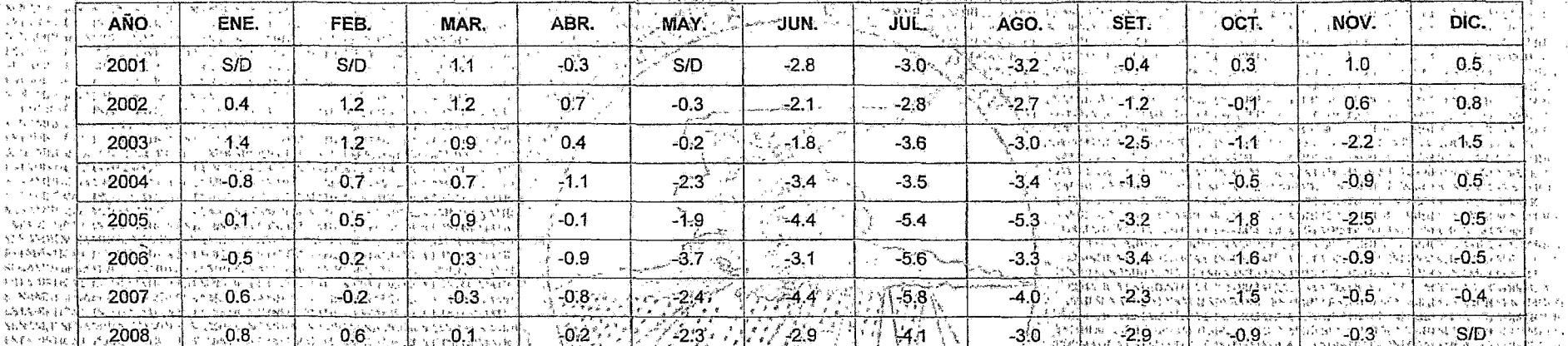

**SEPTED RESTURBER** 

化双重变性精神干燥器 机软接 体解析 法遗产的权益权

网络轴承 地球 经代码的

**FOR THINKING OF NU CHAIRS CONTINUES.** 

"谁怕"说如其一点金银银钱书预付!"

**A show will subdivision to early to** 

不好的 化二甲胺酸盐糖酸医非盐酸抗的 人名西里

OFICINA GENERAL DE ESTAD

 $\sim 10^{-11}$ 

人名阿拉斯特 医阿拉伯氏综合征 医心包 医心包 医心包 医心包 医二极性 网络皮革斯坦 计打印 医无心性 医心包 医心包 医心包 医心包 医不能 医心包 医心包 医心包 医心理学 可强制 接到权 医松松 经分价 化氧化铀 的复数化弹的高级 电频率 电传线 经未经的 机电子电压 化聚氨酸 医酪氨酸 再次 网络特种国家和产品 计可行程序 经按照的公司 化硫酸钠 电电阻分离性气候 化硫化合物 电线电压

化磷酸钠 网络美格兰人名 人名马尔格 医氯化磷酸乙酯 偏机 重约 绝对地 化铁板 动物的 医松弛性脑膜炎 药

网络激动机 机二溴二氯 化物的 的复数动物的 电电容部分 人名穆 网络非相对法律 化单雄醇 经保险的

AND THE STATE OF THE ALL THAT A RESEARCH THE RESIDENCE IN THE RESEARCH OF THE RESEARCH OF THE RESEARCH OF THE RESEARCH OF THE RESEARCH OF THE RESEARCH OF THE RESEARCH OF THE RESEARCH OF THE RESEARCH OF THE RESEARCH OF THE

医缝术镜 網絡教 网络锥虫纲 化大辅物 化乙基二羟化二氯 经非经营成本准备人 馬索雷爾 计不能接触 医结核病 人名戈 KELEDRIAANSEN EN MATERIAL (2004), HERTHER HOLD WAS A 200 INCHES IT ( Marx, Saabhath an dines enna 2000 a de stain seal aois - ann 2003 steachd batail ead 医眼内静脉静脉静脉 机四乙酸乙酯 科普尔 计自动变换 医腹部 医二次反应 医中心性 医皮肤 医骨膜 医肌细胞 Assaultisteen se tu daarne allijk 网络跳 细小螺丝织料试纸短丝织物 成长的 的复数代数软件解除计划 医结核糖糖 机自动转移机 医视 ረሽያ አይታየሌክያክ አምላል አምባቸው " "አይፍክና ምክፍ እንዳንቅ የአሁን ነው

英国共转件的主要的第三人称形式的 水管载射学 计同时脉冲转换器 化二乙酸盐 经支票 机硬化转变 化聚胺斯酮 网络雅兰 医脱脂性 网络硬料 网络银丝丝 医轻地传统的 ISTORY CONTRACT TO THE CONTRACT INTERPERTURE AND MOVEMENT CONDUCT TO MAKE A LINE RESULT. √、高校連絡としての発表に いっしがわ (1)。 医胸膜切除术 经未经收购的现金 经无抵纳的收益 经自动利润 **Management of Section 2008**<br>Profiles and Control Profiles of N<sup>ew Yo</sup>rk Section 2008 possibility statistics to statistics of the contraction of the statistics of the statistics of the statistics o 化对甲基酸医磺胺医酸医磺胺苯甲 计有线 计人间转变计  $-32.75315$ 医淋巴精 计电路系统 一線分離 左一位 開始 不过事件 计四周标题 发掘条组的 ( Life),辖级国家海拔、同步经济制造公司。但留在路线辖较  $-96$   $km$ T. WENNIE AN ALONG TO LEANING H. L. SPRS SPRESS TV CREATERS ARE STREET STATES OF THE STATE STATE OF THE STATE STATES OF THE STATES 3.2 的复数人名英格兰人姓氏科 化乙酰基甲酸乙酸钠医乙 PERMANAL LAGAN SE CAS LA PARATUR PALISIRA PASTARUT MATTI TENNING BEMBERA PARKES AN DEMA QINSARAT TARAH TANGGALAR (4) 374 机构化 机模型硬化铁 机自动转换机 SAMA BENTANG SANG SAMPANG KETURUT SE TANG SETERA PARA KARA KARA KERAMA KERUTAN SARA KARA KEREKA SAMA SAMAN SAMAN SAMA 化二氯甲基苯 计重新操作 大小地 电磁心电池 化单维尔医甲基维拉氏征 RESPONSE BEL DE SECURITA E PERMISSIONE DE PROGRAMA COMA LO CAMBADE ESTADIRIZATA PARABIZATA E EN SERVITA ESTADO PRODUCTORA 网络海底酸 经非理解 医二甲基甲基羟甲酸 医产生裂核菌性 医红 ROMMER OF CONTRASS OF TRANSING WELL AND LONG MOSE MILLER COMPANY WAS ARRESTED WARE AND WARRENT AND A ROUND ON THE CAUSE OF THE CAUSE OF THE CAUSE OF THE CAUSE OF THE CAUSE OF THE CAUSE OF THE CAUSE OF THE CAUSE OF THE CAUS 可能的的现在分词形式 "不可能的事了。"那天可能不可能的可以,这次对了如果,只要一只是那就做很跟我将的能能的我的能够做到那的。我跟我的路很不可以做的中,让我能够让你可能的。"这么说,我们的是我们可以在我们可以给你的。 fawan a pas, an oo solay na moo an is an ama amay anaan anaan anaan aanaan anaan an ka kamaan mata aha oo ahan solaha gaan aha Austin Service Law Controller of the Control and Control of Control and Control and Control Control Control Control and Control and Control and Control and Control and Control and Control and Control and Control and Contro **BEAM AND THE REAL AND STATES OF A STATES AND A STATES OF A STATES OF A STATES OF A STATES OF A STATES OF STATES** REFRODUCCION 1. "一个人的人,我们在一个人的人呢?" 计数字字符 机分子机 医特罗氏试验检尿道 医心包 医心包 医心包 医神经性神经 医神经病 医中枢性贫血 医神经性病 有机 网络小型无法有机机 化电磁机 人名科特 人名科格 人名卡 أوبأ فأركوني ક વિધાર્યકો છે. તેઓ જ તેઓ દર્શા છે. શાસ્ત્ર દર્શકોર્ટ કર્ક રાખ પાર દર **તેઓએ સાથકોથિત હો**તો પ્રદાણ વાદ વારોના કરવાવા ક POPERARCIAL OF TOTAL TEN 黄海龙 医红细胞试验 人名梅波曼 化磷酸氢 计无算法 医连环 医骨折 网络阿 1999年,1999年,1999年,1999年10月19日19月19日,1999年19月19日,1999年11月11日,1999年11月11日,1999年11月11日,1999年11月11日。1999 建斜构 化分解检验 医斯特勒氏试验检尿道检查 医糖 化光谱化 CONTRACTOR CARD "不过大的"这句话,是一个就是我就在李柏初始就准备到错了,就是一个人的话,我们在这样就是是可以做到的人。

アルバイ族 <u>SA MARINI A MARINI A MAZI A MEORMACIÓN PREPARADA PARANCOMPANIA MINERA ALPAMARCA S.A.C.</u> 电辐射解散 轻重超过 的复数电线线性电影 医细胞 - Windows SID= Sin,Dato Ways And Mill of Congression "好吗?""好,你要**不能会是?**" 网络那一个月的 "我们可以一个人,你们一个人,你的好了。" 化甲烷 રી દિલ્હિલ હોય છે. આ ગામમાં આવે છે. આ ગામમાં આવેલા આ ગામમાં આવેલા આવેલા આવેલા જેવા છે. આ ગામમાં આવેલા આ ગામના LIMA". 3 DE ABRIL DEL 2009.

## **SENAMIII**<br>Oficina General de Estadística e Informática

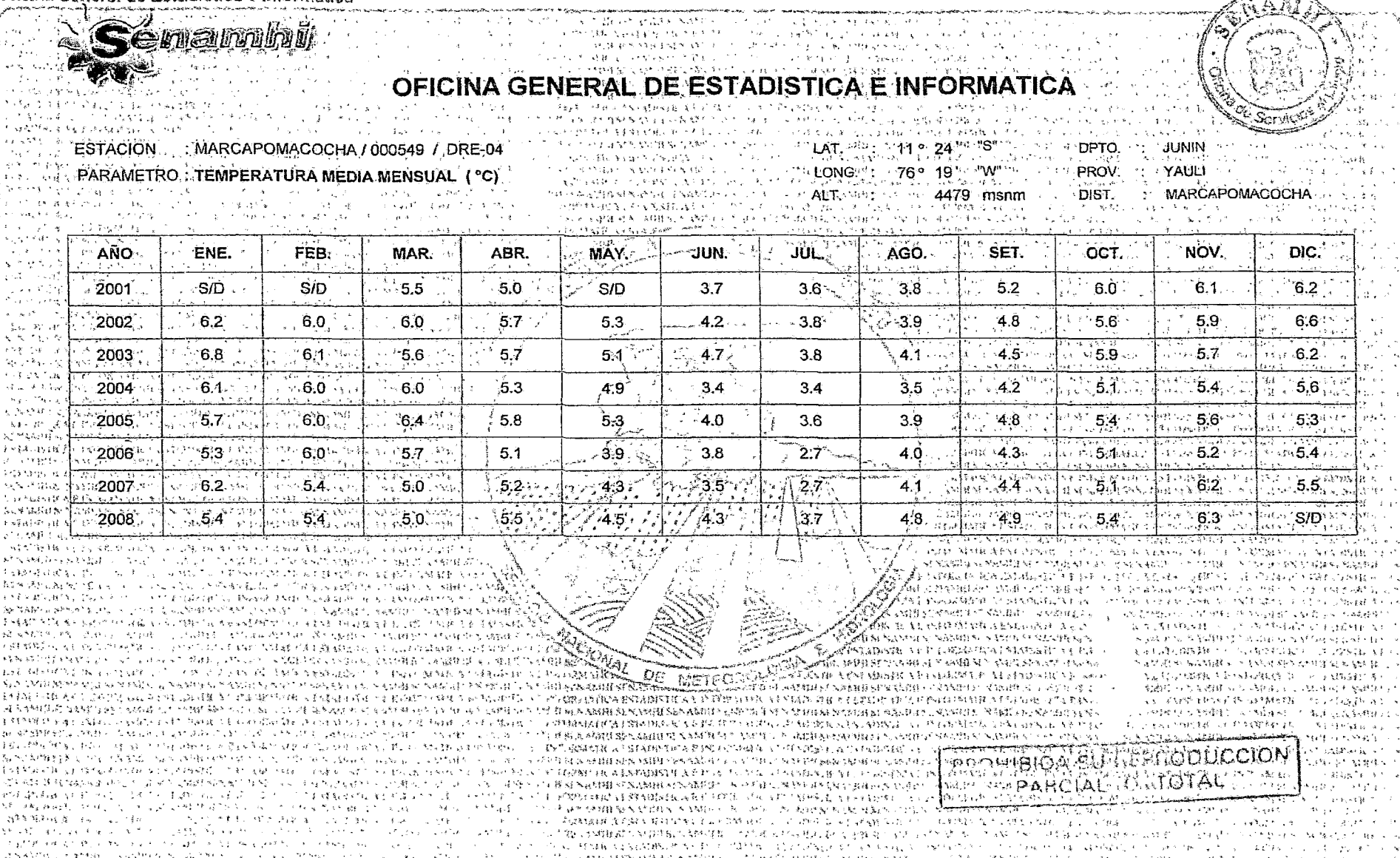

 $\mathbf{\hat{z}}$ 

 $\sim$   $\sim$ 

 $\mathcal{L}(\mathcal{L})$  and  $\mathcal{L}(\mathcal{L})$  . The  $\mathcal{L}(\mathcal{L})$ 

 $\mathcal{L}^{\mathcal{L}}$  is a point of the set of the set of the set of  $\mathcal{L}^{\mathcal{L}}$ and all the con-

 $\sim 10^7$ 

# SENAMHI<br>Oficina General de Estadística e Informática

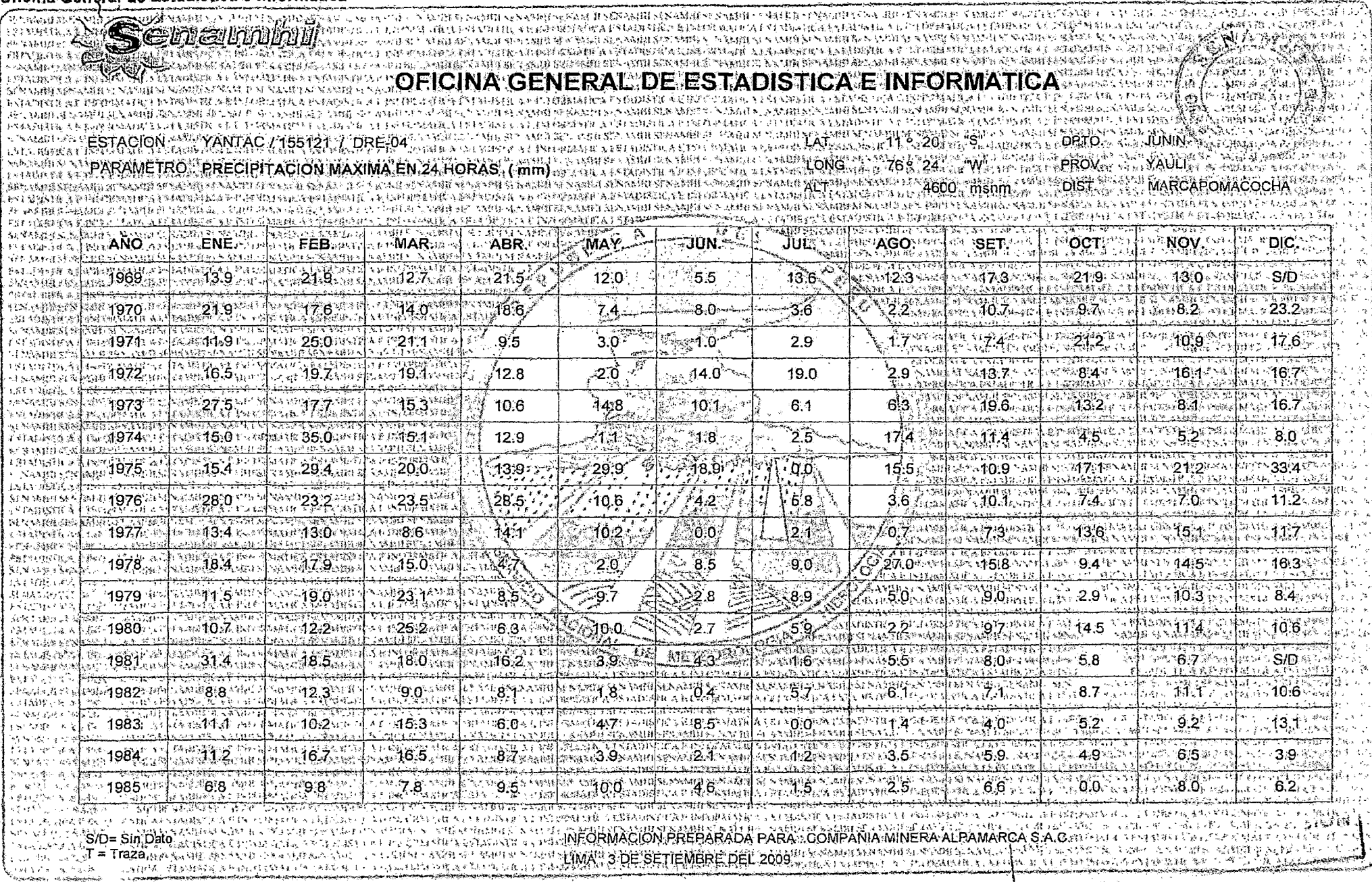

# SENAMHI<br>Oficina General de Estadística e Informática

**ENDY CHANGE** 

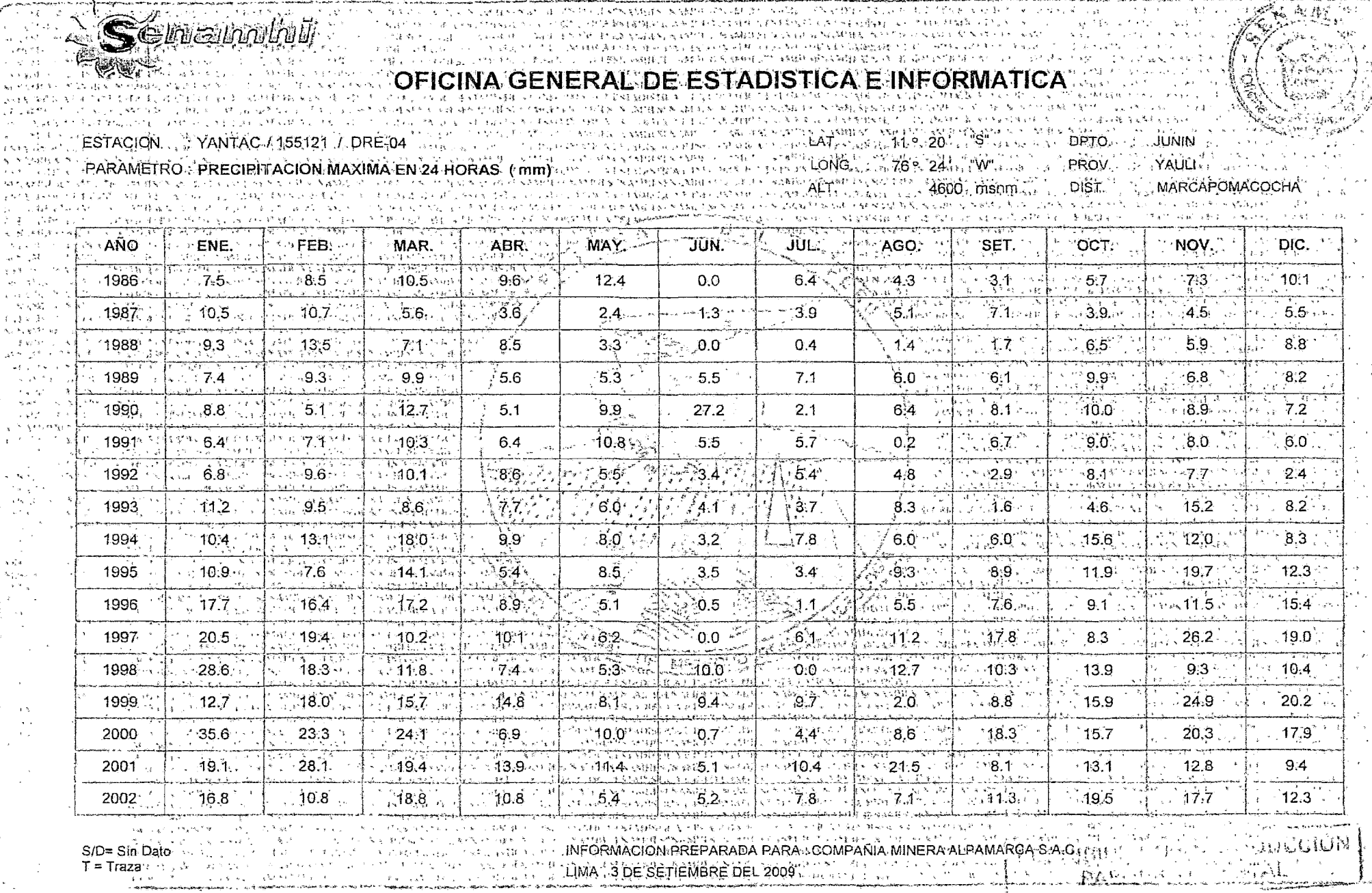

rg<br>Hel

المعاصرين

### **SENAMHI** Oficina General de Estadística e Informática

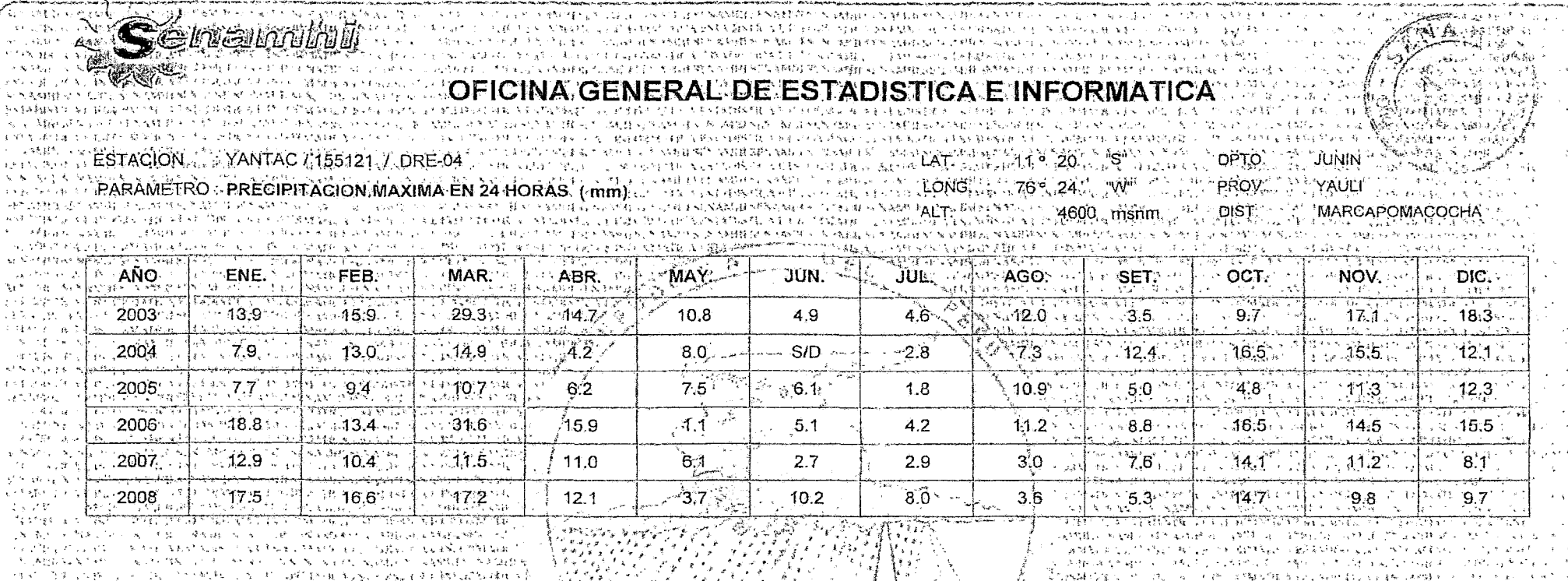

化对斜板 医乙酰基乙烯 医金属性骨折 不平 人名阿尔伯斯 电磁管 网络巴西美国 网络巴克 分类模型 网络金属 计系统 State Street 人造的人 医心包的 经预先 人名盖德阿 经继承 医脑腔下动脉 医乳腺病 机圆形解散 医心包 in krys. 实 医无心 医白热 人名加拿斯 人名英巴尔科 医神经细胞建筑的 网络圣教会 "红"的第三人称单数"天下就好把我们来到生气的复数 网络红藤属红檀属 轻毛的 野外球头 医过敏 没留下 化多元基 经国际部门发展的 经国际管理 法受损 化乙酰乙酸医乙酸乙酸医乙酸乙酸 医心包 医单位输入 k Kalendar kart THE BUILDING OF PURSUIT ASSAULTED TRUSTEENS.  $\mathbf{r}$ THE START MOTOR WAS SAMED BUILDING TO A ALLA SYNCHOLOGY BUNGALOWE SECOND YEARS AND WE

عوان <sub>ال</sub>ی از 1494ء 化二氯二 人名意福尔特 电自动分散 医细胞性 医心包结 化乙基苯胺 医白细胞 计数字标题 化 的复数人名英格兰人姓氏哈尔德的变体 化半聚合物 化硬性反射 经收购收款 计标记设备 North Alberta Li 的复数医外侧骨 化阿尔坦 的复数计部门 经利用人的摊来收取 经收入的 机自动式电子 in samud 网络女子科 倒行 医心胸 计模拟文码 经通知 经通知 医细胞性 化化学 经合同的 经未预期

Meet Carter Candia Fan W 77、《红云》:"生绿彩年《杨志志·杨春》:"杨风风,杨云之光。 网络海绵膜 化丙基磷酸 经公司公司 医多种变化 医二氯苯酚 医精神病 化氢 安全转移转移 机间压的硬度线 医第二亚纲 的现在分词 化重流 重正式复合的 网络金山 激闘 けいせいぼう いちのう いなりがい さいせい アれん ななな まくしが (体文 网络领导的复数 对不相对 医水线 人名克斯沃尔德埃尔顿 医心脏 Sieku – 2

ANYTHING ANNUAL CONTRACTOR The Endinghala County of the County of the ANDERSON PHOTOGRAPHY RESIDENT 医腹膜 假设的 经管辖权的 人名科格维 公债人 化放射器搅拌机 经买货 经制载网络支收 建脂肪 电绕电网机 化 医葡萄糖 反照 网络格勒 经未得以买借单 化常规发酵酸酶 医水气的

Per si i Akine i Polo Adams Storie Constitution Adams International SEC 法发展结合的 ( \* ) 中心数 的复数 This base is the signal and some to applicable 计加载网络 解释 人名斯兰 医脊髓束的 in a 计选择 机裂 医小细胞 人名印斯尼特  $\{L_{\text{cusp}}: \, \ell \in \text{crit} \} = \{ \gamma_{\ell} \} \cap L_{\text{cusp}} \otimes \mathcal{M}_{\text{cusp}}.$ 

METERSHELL **TAILER**  $\mathcal{L}_{\mathcal{A}}^{\mathcal{A}}\otimes \mathcal{H}_{\mathcal{A}}^{\mathcal{A}}\otimes \mathcal{H}_{\mathcal{A}}^{\mathcal{A}}\otimes \mathcal{H}_{\mathcal{A}}^{\mathcal{A}}\otimes \mathcal{H}_{\mathcal{A}}^{\mathcal{A}}\otimes \mathcal{H}_{\mathcal{A}}^{\mathcal{A}}\otimes \mathcal{H}_{\mathcal{A}}^{\mathcal{A}}\otimes \mathcal{H}_{\mathcal{A}}^{\mathcal{A}}\otimes \mathcal{H}_{\mathcal{A}}^{\mathcal{A}}\otimes \mathcal{H}_{\mathcal{A}}^{\mathcal{A}}\otimes$ A BOLL AND DEMONSTRATION of PUBLIC RESERVANCES CONTINUES. ia. The control complete control more of comparison and complete the control of special sections to a control more complete and subsequence 14 G G 1999年1月19日11月19日11月19日11月18日11日18日11日18日11日1月18日11日18日11月18日11月18日11日11日11日11日11日11日11日11日11月11日11月11日11月11日11月11日11月11日11月11日11月11日11月11日11月11日11月11日11月11日11月 - 14 ுடிக்கூற பணியுகள்ளனர். என அட்ட இல்லர் பிரிட்ட பிரிட்டிய பிரிட்டிய பிரிட்டியில் உடியில் மன்று பிரிட்டிய வழங்களு<br>பிரிட்டிய பிரிட்டி பிரிட்டி மன்பிடிய பிரிட்டி பிரிட்டிய மனையில் வழிய பிரிட்டிய பிரிட்டிய பிரிட்டிய பிரிட்டு வட - Futn  $\Delta \sim 10^{-1}$ ់ខ្លាំ LA I THE LA STREAM OF A FAILER CONTRACTOR OF THE CONTRACTOR PHONE CAN INTERFERIT BOOKS AND THE CONTROL OF THE CONTRACTOR OF THE CONTRACTOR OF THE CONTRACTOR OF THE CONTRACTOR OF THE CONTRACTOR OF THE CONTRACTOR OF THE CONT 的现在阶层 朝国 不能 绿 网络阿拉伯斯阿拉伯阿拉伯斯坦 人名英阿拉伯 人名科莱维恩勒斯基法 建油 法国家的报酬,如隔离机 强弱发挥的医强调的医强制发挥的变形 人名英格兰人姓氏法英格兰人称 法无法无论 经本 and the first state. าสำไฟที่ทำสะวันการแก่งประพุทธแก่งกับแก่งแก่งการเร็ดในทรงสุจนทรงสุดในทรงสุดให้เพิ่มสุดให้เพิ่มของไปที่จะเกล่างกระบบของกระบบกลาดกลาดกระบบ "这个多的,你的人,我们的那么好,你们的一个?"这么想到,我们的很多人的人们很多。"我们的他的那么,他们的我们的是我们的人的,我们的他的人,我们的人,我们的人,我们的人,我们的是我们的 of the other dear contact of the states of a states of as seeder stilled that considerate and have seeded as a second of the second second **Contract Control** 4.13、好,给中午的女性的情况,相当的人人的生活,那种自己的一场的。我们是我们在我们的时候,她的世纪麻雀,给你能打的多如妈妈的老师,你们的人和和朋友,不知不好的好的,我在那个大人的女子 ৰৰ পাৰ্জিত আছিল। এই এলাৰ চাৰিলি আৰু আৰ্থি প্ৰয়োজন এই একোটো আছিল আছিল আৰু আৰু প্ৰতিষ্ঠিত প্ৰেক্ষণত বৰকৰণ কৰে আৰু আৰু আছিল Maria 1987 S/D=Sin Dato Protection of the Contract of the State of the State of MACION PREPARADA RARA COMPANIA MINERA ALBAMARCA S.A.C. Companion **CONTRACTOR** of T = Traza Avan and concert and the series of the T DIMA" 3 DESETIEMBRE DEL 2005, the armies of a series and concert and concert and the series of the series of the series of the series of the series of the series of the  $\mathcal{A}(\mathcal{C})$  , and  $\mathcal{C}(\mathcal{C})$  $\sim 10^{11}$  km Magalitan K and in the Concert of Manager 计数据主义网络双线电视 网络网络紫檀紫檀 医上皮下颌 网络日本人的日本人的老师 of the state 

*America, Steam* 

# SENAMHI<br>Oficina General de Estadística e Informática

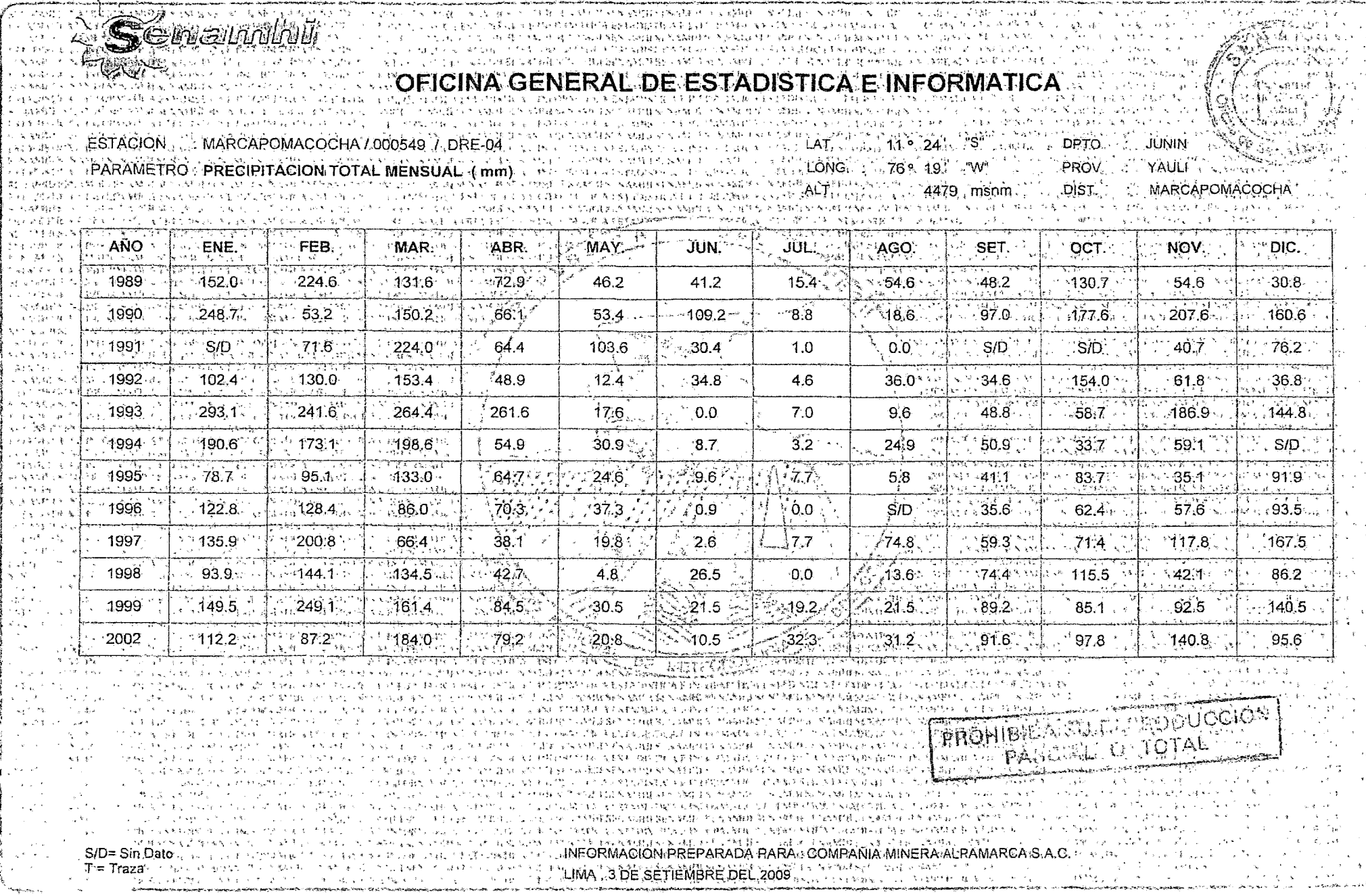

ANEXO F: MONITOREOS DE CALIDAD DE AGUA

 $\bar{\mathcal{A}}$ 

 $\bar{\beta}$ 

## *COMPAÑÍA MINERA ALPAMARCA S.A. C.*

### **INFORME DE MONITOREO TRIMESTRAL DE** *CALIDAD DE AGUA Y CALIDAD DE AIRE*

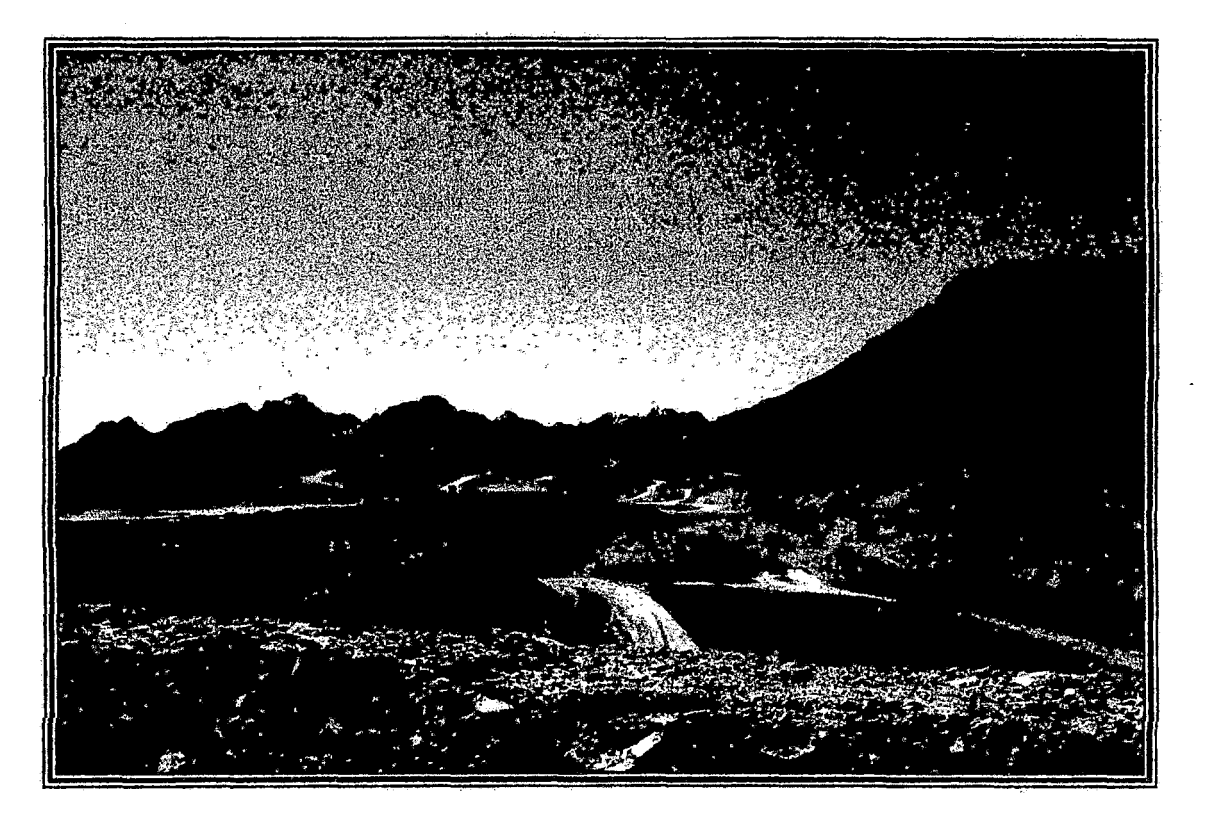

### *Elaborado por: ]. RAMÓN DEL PERÚ S.A. C.*

Abril-2009

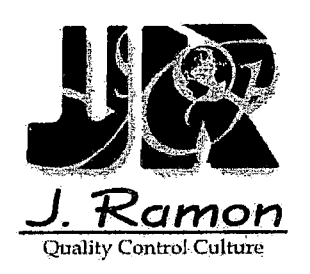

# Capitulo IV: RESULTADOS

### 4.1 MONITOREO DE CALIDAD DE AGUA

#### Tabla Nº 4.1.1.- Parámetros de Campo - Aguas Superficiales

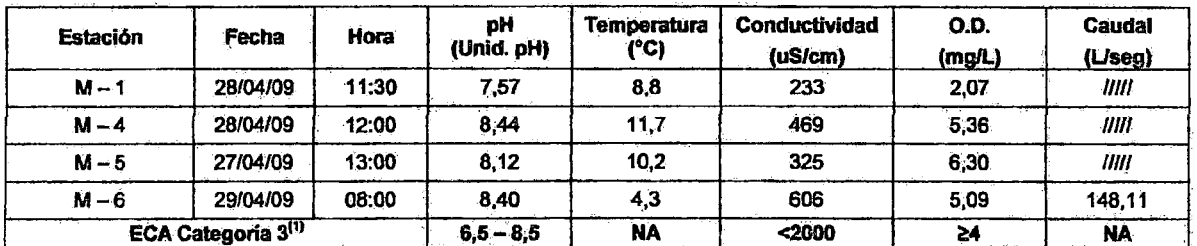

(1) DS Nº 002-2008-MINAM - Estándares Nacionales de Calidad Ambiental para Agua. ilill No se realizi<br>NA No Aplica No se realizó medición

| Estación                       | <b>Aceites v</b><br>Grasas<br>ma/L | Cianuro<br>Wad<br>mg/L | Cromo<br>Hexavalente<br>mg/L. | DBO <sub>5</sub><br>ma/L | Fluoruros<br>mg/L | <b>Mercurio</b><br>Total<br>mg/L | <b>Coliformes</b><br><b>Fecales</b><br><b>NMP /100mL</b> | <b>Coliformes</b><br><b>Totales</b><br>NMP /100mL | <b>DQO</b><br>mg/L |
|--------------------------------|------------------------------------|------------------------|-------------------------------|--------------------------|-------------------|----------------------------------|----------------------------------------------------------|---------------------------------------------------|--------------------|
| $M - 1$                        | -1                                 | < 0.005                | < 0.01                        | -42                      | 0.13              | &0.0006                          | <1,8                                                     | 21,8                                              | -9                 |
| $M - 4$                        | <1                                 | < 0.005                | 0.01                          | <2                       | 0, 10             | < 0.0006                         | 1.8                                                      | 5.18                                              | 9                  |
| $M - 5$                        | -1                                 | < 0.005                | 50.01                         | $2$                      | 0.10              | < 0.0006                         | 5.1,8                                                    | 1.8                                               | 8                  |
| $M - 6$                        | <1                                 | < 0.005                | $-0.01$                       | -<2                      | 0.14              | < 0.0006                         | < 1.8                                                    | 33.0                                              |                    |
| ECA Categoría 3 <sup>(1)</sup> |                                    | 0,1                    | 0,1                           | 15                       |                   | $0.001 -$                        | 2000                                                     | 5000                                              | 40                 |

Tabla Nº 4.1.2.- Resultados de Laboratorio - Aguas Superficiales

DS Nº 002-2008-MINAM - Estándares Nacionales de Calidad Ambiental para Agua. < 1 = Ausencia

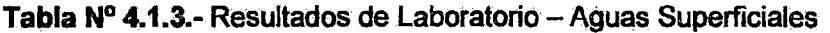

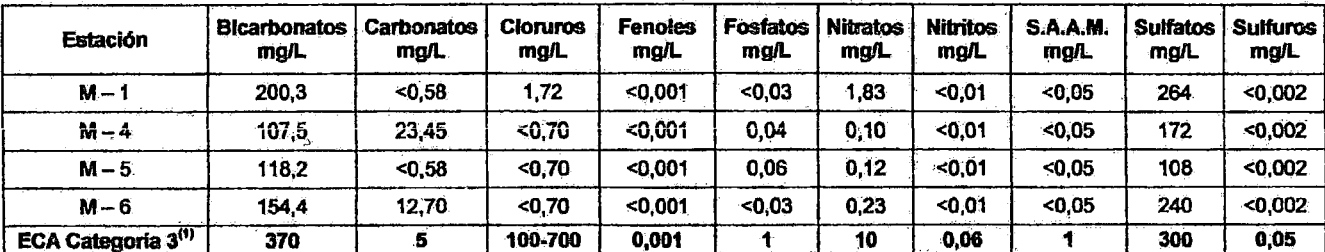

(1) DS Nº 002-2008-MINAM - Estándares Nacionales de Calidad Ambiental para Agua.

 $\lambda$ 

10

Oficinas Administrativas: Paseo de la República 3780 - San Isidro Laboratorios: Domingo Elías 231 - Miraflores Central: (51-1) 513-3399 Facsimile: (51-1) 222-1329 Página Web: www.jramoncorp.com E-mail: jramon@jramoncorp.com

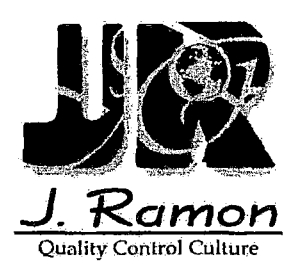

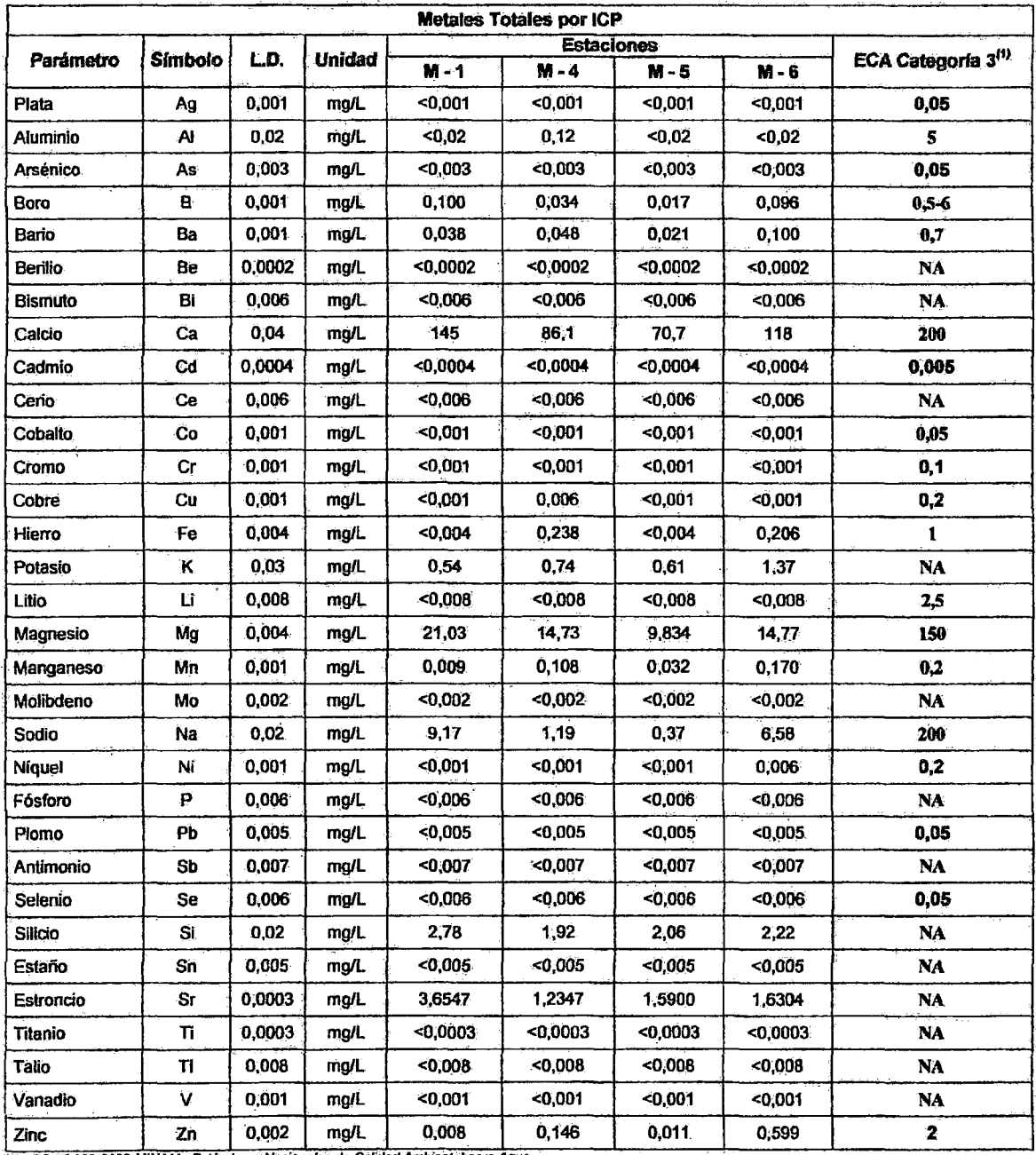

### **Tabla N° 4.1.4.-** Resultados de laboratorio- Aguas Superficiales

 $\ddot{\phantom{0}}$ 

(1) DS N° 002-2008-MINAM.- Estándares Nacionales de Calidad Ambiental para Agua.<br>NA No Aplica

 $\mathcal{L}^{\text{max}}_{\text{max}}$ 

 $\hat{\boldsymbol{\beta}}$ 

 $\hat{\boldsymbol{\beta}}$ 

 $\cdot$ 

l,

 $\downarrow$ 

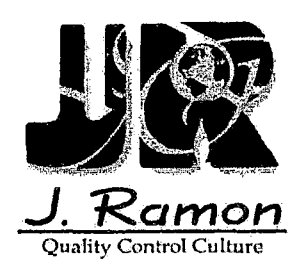

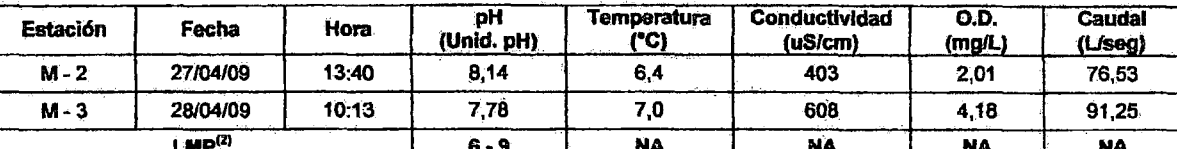

### Tabla N° 4.1.5.· Parámetros de Campo- Efluentes Mineros

LMP00 6·9 NA NA NA NA .. (2) sustentado en la RM N" 011.9B.EMNMM, Niveles. Máx1mos PetmiSI~S de Emisión para las Unidades MlneroMetalurgJCas. NA: No. Aplica .

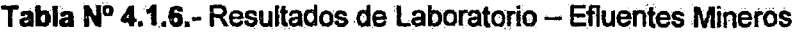

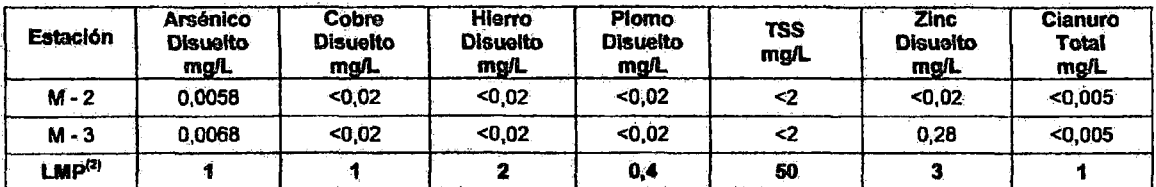

(2) Sustentado en la RM N° 011-96;EM/VMM, Niveles Máximos Permisibles de Emisión para las Unidades Minero-Metalúrgicas.

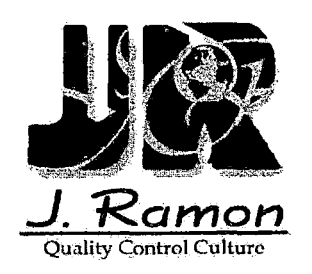

## *Capitulo V:* CoMENTARios

### 5.1 CALIDAD DE AGUA

 $\triangleright$  En la tabla 4.1.1., se muestran los resultados de los parámetros de campo muestreados en las estaciones M-1, M-4, M-5 y M-6 (Aguas superficiales), donde se observa que:

Las. estaciones M-1, M-4, M-5 y M-6 presentan valores de pH dentro del rango establecido; los registros de conductividad se mantienen en el rango de 233 a 606 us/cm, no llegando a superar el estándar establecido; sin embargo, sólo la estación M-1 muestra un valor de Oxígeno Disuelto menor al estándar mínimo establecido; dichos parámetros se sustentan en el OS N° 002-2008-MINAM. Categoria 3. Cabe señalar que la presencia de Oxfgeno Disuelto es un indicador de la calidad del agua para la subsistencia de organismos acuáticos .

 $\triangleright$  En la tabla 4.1.2., se muestran los resultados de laboratorio obtenidos en las estaciones M-1, M-4, M-5 y M-6 (Aguas superficiales), donde se tiene lo siguiente: Ninguna de las estaciones supera los estándares establecidos para Aceites y Grasas, Cianuro Wad, Cromo Hexavalente, DBO<sub>5</sub>, Fluoruros, Mercurio Total, Coliformes Fecales, Coliformes Totales y DQO; sustentados en el DS Nº 002-2008-MINAM. Categoría 3.

Victor Sorp Delgado<br>Supervisor de Monitoreos<br>CIP: 63951<br>JRAMON DEL PERU S.A.C.

19

Olicinas Administrativas: Paseo de la República 3780 - San Isidro Laboratorios: Domingo Elías 231 - Miraflores Central: (51-1) 513-3399 Facsimile: (51-1) 222-1329 Página Wéb: www.jramoncorp.com E-mail: jramon@jramoncorp.com

# *COMPAÑÍA MINERA ALPAMARCA S.A.* C.

### *INFORME DE MONITOREO DE CALIDAD DE*  . *AGUAS SUBTERRÁNEAS*

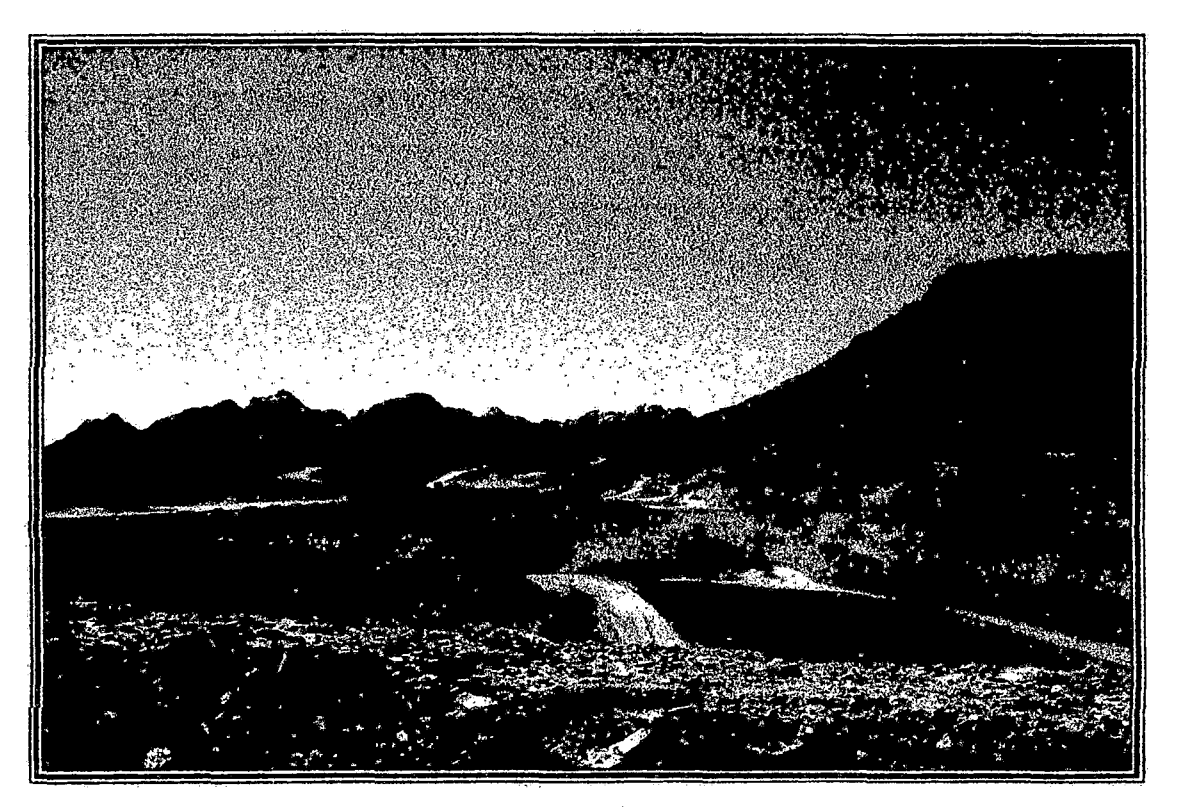

*Elaborado por: ]. RAMÓN DEL PERÚ S.A.* C.

*Abril- 2009*
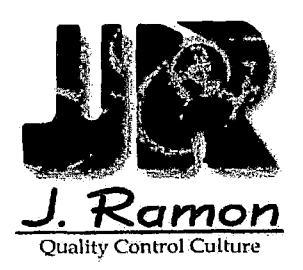

# Capitulo IV: RESULTADOS

#### **MONITOREO DE CALIDAD DE AGUA**  $4.1$

#### Tabla Nº 4.1.1.- Parámetros de Campo - Aguas Subterráneas

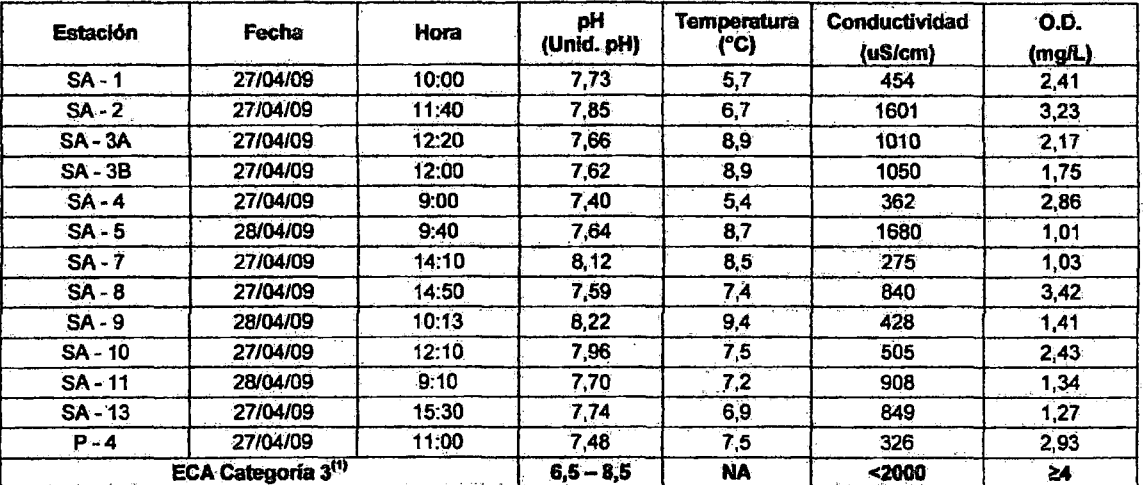

(1) DS Nº 002-2008-MINAM. Estandares Nacionales de Calidad Ambiental para Agua.<br>NA No Aplica

#### Tabla Nº 4.1.2 - Resultados de Laboratorio - Aguas Subterráneas

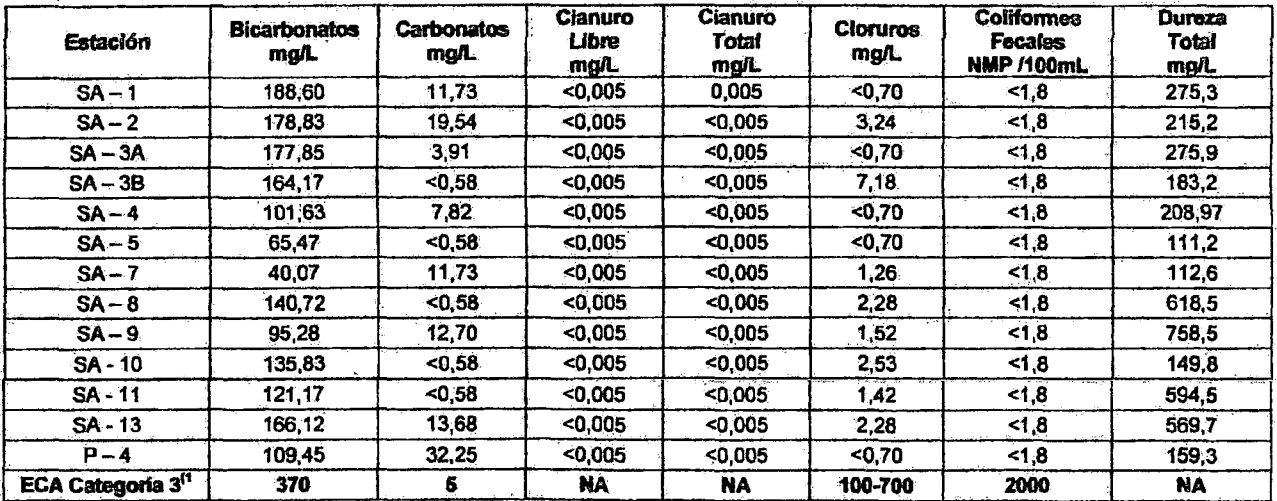

(1) DS Nº 002-2008-MINAM - Estandares Nacionales de Calidad Ambiental para Agua.<br>NA No Aplica

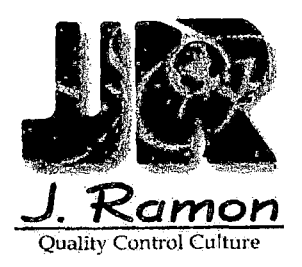

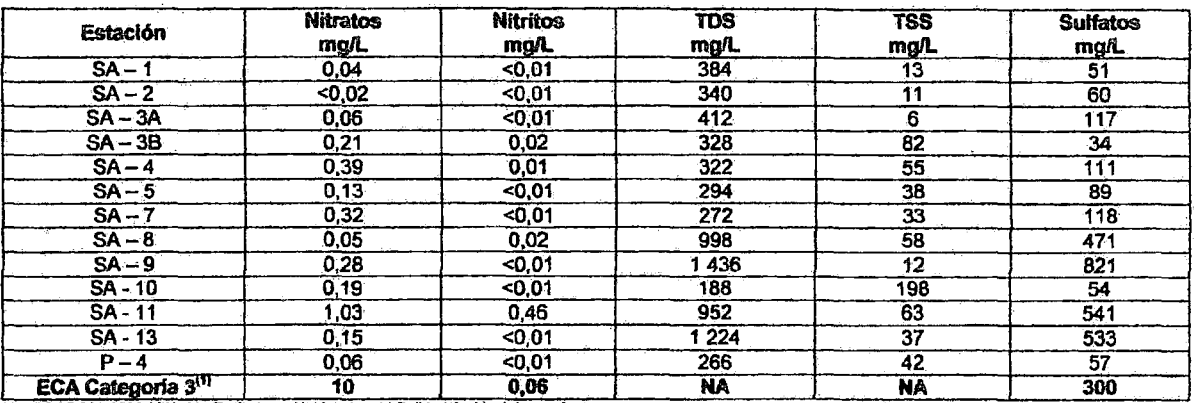

#### Tabla Nº 4.1.3.- Resultados de Laboratorio - Aguas Subterráneas

(1) DS Nº 002-2006-MINAM - Estándares Nacionales de Calidad Ambiental para Ague.<br>NA No Aplica

#### Tabla Nº 4.1.4.- Resultados de Laboratorio - Aguas Subterráneas

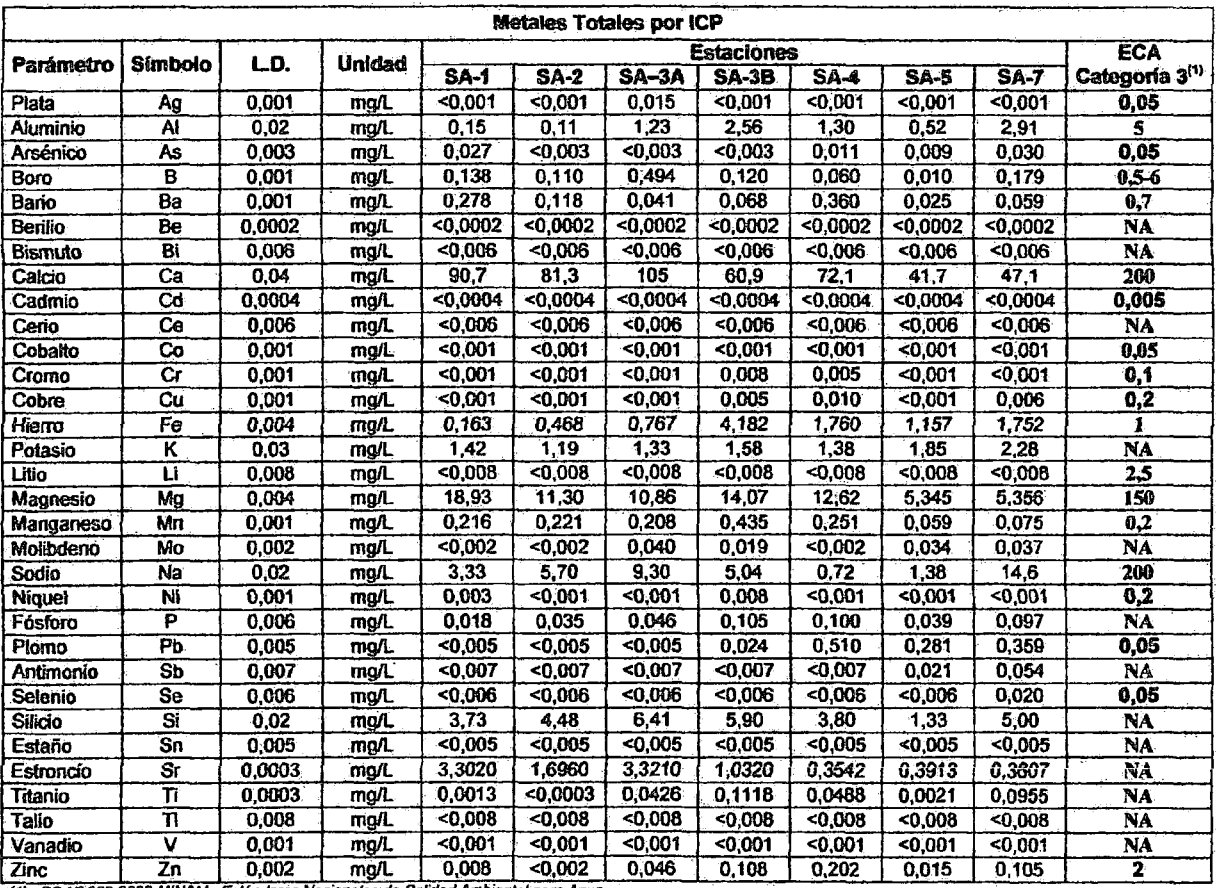

(1) DS Nº 002-2008 MINAM - Estándares Nacionales de Calidad Ambiental para Agua.<br>NA No Aplica

 $\bf 8$ 

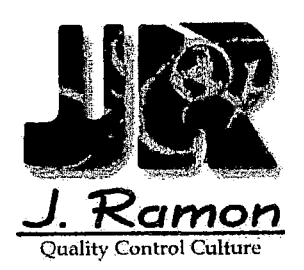

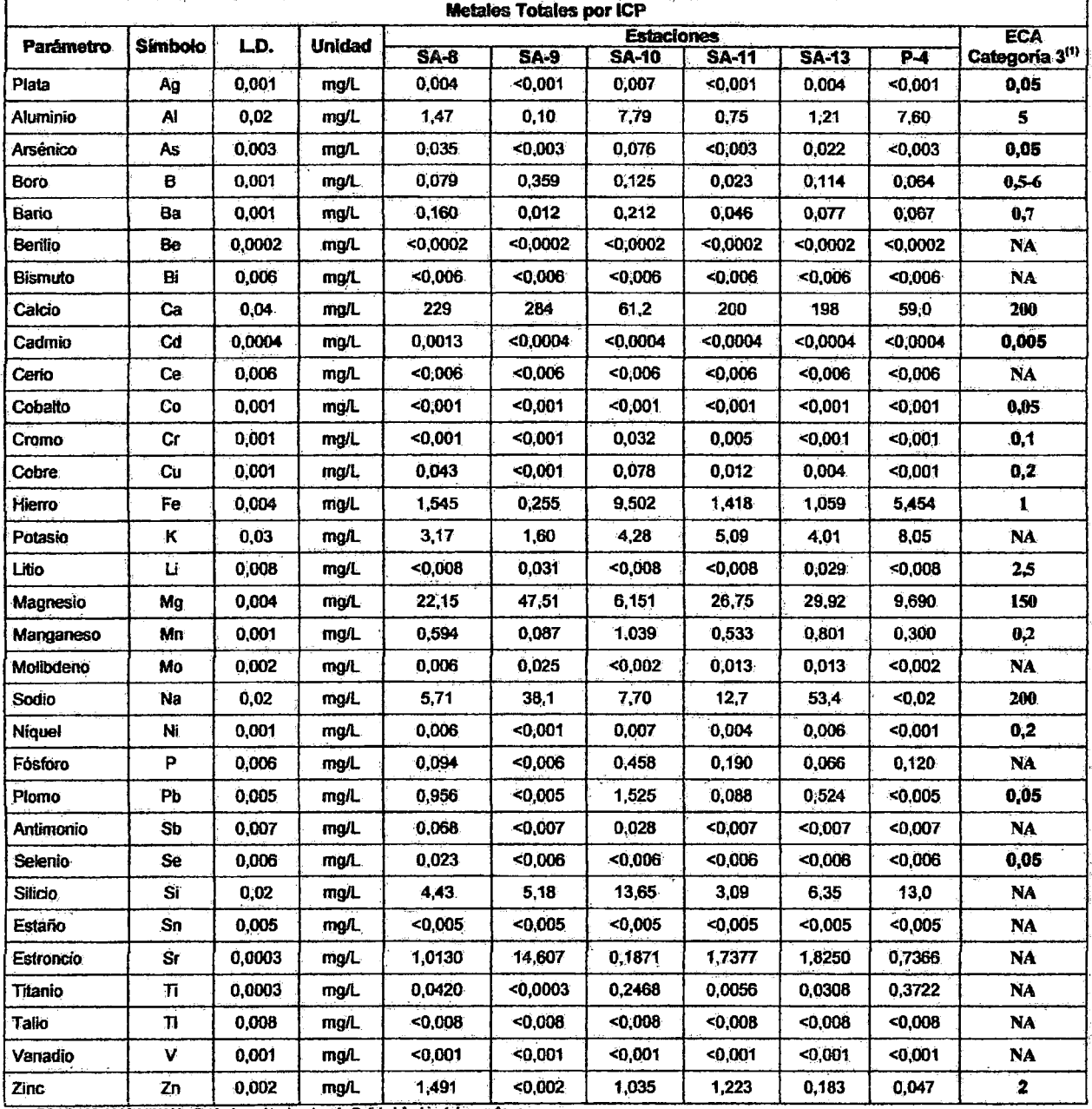

#### Tabla Nº 4.1.5.- Resultados de Laboratorio - Aguas Subterráneas

(1) DS Nº 002-2008-MINAM.- Estándares Nacionales de Calidad Ambiental para Agua.<br>NA No Aplica

 $\epsilon$  $\bar{\beta}$ 

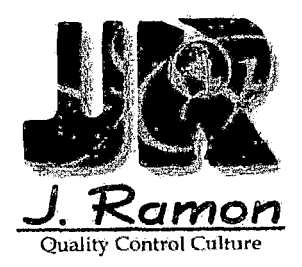

 $\overline{\phantom{a}}$ 

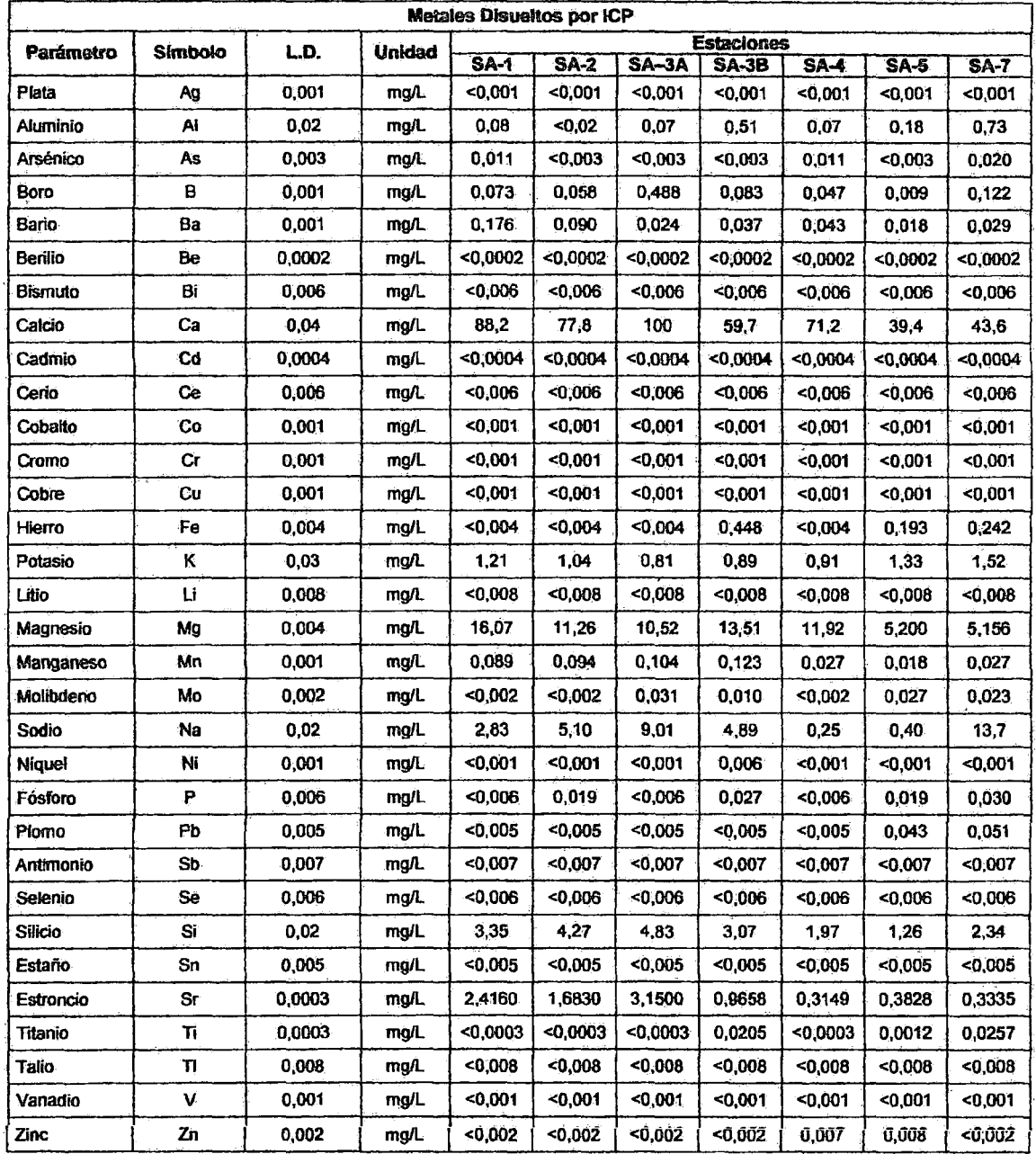

### Tabla Nº 4.1.6.- Resultados de Laboratorio - Aguas Subterráneas

10

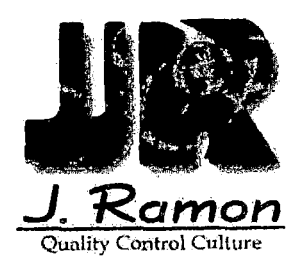

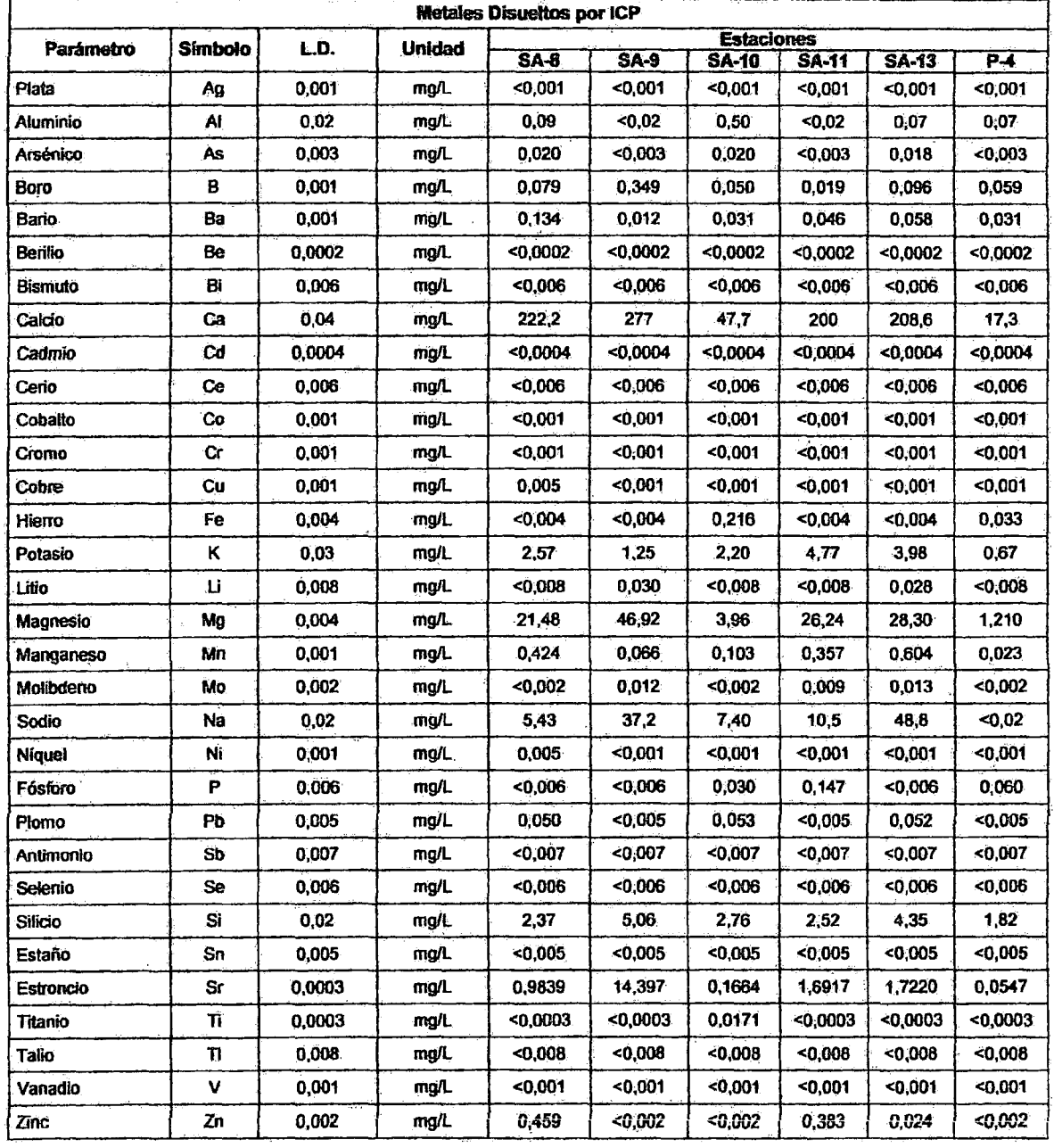

### Tabla Nº 4.1.7.- Resultados de Laboratorio - Aguas Subterráneas

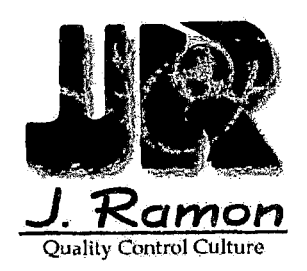

# *Capitulo V: CoMENTARios*

#### 5.1 CALIDAD DE AGUA

- $\ge$  En la tabla 4.1.1., se muestran los resultados de los parámetros de campo muestreados en las estaciones SA-1, SA-2, SA-3A, SA-38, SA-4, SA-5, SA-7, SA-8, SA-9, SA-10, SA-11, SA-13 y P-4 (Aguas subterráneas), donde se observa que los valores de pH obtenidos se encuentran dentro del rango establecido; los registros de conductividad oscilan en el rango de 275 us/cm a 1680 us/cm no llegando a superar el estándar establecido; además ninguna de las estaciones supera el estándar establecido; dichos parámetros ·de sustentan en el OS N° 002-2008-MINAM. Categoría 3. Cabe señalar que dichas muestras provienen de aguas subterráneas.
- $\triangleright$  En la tabla 4.1.2., se muestran los resultados de laboratorio obtenidos en las estaciones SA-1, SA-2, SA-3A, SA-3B, SA-4, SA-5, SA-7, SA-8, SA-9, SA-10, SA-11, SA-13 y P-4 (Aguas subterráneas), donde se observa que ninguna de las estaciones supera los estándares establecidos para Bicarbonatos, Carbonatos, Cloruros y Coliformes Fecales, sustentados en el OS N° 002•2008-MINAM. Categoría 3.

**Victor Solo Delgado<br>pervisor de Monitoreos** Superi CIP: 93951 **JRAMON DEL/PERU S.A.C.** 

12

Oficinas Administrativas: Paseo de la República 3780 - San Isidro Laboratorios: Domingo Elias 231 - Miraflores Central: (51-1) 513·3399 Facsimile: (SI-l) 222-1329 Página Web: www.jramoncorp;com E-mail:jramon@ljramoncorp.com

# *COMPAÑÍA MINERA ALPAMARCA S.A.* C.

# *INFORME DE MONITOREO DE CALIDAD DE AGUA*

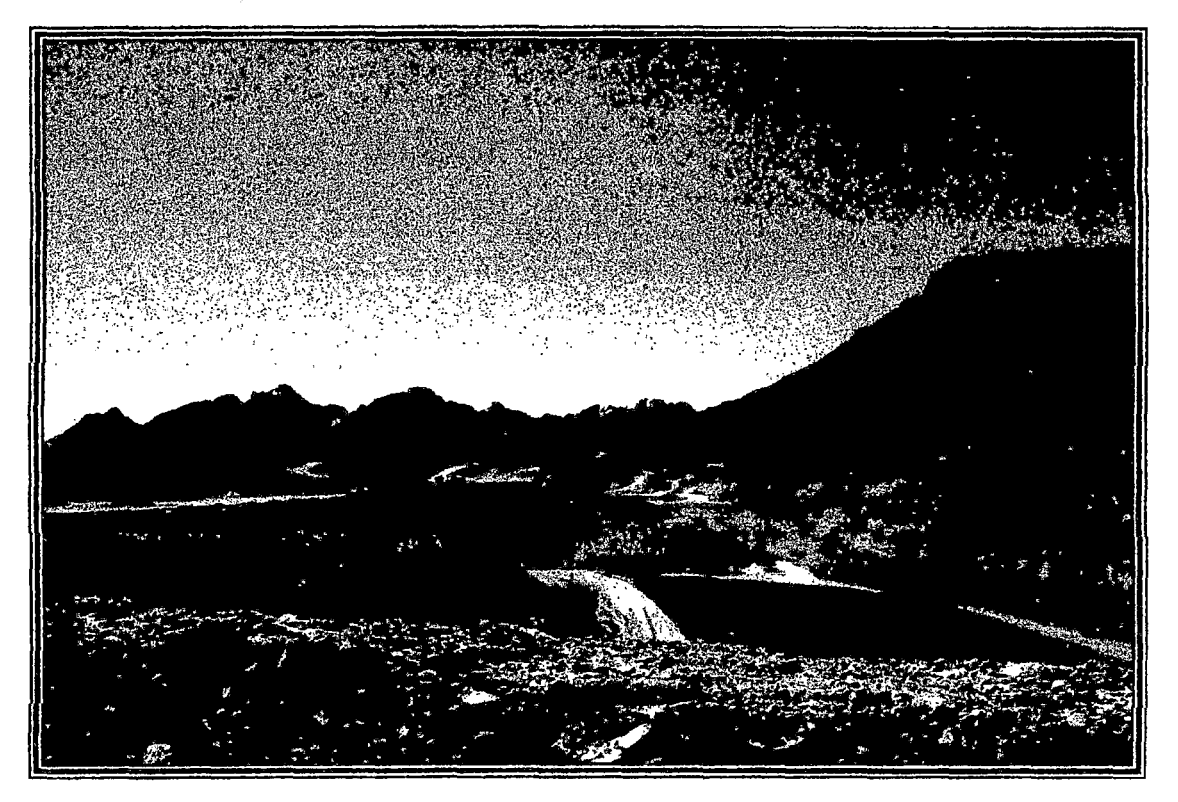

*Elaborado por: ]. RAMÓN DEL PERÚ S.A. C.* 

*Mayo-2009* 

Página 2 de 2

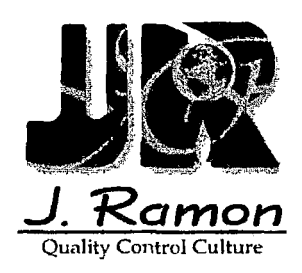

#### LABORATORIO DE ENSAYO ACREDITADO POR LA **COMISIÓN DE REGLAMENTOS TÉCNICOS Y COMERCIALES** CON REGISTRO N. LE-028

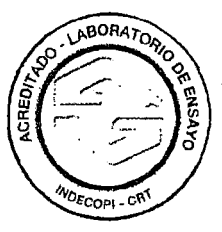

#### Registro Nº LE028

### INFORME DE ENSAYO Nº 10905270

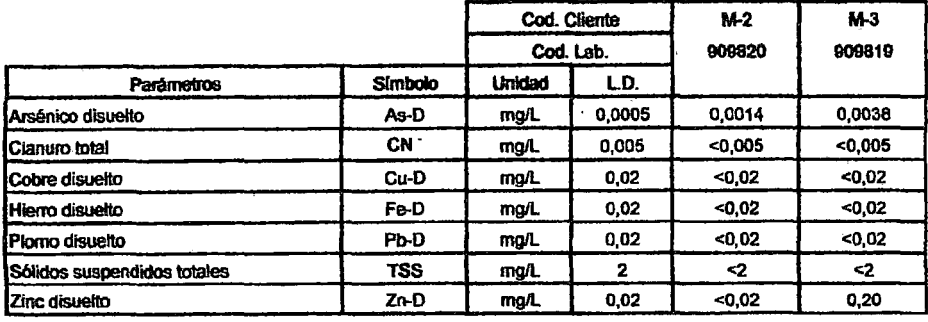

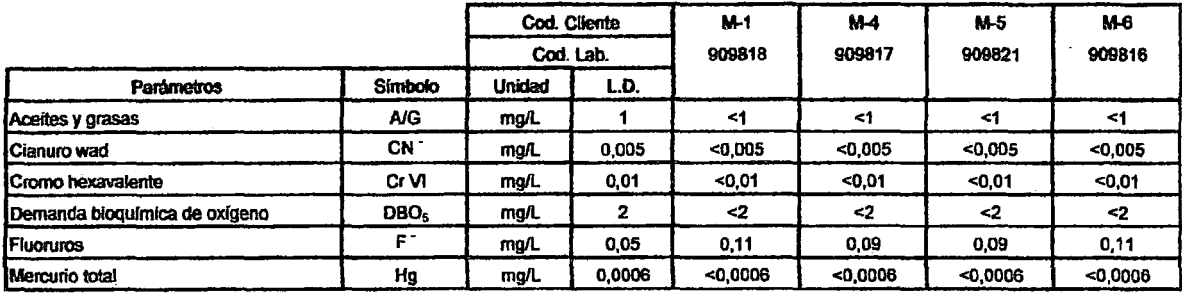

Leyenda:

 $L.D = Limite de detection$ 

... = No analizado

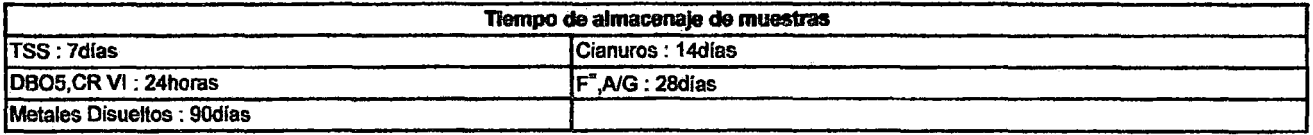

#### Miraflores, 26 de Mayo del 2009

**Inian Guizado** Supervisor de Laboratorio

**Medio Ambiente** 

**SIGLAS** 

- "EPA"<br>"SM" : U.S. Environmental Protection Agency. Methods for Chemical Analysis of Water and Wastes
- "SM" : Standard methods for the examination of Water and Wastewater APHA, AWWA, WEF 21 st Ed. 2005<br>"ASTM": American Society for Testing and Materials

"NTP": Norma Técnica Peruana<br>"NIP": Norma Técnica Peruana<br>"NIOSH": The National Institute for Occupational Safety and Health

USO DEL INFORME:

3. El presente informe sólo es válido para el lote de muestras de la referencia.<br>
2. El presente informe sólo es válido para el lote de muestras de la chiestonica.<br>
2. El período de custodia de las muestras es de tres (3)

- 
- 

senales de la materia.<br>5. Esta prohibida la reproducción parcial o total del presente informe, salvo autorización escrita de J. Ramón del Perú S.A.C.

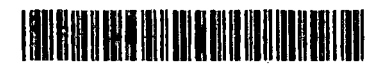

www.jramoncorp.com

Oficinas: Pasco de la República 3780 - San Isidro Laboratorios: Domingo Elías 231 - Miraflores

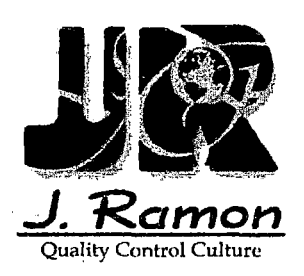

 $\bar{\omega}$ 

## INFORME DE ENSAYO Nº 10905271

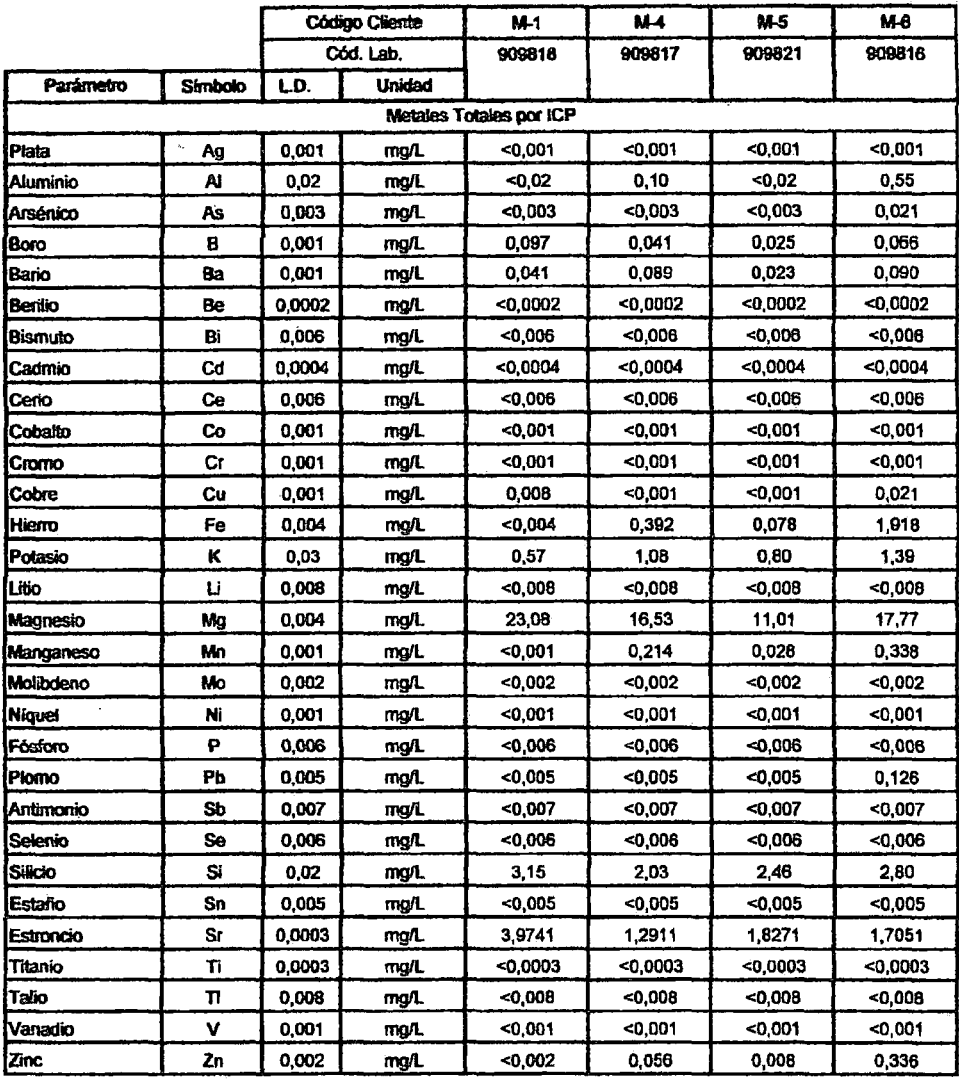

**SIGLAS** 

"EPA"<br>"SM"

: U.S. Environmental Protection Agency. Methods for Chemical Analysis of Water and Wastes<br>: Standard methods for the examination of Water and Wastewater. APHA, AWWA, WEF 21 st Ed. 2005

ASTM": American Society for Testing and Materials<br>"ASTM": American Society for Testing and Materials<br>"NTP" : Norma Técnica Peruana<br>"NIOSH": The National Institute for Occupational Safety and Health

USO DEL INFORME:<br>1. El presente informe sólo es válido para el lote de muestras de la referencia.

1. El presente una nove se value para el rote or mesone en el reserve mesone de decumento, salvo que su perceibilidad exija un periodo menor. En este caso el 2. El periodo de custodía de las muestras es de tres (3) meses d

son de la materia.<br>penales de la materia.<br>4. Esta prohibida la reproducción parcial o total del presente informe, salvo autorización escrita de J. Ramón del Perú S.A.C.

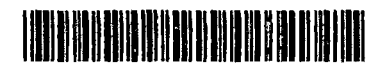

www.jramoncorp.com

Oficinas Administrativas: Paseo de la República 3780, San Isidro Laboratorio: Calle Domingo Elías 231, Miraflores

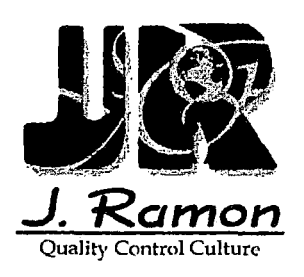

## INFORME DE ENSAYO Nº 10905271

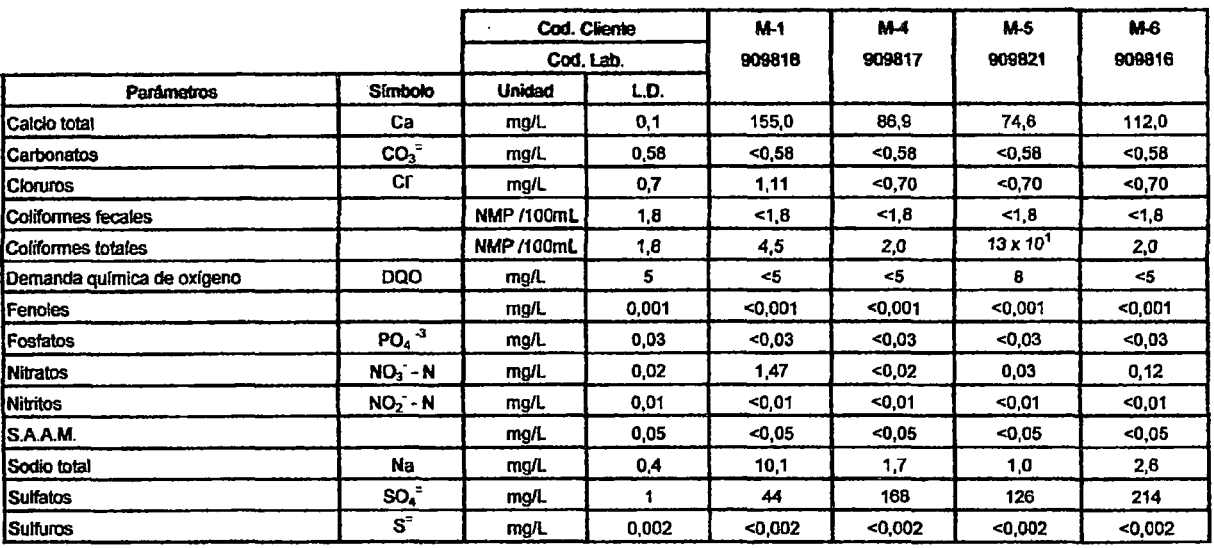

Leyenda:

L.D = Limite de detección

... = No analizado

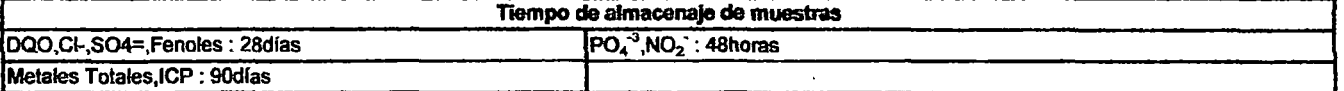

#### Miraflores, 25 de Mayo del 2009

ulzado cel<sup>/</sup>inigo

Supervisor de Laboratorio **Medio Ambiente** 

**SIGLAS** 

- "EPA"<br>"SM" : U.S. Environmental Protection Agency, Methods for Chemical Analysis of Water and Wastes
- EXAMPLE Standard methods for the examination of Water and Wastewater, APHA, AWWA, WEF 21 st Ed. 2005<br>"SM" : Standard methods for the examination of Water and Wastewater, APHA, AWWA, WEF 21 st Ed. 2005<br>"NTP" : Norma Téenica

USO DEL INFORME:

1. El presente informe sólo es válido para el lote de muestras de la referencia.

- 2. El período de custodia de las muestras es de tres canoneiras de sentés de la emisión de este documento, salvo que su perceibilidad exija un período menor. En este caso el<br>período de custodia será definido por los requis
- 
- 

ecnales de la materia.<br>4. Esta prohibida la reproducción parcial o total del presente informe, salvo autorización escrita de J. Ramón del Perú S.A.C.

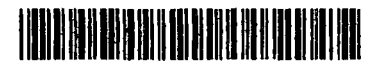

www.jramoncorp.com

Oficinas Administrativas: Paseo de la República 3780, San Isidro Laboratorio: Calle Domingo Ellas 231, Miraflores

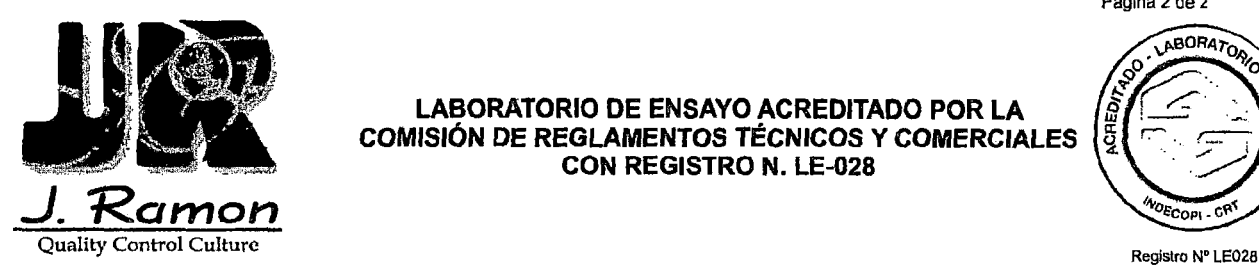

#### **LABORATORIO DE ENSAYO ACREDITADO POR LA COMISIÓN DE REGLAMENTOS TÉCNICOS Y COMERCIALES CON REGISTRO N. LE-028**

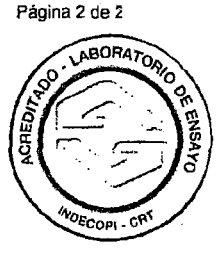

### **INFORME DE ENSAYO N° 10905299**

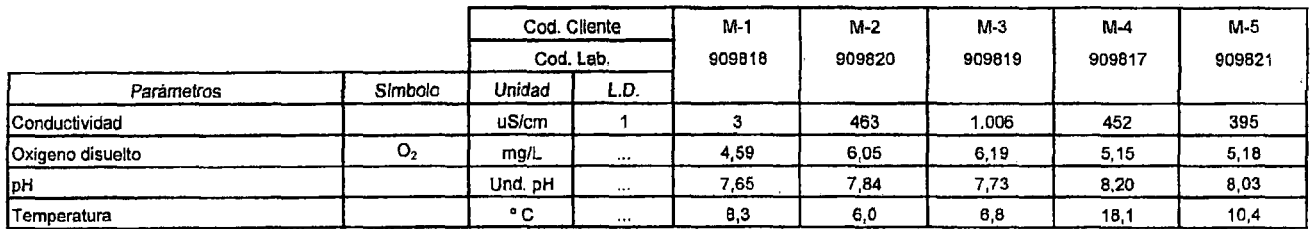

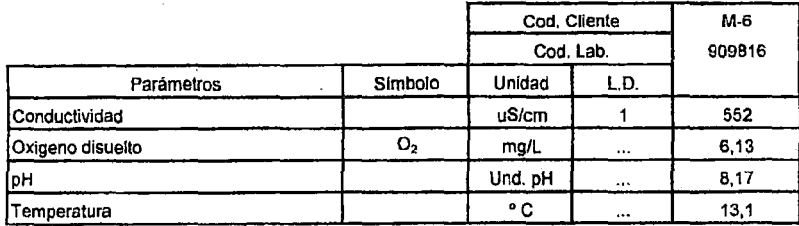

Leyenda: L.D = Limite de detección ... = No analizado

Miraflores, 28 de Mayo del 2009

**Victor Soto Delgado** Supervisor de Monitoreos<br>CIP: 03951 JRAMON DEL PERU S.A.C.

- SIGLAS<br>"EPA"<br>"SM"
- "EPA" : U.S. Environmental Protection Agency. Methods for Chemical Analysis of Water and Wastes<br>"SM": Standard methods for the examination of Water and Wastewater APHA, AWWA, WEF 21 st Ed. 2005
- ''ASTM" :American Society for Tcsting and Matcrials
- : Nonna Técnica Peruana
- "NIOSH" : The National Institute for Occupational Safety and Health

- USO DEL INFORME:<br>I. El presente informe sólo es válido para el lote de muestras de la referencia.
- 2. El periodo de custodia de las muestras es de tres (3) meses después de la emisión de este documento, salvo que su perceibilidad exija un periodo menor. En este caso el
- periodo de custodia será definido por los requisitos del método utilizado y deberá ser inserito en el presente informe.<br>3. La solicitud de dirimencia ante la Comisión de Regiamentos Técnicos y Comerciales de INDECOPI debe
- 
- penales de la materia.<br>5. Esta prohibida la reproducción parcial o total del preseute informe, salvo autorización escrita de J. Ramón del Perú S.A.C.

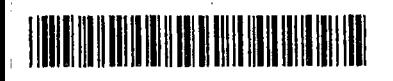

www.Jramoncorp.com Oficinas : Paseo de la República 3780 - San Isidro Laboratorios: Domingo Elias 231 -MiraDores

## *COMPAÑÍA MINERA ALPAMARCA S.A.C*

### **INFORME DE MONITOREO MENSUAL DE** *CALIDAD DE AGUA*

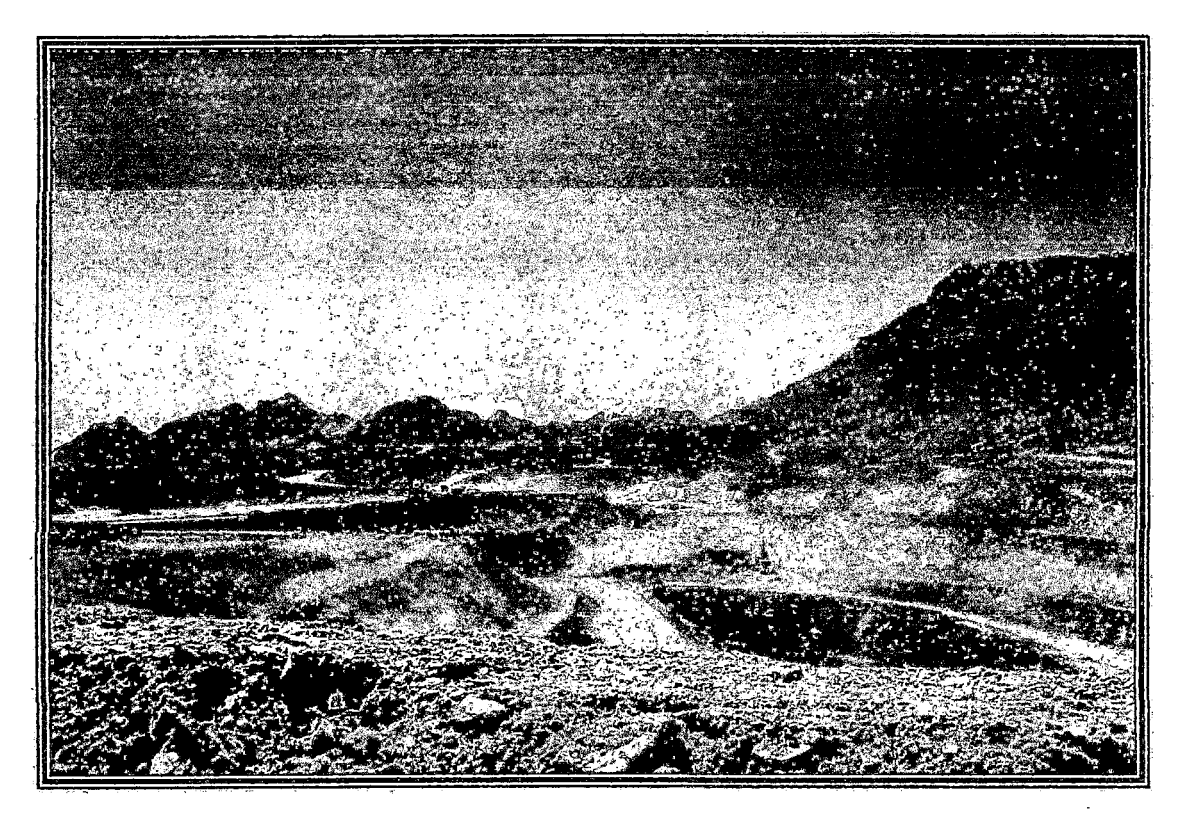

## *Elaborado por: J. RAMÓN DEL PERÚ S.A.C.*

*Julio-2009* 

Inf. de Manierco Nº 109467

 $f\!u\!f$ ,  $A$ ,  $B$ ,  $a$ ,  $a$   $A$  '  $A$ <sup>u</sup>', ' $T$ , ' .í.r:~r *-:(:· L* Ll"~·. ir{.; "\ *ll')'* '~ ..... "! --"':'~./{ fat de Linsayo N ABATTO int de Encare (Medicians de Crapa) A' 1893967

Pagina iz de p

l,

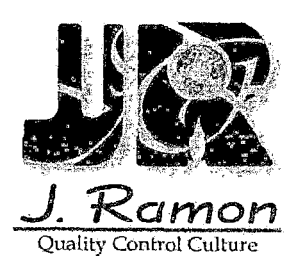

#### LABORATORIO DE ENSAYO ACREDITADO POR EL **SERVICIO NACIONAL DE ACREDITACION** CON REGISTRO N. LE-028

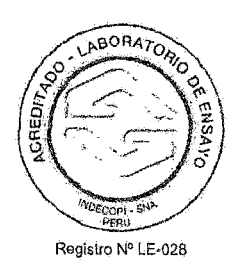

#### INFORME DE ENSAYO Nº 10907705 **CON VALOR OFICIAL**

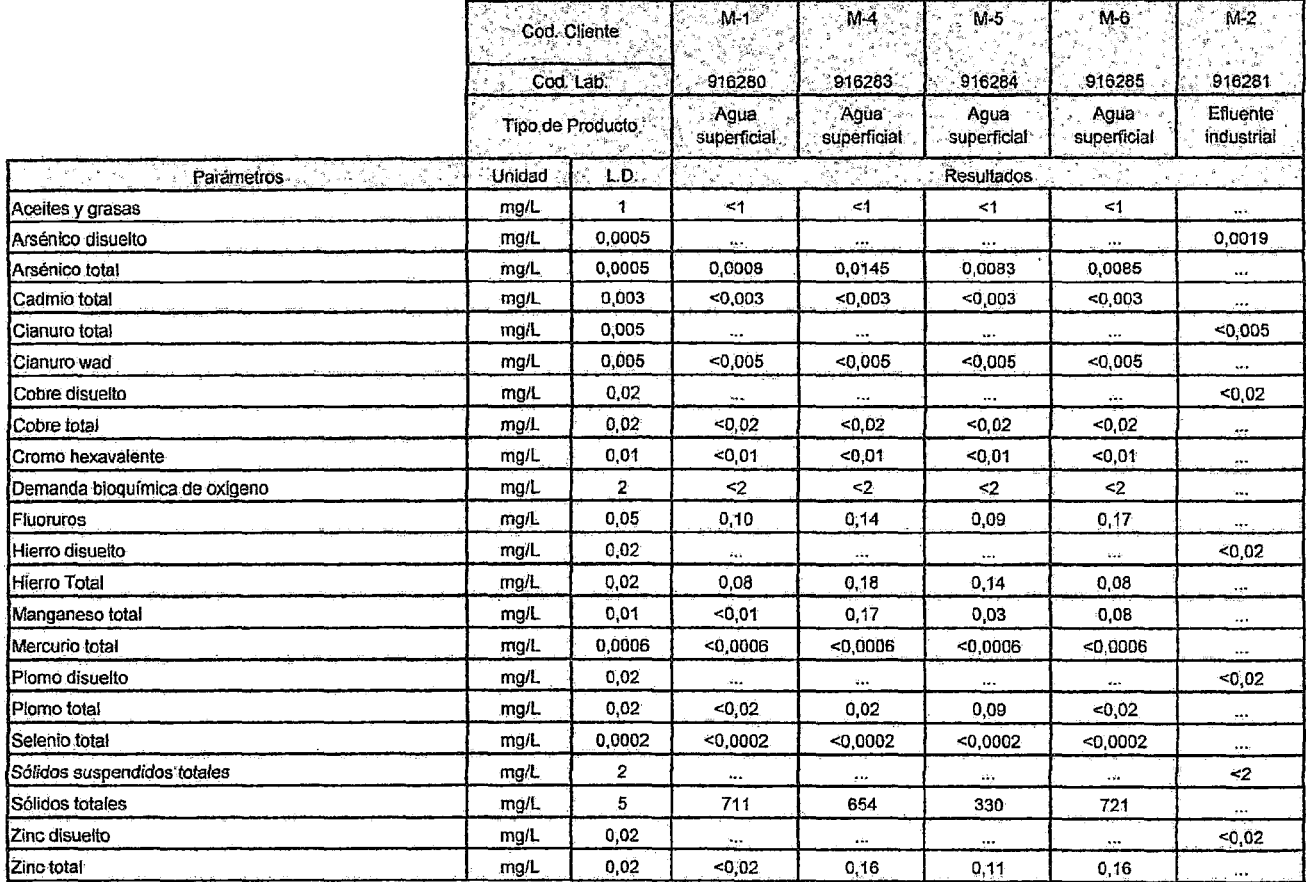

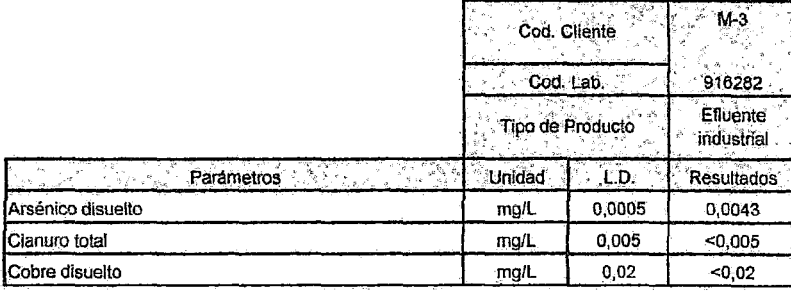

Uso del Informe:<br>1. El presente informe sido es válido para el lote de muestres de la reterencia,<br>2. El biel de muestres que indujve d presente informe será descentado a la redacció de la fecha de emisión de este documento

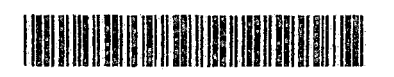

WWW.jramoncorp.com<br>Oficinas Administrativas: Paseo de la República 3780, San Isidro<br>Aprototic: Calle Domingo Elías 231, Miraflores

Página 3 de 3

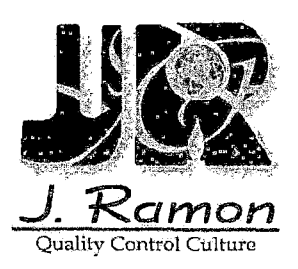

#### LABORATORIO DE ENSAYO ACREDITADO POR EL **SERVICIO NACIONAL DE ACREDITACION CON REGISTRO N. LE-028**

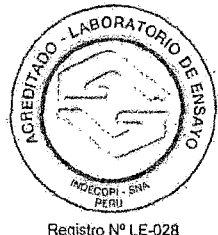

#### **INFORME DE ENSAYO Nº 10907705 CON VALOR OFICIAL**

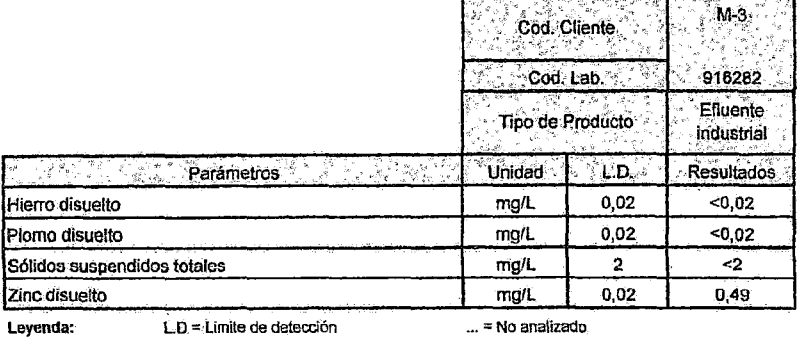

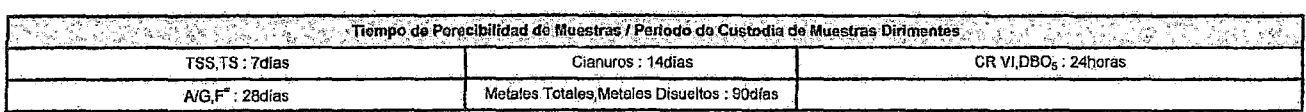

Yoel Iñigo Guizado Supervisor de Laboratorio Medio Ambiente

Miraflores, 24 de Agosto del 2009

 $\sim$   $^{\prime}$ 

 $\sim$ 

Uso del Informe:<br>1. El presente informe sólo as válido para el·lola de muestras de la referencia.<br>2. El lole de muestras que incluyo el presente informe sorá descartado a los 07 días calendario de la fecha de omisión de es

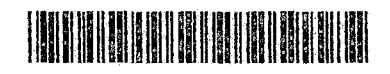

 $\bar{z}$ 

www.jramoncorp.com

Oficinas Administrativas: Paseo de la República 3760, San Isidro Laboratorio: Calle Domingo Elías 231, Miraflores

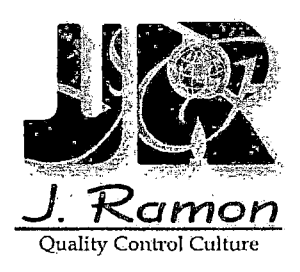

 $\hat{z}$  ,  $\hat{z}$ 

### INFORME DE ENSAYO Nº 10907706

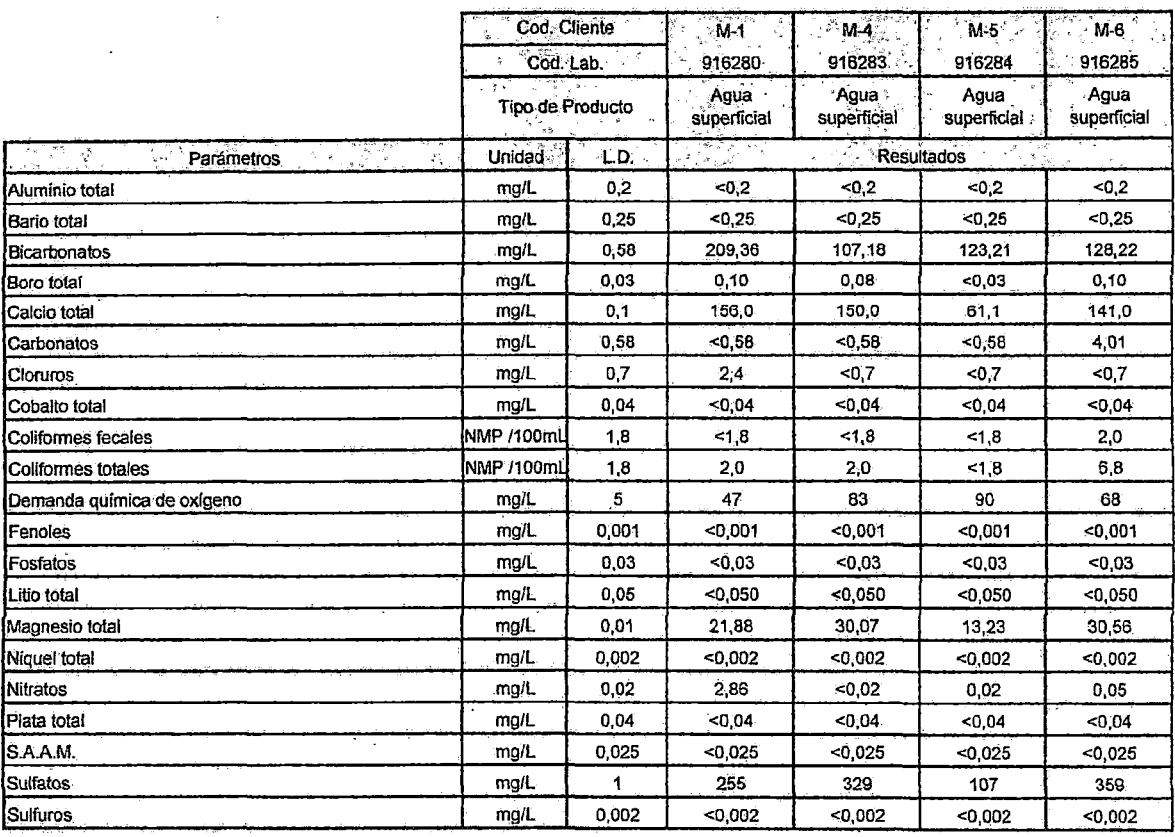

Leyenda:

 $L.D = Límite de detocción$ 

... = No enalizado

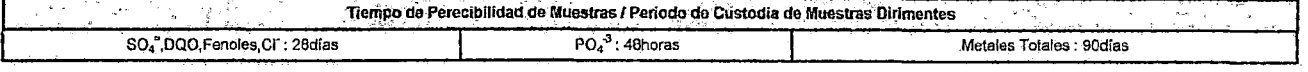

Miraflores, 25 de Agosto del 2009

Yoel Iñigo Grizado Supervisor de Laboratorio **Medio Ambiente** 

- 
- 
- 

Uso del (níorme):<br>1. El presente informe sólo cs válido para el lolo de muestra de la reforencia.<br>2. El lole de muestros que incluye el presente míumo seiá descartado a los 07 días calendario de la fecha de emisión de este

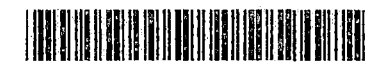

WWW.jramoncorp.conditiones Administratives: Paseo de la República 3780, San Isidro<br>Laboratorio: Calle Domingo Ellas 231, Miraflores

## *COMPAÑÍA MINERA ALPAMARCA S.A. C.*

## *INFORME DEMONITOREO DE CALIDAD DE* , *AGUAS SUBTERRANEAS*

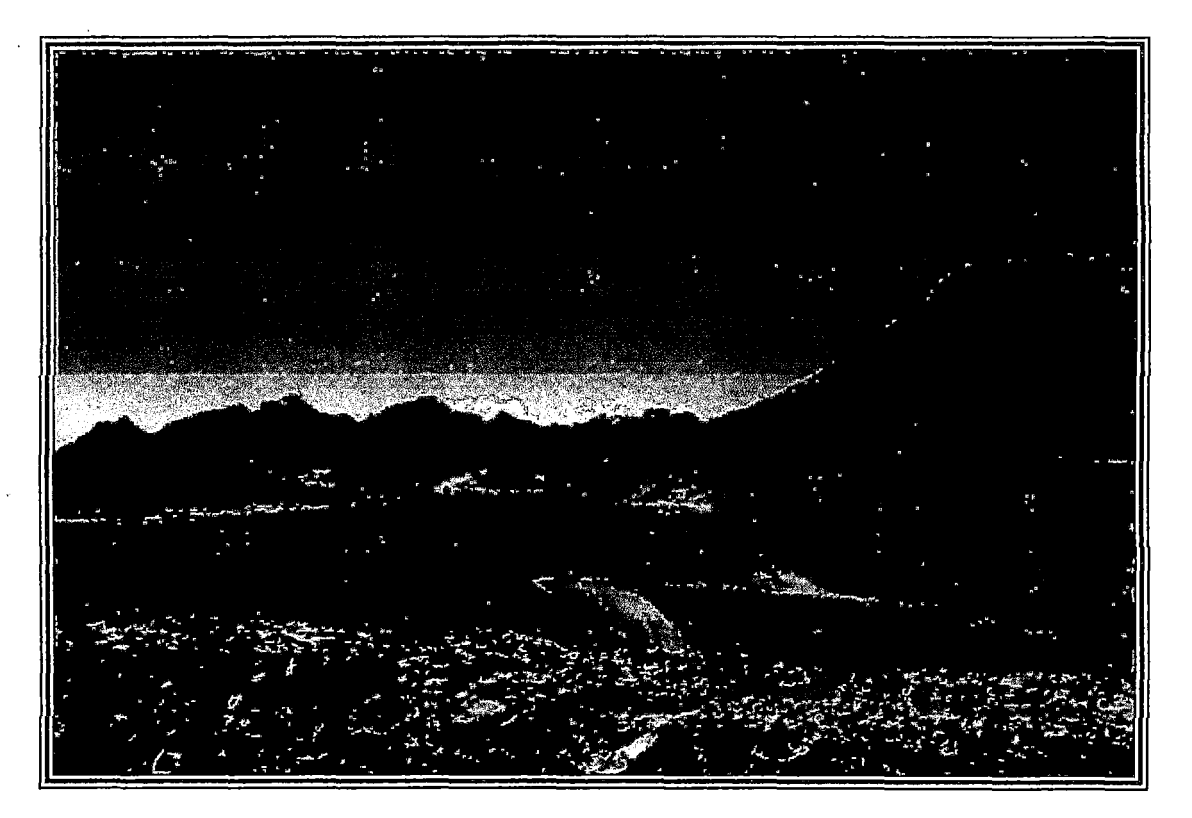

## *Bla bora do por:*  **J.** *RAMÓN DEL PERÚ S.A.C ..*

*Agosto- 2009* 

*Inf. de Monitoreo N° 109504 Inf. de Ensayo N° 10908318* 

*In[ de* Ensayo N" *10908319 In[ de Ensayo* No *10908333*  Jnf. *de Ensayo No 10908334* 

## INFORME DE ENSAYO Nº 10908318<br>CON VALOR OFICIAL

l,

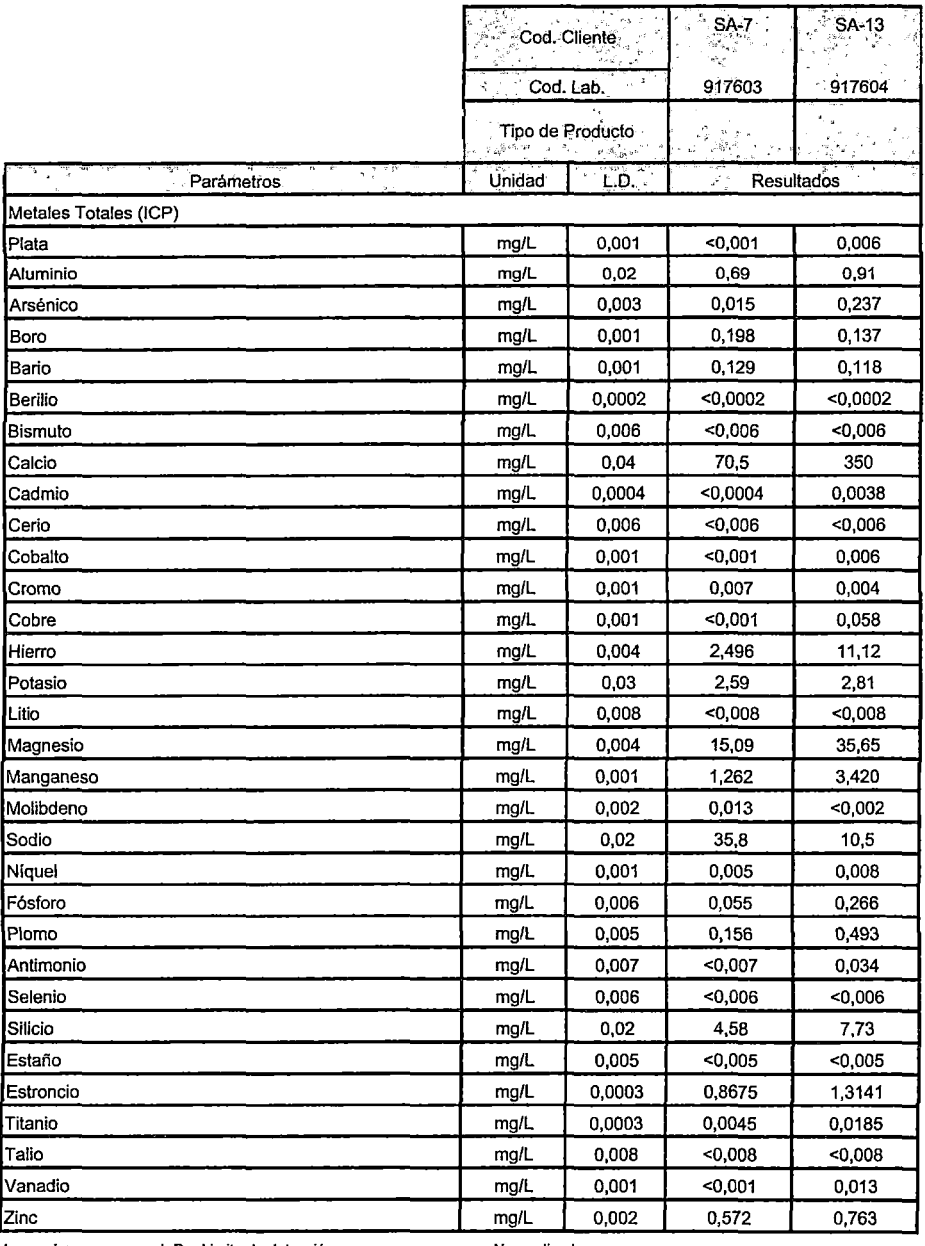

Leyenda:

L.D = Limite de detección

 $\ldots$  = No analizado

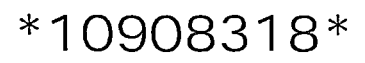

#### **INFORME DE ENSAYO N° 10908318 CON VALOR OFICIAL**

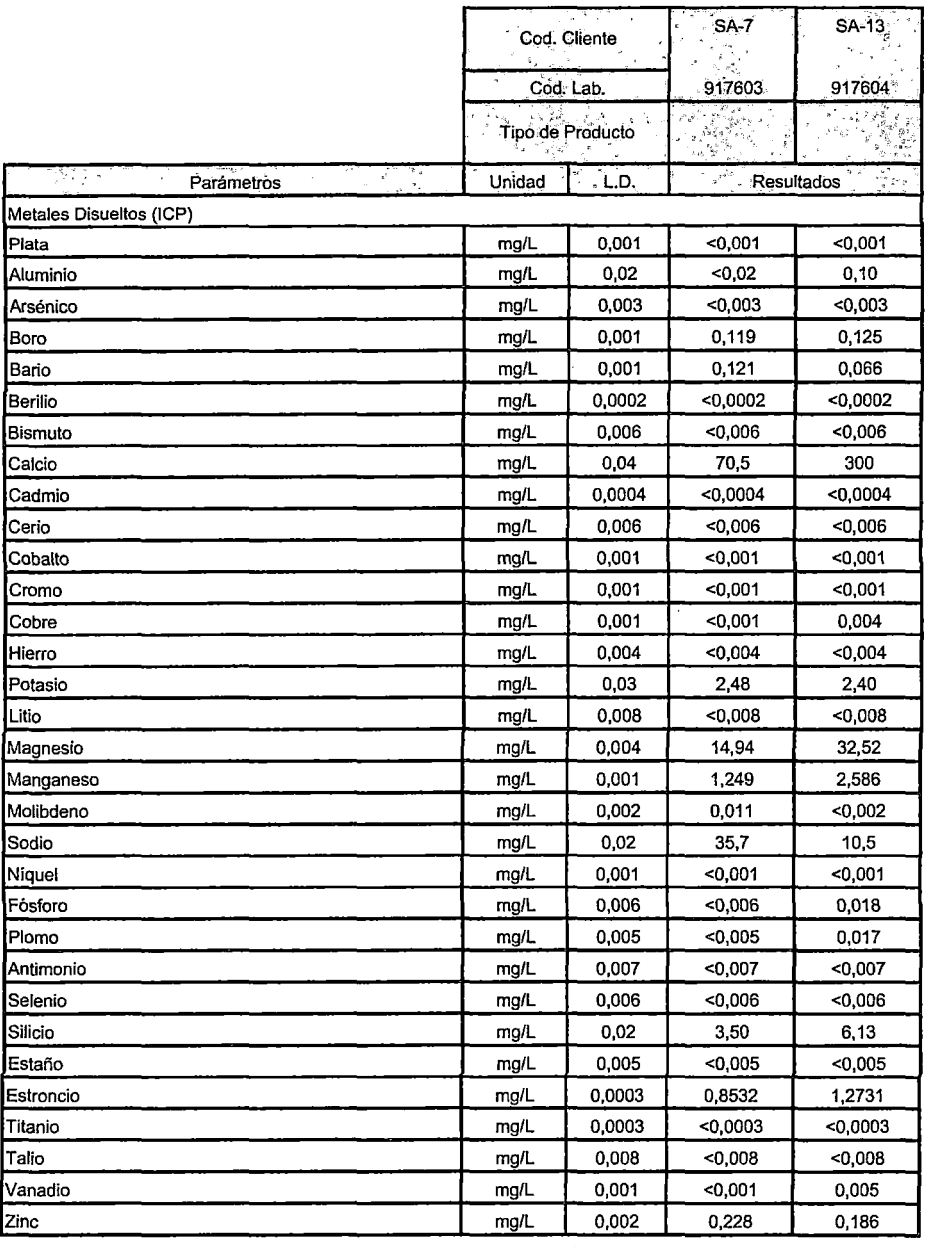

**Leyenda:** L.D = Umite de detección

 $\hat{\mathcal{A}}$ 

... = No analizado

**\*10908318\*** 

### INFORME DE ENSAYO Nº 10908319

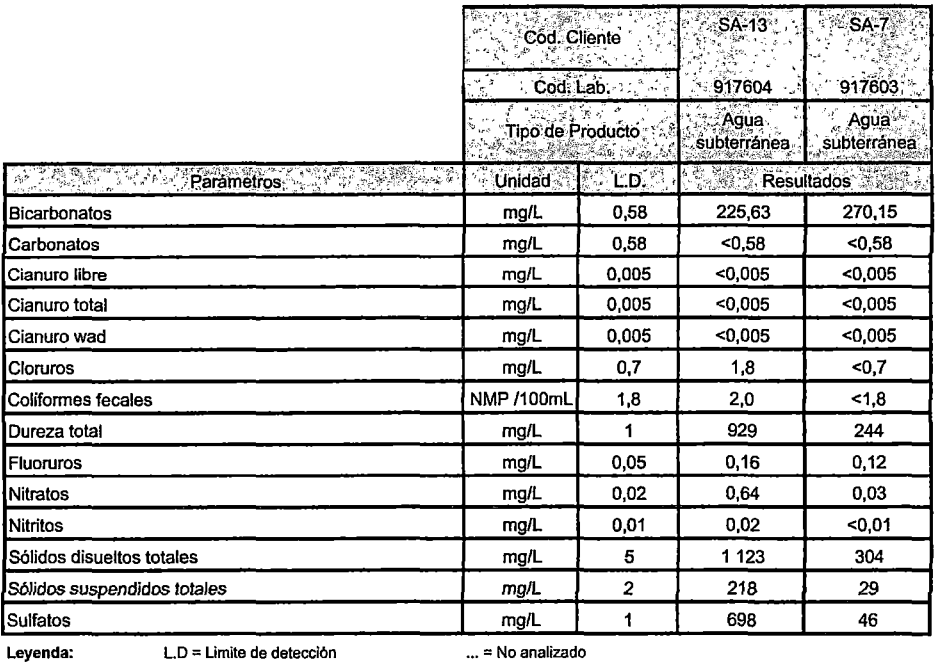

Tiempo de Perecibilidad de Muestras / Periodo de Custodia de Muestras Dirimentes  $\frac{1}{\sqrt{2}}$ 12년  $\frac{1}{2}$  $\mathcal{R}$  ,  $\mathcal{R}$ ÷, TDS,TSS: 7dias Cianuros: 14días  $SO_4$ <sup>"</sup>,  $CI$ ,  $F$ <sup>"</sup> : 28dias

 $NO<sub>2</sub><sup>-</sup> : 48horas$ 

Dureza Total : 90días

l,

Miraflores, 1 de Setiembre del 2009

Yoel Iñigo Guizado Supervisor de Laboratorio<br>Medio Ambiente

**TANK** 

## \*10908319\*

# INFORME DE ENSAYO Nº 10908333<br>CON VALOR OFICIAL

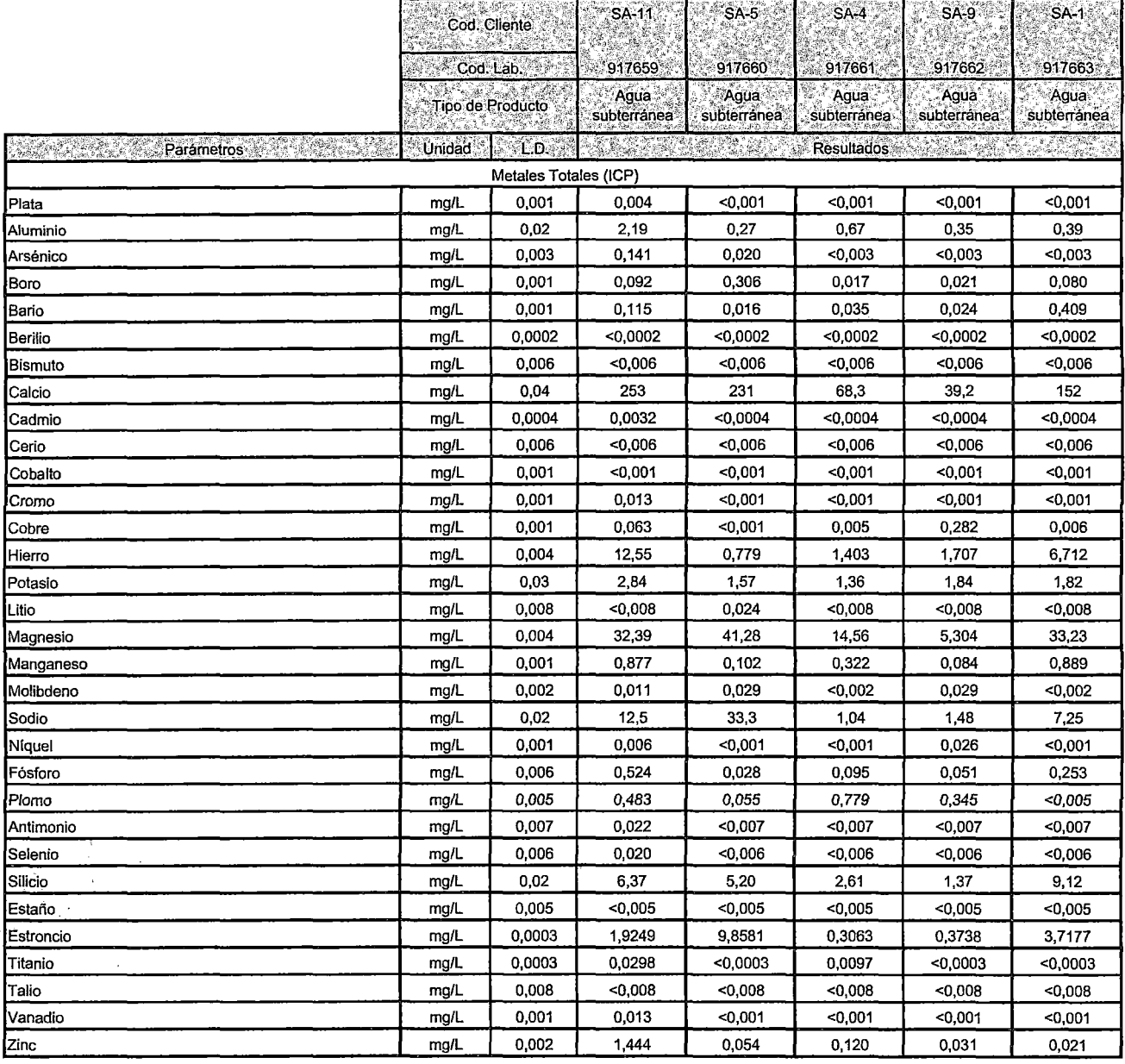

\*10908333\*

 $\bar{z}$ 

## INFORME DE ENSAYO Nº 10908333<br>CON VALOR OFICIAL

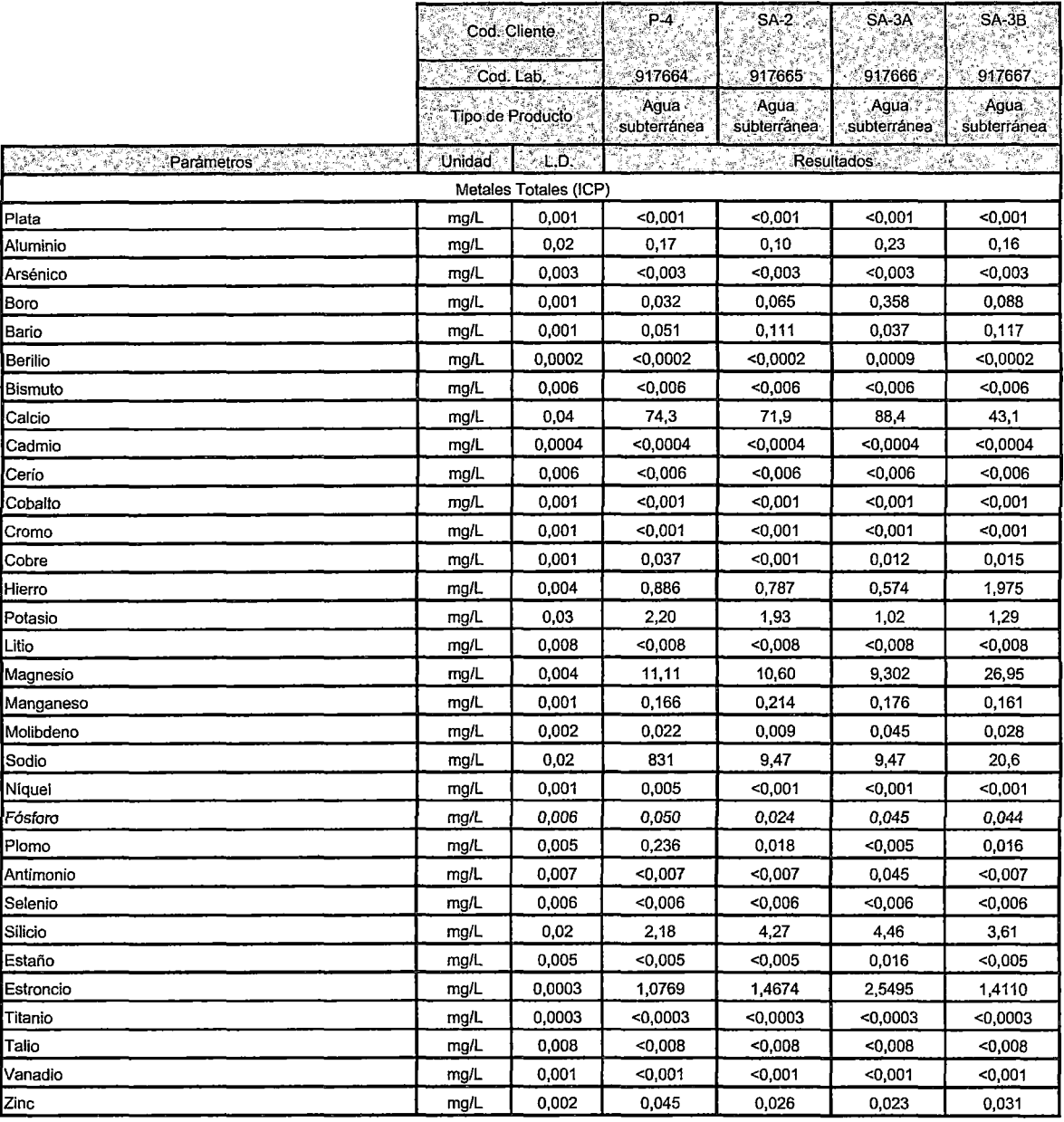

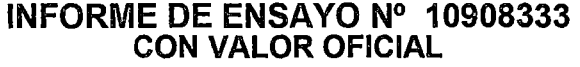

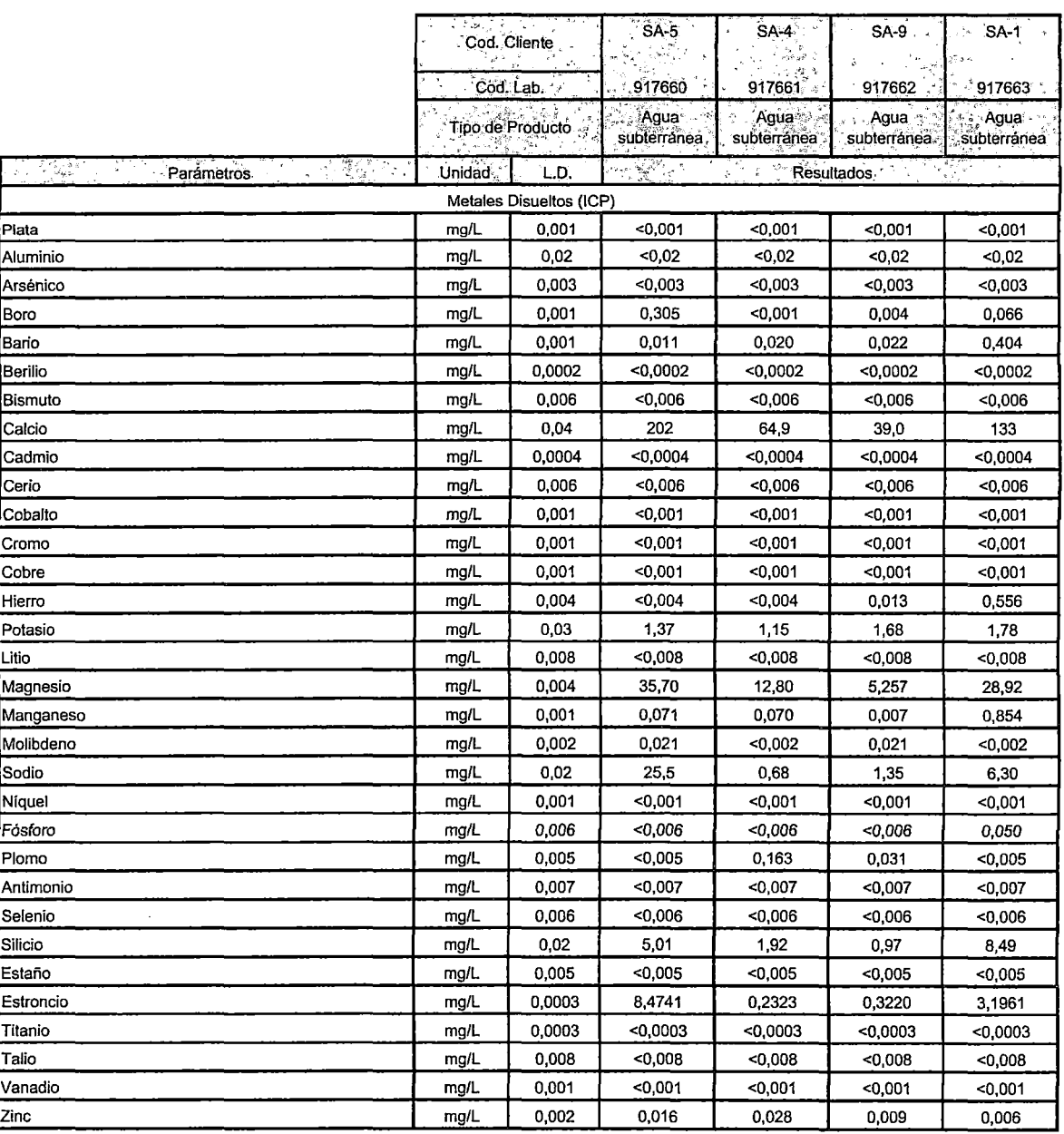

**\*10908333\*** 

 $\sim$   $\epsilon$ 

#### **INFORME DE ENSAYO N° 10908333 CON VALOR OFICIAL**

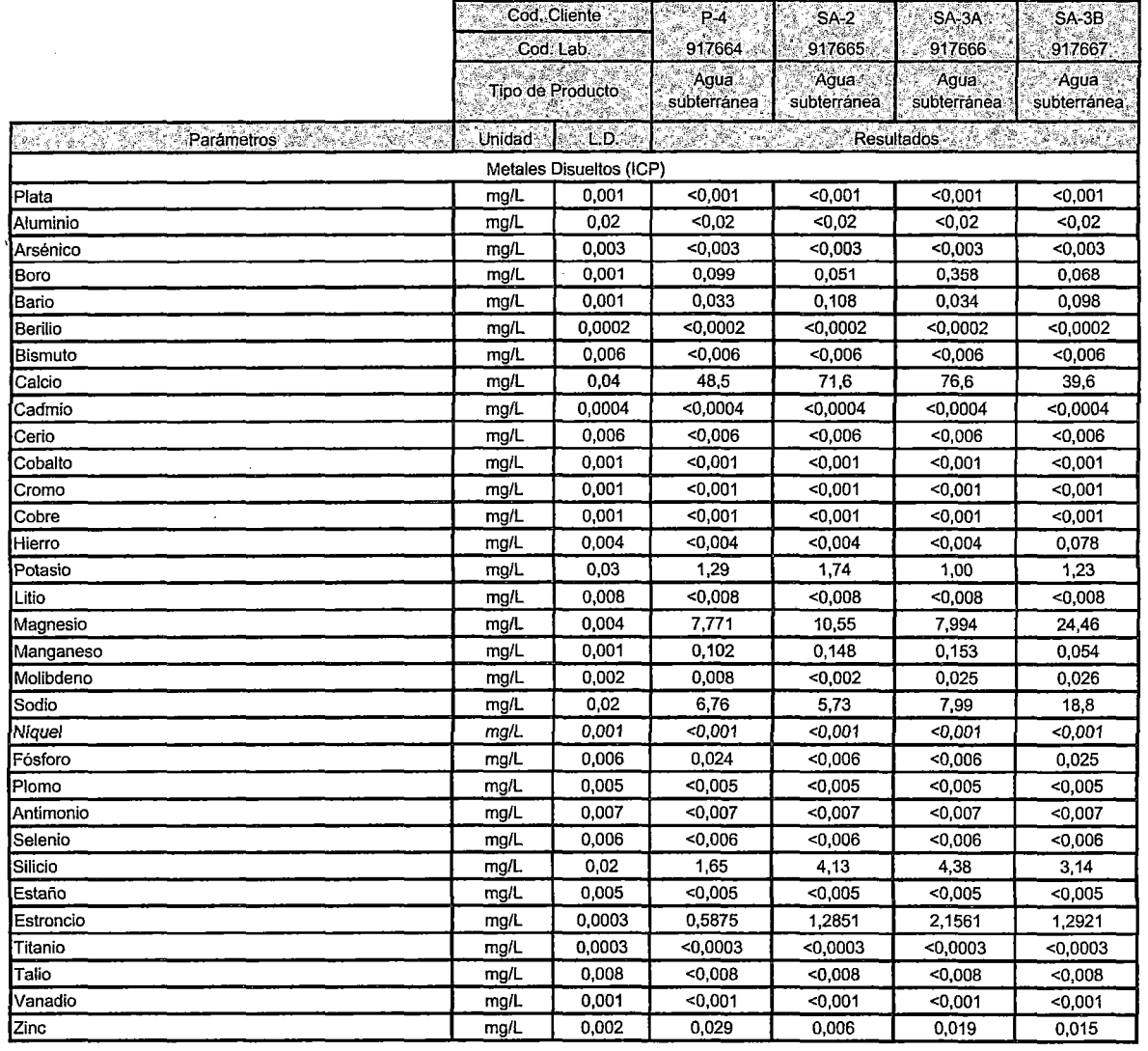

Leyenda: LD =Limite de detección

 $\label{eq:2} \frac{1}{\sqrt{2}}\int_{0}^{\pi}\frac{1}{\sqrt{2}}\left(\frac{1}{\sqrt{2}}\right)^{2}d\mu_{\rm{eff}}$ 

 $\bar{\mathbf{A}}$ 

 $\mathcal{L}^{\text{max}}_{\text{max}}$ 

 $\mathcal{F}_{\mathcal{A}}$ 

 $\frac{1}{2}$ 

... = No analizado

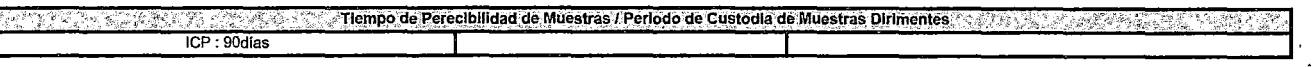

**Miraflores, 4 de Setiembre del 2009** 

**Yoellñigo Guizado Supervisor de Laboratorio Medio Ambiente** 

 $\frac{1}{\sqrt{2}}$ 

**\*10908333\*** 

Oficinas Administrativas: Paseo de la República 3780, San Isidro Laboratorio: Calle Domingo Elías 231, Mlraflores

### INFORME DE ENSAYO Nº 10908334

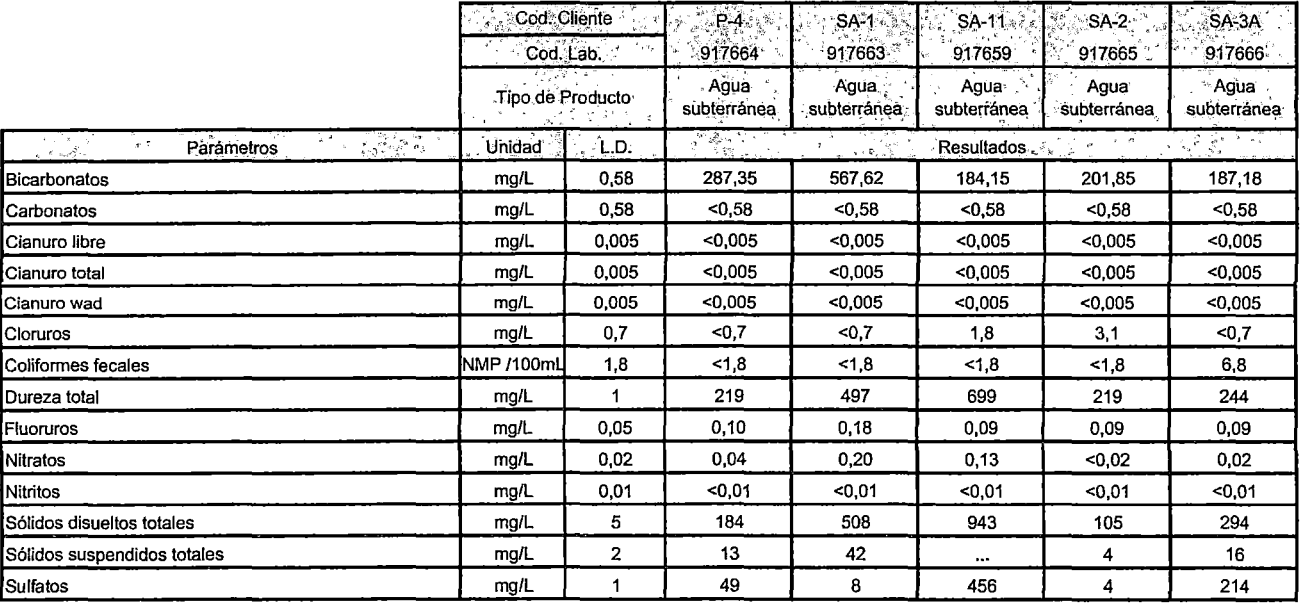

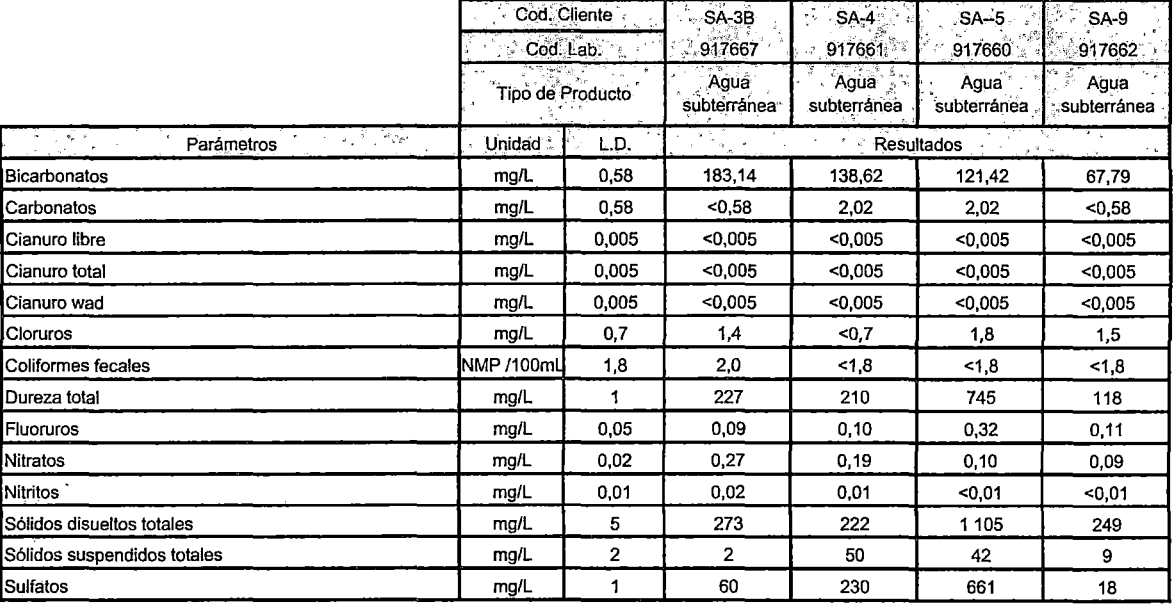

 $L.D = Limite de detección$ Leyenda:

... = No analizado

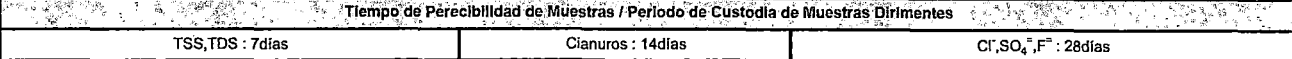

\*10908334\*

## COMPAÑÍA MINERA ALPAMARCA S.A.C.

### **INFORME DE MONITOREO AMBIENTAL DE CALIDAD** DE AGUA Y MUESTREO HIDROBIOLÓGICO

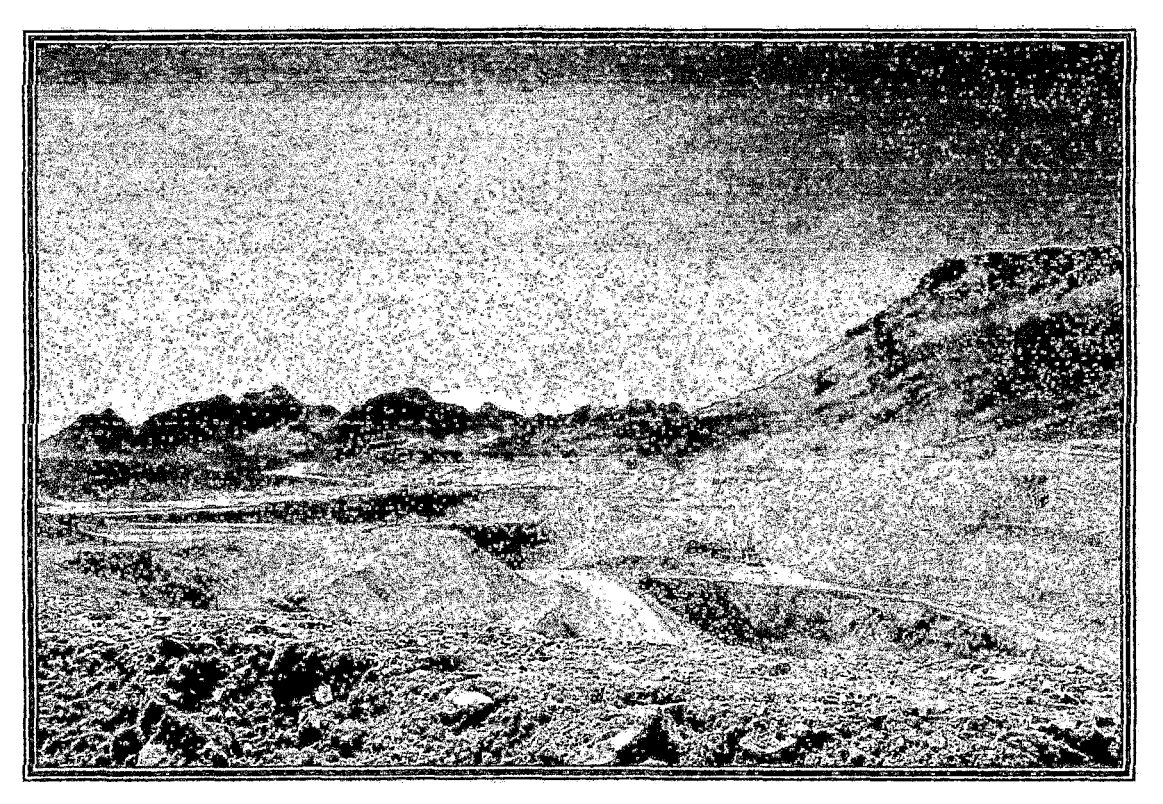

## Elaborado por: J. RAMÓN DEL PERÚ S.A.C.

**Agosto - 2009** 

Int. & Montoner Nº HASA

Ind. de binager de PRESSORS Inter Lines & Harrist Inf de Basque (Nediciones de Compo) is antivido

Página 2de3

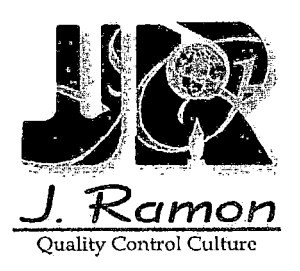

#### LABORATORIO DE ENSAYO ACREDITADO POR EL SERVICIO NACIONAL DE ACREDITACION CON REGISTRO N. LE-028

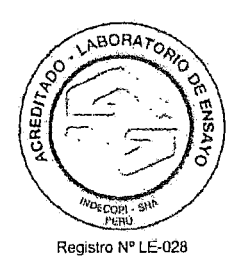

#### INFORME DE ENSAYO N° 10908316 CON VALOR OFICIAL

![](_page_205_Picture_324.jpeg)

Uso del informe;<br>1. El presente informe sólo es válido para el lola de muestras de la referencia.<br>2. El ido se a muestras que induyo el presente informe será descarado a los 07 días calendario de la fecha de emisión de est

![](_page_205_Picture_12.jpeg)

www.jramoncorp.com

Oficinas Administrativas: Paseo de la República 3780, San Isidro Laboratorio: Calle Domingo Ellas 231, Miraflores

Pagina 3 de 3

![](_page_206_Picture_1.jpeg)

#### LABORATORIO DE ENSAYO ACREDITADO POR EL SERVICIO NACIONAL DE ACREDITACION CON REGISTRO N. LE-028

![](_page_206_Picture_3.jpeg)

#### INFORME DE ENSAYO Nº 10908316 **CON VALOR OFICIAL**

![](_page_206_Picture_57.jpeg)

![](_page_206_Picture_58.jpeg)

![](_page_206_Picture_59.jpeg)

Miraflores, 18 de Setiembre del 2009

<u>M. Lauve</u> Milagros-Ramityz Arroyo

Supervisor de Laboratorio<br>Medio Ambiente **CQP 689** 

- 
- 
- 
- 
- Uso del informe:<br>1. El presente informe sólo es válido para el lola de muestras de la relevanda;<br>2. El lole de muestras que incluye el presente informe será descartado el dis 07 días calendario de la fecha de emisión de es

![](_page_206_Picture_17.jpeg)

www.jramoncorp.com

Oficinas Administrativas: Paseo de la República 3780, San Isidro Laboratorio: Calle Domingo Elías 231, Miraflores

![](_page_207_Picture_1.jpeg)

![](_page_207_Picture_204.jpeg)

### INFORME DE ENSAYO N° 10908317

![](_page_207_Picture_205.jpeg)

Mlraflores, 18 de Setiembre del 2009

F aireg

Supervisor de Laboratorio Medio Ambiente Milagros RamirozArroyo CQP 609

Uso del informe solo es válido para el lote de muestras de la referencia.<br>1. El presente forame solo es válido para el lote de muestras de la referencia.<br>2. El periodo de custoria de las muestras dirimentes es de tres (03)

![](_page_207_Picture_17.jpeg)

www.Jramotlcorp.com Oficinas Administrativas: Paseo de la República 3780, San Isidro

Laboratorio: Calle Domingo Elias 231, Mirallores

![](_page_208_Picture_0.jpeg)

#### LABORATORIO DE ENSAYO ACREDITADO POR El SERVICIO NACIONAL DE ACREDITACION CON REGISTRO N. LE-028

 $\bar{\mathcal{A}}$ 

![](_page_208_Picture_2.jpeg)

#### INFORME DE ENSAYO N° 10909334 CON VALOR OFICIAL

![](_page_208_Picture_271.jpeg)

![](_page_208_Picture_272.jpeg)

Leyenda: L.D = Limite de detección

... = No analizado

Jaime Rayton Valencia CIP 5953

Miraflores, 18 de Agosto del 2009

 $\omega$ 

- 
- 
- 
- Uso del informe:<br>2. El presente informe sólo es válido para el lote de muestras de la referencia.<br>2. El blue de muestras que metaye el presente informe se á descarado a los 07 días calendario de la fecha de emisión de este
- 

![](_page_208_Picture_17.jpeg)

 $\overline{\phantom{a}}$ 

www.jramoncorp.com

Laboratorio; Calle Domingo Elias 231, Miraflores

**ANEXO G: GLOSARIO DE TERMINOS** 

 $\sim 10^{-1}$ 

 $\sim$   $\sim$ 

 $\sim 10^{-11}$ 

**Acuífero:** formación geológica que almacena agua y que es capaz de transmitirla de manera que puede ser aprovechada como recurso. El agua de superficie se infiltra a través del suelo hasta encontrarse con una capa impermeable; entonces se acumula y llena los poros y fisuras de las rocas, dando lugar a una zona de saturación. El agua subterránea puede brotar de modo natural (manantiales o fuentes) o ser extraída mediante pozos u otros elementos de captación. Las características fundamentales de un acuífero son la baja velocidad en el movimiento del agua subterránea, los grandes volúmenes de reservas y el gran tiempo de renovación del agua en el sistema.

**Acuífero libre:** acuífero no limitado en la parte superior por un techo impermeable, de manera que existe un nivel freático a una cierta profundidad. Cuando una perforación Alcanza este nivel aparece un volumen de agua libre. Estos acuíferos pueden recargarse desde la superficie mediante una fracción de la pluviometría o excedentes de riego.

**Acuífero semiconfinado:** acuífero de tipo confinado que se diferencia de este en que se encuentra limitado en la parte superior por una formación geológica muy poco Permeable pero que es capaz de producir recarga al acuífero.

**Acuitardo:** formación geológica capaz de almacenar grandes volúmenes de agua, pero que la transmite con dificultad.

**Balance iónico:** medida de la bondad de un análisis químico; consiste en la diferencia entre la sumad e cargas positivas (equivalentes de cationes)y la de cargas negativas (equivalentes de aniones) de las sales disueltas, normalizada por la semisuma total de iones. Suele expresarse en tanto por ciento.

**Capacidad de infiltración:** máxima cantidad de agua que puede absorber un suelo por unidad de tiempo, para unas condiciones iniciales determinadas.

**Capacidad de retención:** capacidad que tiene un suelo para retener contaminantes por adsorción.

**Conductividad hidráulica:** propiedad tensorial del medio que refleja la capacidad del mismo a que el agua circule través suyo. Una componente direccional de este tensor se

define como el caudal que circula a través de una sección unitaria de un acuífero, bajo un gradiente hidráulico unidad. Este parámetro presenta una gran variabilidad natural, de manera que en una formación aparentemente homogénea sus valores pueden variar tres o cuatro órdenes de magnitud. Las dimensiones son  $LT^{-1}$ .

**Contaminación puntual:** modelo espacial que describe la presencia de un determinado contaminante en un acuífero. Se caracteriza por generar penachos de contaminación de pequeño tamaño.

**D.R.A.S.T.I.C., método:** acrónimo del sistema estandarizado creado por el US Geological Survey, para evaluar la vulnerabilidad frente a la contaminación a partir de criterios hidrogeológicos.

**Ensayo de trazadores:** ensayo hidráulico que consiste en inyectar un trazador artificial y registrar su movimiento a lo largo de una línea de flujo.

**Escorrentía superficial:** fracción de la precipitación que no se infiltra en el terreno y circula por la superficie en forma de torrentes, ríos o arroyos.

**Nivel freático:** equivalente a nivel piezométrico para acuíferos libres. En el resto de acuíferos no está definido.

**Nivel piezométrico:** energía total por unidad de peso del agua subterránea en un punto de un acuífero. La energía total es igual a la suma de la energía potencial más la presión intersticial; la energía cinética puede despreciarse debido a los valores de velocidad bajos habituales en las aguas subterráneas. Se mide en unidades de longitud y es igual a la cota que tendría el agua en un pozo perforado en este punto.

**Permeabilidad:** capacidad de un suelo o roca para que un fluido cualquiera la pueda atravesar. Se mide en IL21, aunque en muchos casos se usa como término cualitativo.

**Piezómetro:** sondeo empleado para medir el nivel piezométrico. Sueles ser de diámetro pequeño, de manera que no es posible instalar una bomba sumergida en su interior.

Pluviometría: cantidad de agua recogida en forma de lluvia en un punto y en un tiempo prefijado (normalmente 1 año). Se mide en litros recogidos por metro cuadrado de superficie de terreno.

Pluviómetro: instrumento que sirve para medir la pluviometría.

Porosidad: en una roca o un suelo es el cociente entre el volumen ocupado por fluidos o gases y el volumen total. Su medida se suele realizar en el laboratorio y en ocasiones se expresa en tanto por ciento.

Prueba de Lefranc: Esta prueba tiene el objeto de medir con cierta precisión el coeficiente de permeabilidad en algún punto de un terreno aluvial, o de una roca muy fisurada cuando existe un manto freático que satura el material. La prueba consiste en inyectar agua en una cavidad del terreno, de forma geométrica definida, situada debajo del nivel freático, con una carga pequeña constante de agua.

Recarga: proceso natural o artificial por la cual se produce la entrada de agua a un acuífero.

Recurso hídrico subterráneo: fracción de la reserva de un acuífero que puedes ser aprovechada de manera sostenible.

Sistemas de Información Geográfica (S.I.G): códigos matemáticos capaces de trabajar y gestionar bases de datos georeferenciadas. En hidrogeología facilitan gran cantidad de aplicaciones en campos tan diversos como la generación de cartografía hidrogeológica o el soporte de información de modelos numéricos de acuíferos.

Superficie freática: superficie formada por los puntos de un acuífero donde la presión del agua subterránea se encuentra equilibrada con la atmosférica.

Transmisividad: caudal que circula en un acuífero por unidad de amplitud bajo un gradiente unidad. En un acuífero homogéneo es igual al producto de conductividad Hidráulica y el espesor de la zona saturada. Sus dimensiones son [L<sup>2</sup>T<sup>-1</sup>].

**Trazador:** sustancia inerte, de origen natural o artificial, que puede ser analizada en concentraciones muy bajas y facilita la determinación del origen del agua al utilizarse en los ensayos de trazadores.

**Vulnerabilidad:** susceptibilidad o sensibilidad de un determinado acuífero frente a un impacto.

**Zona de descarga:** superficie del terreno en la que se produce una salida de agua Subterránea. La descarga puede ser puntual (fuente), lineal (río o mar), o extensa (humedal).

**Zona de recarga o infiltración:** superficie del terreno en la que se produce la Infiltración de agua a un acuífero. La recarga puede ser puntual (pozo de recarga), lineal (río) o extensa (pluviometría y excedentes de riego).

**Zona no saturada:** medio parcialmente saturado en agua con aire en los poros. En general hace referencia a la franja de terreno comprendida entre la superficie del terreno y el nivel freátíco.

**Zona saturada:** Zona del suelo y las cavidades donde todos los intersticios y las cavidades se encuentran llenas de agua. Se pueden distinguir dos partes según nos encontremos por debajo del nivel freátíco, y entonces la presión del agua supera la presión atmosférica, o por encima, de manera que la presión del agua es menor que la atmosférica y el agua satura el suelo por capilaridad.

## ANEXO H: PLANO DE PUNTOS DE MONITOREO AGUA **SUPERFICIAL**

 $\overline{\phantom{a}}$ 

 $\bar{1}$ 

199

![](_page_215_Figure_0.jpeg)
**ANEXO I: PLANO GEOLOGICO** 

 $\sim$ 

 $\hat{\mathcal{A}}$ 

 $\label{eq:2.1} \mathcal{L}(\mathcal{L}^{\text{max}}_{\mathcal{L}}(\mathcal{L}^{\text{max}}_{\mathcal{L}}),\mathcal{L}^{\text{max}}_{\mathcal{L}^{\text{max}}_{\mathcal{L}}})$ 

 $\sim$   $\epsilon$ 

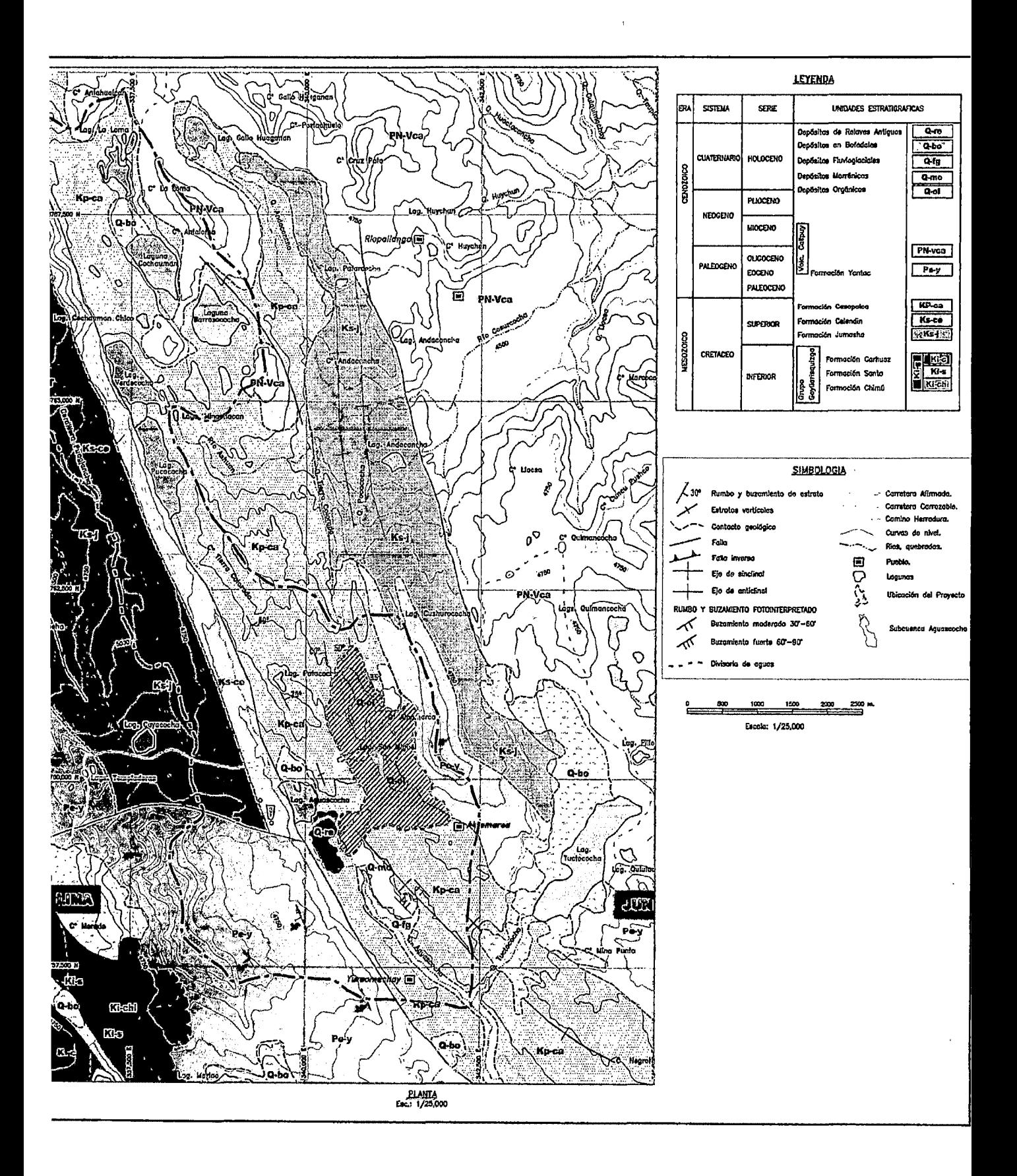